# ALGORITMOS PARA O PROBLEMA DE ROTEAMENTO DE VEÍCULOS CAPACITADO COM RESTRIÇÕES DE CARREGAMENTO BIDIMENSIONAL

VITOR ANDRADE ALMEIDA DE SOUZA

# ALGORITMOS PARA O PROBLEMA DE ROTEAMENTO DE VEÍCULOS CAPACITADO COM RESTRIÇÕES DE CARREGAMENTO BIDIMENSIONAL

Dissertação apresentada ao Programa de Pós-Graduação em Ciência da Computação do Instituto de Ciências Exatas da Universidade Federal de Minas Gerais - Departamento de Ciência da Computação como requisito parcial para a obtenção do grau de Mestre em Ciência da Computação.

Orientador: Geraldo Robson Mateus

Belo Horizonte Março de 2013  c 2013, Vitor Andrade Almeida de Souza. Todos os direitos reservados.

> Souza, Vitor Andrade Almeida de S729a Algoritmos para o Problema de Roteamento de Veículos Capacitado com Restrições de Carregamento Bidimensional / Vitor Andrade Almeida de Souza. — Belo Horizonte, 2013 xxiv, 110 f. : il. ; 29cm Dissertação (mestrado) — Universidade Federal de Minas Gerais - Departamento de Ciência da Computação Orientador: Geraldo Robson Mateus 1. Computação - Teses. 2. Otimização Combinatória - Teses. 3. Programação heurística - Teses I. Orientador. II. Título CDU 519.6\*62.(043)

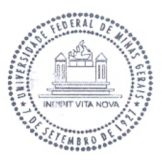

#### UNIVERSIDADE FEDERAL DE MINAS GERAIS **INSTITUTO DE CIÊNCIAS EXATAS** PROGRAMA DE PÓS-GRADUAÇÃO EM CIÊNCIA DA COMPUTAÇÃO

#### FOLHA DE APROVAÇÃO

Algoritmos para o problema de roteamento de veículos capacitado com restrições de carregamento bidimensional

#### VITOR ANDRADE ALMEIDA DE SOUZA

Dissertação defendida e aprovada pela banca examinadora constituída pelos Senhores:

PROF. GERALDO ROBSON MATEUS - Orientador Departamento de Ciência da Computação - UFMG

NDRÉ GUSTAVO DOS SANTOS PROF. Departamento de Informática - UFV

PROFA, LUCIANA SALETE BURIOL

Instituto de Informática - UFRGS

PROF. SEBASTIAN ALBERTO URRUTIA Departamento de Ciência da Computação - UFMG

Belo Horizonte, 18 de março de 2013.

Aos meus avós, José (in memoriam)  $e$  Laudelina.

## <span id="page-8-0"></span>Agradecimentos

Ao meu orientador, professor Geraldo Robson Mateus, agradeço pela confiança, paciência, dedicação e ensinamentos.

Ao meu tio Elton, avó Laudelina, mãe e irmãos, agradeço por terem sempre me ajudado em tudo, mesmo à distância.

A Nathee, minha namorada, agradeço por estar ao meu lado tanto nos momentos bons quanto nos ruins e por ter suportado esses anos de distância. Você faz parte dessa vitória.

Ao professor Thiago, Ramon e Vinícius, agradeço a oportunidade de termos trabalhado juntos no Google ROADEF/EURO Challenge 2012, o qual foi muito importante para o meu aprendizado.

Aos amigos do LaPO, em especial Ramon e Vinícius, agradeço aos bons momentos vivenciados juntos e às ajudas nos momentos de dificuldade.

Agradeço àqueles que direta ou indiretamente contribuíram para o desenvolvimento deste trabalho.

Agradeço também à Coordenação de Aperfeiçoamento de Pessoal de Nível Superior (CAPES), que financiou o meu mestrado.

### <span id="page-10-0"></span>Resumo

Esta dissertação aborda o Problema de Roteamento de Veículos Capacitado com Restrições de Carregamento Bidimensional. Dado um depósito central e um conjunto de clientes, onde cada um demanda uma quantidade específica de itens, o problema consiste em definir rotas com distâncias percorridas mínimas para uma frota homogênea de veículos que realiza o atendimento aos clientes. Os itens possuem formas retangulares, devem ser transportados de modo que não haja sobreposição e impedimento entre eles e, em alguns casos, restrições de carregamento sequencial, relacionados à ordem de visitação dos clientes, são exigidas. Para a resolução do problema, foram propostas duas abordagens híbridas de heurísticas e Geração de Colunas. Além disso, um algoritmo Branch-and-Cut da literatura foi usado para resolver uma reformulação do modelo original do problema. Os métodos desenvolvidos foram avaliados por meio das instâncias usadas na literatura e os resultados foram comparados aos previamente publicados. Os métodos híbridos obtiveram resultados satisfatórios, algumas vezes iguais aos ótimos conhecidos, e o Branch-and-Cut conseguiu atestar a otimalidade para várias instâncias.

Palavras-chave: Roteamento de Veículos, Carregamento Bidimensional, Geração de Colunas, Mateheurística, Otimização Combinatória.

### <span id="page-12-0"></span>Abstract

This work addresses the Capacitated Vehicle Routing Problem with two-dimensional loading constraints. Given a central depot and a set of clients, where each demands a specific amount of items, the problem aims to define minimum cost routes for a fleet of homogeneous vehicles that performs customer service. The items have rectangular shapes, they must be transported in a way that there is no overlap between them, and in some cases, sequential loading restrictions, related to the order of visiting the customers, are required. To solve the problem, two hybrid approaches combining heuristics and Column Generation are proposed. Furthermore, the literature's Branch-and-Cut was used to solve a reformulation of the original model of the problem. The methods developed were evaluated by means of the instances used in the literature and the results were compared with those previously published. The hybrid methods achieve satisfactory results, sometimes equal to the optima known, and the Branch-and-Cut could attest to optimality for several instances.

Keywords: Vehicle Routing, Two-dimensional Loading, Column Generation, Matheuristic, Combinatorial Optimization.

# Lista de Figuras

<span id="page-14-0"></span>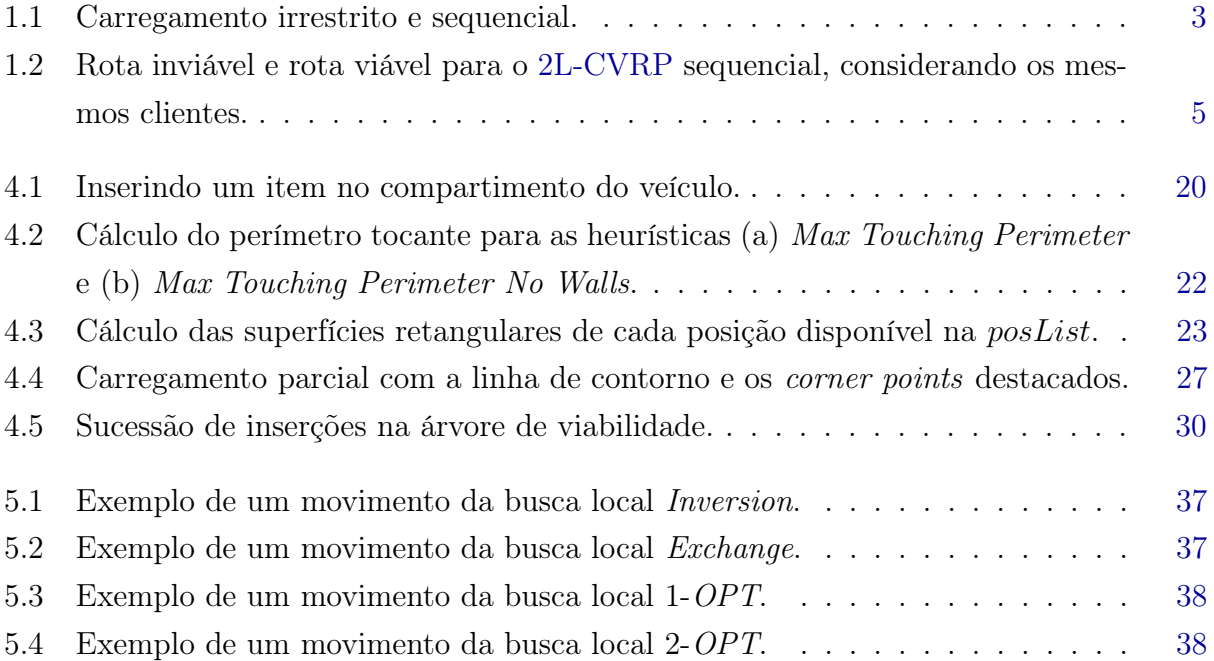

# Lista de Tabelas

<span id="page-16-0"></span>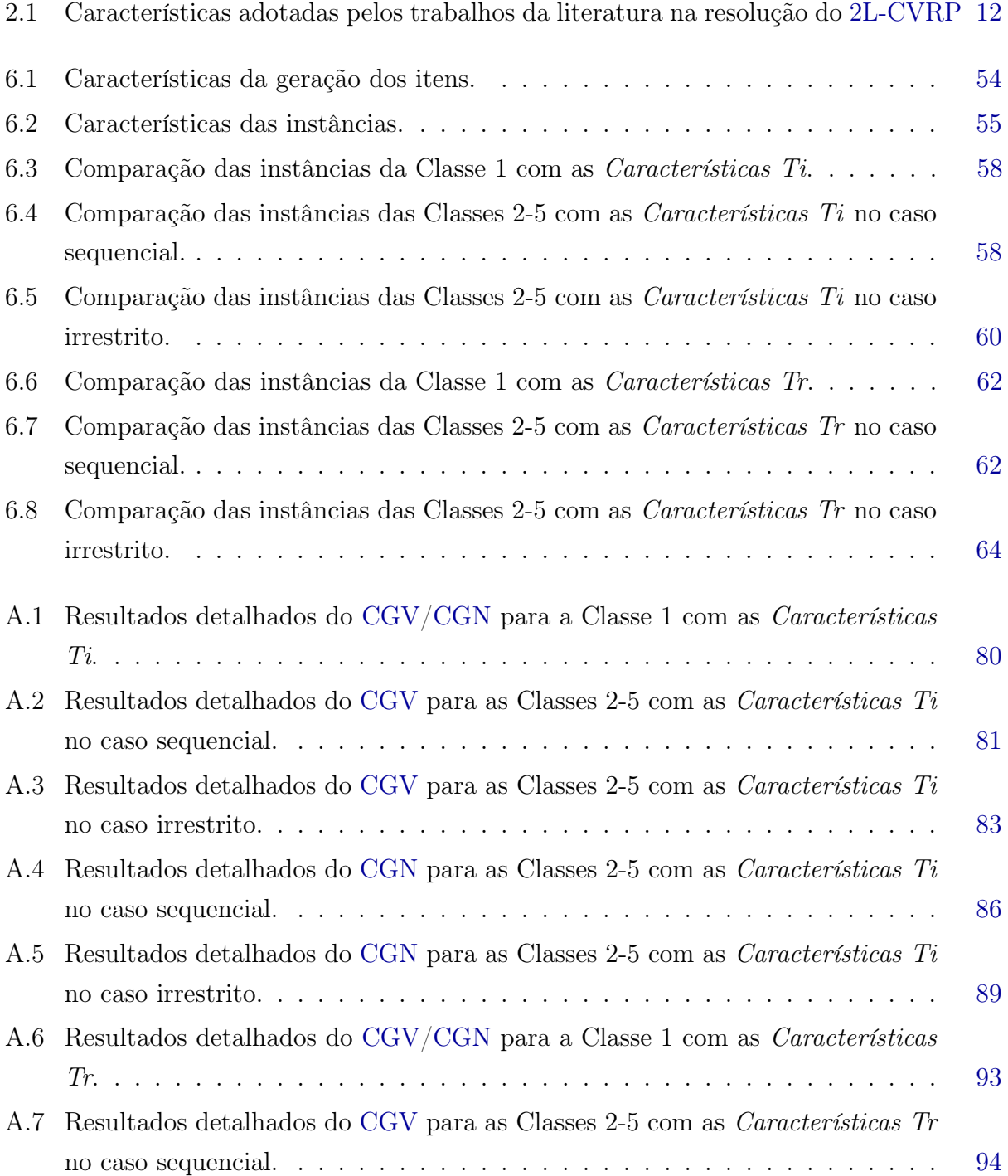

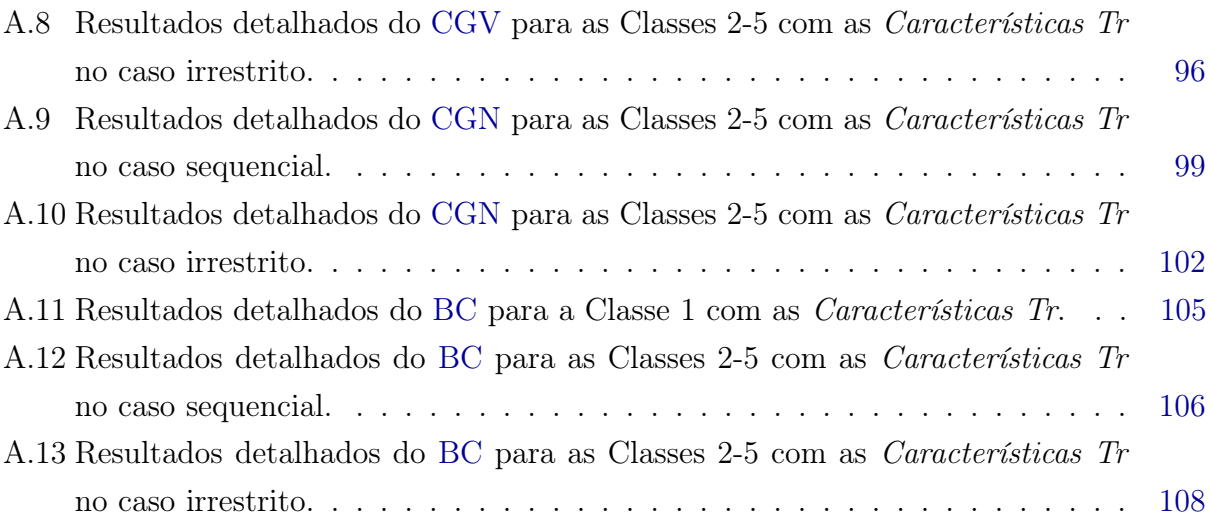

# <span id="page-18-0"></span>Lista de Algoritmos

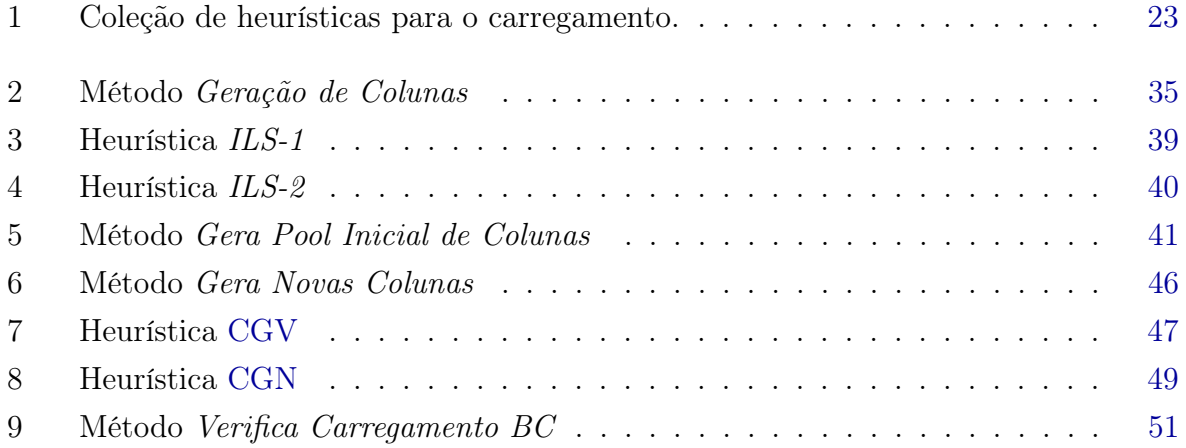

# <span id="page-20-3"></span>Lista de Siglas

<span id="page-20-14"></span><span id="page-20-13"></span><span id="page-20-12"></span><span id="page-20-11"></span><span id="page-20-10"></span><span id="page-20-9"></span><span id="page-20-8"></span><span id="page-20-7"></span><span id="page-20-6"></span><span id="page-20-5"></span><span id="page-20-4"></span><span id="page-20-2"></span><span id="page-20-1"></span><span id="page-20-0"></span>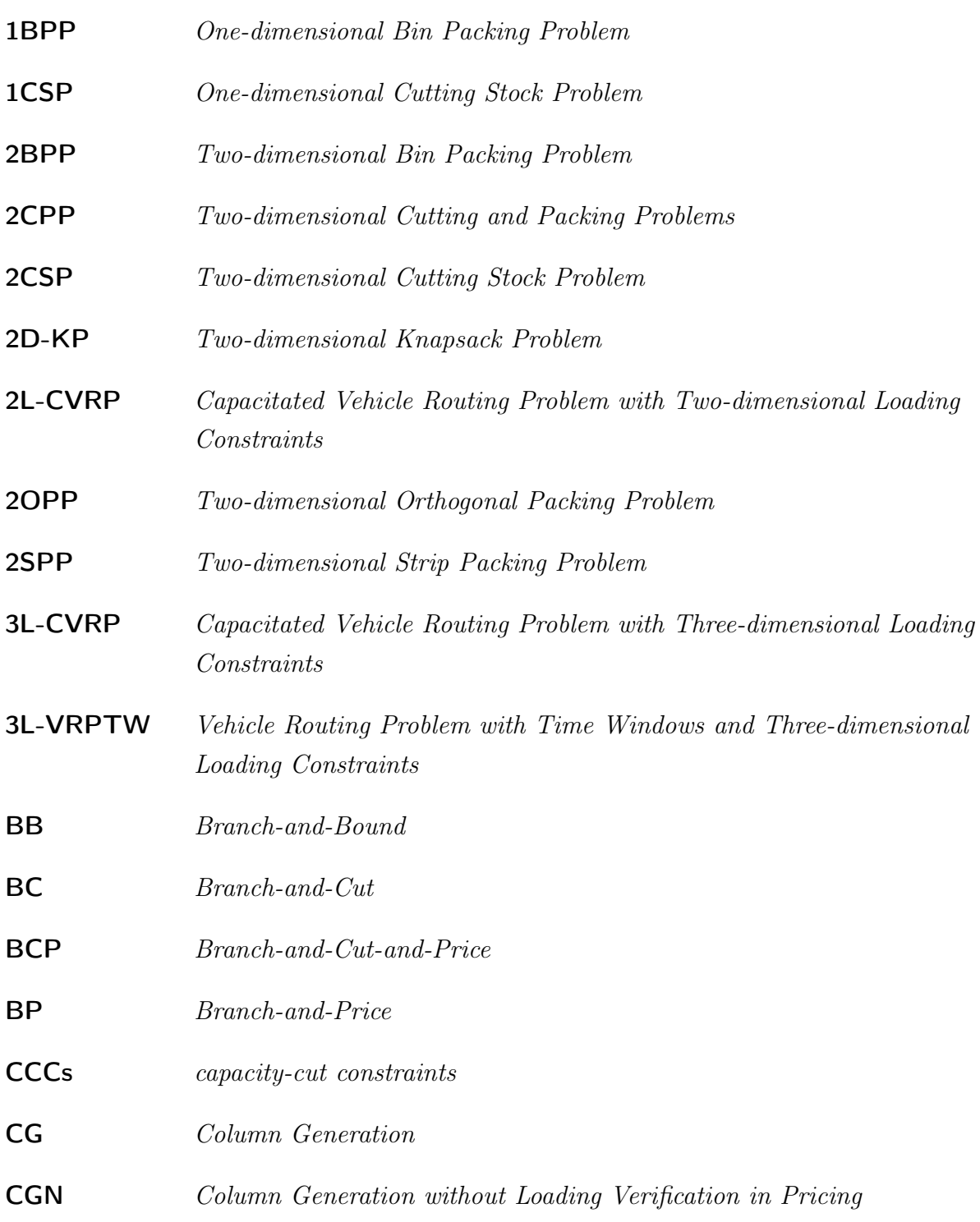

<span id="page-21-11"></span><span id="page-21-10"></span><span id="page-21-9"></span><span id="page-21-8"></span><span id="page-21-7"></span><span id="page-21-6"></span><span id="page-21-5"></span><span id="page-21-4"></span><span id="page-21-3"></span><span id="page-21-2"></span><span id="page-21-1"></span><span id="page-21-0"></span>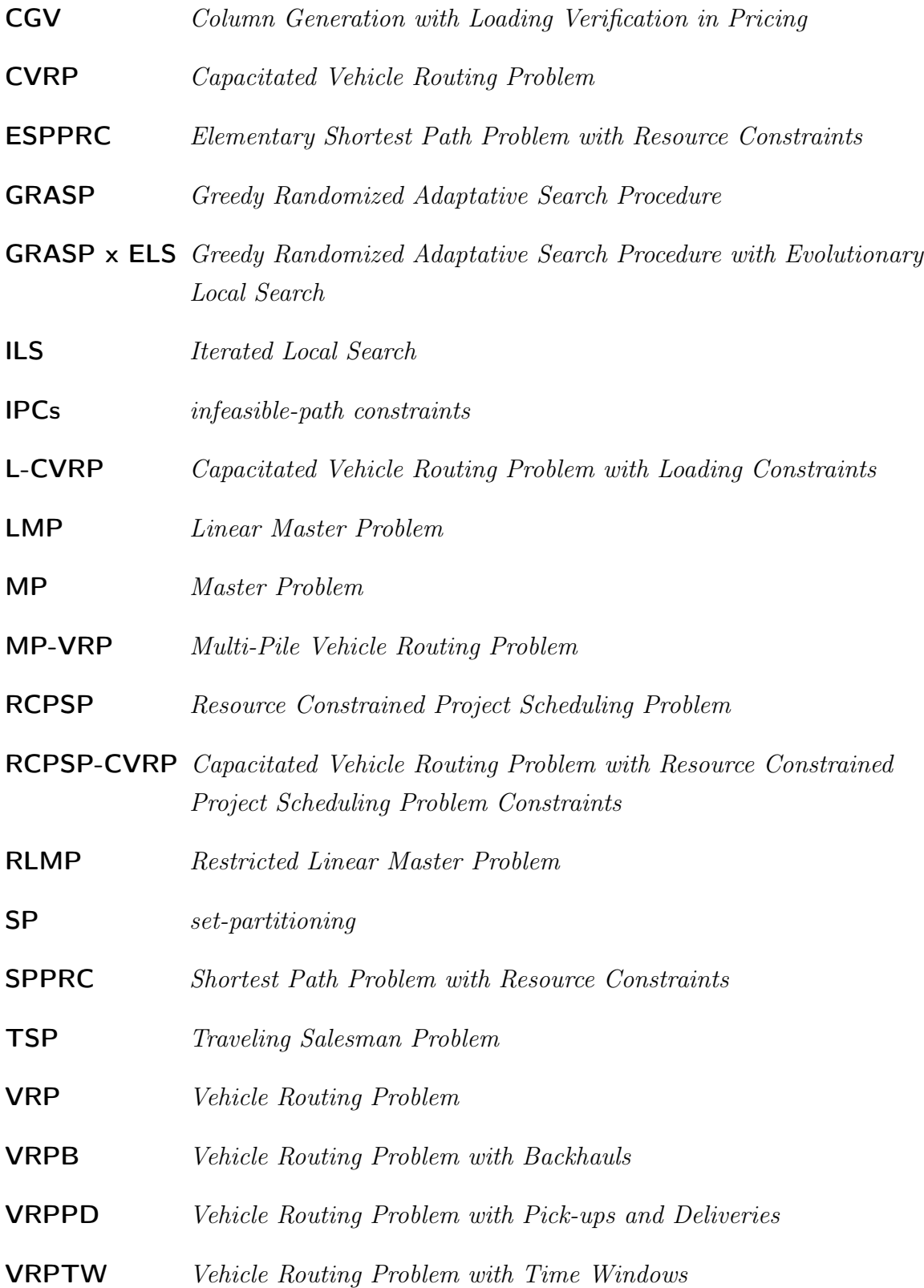

## Sumário

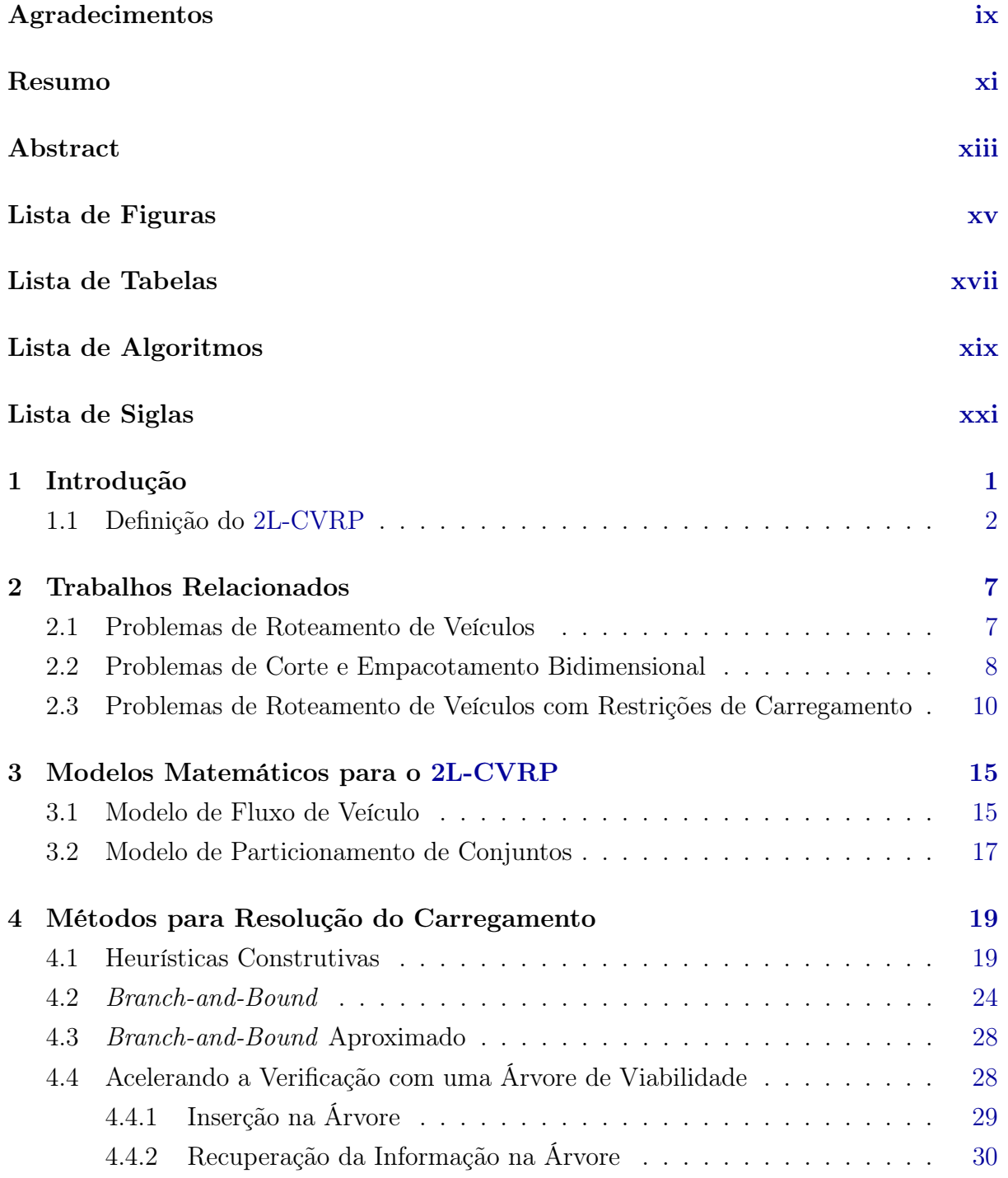

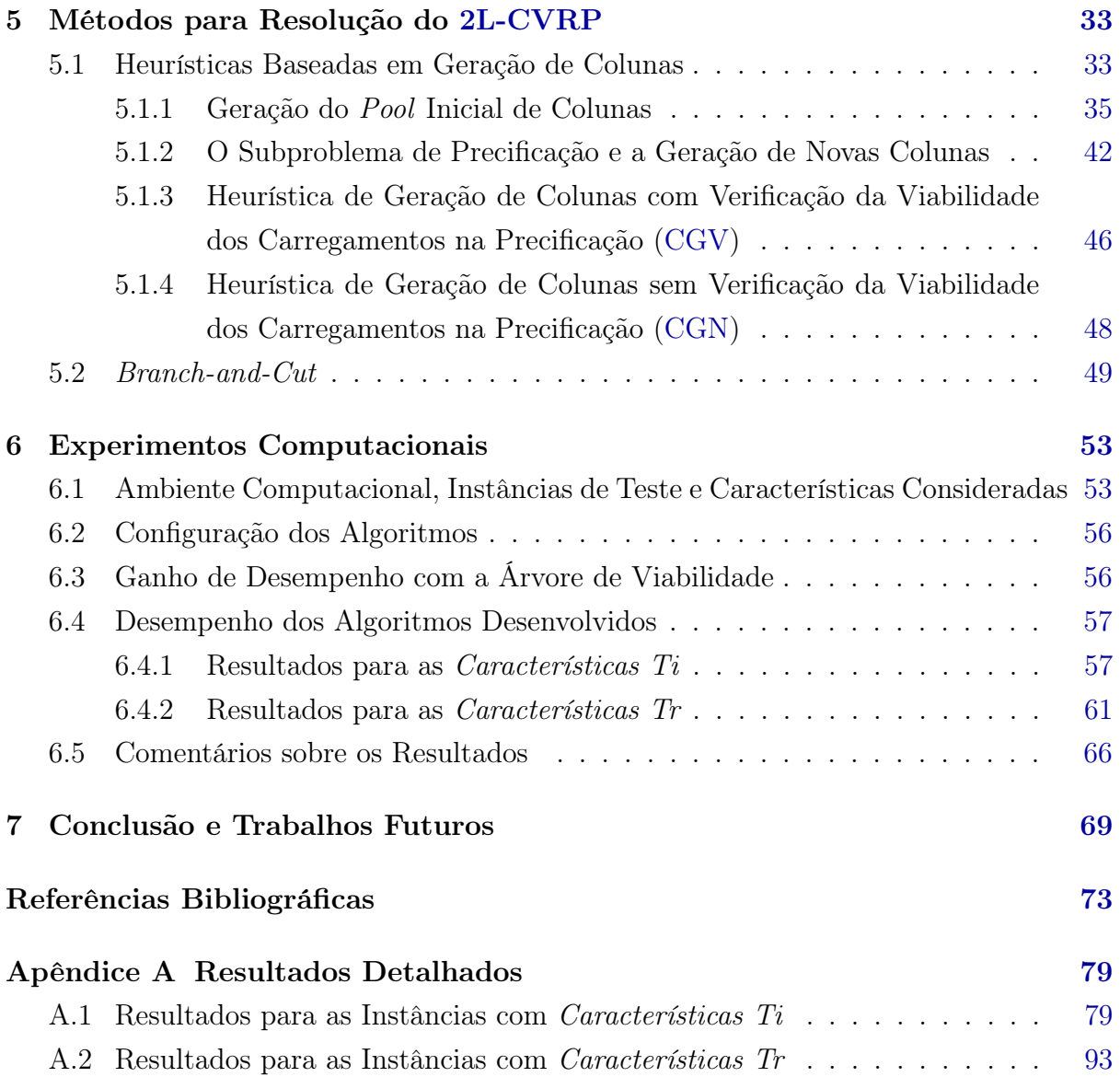

## <span id="page-24-0"></span>Capítulo 1

## Introdução

O Problema de Roteamento de Veículos [\(VRP,](#page-21-1) do inglês Vehicle Routing Problem) é um dos problemas mais estudados em otimização combinatória. Tal problema é  $\mathcal{NP}$ -difícil e consiste na determinação do melhor conjunto de rotas a serem percorridas por uma frota de veículos, a partir de um depósito central, de modo a satisfazer a demanda de um determinado conjunto de clientes. A versão mais conhecida desse problema é o [VRP](#page-21-1) Capacitado [\(CVRP,](#page-21-2) do inglês Capacitated Vehicle Routing Problem), o qual define que os veículos são idênticos e possuem uma capacidade de carga máxima, geralmente representada pelo peso ou volume.

Na maioria dos casos, assume-se que a capacidade dos veículos é representada por uma simples medida unidimensional. No entanto, em muitas aplicações reais, essa abordagem não é adequada, pois a forma como os itens demandados pelos clientes são distribuídos no compartimento do veiculo pode ser difícil ou, até mesmo, impossível. Com isso, o [CVRP](#page-21-2) com Restrições de Carregamento [\(L-CVRP,](#page-21-3) do inglês Capacitated Vehicle Routing Problem with Loading Constraints) foi proposto, para que o problema de posicionar os itens nos veículos fosse tratado durante a resolução do problema de roteamento. De modo geral, esse problema proíbe que os itens dos clientes se sobreponham dentro do compartimento do veículo.

As restrições consideradas pelo [L-CVRP](#page-21-3) podem variar de acordo com as necessidades do problema, contudo, algumas delas são mais comuns. Normalmente, o carregamento dos itens é realizado somente por um dos lados do compartimento do veículo. Por isso, uma restrição de sequencialidade é comumente associada ao posicionamento dos itens, de tal modo a proibir que itens que serão entregues mais tarde por um veículo, obstruam o caminho de descarregamento daqueles que serão entregues antes. Essa restrição é utilizada para que não sejam necessários rearranjos dos itens no compartimento do veículo durante a entrega no cliente, o que proporciona mais rapidez e agilidade nos serviços. Também é frequente que, devido à estrutura do palete ou à distribuição de peso não uniforme, os itens não podem ser manuseados a partir de qualquer lado por equipamentos

de carga e descarga, como por exemplo, empilhadeiras. Por essas razões, restrições que definem se os itens podem ou não ser rotacionados são consideradas.

Neste trabalho, foi considerada a variante bidimensional do [L-CVRP,](#page-21-3) denominada [2L-CVRP,](#page-20-0) do inglês Capacitated Vehicle Routing Problem with Two-dimensional Loading Constraints. Isso significa que os veículos dispõem de compartimentos retangulares para o carregamento, que devem ser preenchidos por itens retangulares de variadas dimensões demandados pelos clientes. O [2L-CVRP](#page-20-0) ocorre na prática quando os itens não podem ser empilhados uns sobre os outros, devido às suas fragilidades ou formas. Esse problema é  $\mathcal{NP}$ -difícil, pois trata-se de uma combinação do [CVRP](#page-21-2) e do Problema de Bin Packing Bidimensional [\(2BPP,](#page-20-4) do inglês Two-dimensional Bin Packing Problem) em um único compartimento, que também são  $\mathcal{NP}$ -difíceis. Os detalhes sobre o [2L-CVRP](#page-20-0) são explicados na Seção [1.1.](#page-25-0)

#### <span id="page-25-0"></span>1.1 Definição do [2L-CVRP](#page-20-0)

A definição do [2L-CVRP,](#page-20-0) descrita por [Iori et al.](#page-99-0) [\[2007\]](#page-99-0), pode ser expressa da seguinte forma: Seja  $G = (V, E)$  um grafo completo não direcionado, onde V define o conjunto de  $n+1$  vértices correspondentes ao depósito (vértice 0) e aos clientes (vértices  $1,\ldots,n$ ), e  $E = \{(i, j) \mid i, j \in V\}$  define o conjunto de arestas. Para cada aresta  $(i, j) \in E$  é associado um custo  $c_{ij} \geq 0$ . Um conjunto de K veículos idênticos são disponibilizados no depósito, cada veículo com uma capacidade em peso D e um compartimento retangular de área total  $A = WL$ , onde W é a largura e L é o comprimento deste compartimento. Além disso, as operações de carregamento e descarregamento são feitas por um único lado do compartimento do veículo.

Em cada cliente  $i$  ( $i \in V \setminus \{0\}$ ) demanda-se um conjunto de  $m_i$  itens retangulares, com peso total  $d_i$ , e cada item tem a largura e o comprimento iguais a  $w_{it}$  e  $l_{it}$  $(t = 1, \ldots, m_i)$ , respectivamente. Dessa forma, cada item é denotado por um par  $(i, t)$ , onde i representa o cliente e t o índice do item deste cliente. Além disso, a área total dos itens do cliente *i* é denotada por  $a_i = \sum_{t=1}^{m_i} w_{it} l_{it}$ . Assume-se que todos estes valores são inteiros positivos.

As restrições gerais do [2L-CVRP](#page-20-0) podem ser definidas como segue: (a) o número de rotas não deve exceder o número de veículos disponíveis, (b) as capacidades em peso e área de cada veículo não podem ser extrapoladas, (c) toda rota começa e termina no depósito, (d) cada cliente é visitado apenas uma vez e por apenas um veículo, (e) os itens tem uma orientação fixa (não podem ser rotacionados) e devem ser carregados com os seus lados paralelos aos lados do compartimento do veículo (ou seja, é necessário um carregamento ortogonal), e (f) os itens devem ser carregados de modo a não haver sobreposição entre eles.

Nesta dissertação são consideradas duas variantes do problema: o [2L-CVRP](#page-20-0) irrestrito e o [2L-CVRP](#page-20-0) sequencial. O primeiro não requer restrições adicionais além das especificadas anteriormente, enquanto o segundo necessita de uma restrição de carregamento sequencial, a qual define o posicionamento dos itens no compartimento do veículo de acordo com a ordem em que os clientes são visitados. Essa restrição define que as operações de descarregamento dos itens, que são executadas por um lado do compartimento do veículo, não devem resultar no rearranjo dos itens no veículo ou em deslocamentos laterais dos itens a serem entregues, ou seja, somente movimentos perpendiculares à saída do compartimento são permitidos. Em outras palavras, dado um cliente visitado por um veículo qualquer, seus itens não devem ter a saída obstruída por itens de clientes que serão visitados mais tarde pelo mesmo veículo.

A Figura [1.1](#page-26-0) ilustra dois carregamentos possíveis dos itens referentes aos clientes de uma mesma rota do [2L-CVRP.](#page-20-0) A rota especificada é composta pelos clientes 1, 2 e 3, onde o primeiro demanda os itens  $(1, 1)$ ,  $(1, 2)$  e  $(1, 3)$ , o segundo demanda os itens  $(2, 1)$  e  $(2, 2)$ , e o terceiro demanda os itens  $(3, 1)$  e  $(3, 2)$ . O Carregamento (a) representa uma disposição viável para o caso irrestrito, mas viola a restrição adicional para o caso sequencial, pois os itens  $(3, 2)$  e  $(3, 1)$  obstruem o descarregamento dos itens  $(1, 2)$ ,  $(1, 1)$ e  $(2, 2)$ , e o item  $(2, 1)$  obstrui a saída do item  $(1, 3)$ . Por outro lado, o Carregamento (b) é viável para os casos irrestrito e sequencial. Nesse caso, os itens  $(1, 1), (1, 2)$  e  $(1, 3)$  são descarregados inicialmente, seguidos por  $(2, 2)$  e  $(2, 1)$ , e finalmente por  $(3, 1)$  e  $(3, 2)$ .

<span id="page-26-0"></span>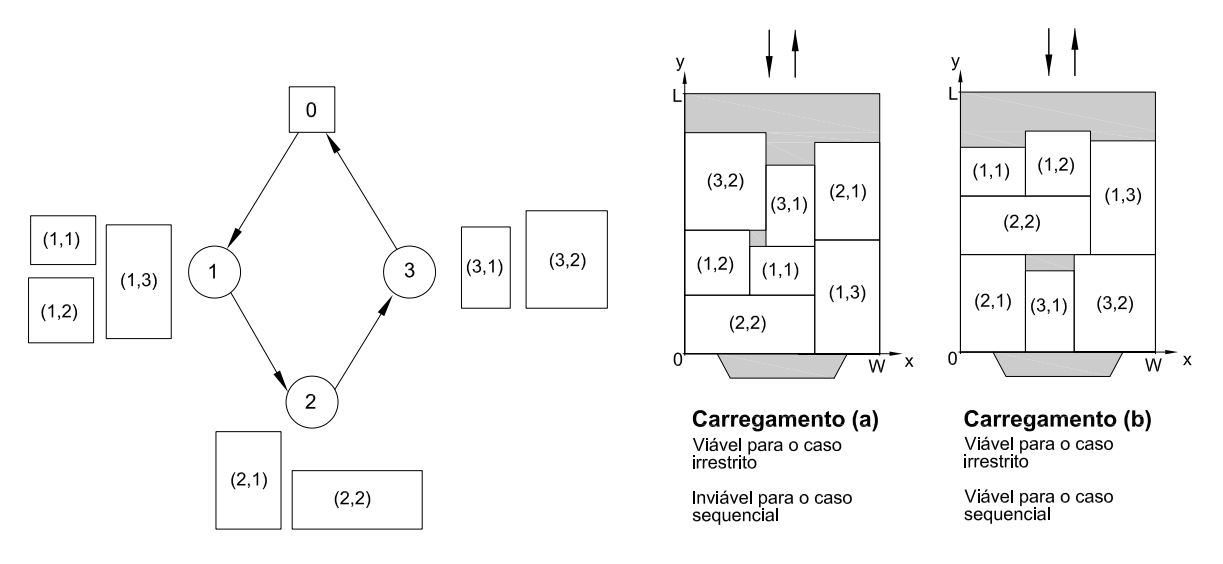

Figura 1.1: Carregamento irrestrito e sequencial.

Para cada rota viável do [2L-CVRP](#page-20-0) é associado um subconjunto S de clientes, acompanhado pela ordem em que estes são visitados, dada por uma bijeção  $\sigma : S \rightarrow$  $\{1,\ldots,|S|\}$ , onde  $\sigma(i)$  é a ordem que o cliente  $i \in S$  é visitado na rota. Com isso, podese definir formalmente as quatro características de uma rota viável para o problema. A primeira delas refere-se à capacidade relativa aos pesos dos itens da rota  $(S, \sigma)$ , que é uma restrição clássica do [CVRP:](#page-21-2)

Característica 1. A capacidade do veículo não é violada, ou seja,

$$
\sum_{i \in S} d_i \le D.
$$

As próximas características são referentes ao carregamento. Para defini-las, é conveniente fazer o mapeamento da superfície do compartimento do veículo no primeiro quadrante do sistema de coordenadas cartesiano. Dessa forma, o ponto  $(0, 0)$  corresponde ao canto inferior esquerdo da superfície do compartimento do veículo, e o eixo x e y representam o fundo (lado referente a onde está a cabine do veículo) e o lado esquerdo do compartimento, respectivamente. A posição de um item (i, t) no compartimento pode ser definida por duas variáveis  $x_{it}$  e  $y_{it}$ , representando onde o ponto inferior esquerdo do item foi posicionado. O carregamento e descarregamento é feito pelo lado traseiro do compartimento do veículo, localizado em y = L. Com isso, as seguintes características estão presentes numa rota viável:

Característica 2. Os itens estão completamente contidos no compartimento do veículo, ou seja,

 $0 \leq x_{it} \leq W - w_{it}$  e  $0 \leq y_{it} \leq L - l_{it}$ para todo  $i \in S$  e  $t \in \{1, \ldots, m_i\}.$ 

Característica 3. Dois itens não se sobrepõem, ou seja,

$$
x_{it} + w_{it} \le x_{jt'}
$$
 ou 
$$
x_{jt'} + w_{jt'} \le x_{it}
$$
 ou 
$$
y_{it} + l_{it} \le y_{jt'}
$$
 ou 
$$
y_{jt'} + l_{jt'} \le y_{it}
$$
  
para todo 
$$
\{i, j\} \in S, t \in \{1, \ldots, m_i\}, t' \in \{1, \ldots, m_j\}, e (i, t) \ne (j, t').
$$

Por fim, apresenta-se a Característica 4, que somente é necessária em rotas viáveis do [2L-CVRP](#page-20-0) sequencial.

**Característica 4.** Um item  $(i, t)$  não tem o caminho obstruído, mesmo que parcialmente, por um item de um cliente que será atendido mais tarde na rota, ou seja,

$$
y_{jt'} + l_{jt'} \leq y_{it} \quad \text{ou} \quad x_{it} + w_{it} \leq x_{jt'} \quad \text{ou} \quad x_{jt'} + w_{jt'} \leq x_{it}
$$
  
para todo 
$$
\{i, j\} \in S : \sigma(i) < \sigma(j), \ t \in \{1, \dots, m_i\}, \ e \ t' \in \{1, \dots, m_j\}.
$$

O custo associado a uma rota viável  $(S, \sigma)$  é igual a soma dos custos das arestas utilizadas para visitar os clientes em S de acordo com a ordem  $\sigma$ . Com isso, o objetivo do [2L-CVRP](#page-20-0) consiste em encontrar K rotas viáveis em que o custo total seja mínimo.

Uma observação importante quanto ao [2L-CVRP](#page-20-0) sequencial, notada por [Iori et al.](#page-99-0) [\[2007\]](#page-99-0), é o fato de que a sequência  $\sigma$  é relevante para a viabilidade de uma rota  $(S, \sigma)$ . A Figura [1.2](#page-28-0) ilustra duas sequências diferentes  $\sigma^1$  e  $\sigma^2$  associadas ao mesmo subconjunto  $S = \{1, 2, 3\}$ . Cada cliente possui somente um item. A rota  $(S, \sigma^1)$  é definida por  $\sigma^{1}(1) = 1, \sigma^{1}(2) = 2$  e  $\sigma^{1}(3) = 3$ , e é inviável, pois o item (2, 1), que não pode ficar na frente do item (1, 1) e nem atrás do item (3, 1), é muito largo para ser posicionado ao lado dos mesmos. Em contrapartida, a rota  $(S, \sigma^2)$ , definida por  $\sigma^2(1) = 1, \sigma^2(2) = 3$  e  $\sigma^2(3) = 2$ , é uma rota viável, pois não há obstruções e todos os itens podem ser carregados sem sobreposição.

<span id="page-28-0"></span>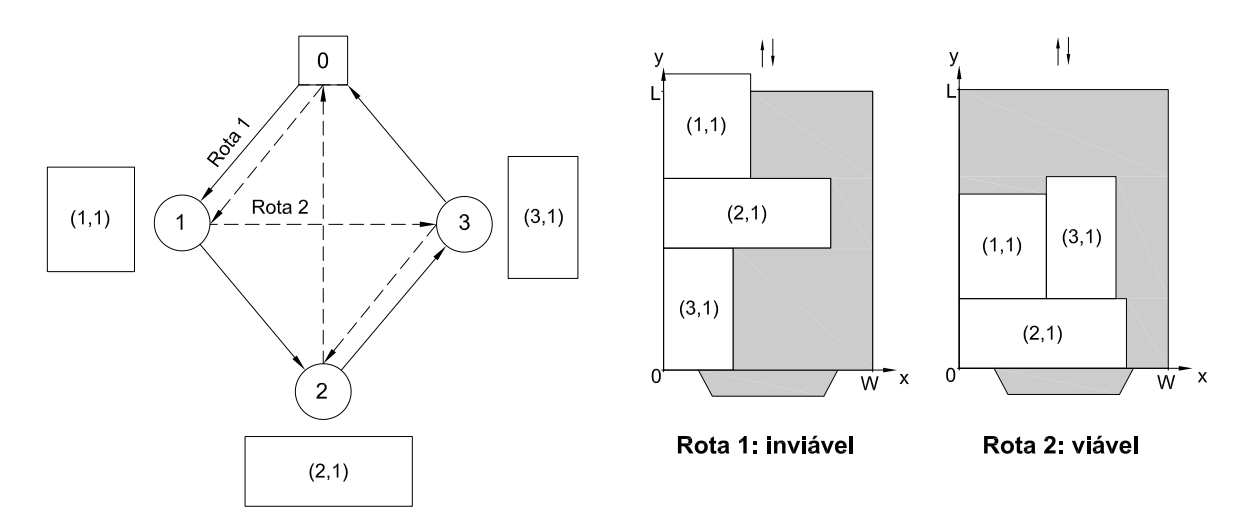

Figura 1.2: Rota inviável e rota viável para o [2L-CVRP](#page-20-0) sequencial, considerando os mesmos clientes.

Ainda em [Iori et al.](#page-99-0) [\[2007\]](#page-99-0), os autores observaram que uma rota  $(S, \sigma^{2R})$ , no sentido oposto à  $\sigma^2$ , definida por  $\sigma^{2R}(1) = 3$ ,  $\sigma^{2R}(2) = 1$  e  $\sigma^{2R}(3) = 2$ , também é uma rota viável para o [2L-CVRP.](#page-20-0) De um modo geral, se  $(S, \sigma)$  é uma rota viável, então  $(S, \sigma^R)$ , onde  $\sigma^R = |S| - \sigma(i) + 1$ , também é viável. O carregamento da rota contrária pode ser obtido ao aplicar uma operação de simetria em relação a linha  $y = L/2$ , e ao mudar, consequentemente, as coordenadas  $(x, y)$  para  $(x^R, y^R)$ , tal que  $x_{it}^R = x_{it}$  e  $y_{it}^R = L - y_{it} - l_{it}$ . De forma análoga, a rota contrária de uma rota inviável também é inviável.

## <span id="page-30-0"></span>Capítulo 2

## Trabalhos Relacionados

Este capítulo apresenta uma revisão bibliográfica sobre as versões do [VRP,](#page-21-1) as variações relacionadas aos Problemas de Empacotamento Bidimensional [\(2CPP,](#page-20-5) do inglês Twodimensional Cutting and Packing Problems), e os Problemas de Roteamento de Veículos com Restrições de Carregamento [\(L-CVRP\)](#page-21-3). Na Seção [2.1](#page-30-1) são apresentadas diferentes versões do [VRP.](#page-21-1) Por sua vez, os [2CPP](#page-20-5) são exibidos na Seção [2.2.](#page-31-0) Finalmente, na Seção [2.3,](#page-33-0) os Problemas de Roteamento de Veículos com Restrições de Carregamento são apresentados, onde se enquadra o [2L-CVRP.](#page-20-0)

#### <span id="page-30-1"></span>2.1 Problemas de Roteamento de Veículos

O Problema de Roteamento de Veículos, em sua primeira versão, foi proposto por [Dantzig](#page-97-0) [& Ramser](#page-97-0) [\[1959\]](#page-97-0). Os autores definiram o primeiro modelo para um problema de planejamento de transportes. Por ser uma generalização do Problema do Caixeiro Viajante [\(TSP,](#page-21-4) do inglês Traveling Salesman Problem), o [VRP](#page-21-1) também é classificado como um problema N P-difícil. A partir desse trabalho, várias modificações do problema foram propostas, de modo a tentar deixá-lo mais próximo da realidade.

A versão mais básica do [VRP](#page-21-1) é o Problema de Roteamento de Veículos Capacitados [\(CVRP\)](#page-21-2). Este problema consiste em clientes com demandas conhecidas, que são atendidos por veículos idênticos que pertencem ao mesmo depósito. Formalmente, o problema pode ser definido como um grafo completo  $G = (V, E)$ , onde  $V = \{0, \ldots, n\}$  é o conjunto de nós, tal que 0 representa o depósito e  $1, \ldots, n$  representam os clientes, e  $E = \{(i, j)\}$ | i, j ∈ V} é o conjunto de arestas. Para cada arco  $(i, j)$  ∈ E é associado um custo não negativo  $c_{ij}$ , representando o custo de deslocamento de i para j. Além disso, cada cliente  $i \in V$  tem uma demanda  $d_i$  não negativa, e os veículos têm uma capacidade limitada  $Q$ . O [CVRP](#page-21-2) tem por objetivo definir rotas para cada um dos veículos de forma que a soma de seus custos seja mínima, respeitando as restrições: (a) a capacidade do veículo não deve ser excedida em nenhuma das rotas, (b) cada cliente deve ser visitado somente uma

vez e por um único veículo, e (c) cada rota deve começar e terminar no depósito.

Muitas abordagens foram desenvolvidas, ao decorrer dos anos, para resolver o [CVRP.](#page-21-2) A primeira delas foi uma heurística gulosa proposta por [Clarke & Wright](#page-97-1) [\[1964\]](#page-97-1), conhecida como algoritmo de savings de Clarke-Wright. A partir de então, muitos métodos heurísticos e exatos surgiram. O livro editado por [Toth & Vigo](#page-101-0) [\[2001b\]](#page-101-0) reúne abordagens heurísticas clássicas [\(Laporte & Semet](#page-99-1) [\[2001\]](#page-99-1)), metaheurísticas [\(Gendreau et al.](#page-98-0) [\[2001\]](#page-98-0)) e abordagens exatas baseadas em Branch-and-Bound [\(BB\)](#page-20-6) [\(Toth & Vigo](#page-101-1) [\[2001a\]](#page-101-1)), Branch-and-Cut [\(BC\)](#page-20-2) [\(Naddef & Rinaldi](#page-100-0) [\[2001\]](#page-100-0)) e Branch-and-Price [\(BP\)](#page-20-7) [\(Bramel &](#page-97-2) [Simchi-Levi](#page-97-2) [\[2001\]](#page-97-2)). Em uma abordagem hibridizada mais recente, [Fukasawa et al.](#page-98-1) [\[2006\]](#page-98-1) propõem um Branch-and-Cut-and-Price [\(BCP\)](#page-20-8) Robusto que consegue resolver instâncias com até 100 clientes.

Além do [CVRP,](#page-21-2) outras versões do [VRP](#page-21-1) são muito estudadas. O Problema de Roteamento de Veículos com Janelas de Tempo [\(VRPTW,](#page-21-5) do inglês Vehicle Routing Problem with Time Windows) é uma extensão do [CVRP](#page-21-2) onde cada cliente deve ter seu atendimento iniciado em uma janela de tempo e o veículo associado deve atendê-lo durante um tempo previamente estipulado. Por sua vez, o Problema de Roteamento de Veículos com Backhauls [\(VRPB,](#page-21-6) do inglês Vehicle Routing Problem with Backhauls) consiste em um [CVRP](#page-21-2) onde o conjunto de clientes é particionado em dois subconjuntos: linehaul e backhaul. O primeiro subconjunto consiste nos clientes que necessitam de itens a serem entregues, enquanto o segundo representa os clientes que dispõem de itens a serem coletados. No [VRPB,](#page-21-6) todos os clientes linehaul devem ser visitados antes dos clientes backhaul. Uma outra variação do [VRP](#page-21-1) é o Problema de Roteamento de Veículos com Coleta e Entrega [\(VRPPD,](#page-21-7) do inglês Vehicle Routing Problem with Pick-ups and Deliveries), onde uma requisição de transporte é associada a dois clientes, de tal forma que a demanda é coletada em um deles e entregue no outro. Nesse problema, uma solução viável requer que a coleta de uma requisição seja feita antes de sua entrega, e que ambas operações ocorram na mesma rota. Informações sobre os trabalhos propostos e os detalhes do [VRPTW,](#page-21-5) [VRPB](#page-21-6) e [VRPPD,](#page-21-7) podem ser encontrados em [Alvarenga et al.](#page-96-1) [\[2007\]](#page-96-1), [Toth](#page-101-2) [& Vigo](#page-101-2) [\[2001c\]](#page-101-2) e [Desaulniers et al.](#page-97-3) [\[2001\]](#page-97-3), respectivamente.

### <span id="page-31-0"></span>2.2 Problemas de Corte e Empacotamento Bidimensional

No final da década de 1930, Kantorovich publicou o primeiro trabalho relacionado aos Problemas de Corte e Empacotamento Bidimensional [\(2CPP\)](#page-20-5). Seu trabalho, inicialmente publicado em russo, foi traduzido posteriormente para o inglês [\(Kantorovich](#page-99-2) [\[1960\]](#page-99-2)). Apesar de sua contribuição expressiva, do ponto de vista matemático, somente pequenos problemas podiam ser resolvidos. A dificuldade de resolução dos [2CPP](#page-20-5) se deve ao fato de serem  $\mathcal{NP}$ -difíceis, pois são generalizações do Problema de Corte de Padrões Unidimensional [\(1CSP,](#page-20-9) do inglês One-dimensional Cutting Stock Problem) [\(Gilmore & Gomory](#page-98-2) [\[1961\]](#page-98-2), [Gilmore & Gomory](#page-98-3) [\[1963\]](#page-98-3)), que também é  $N\mathcal{P}$ -difícil.

De modo geral, os [2CPP](#page-20-5) consistem em problemas onde itens retangulares menores devem preencher um compartimento retangular maior (característica dos problemas de empacotamento) ou, de maneira análoga, onde uma peça retangular maior deve ser cortada em peças retangulares menores (característica dos problemas de corte). Formalmente, os problemas de empacotamento (corte) podem ser definidos como um conjunto de itens  $I = \{1, \ldots, n\}$  que devem ser empacotados (cortados) em um ou mais compartimentos (a partir de uma ou mais peças)  $B = (W, L)$ , onde W é a largura e L o comprimento. Um item i tem uma largura  $w_i \in \mathbb{N}$  e um comprimento  $l_i \in \mathbb{N}$ . Nesses problemas, os itens devem ser empacotados (cortados) de tal forma que (a) não haja sobreposição entre eles, e (b) não haja extrapolação dos limites de B. Os objetivos mais comuns são: minimizar o número de compartimentos (peças) utilizados (ex. Problema de Bin Packing Bidimensional [\(2BPP\)](#page-20-4), Problema de Corte de Padrões Bidimensional [\(2CSP,](#page-20-10) do inglês Two-dimensional Cutting Stock Problem)) e maximizar o número de itens empacotados (cortados) (ex. Problema da Mochila Bidimensional [\(2D-KP,](#page-20-11) do inglês Two-dimensional Knapsack Problem)).

[Gilmore & Gomory](#page-98-4) [\[1965\]](#page-98-4) propuseram a primeira abordagem de sucesso para resolver um dos [2CPP.](#page-20-5) Eles propuseram um método de decomposição por geração de colunas para o [2CSP.](#page-20-10) A partir desse trabalho, a formulação inicial sofreu várias alterações de modo a obter melhorias. Além disso, muitas variantes do problema surgiram, fazendo necessária uma tipologia bem elaborada para classificar os problemas existentes e aqueles que ainda iriam surgir. [Dyckhoff](#page-97-4) [\[1990\]](#page-97-4) propôs a primeira tipologia para os Problemas de Corte e Empacotamento, que serviu como um excelente instrumento de organização e categorização da literatura. Contudo, no decorrer dos anos foram observadas algumas deficiências nessa tipologia, que contribuíram para a criação de um novo padrão por [Wäscher et al.](#page-101-3) [\[2007\]](#page-101-3), que é o trabalho mais recente nesse aspecto.

Dentre os [2CPP](#page-20-5) existentes na literatura, os que mais se aproximam do problema de empacotamento do [2L-CVRP](#page-20-0) em estudo são: o Problema de Bin Packing Bidimensional [\(2BPP\)](#page-20-4), o Problema de Strip Packing Bidimensional [\(2SPP,](#page-20-12) do inglês Two-dimensional Strip Packing Problem), e o Problema de Empacotamento Ortogonal Bidimensional [\(2OPP,](#page-20-13) do inglês Two-dimensional Orthogonal Packing Problem). O [2BPP](#page-20-4) consiste em empacotar um conjunto de itens retangulares em um número mínimo de compartimentos retangulares idênticos. Por outro lado, o [2SPP](#page-20-12) consiste em empacotar um conjunto de itens retangulares em uma fita (strip) de largura conhecida e comprimento infinito, tal que o objetivo é minimizar o comprimento total do empacotamento. Finalmente, o [2OPP](#page-20-13) consiste em determinar se um conjunto de itens retangulares pode ser, ou não, empacotado em um compartimento retangular de tamanho fixo. Esse último é o que mais se

assemelha ao problema de empacotamento do [2L-CVRP,](#page-20-0) pois o objetivo é apenas verificar se existe uma disposição viável dos itens. Uma revisão bibliográfica mais aprofundada sobre estes e outros [2CPP](#page-20-5) pode ser encontrada em [Dowsland & Dowsland](#page-97-5) [\[1992\]](#page-97-5) e [Lodi](#page-99-3) [et al.](#page-99-3) [\[2002\]](#page-99-3).

### <span id="page-33-0"></span>2.3 Problemas de Roteamento de Veículos com Restrições de Carregamento

A combinação entre o [VRP](#page-21-1) e os Problemas de Carregamento surgiu em trabalhos recentes. Pelo que se conhece, o primeiro problema resultante desta combinação foi proposto por [Iori](#page-98-5) [\[2004\]](#page-98-5), onde o autor combinou o [CVRP](#page-21-2) e uma variação dos [2CPP,](#page-20-5) dando origem ao [2L-CVRP.](#page-20-0) Os trabalhos relacionados a esse e a outras variantes do problema estão relacionados a seguir.

[Iori et al.](#page-99-0) [\[2007\]](#page-99-0) apresentaram um algoritmo [BC](#page-20-2) baseado na formulação clássica de fluxo de veículo para resolver o [2L-CVRP](#page-20-0) sequencial. Esse [BC](#page-20-2) usa desigualdades válidas da literatura do [CVRP](#page-21-2) e também desigualdades específicas associadas às sequências com carregamento inválido. A viabilidade dos carregamentos das rotas é desconsiderada até que seja encontrada uma solução inteira pelo [BC.](#page-20-2) Quando isso ocorre, o problema de carregamento associado é resolvido invocando um [BB.](#page-20-6) Se algum carregamento for inviável, um corte de inviabilidade de rota é adicionado. Caso contrário, a solução deve ser atualizada. Esta abordagem permitiu que algumas instâncias com até 35 clientes e mais de 100 itens fossem resolvidas.

Devido ao fato da abordagem proposta por [Iori et al.](#page-99-0) [\[2007\]](#page-99-0) ter resolvido somente instâncias pequenas, heurísticas foram propostas a partir de então para que instâncias maiores e, portanto, mais próximas de casos do mundo real, pudessem ser resolvidas. A primeira heurística para resolver o [2L-CVRP](#page-20-0) sequencial e irrestrito foi proposta por [Gendreau et al.](#page-98-6) [\[2008\]](#page-98-6). Os autores propuseram um método Busca Tabu, onde sua vizinhança de busca consiste nas soluções que diferem de uma outra solução pela troca de um cliente de uma rota para outra. Uma vez que um movimento é realizado nessa vizinhança, ele é inserido na lista tabu. Além disso, movimentos que resultam em soluções inviáveis são permitidos, porém, são adicionadas penalidades às suas funções objetivo, proporcionalmente ao nível de violação das restrições do problema. Os resultados obtidos por essa heurística se mostraram competitivos, conseguindo alcançar soluções ótimas em 50% das instâncias que [Iori et al.](#page-99-0) [\[2007\]](#page-99-0) atestaram a otimalidade.

[Zachariadis et al.](#page-101-4) [\[2009\]](#page-101-4) apresentaram uma Busca Tabu Guiada para resolver o [2L-CVRP](#page-20-0) sequencial e irrestrito. Esse procedimento tem uma estratégia de busca similar a uma Busca Tabu, todavia a função objetivo é alterada de modo a aumentar a diversificação. Para tentar definir se um carregamento é viável, usou-se um conjunto com cinco heurísticas construtivas. Para acelerar a convergência do algoritmo, reduziu-se o tamanho da vizinhança explorada a cada iteração, e foi inserida uma estrutura que armazena informações sobre a viabilidade dos carregamentos das rotas já testadas, como forma de não precisar testá-los novamente. Esta abordagem obteve resultados que superaram a maioria dos resultados da literatura.

[Fuellerer et al.](#page-98-7) [\[2009\]](#page-98-7) resolveram pela primeira vez o [2L-CVRP](#page-20-0) não-orientado, ou seja, os itens podem ser rotacionados em 90◦ para serem carregados. Os autores utilizaram um algoritmo de Otimização de Colônia de Formigas, que é uma extensão do mesmo algoritmo para o [CVRP.](#page-21-2) O método utilizado busca sempre gerar rotas viáveis para os veículos. Para garantir esta viabilidade, são usados limites inferiores, heurísticas e um Branch-and-Bound limitado no número de iterações e no tempo de execução, de forma que as heurísticas são utilizadas somente se os limites inferiores não provarem inviabilidade, e o [BB](#page-20-6) truncado só é usado se as heurísticas falharem. As combinações de clientes em uma rota feita pelo algoritmo levam em conta regras probabilísticas baseadas no algoritmo de savings de Clarke-Wright e informações dos feromônios. Os resultados obtidos superaram os dos trabalhos de [Gendreau et al.](#page-98-6) [\[2008\]](#page-98-6) e [Zachariadis et al.](#page-101-4) [\[2009\]](#page-101-4) na média.

Ainda no mesmo ano (2009), [Azevedo et al.](#page-96-2) [\[2009\]](#page-96-2) e [Azevedo](#page-96-3) [\[2009\]](#page-96-3) propuseram um algoritmo [BC](#page-20-2) para resolver o [2L-CVRP](#page-20-0) sequencial e irrestrito. Nessa abordagem, foram adaptadas e utilizadas sete desigualdades válidas para o [CVRP.](#page-21-2) Por sua vez, a viabilidade do carregamento é garantida através de uma nova heurística desenvolvida e de um algoritmo exato. Comparado ao trabalho de [Iori et al.](#page-99-0) [\[2007\]](#page-99-0), esta estratégia obteve nove novas soluções ótimas para o caso sequencial e o tempo de resolução foi melhor para várias instâncias. Além disso, no caso irrestrito, que ainda não havia sido tratado por um método exato, cinquenta instâncias foram resolvidas na otimalidade.

[Leung et al.](#page-99-4) [\[2010\]](#page-99-4) apresentaram um algoritmo Simulated Annealing para resolver o [2L-CVRP](#page-20-0) sequencial e irrestrito. Para definir a viabilidade dos carregamentos, os autores utilizaram o conjunto de heurísticas definido por [Zachariadis et al.](#page-101-4) [\[2009\]](#page-101-4) e mais uma nova heurística. Essa nova heurística posiciona os itens com base em um *fitness*, que define qual a melhor posição a serem colocados. Além disso, foi usada uma árvore Trie para armazenar quais rotas são viáveis ou não, o que acelera a execução do algoritmo. Esse algoritmo obteve poucos resultados melhores que os resultados de [Fuellerer et al.](#page-98-7) [\[2009\]](#page-98-7).

[Leung et al.](#page-99-5) [\[2011\]](#page-99-5) propuseram uma Busca Tabu Guiada Estendida para resolver o [2L-CVRP](#page-20-0) sequencial e irrestrito. Esse método baseia-se na Busca Tabu Guiada de [Zachariadis et al.](#page-101-4) [\[2009\]](#page-101-4). Contudo, na versão estendida, um movimento é aceito se ele produz uma nova solução incumbente, mesmo que ele esteja na lista tabu. Para atestar a viabilidade dos carregamentos das rotas, essa abordagem utiliza do mesmo conjunto de heurísticas utilizado em [Leung et al.](#page-99-4) [\[2010\]](#page-99-4). Os resultados obtidos por [Leung et al.](#page-99-5) [\[2011\]](#page-99-5) superaram aqueles obtidos por [Zachariadis et al.](#page-101-4) [\[2009\]](#page-101-4).

Por último, [Duhamel et al.](#page-97-6) [\[2011\]](#page-97-6) apresentaram uma Busca Local Evolutiva com

Múltiplas Inicializações para resolver o [2L-CVRP](#page-20-0) irrestrito. Esse método consiste em duas etapas. Na primeira etapa, as restrições de carregamento são relaxadas de modo a transformá-las em restrições do Problema de Sequenciamento de Projetos com Restrição de Recurso [\(RCPSP,](#page-21-8) do inglês Resource Constrained Project Scheduling Problem), resultando num [CVRP](#page-21-2) com restrições do [RCPSP,](#page-21-8) ou [RCPSP-CVRP,](#page-21-9) do inglês Capacitated Vehicle Routing Problem with Resource Constrained Project Scheduling Problem Constraints, que trata-se de um problema com resolução mais fácil. A segunda etapa consiste em converter a solução do [RCPSP-CVRP](#page-21-9) em uma solução do [2L-CVRP.](#page-20-0) O algoritmo usado para resolver o problema da primeira etapa combina um Greedy Randomized Adaptative Search Procedure [\(GRASP\)](#page-21-10) com um método de Busca Local Evolutiva, denominado [GRASP x ELS,](#page-21-11) do inglês Greedy Randomized Adaptative Search Procedure with Evolutionary Local Search. O método se mostrou muito eficiente, uma vez que superou todos os melhores resultados publicados anteriormente.

Na Tabela [2.1](#page-35-0) são exibidas algumas características que foram adotadas pelos trabalhos supracitados ao resolver o [2L-CVRP.](#page-20-0) Essas características são importantes para que se possa saber com qual trabalho se deve comparar os resultados. A primeira coluna da tabela contém a referência do trabalho em questão. A segunda coluna indica se o carregamento é sequencial e orientado (SO), irrestrito e orientado (UO), sequencial e não-orientado (SN) ou irrestrito e não-orientado (UN). A terceira coluna exibe se o número de rotas tem que ser igual ao número total de veículos  $(= |K|)$ , ou se pode ser menor  $(\leq |K|)$ . A quarta coluna mostra se são permitidas rotas com somente um cliente (X), ou não (−). A última coluna apresenta se os custos considerados entre os clientes são os valores reais ou inteiros, sendo este último por decorrência de alguma operação matemática (ex. truncamento, arredondamento).

| Trabalho                  | Tipo de<br>carregamento | Número<br>de rotas | Rota com um Custo<br>cliente |          |
|---------------------------|-------------------------|--------------------|------------------------------|----------|
| Iori et al. $[2007]$      | SO.                     | $= K $             |                              | truncado |
| Gendreau et al. [2008]    | SО                      | $= K $             |                              | truncado |
|                           | SO/UO                   | $\leq$ $ K $       |                              | real     |
| Zachariadis et al. [2009] | SO/UO                   | $\leq$ $ K $       |                              | real     |
| Fuellerer et al. [2009]   | SО                      | $= K $             |                              | truncado |
|                           | SO/UO/SN/UN             | $\leq  K $         |                              | real     |
| Azevedo et al. [2009]     | SO/UO                   | $=  K $            |                              | truncado |
| Leung et al. $[2010]$     | SO/UO                   | K<br>$\,<\,$       |                              | real     |
| Leung et al. $[2011]$     | SO/UO                   | $\leq  K $         |                              | real     |
| Duhamel et al. [2011]     | UО                      | $\leq  K $         |                              | real     |

<span id="page-35-0"></span>Tabela 2.1: Características adotadas pelos trabalhos da literatura na resolução do [2L-CVRP](#page-20-0)

Uma extensão do [2L-CVRP](#page-20-0) é o Problema de Roteamento de Veículos Capacitados com Restrições de Carregamento Tridimensional [\(3L-CVRP,](#page-20-14) do inglês Capacitated Vehicle Routing Problem with Three-dimensional Loading Constraints), originado no trabalho
de [Gendreau et al.](#page-98-0) [\[2006\]](#page-98-0). Esse problema, ao contrário do [2L-CVRP,](#page-20-0) representa o caso em que os itens carregados nos veículos podem ser empilhados. Todos os métodos encontrados na literatura para a resolução do [3L-CVRP](#page-20-1) são heurísticos. Isso se deve ao fato que a resolução do problema de carregamento tridimensional é um problema muito difícil de ser resolvido de forma exata em um tempo razoável. As abordagens propostas são: Busca Tabu [\(Gendreau et al.](#page-98-0) [\[2006\]](#page-98-0)), Busca Tabu com método de Cubóides [\(Araújo](#page-96-0) [\[2006\]](#page-96-0)), Busca Tabu Guiada [\(Tarantilis et al.](#page-100-0) [\[2009\]](#page-100-0)), Otimização de Colônia de Formigas [\(Fuellerer et al.](#page-98-1) [\[2010\]](#page-98-1)), Busca Tabu com Busca em Árvore para o carregamento [\(Bortfeldt](#page-96-1) [\[2012\]](#page-96-1)), e Honey Bee Mating Optimization [\(Ruan et al.](#page-100-1) [\[2013\]](#page-100-1)).

Outros problemas que combinam o [VRP](#page-21-0) com os Problemas de Carregamento ainda são pouco estudados. Dentre esses, pode-se citar o Problema de Roteamento de Veículos com Janelas de Tempo e Restrições de Carregamento Tridimensional [\(3L-VRPTW,](#page-20-2) do inglês Vehicle Routing Problem with Time Windows and Three-dimensional Loading Constraints), que além de ter as características do [VRPTW,](#page-21-1) tem também as do [3L-CVRP.](#page-20-1) Métodos para resolver este problema são encontrados em [Moura](#page-100-2) [\[2008\]](#page-100-2) e [Moura & Oliveira](#page-100-3) [\[2009\]](#page-100-3). Mais um problema nesta categoria é o Problema de Roteamento de Veículos com Múltiplas Pilhas [\(MP-VRP,](#page-21-2) do inglês Multi-Pile Vehicle Routing Problem), que é um caso especial do [3L-CVRP,](#page-20-1) onde todos os itens a serem carregados têm a mesma largura, dois tipos de comprimento (pequeno e grande) e altura variável. Esse problema foi proposto por [Doerner et al.](#page-97-0) [\[2007\]](#page-97-0) para retratar um problema enfrentado por companhias que fazem entregas de produtos de madeira. Outros problemas e trabalhos envolvendo o [VRP](#page-21-0) e os Problemas de Carregamento podem ser encontrados em [Wang et al.](#page-101-0) [\[2009\]](#page-101-0), [Iori & Martello](#page-99-0) [\[2010\]](#page-99-0) e [Pinto et al.](#page-100-4) [\[2011\]](#page-100-4).

Neste trabalho, são apresentadas novas abordagens para a resolução do [2L-CVRP](#page-20-0) sequencial e irrestrito, ambos com carregamento orientado. No caso, duas heurísticas baseadas em Geração de Colunas [\(CG,](#page-20-3) do inglês Column Generation) foram propostas, e um [BC,](#page-20-4) baseado naquele de [Iori et al.](#page-99-1) [\[2007\]](#page-99-1), foi desenvolvido para tratar as características do problema ainda não tratadas por um método exato (as mesmas adotadas por [Zachariadis et al.](#page-101-1) [\[2009\]](#page-101-1), mostradas na Tabela [2.1\)](#page-35-0). Pelo que se sabe, não há registro de métodos semelhantes ou que fazem o mesmo na literatura. Com relação à verificação da viabilidade dos carregamentos, foram usados métodos heurísticos e exatos propostos em outros trabalhos [\(Zachariadis et al.](#page-101-1) [\[2009\]](#page-101-1) e [Martello & Vigo](#page-100-5) [\[1998\]](#page-100-5)). Além disso, uma estrutura de dados para armazenar as viabilidades dos carregamentos já testados foi desenvolvida, baseando-se na árvore Trie utilizada por [Leung et al.](#page-99-2) [\[2010\]](#page-99-2). Essa nova estrutura é capaz de definir a viabilidade de carregamentos ainda não testados, com base naqueles armazenados, proporcionando baixo consumo de memória e eficiência nas verificações.

## Capítulo 3

# Modelos Matemáticos para o [2L-CVRP](#page-20-0)

Neste capítulo são apresentados dois modelos matemáticos para o [2L-CVRP.](#page-20-0) Primeiramente, a Seção [3.1](#page-38-0) exibe uma reformulação do Modelo de Fluxo de Veículo, proposta por [Iori et al.](#page-99-1) [\[2007\]](#page-99-1). Em seguida, a Seção [3.2](#page-40-0) apresenta um modelo de Particionamento de Conjuntos, que é usado nos algoritmos baseados em Geração de Colunas desta dissertação. Os detalhes destes modelos são explicados nos itens a seguir.

### <span id="page-38-0"></span>3.1 Modelo de Fluxo de Veículo

Os Modelos de Fluxo de Veículo são os modelos mais usados para as versões básicas do [VRP.](#page-21-0) Suas variáveis de decisão são inteiras e representam o número de vezes que cada arco ou aresta do grafo é utilizado pelos veículos. Particularmente, esses modelos são escolhidos para os casos em que o custo da solução pode ser expresso pela soma dos custos dos arcos ou arestas associados.

Dado um grafo  $G = (V, E), V$  representa o conjunto de vértices e E o conjunto de arestas. A reformulação de [Iori et al.](#page-99-1) [\[2007\]](#page-99-1) do Modelo de Fluxo de Veículo utiliza variáveis binárias  $z_{ij}$ , para cada  $(i, j) \in E$ , tal que uma variável assume o valor 1 se e somente se um veículo passa pela aresta  $(i, j)$ . Além disso, dado um subconjunto de clientes S, r(S) representa o número mínimo de veículos necessário para atendê-lo e  $\delta(S)$  denota o conjunto de arestas com uma extremidade em S e outra em  $V \setminus S$ . Para simplificar a notação,  $\delta(i)$  é usado no lugar de  $\delta({i})$ , tal que  $i \in V$ . Por outro lado, dada uma rota viável  $(S, \sigma)$ ,  $E(S, \sigma)$  denota o conjunto de arestas dessa rota. Já  $\Sigma(S)$ denota a coleção de sequências  $\sigma$  tal que  $(S, \sigma)$  é uma rota viável e S é um subconjunto de clientes. O modelo resultante é:

$$
\min \sum_{(i,j)\in E} c_{ij} z_{ij} \tag{3.1}
$$

$$
\text{s.a.} \sum_{(i,j)\in\delta(i)} z_{ij} = 2 \qquad \forall i \in V \setminus \{0\} \tag{3.2}
$$

<span id="page-39-0"></span>
$$
\sum_{(i,j)\in\delta(0)} z_{ij} = 2K\tag{3.3}
$$

<span id="page-39-2"></span><span id="page-39-1"></span>
$$
\sum_{(i,j)\in\delta(S)} z_{ij} \ge 2r(S) \qquad \forall S \subseteq V \setminus \{0\}, S \ne \emptyset \tag{3.4}
$$

<span id="page-39-4"></span>
$$
\sum_{(i,j)\in E(S,\sigma)} z_{ij} \le |S| - 1 \qquad \forall (S,\sigma) \text{ tal que } \sigma \notin \Sigma(S)
$$
\n(3.5)

<span id="page-39-5"></span>
$$
z_{ij} \in \{0, 1\} \qquad \forall (i, j) \in E \tag{3.6}
$$

As restrições de grau [3.2](#page-39-0) e [3.3](#page-39-1) definem o número de arestas incidentes nos vértices clientes e no depósito, respectivamente. As restrições [3.4,](#page-39-2) conhecidas como capacity-cut constraints [\(CCCs\)](#page-20-5), são responsáveis, juntamente com as restrições de grau, por manter a conectividade e a viabilidade da solução no que diz respeito às capacidades em peso e área dos veículos. De fato, as [CCCs](#page-20-5) estipulam que cada corte  $(S, V \setminus S)$ , definido por um subconjunto S de clientes, seja cruzado por um número de arestas não inferior a  $r(S)$ . No caso do [2L-CVRP,](#page-20-0) para  $r(S)$  ser calculado é necessário a resolução de um [2BPP](#page-20-6) com restrições adicionais que garantem que os itens do mesmo cliente estejam no mesmo compartimento. Por envolver a resolução de um problema  $\mathcal{NP}\text{-diff}$ cil,  $r(S)$  é substituído por um limite inferior simples  $r'(S)$ . O valor usado é apresentado na Equação [3.7.](#page-39-3)

<span id="page-39-3"></span>
$$
r'(S) = \max\left\{ \left\lceil \frac{\sum_{i \in S} d_i}{D} \right\rceil, \left\lceil \frac{\sum_{i \in S} a_i}{A} \right\rceil \right\}
$$
\n(3.7)

As restrições [3.5,](#page-39-4) conhecidas como infeasible-path constraints [\(IPCs\)](#page-21-3), são responsáveis por garantir a viabilidade do carregamento dos veículos. Dada uma rota inviável  $(S, \sigma)$ , tais restrições proíbem que essa seja usada, por meio do impedimento de que todas suas arestas sejam selecionadas ao mesmo tempo. Finalmente, as restrições [3.6](#page-39-5) impõem que todas as variáveis são binárias, o que implica que todas as rotas devem ter ao menos dois clientes.

Devido ao fato de conter as grandes famílias de restrições [3.4](#page-39-2) e [3.5,](#page-39-4) a resolução do Modelo de Fluxo de Veículo se dá através da utilização de um algoritmo [BC.](#page-20-4) A princípio, com esse método, não é necessário incluir todas essas restrições explicitamente no modelo, porém, ao longo da execução do mesmo, as restrições violadas devem ser explicitadas. Enquanto houverem restrições violadas, procedimentos denominados algoritmos de separação devem identificá-las e explicitá-las. O [BC](#page-20-4) encontra uma solução final para o problema quando esses procedimentos não identificam mais nenhuma restrição violada.

## <span id="page-40-0"></span>3.2 Modelo de Particionamento de Conjuntos

A formulação de Particionamento de Conjuntos [\(SP,](#page-21-4) do inglês set-partitioning) para o [VRP](#page-21-0) foi proposta por [Balinski & Quandt](#page-96-2) [\[1964\]](#page-96-2). Cada variável de decisão dessa formulação representa uma rota viável para o problema, e o conjunto de todas essas variáveis representa todas as rotas viáveis existentes. Dessa forma, tem-se um número exponencial de variáveis. O fato do modelo ter somente variáveis que representam rotas viáveis faz com que essa formulação detenha, normalmente, limites de relaxação linear mais apertados que a formulação apresentada na Seção anterior.

Nesta dissertação, a mesma formulação proposta por [Balinski & Quandt](#page-96-2) [\[1964\]](#page-96-2) é utilizada, pois as restrições adicionais do [2L-CVRP](#page-20-0) são tratadas apenas no momento da geração das rotas. Portanto, o modelo pode ser definido da mesma forma. Seja R o conjunto de todas as rotas viáveis para o [2L-CVRP.](#page-20-0) Para cada rota  $r \in R$ , tem-se dois parâmetros definidos:  $\alpha_{ir}$  e  $c_r$ . O primeiro assume o valor 1 se a rota r visita o cliente  $i \in V \setminus \{0\}$  ou o valor 0 caso contrário. Já o último, representa o custo total de r. Por fim,  $\lambda_r$  é a variável binária de decisão que indica pelo valor 1 se uma rota é utilizada na solução ou por 0 caso contrário. A solução do [SP](#page-21-4) consiste em selecionar K rotas de custo mínimo de tal forma que cada cliente seja visitado exatamente por uma rota. O modelo é apresentado a seguir:

$$
\min \sum_{r \in R} c_r \lambda_r \tag{3.8}
$$

$$
\text{s.a.} \sum_{r \in R} \alpha_{ir} \lambda_r = 1 \qquad \forall i \in V \setminus \{0\} \tag{3.9}
$$

<span id="page-40-2"></span><span id="page-40-1"></span>
$$
\sum_{r \in R} \lambda_r = K \tag{3.10}
$$

<span id="page-40-3"></span>
$$
\lambda_r \in \{0, 1\} \qquad \forall r \in R \tag{3.11}
$$

As restrições [3.9](#page-40-1) impõem que cada cliente i deve ser visitado exatamente uma vez pelas rotas, enquanto a restrição [3.10](#page-40-2) exige que K rotas sejam selecionadas. Para que seja permitido o uso de menos que K rotas, basta substituir o sinal de igualdade da restrição [3.10](#page-40-2) pelo sinal de menor ou igual. Finalmente, as restrições [3.11](#page-40-3) garantem que todas as variáveis são binárias.

Assim como o Modelo de Fluxo de Veículo, o modelo apresentado nesta Seção representa uma formulação não compacta. Nesse caso, porém, o número de variáveis que é exponencial. Apesar de existir uma formulação compacta para o [CVRP,](#page-21-5) onde a família exponencial de restrições de eliminação de subciclo é substituída por restrições de Miller-Tucker-Zemlin [\(Miller et al.](#page-100-6) [\[1960\]](#page-100-6)), para o [2L-CVRP](#page-20-0) ainda não foi encontrada na literatura.

Devido ao número exponencial de variáveis, a resolução do [SP](#page-21-4) depende de uma

estratégia baseada em [CG.](#page-20-3) O algoritmo de [CG](#page-20-3) é capaz de obter um limite inferior para a solução ótima do [SP](#page-21-4) através da resolução da relaxação linear do mesmo. Inicialmente, o método necessita apenas de uma solução básica para o problema relaxado e, ao longo de sua execução, novas colunas são geradas implicitamente pela resolução de um subproblema de precificação. Para a resolução exata do problema inteiro, faz-se necessária a utilização do método [BP,](#page-20-7) que equivale a um método [BB](#page-20-8) onde cada nó da árvore de enumeração é resolvido por uma [CG.](#page-20-3)

## Capítulo 4

# Métodos para Resolução do Carregamento

No [2L-CVRP,](#page-20-0) o Problema de Carregamento é um ponto determinante para a obtenção de boas soluções. Se um carregamento associado a uma rota é considerado inviável, essa rota não fará mais parte da solução. Deste modo, se um algoritmo responsável por determinar a viabilidade de um carregamento falhar (não achar uma disposição viável quando esta existir), o custo final da solução pode ser comprometido. Para tentar evitar esse fator indesejável, neste trabalho foram utilizados vários métodos para a verificação da viabilidade. A Seção [4.1](#page-42-0) apresenta cinco heurísticas construtivas para fazer a verificação. A Seção [4.2](#page-47-0) apresenta um [BB](#page-20-8) para resolver o problema na otimalidade, enquanto a Seção [4.3](#page-51-0) mostra o mesmo [BB](#page-20-8) com algumas restrições que o faz executar em um tempo razoável. Por fim, a Seção [4.4](#page-51-1) apresenta uma estrutura de dados desenvolvida para acelerar o algoritmo do [2L-CVRP,](#page-20-0) a fim de se evitar que um mesmo carregamento seja analisado duas vezes.

### <span id="page-42-0"></span>4.1 Heurísticas Construtivas

As heurísticas construtivas são métodos utilizados, geralmente, para a obtenção de uma solução inicial com baixo esforço computacional. Esses métodos se baseiam em critérios pré-definidos para a construção de uma solução. Nesta dissertação, cinco heurísticas construtivas foram usadas para a verificação da viabilidade dos carregamentos dos veículos. Tais heurísticas foram utilizadas por [Zachariadis et al.](#page-101-1) [\[2009\]](#page-101-1) e, basicamente, se fundamentam em diferentes regras para o posicionamento dos itens dentro do compartimento do veículo.

Inicialmente, os itens dos clientes da rota a ser analisada devem ser ordenados. No caso, três ordenações (ord<sub>seq</sub>, ord<sub>Rseq</sub>, ord<sub>unr</sub>) são utilizadas. As ordenações ord<sub>seq</sub> e  $ord_{Rseq}$  são mais apropriadas para o [2L-CVRP](#page-20-0) sequencial, enquanto a  $ord_{unr}$  é adequada

ao [2L-CVRP](#page-20-0) irrestrito. A ordenação  $ord_{seq}$  organiza os itens em ordem decrescente com relação a ordem de visitação de seus clientes associados. Em seguida, cada grupo de itens do mesmo cliente é ordenado em ordem decrescente com relação às suas áreas, de tal forma que os empates são quebrados ordenando-os decrescentemente segundo seus comprimentos e larguras, respectivamente. Analogamente, a ordenação  $ord_{Res}$  primeiramente inverte a ordem de visitação dos clientes e depois aplica o procedimento da  $ord_{seq}$ . Essa ordenação foi utilizada com o intuito de se aproveitar da propriedade explicitada no final da Seção [1.1,](#page-25-0) a qual diz que a viabilidade – ou inviabilidade – de uma rota não depende de seu sentido. Já a  $ord_{unr}$  simplesmente organiza os itens de todos os clientes em ordem decrescente segundo suas áreas.

Após ordenados os itens, as heurísticas construtivas os selecionam sucessivamente para carregá-los no compartimento do veículo. Para representar as posições disponíveis para a inserção de novos itens, uma lista denominada posList é mantida. No início, a única posição disponível é o canto inferior esquerdo do compartimento (o ponto (0, 0)). Quando um item é inserido, a posição em que foi colocado é removida da posList e, no máximo, quatro novas posições são criadas e adicionadas na mesma lista. Dessa forma, é permitido que buracos no carregamento sejam preenchidos posteriormente.

A Figura [4.1](#page-43-0) ilustra como é feita a inserção de um item e como as novas posições são geradas. Nesse exemplo, o item  $(1, 5)$  é inserido na posição  $(w_{12}, l_{11})$ . Ao ser inserido, a posição onde foi colocado se torna indisponível e quatro novas posições são criadas. As duas primeiras posições criadas se referem aos pontos inferior direito e superior esquerdo do item inserido, ou seja, as posições  $(w_{12}+w_{15}, l_{11})$  e  $(w_{12}, l_{11}+l_{15})$ , respectivamente. Por

<span id="page-43-0"></span>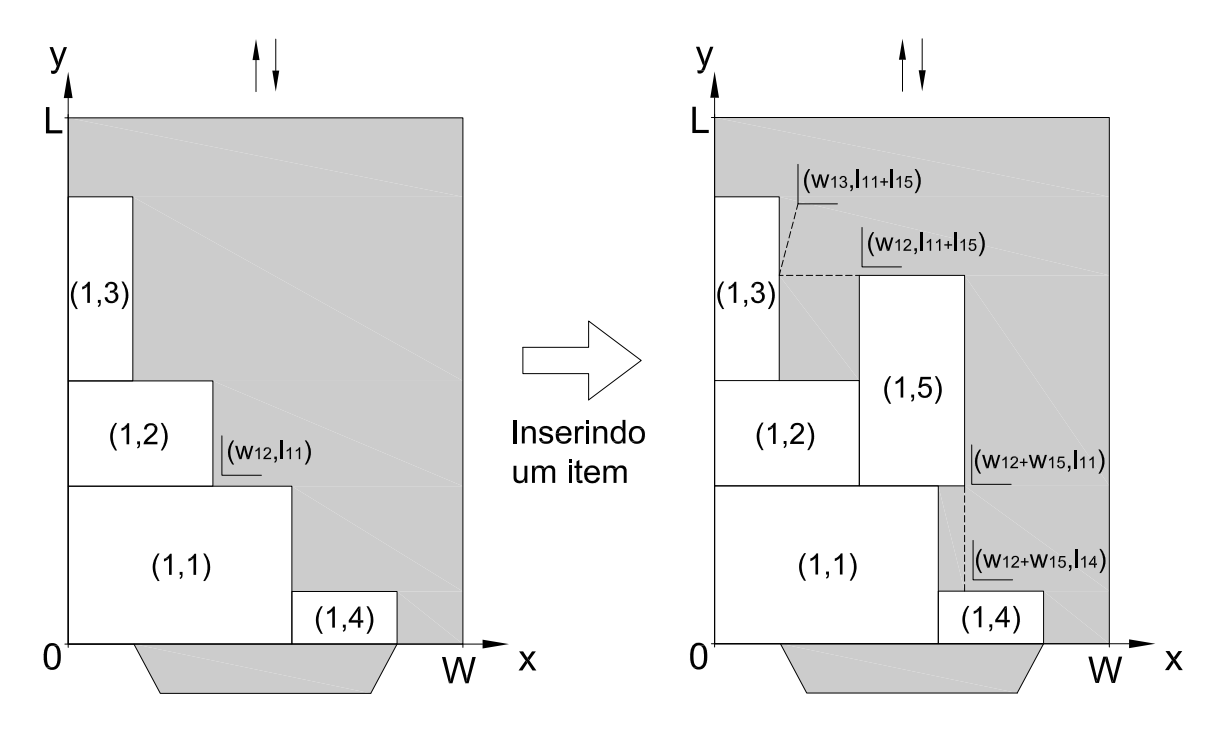

Figura 4.1: Inserindo um item no compartimento do veículo.

outro lado, as posições restantes se referem às projeções das duas inseridas anteriormente, ou seja, uma delas é a projeção mais abaixo do ponto inferior direito,  $(w_{12} + w_{15}, l_{14})$ , e a outra é a projeção mais à esquerda do ponto superior esquerdo,  $(w_{13}, l_{11} + l_{15})$ . Após criadas as novas posições, a *posList* é atualizada:  $posList = (posList - \{(w_{12}, l_{11})\}) \cup$  $\{(w_{12} + w_{15}, l_{11}), (w_{12}, l_{11} + l_{15}), (w_{12} + w_{15}, l_{14}), (w_{13}, l_{11} + l_{15})\}.$  Vale observar que as posições duplicadas são eliminadas da lista.

A posição onde um item deve ser inserido é determinada pela heurística utilizada. Ela deve ser viável, ou seja, não resultar em sobreposição de itens (válido para a versão sequencial e irrestrita), ou violação da ordem de entrega (para o caso sequencial). A seguir são apresentadas as cinco heurísticas construtivas utilizadas, cada uma delas é representada por  $H_i$ , com  $i = (1, \ldots, 5)$ :

- $H_1$ : Bottom-Left Fill no eixo W [\(Chazelle](#page-97-1) [\[1983\]](#page-97-1)). Dentre as posições viáveis disponíveis na posList, a posição selecionada é aquela com a menor coordenada no eixo W. No caso de empate, é selecionada aquela posição com menor coordenada L. A tendência desta heurística é crescer como torres paralelas ao eixo L.
- $H_2$ : Bottom-Left Fill no eixo L [\(Chazelle](#page-97-1) [\[1983\]](#page-97-1)). Dentre as posições viáveis disponíveis na posList, a posição selecionada é aquela com a menor coordenada no eixo L. No caso de empate, é selecionada aquela posição com menor coordenada W. A tendência desta heurística é crescer como torres paralelas ao eixo W.
- H3: Max Touching Perimeter [\(Lodi et al.](#page-99-3) [\[1999\]](#page-99-3)). Para cada posição viável disponível na posList, o perímetro tocante do item inserido é calculado. O perímetro tocante de um item é definido como a soma das partes de suas laterais que estão em contato com outros itens já inseridos ou com as laterais do compartimento do veículo. Na Figura [4.2\(](#page-45-0)a) pode-se observar o perímetro tocante do item (1, 3) destacado em negrito que, no caso, é igual a  $w_{13} + l_{13} + (w_{12} - w_{11})$ . O item é colocado na posição que maximiza o perímetro tocante. A tendência desta heurística é espalhar, inicialmente, os itens nos cantos do compartimento e, posteriormente, preencher as partes mais internas.
- H4: Max Touching Perimeter No Walls [\(Lodi et al.](#page-99-3) [\[1999\]](#page-99-3)). Para cada posição viável disponível na posList, o perímetro tocante do item inserido é calculado. O perímetro tocante de um item é definido como a soma das partes de suas laterais que estão em contato com outros itens já inseridos. Neste caso, desconsidera-se as laterais do compartimento do veículo. Na Figura [4.2\(](#page-45-0)b) pode-se observar o perímetro tocante do item  $(1, 3)$  destacado em negrito que, no caso, é igual a  $l_{13} + (w_{12} - w_{11})$ . O item é colocado na posição que maximiza o perímetro tocante. Inicialmente, a tendência desta heurística é preencher a parte interna do compartimento e somente depois preencher as laterais.

<span id="page-45-0"></span>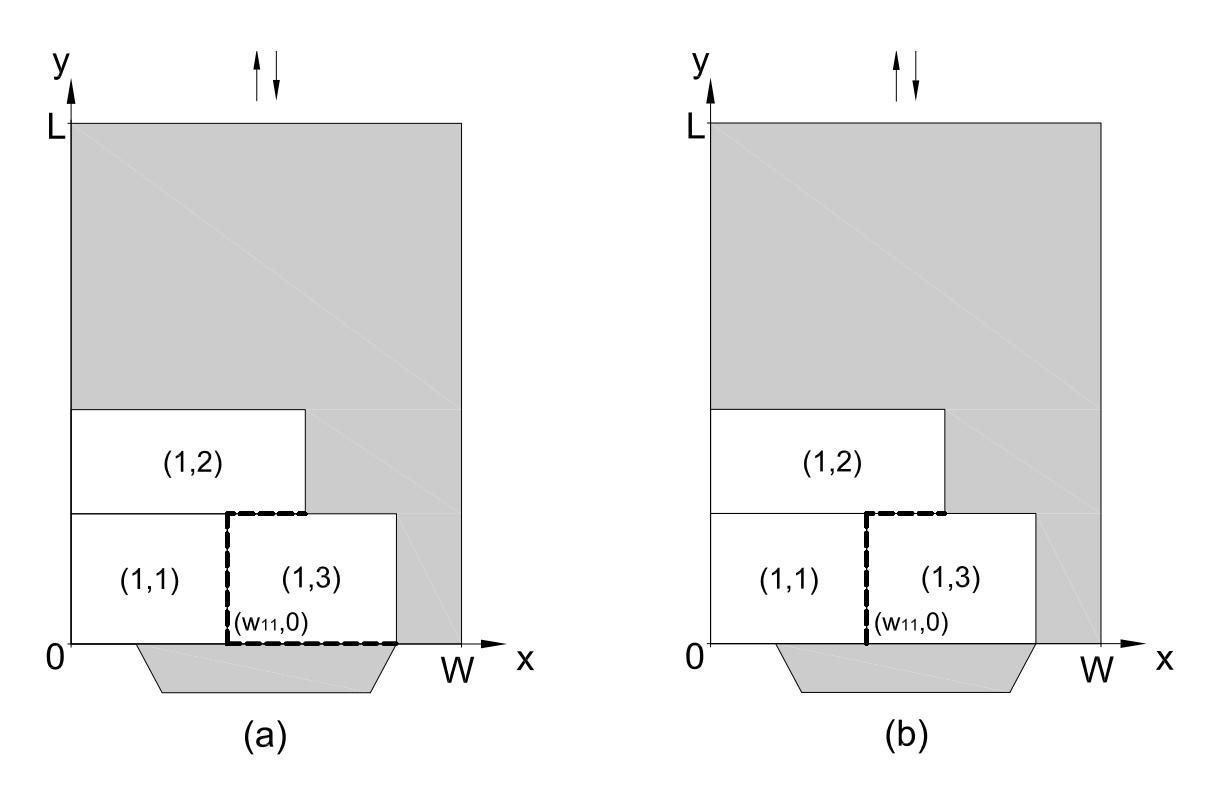

Figura 4.2: Cálculo do perímetro tocante para as heurísticas (a) Max Touching Perimeter e (b) Max Touching Perimeter No Walls.

 $H_5$ : Min Area [\(Zachariadis et al.](#page-101-1) [\[2009\]](#page-101-1)). Para cada posição viável disponível na posList, a área correspondente a sua superfície retangular é calculada, como demonstrado na Figura [4.3.](#page-46-0) As áreas das superfícies retangulares referentes aos pontos  $(w_{11}, 0)$ ,  $(w_{12}, l_{11})$  e  $(0, l_{11} + l_{12})$  são iguais a  $(W - w_{11}) \times l_{11}$ ,  $(W - w_{12}) \times (L - l_{11})$  e  $W \times (L - l_{11} - l_{12})$ , respectivamente. A posição selecionada é aquela com a menor área de superfície retangular. Esta heurística visa conseguir uma melhor utilização do compartimento do veículo.

Tais heurísticas são reunidas em um só algoritmo para verificar a viabilidade do carregamento. A verificação começa pelas heurísticas mais simples  $(H_1 \nvert H_2)$ , que requerem menor esforço computacional. Caso não seja possível determinar a viabilidade, as heurísticas mais complexas são executadas (respectivamente,  $H_3$ ,  $H_4$  e  $H_5$ ). Este processo é repetido para as três ordenações disponíveis, e a qualquer momento que a viabilidade for atestada, o algoritmo termina. Caso contrário, se todas as combinações de heurísticas e ordenações se esgotarem, o algoritmo considera o carregamento inviável. O Algoritmo [1](#page-46-1) exibe o pseudocódigo dessa coleção de heurísticas, onde IT s é o conjunto de itens da rota analisada, tc é um parâmetro que indica qual o tipo de carregamento do problema, e  $Ord_1$ ,  $Ord_2$  e  $Ord_3$  são as listas que armazenam os itens ordenados. Na linha 1 é verificado qual o tipo de carregamento associado ao problema em questão, se for irrestrito, as ordenações são utilizadas na ordem definida na linha 2, caso contrário, assume-se a ordem da linha 4. As variáveis auxiliares são inicializadas nas linhas 5 e 7. O laço das linhas 6-13

<span id="page-46-0"></span>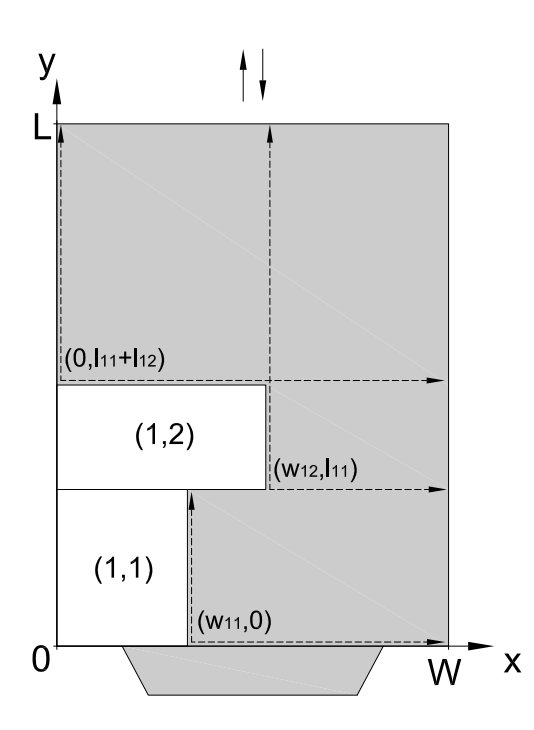

Figura 4.3: Cálculo das superfícies retangulares de cada posição disponível na posList.

é responsável por determinar qual a ordenação de itens é utilizada. Por outro lado, o laço das linhas 8-12 itera pelas heurísticas construtivas utilizadas para tentar atestar a viabilidade do carregamento. Na linha 9 é verificado se a heurística corrente é capaz de comprovar a viabilidade do carregamento, segundo a respectiva ordenação dos itens. Em caso positivo, retorna-se a resposta que o carregamento é viável, e em caso negativo, a heurística utilizada é alterada na linha 12. Por fim, se nenhuma combinação heurística

<span id="page-46-1"></span>Algoritmo 1: Coleção de heurísticas para o carregamento. Entrada:  $ITs, tc.$ Saída: Situação do carregamento (viável ou inviável). 1 se  $tc = irrestrito$ então  $2 \mid Ord_1 \leftarrow ord_{unr}(ITs), Ord_2 \leftarrow ord_{seq}(ITs), Ord_3 \leftarrow ord_{Rseq}(ITs);$ <sup>3</sup> senão  $4 \mid Ord_1 \leftarrow ord_{seq}(ITs), Ord_2 \leftarrow ord_{Rseq}(ITs), Ord_3 \leftarrow ord_{unr}(ITs);$ 5 ordInd  $\leftarrow$  1; 6 enquanto  $\text{ord} \, \text{Ind} \leq 3$  faça  $\tau \mid \text{heu} \text{Ind} \leftarrow 1;$ 8 enquanto heuInd  $\leq 5$  faça 9 | se  $H_{heuInd}$  prova a viabilidade de Ord<sub>ordInd</sub> então 10 | **retorna** O carregamento é viável;  $11$  | senão 12 | |  $heuInd \leftarrow heuInd + 1;$ 13  $\int \sigma dInd \leftarrow \sigma dInd + 1;$ <sup>14</sup> retorna O carregamento é inviável;

× ordenação for suficiente para obter uma resposta positiva, o algoritmo retorna que o carregamento é inviável na linha 14.

No que diz respeito à implementação das heurísticas construtivas, a estrutura de dados utilizada para representar o compartimento do veículo é uma matriz de inteiros. Nessa matriz, as posições vazias são representadas por zeros, enquanto a fronteira de cada item inserido é identificada pelo número do cliente associado a ele. Por outro lado, a posList é mantida em uma estrutura de conjunto, para não haver repetições. No caso sequencial, cada posição armazenada na posList mantém a informação sobre quais itens ela pode conter, de modo a garantir a satisfação da restrição de carregamento sequencial. Dado que as instâncias avaliadas neste trabalho consideram apenas veículos com compartimentos de dimensões relativamente pequenas, a utilização dessas estruturas de dados apresentam um bom desempenho. Além disso, a simplicidade como o compartimento e itens são representados facilita a utilização da mesma estrutura para várias heurísticas com critérios diferentes, que é o caso.

### <span id="page-47-0"></span>4.2 Branch-and-Bound

Para ter a certeza se um carregamento é viável ou não, faz-se necessária a utilização de um método exato. Nesta dissertação é usado um algoritmo [BB](#page-20-8) para resolver o carregamento dos itens em um único compartimento. Esse algoritmo foi proposto por [Martello & Vigo](#page-100-5) [\[1998\]](#page-100-5), como parte de um arcabouço responsável por resolver o [2BPP.](#page-20-6) Apesar de ter sido desenvolvido para o caso de carregamentos irrestritos, [Iori et al.](#page-99-1) [\[2007\]](#page-99-1) propuseram uma adaptação desse método para a resolução do caso sequencial.

Antes de apresentar o método, é necessário apresentar um limite inferior para o [2BPP](#page-20-6) proposto por [Martello & Vigo](#page-100-5) [\[1998\]](#page-100-5), utilizado nessa implementação. Esse limite consiste na generalização dos limites propostos por [Martello & Toth](#page-100-7) [\[1990\]](#page-100-7) para o Problema de Bin Packing Unidimensional [\(1BPP,](#page-20-9) do inglês One-dimensional Bin Packing Problem) e por [Dell'Amico & Martello](#page-97-2) [\[1995\]](#page-97-2) para o  $P||C_{max}$  (um problema de sequenci-amento fortemente relacionado ao [1BPP\)](#page-20-9). Seja  $J^W = \{j \in J : w_j > W/2\}$  um conjunto de itens, o qual dois itens de  $J^W$  não podem ser empacotados lado a lado em um compartimento. Dado qualquer inteiro p, com  $1 \le p \le L/2$ , considera-se

<span id="page-47-1"></span>
$$
J_1 = \{ j \in J^W : l_j > L - p \},\tag{4.1}
$$

$$
J_2 = \{ j \in J^W : L - p \ge l_j > L/2 \},\tag{4.2}
$$

Pode-se observar que dois itens de J1∪J<sup>2</sup> não podem ser empacotados no mesmo compartimento, dessa forma  $|J_1 \cup J_2|$  representa um limite inferior válido (independentemente de p) para a solução ótima do problema. Seja

$$
J_3 = \{ j \in J^W : L/2 \ge l_j \ge p \}. \tag{4.3}
$$

O limite inferior pode ser fortalecido a partir da observação que nenhum item de  $J_3$ cabe em um compartimento utilizado por um item de  $J_1$ . Portanto, dado um inteiro p qualquer, tal que  $1 \le p \le L/2$ , um limite inferior válido pode ser dado por:

$$
\Gamma_1^W(p) = \max{\{\Gamma_\alpha^W(p), \Gamma_\beta^W(p)\}}, \text{ onde}
$$
\n(4.4)

$$
\Gamma_{\alpha}^{W}(p) = |J_1 \cup J_2| + \max\left\{0, \left\lceil \frac{\sum_{j \in J_3} l_j - (|J_2|L - \sum_{j \in J_2} l_j)}{L} \right\rceil \right\},\tag{4.5}
$$

$$
\Gamma_{\beta}^{W}(p) = |J_1 \cup J_2| + \max\left\{0, \left\lceil \frac{|J_3| - \sum_{j \in J_2} \left\lceil \frac{L - l_j}{p} \right\rceil}{\left\lfloor \frac{L}{p} \right\rfloor} \right\rceil \right\}.
$$
\n(4.6)

<span id="page-48-0"></span>De modo geral, um limite inferior válido para a solução ótima do problema é expresso por:

$$
\Gamma_1^W = \max_{1 \le p \le L/2} \{ \Gamma_1^W(p) \}. \tag{4.7}
$$

Por outro lado, seja  $J^L = \{j \in J : l_j > L/2\}$ . Pode-se observar claramente que os resultados apresentados acima produzem o seguinte limite inferior de forma análoga.

$$
\Gamma_1^L = \max_{1 \le p \le W/2} \left\{ \Gamma_\alpha^L(p), \Gamma_\beta^L(p) \right\},\tag{4.8}
$$

onde  $\Gamma_\alpha^L(p)$  e  $\Gamma_\beta^L(p)$  são obtidos a partir de [4.1-](#page-47-1)[4.7](#page-48-0) por meio da substituição de  $J^W$  por  $J<sup>L</sup>$ ,  $l<sub>j</sub>$  por  $w<sub>j</sub>$ , e L por W. Portanto, o limite inferior final pode ser computado como

<span id="page-48-1"></span>
$$
\Gamma_1 = \max \left\{ \Gamma_1^W, \Gamma_1^L \right\}.
$$
\n
$$
(4.9)
$$

O [BB](#page-20-8) inicia seu processo fazendo o cálculo de limites inferiores [\(3.7](#page-39-3) e [4.9\)](#page-48-1) na raiz de sua árvore de busca, a fim de tentar evitar o esquema de enumeração. Esses limites desconsideram as condições que definem a ordem dos itens (no caso sequencial). Se o maior limite inferior for maior que 1, quer dizer que é necessário mais de um compartimento para armazenar os itens desejados, logo, o carregamento é considerado inviável. Caso contrário, os itens são ordenados em ordem não crescente de largura, desfazendo os empates segundo a ordem não crescente de comprimento, e o processo de enumeração se inicia.

A enumeração implícita da árvore de decisão do [BB](#page-20-8) segue a ordem na qual os itens foram previamente organizados. Inicialmente, o compartimento do veículo se encontra vazio e a única posição disponível é o ponto (0, 0). A cada nível da árvore de decisão, um item é posicionado em uma posição viável do compartimento. Dada uma solução parcial para este problema, nós descendentes da árvore são gerados para cada item ainda não inserido e para cada posição viável disponível.

O conjunto de posições viáveis disponíveis pode ser limitado a um conjunto finito de pontos associados ao contorno dos itens já posicionados. Esses pontos são denominados corner points por [Martello et al.](#page-99-4) [\[2000\]](#page-99-4), e são definidos como um conjunto  $N = \bigcup_{i \in V \setminus \{0\}} N(i)$ , tal que  $N(i) = \{(x, y) : \forall t \in \hat{m}_i, x \geq x_{it} + w_{it} \text{ ou } y \geq y_{it} + l_{it}\}, \text{ e } \hat{m}_i$ representa todos os itens já inseridos do cliente i. Ou seja, N é o conjunto de posições nas quais os itens a serem inseridos não podem se mover em direção ao eixo y = 0 (para baixo) e nem em direção ao eixo  $x = 0$  (para a esquerda). Contudo, no caso sequencial, novas posições podem ser criadas devido ao fato de um item poder bloquear a retirada de itens de um cliente que será atendido antes.

A Figura [4.4](#page-50-0) ilustra um compartimento de um veículo com um carregamento parcial. Esse carregamento é composto de cinco itens dos clientes associados a uma rota  $(S, \sigma)$ , onde  $S = \{1, 2, 3\}$  e  $\sigma(1) = 1$ ,  $\sigma(2) = 2$  e  $\sigma(3) = 3$ . A linha destacada em negrito indica o contorno dos itens, e os pontos  $(0, l_{21} + l_{11}), (w_{11}, l_{32} + l_{31})$  e  $(w_{21} + w_{22} + w_{31}, l_{32})$  são os corner points, indicados pelos círculos preenchidos. Segundo [Scheithauer](#page-100-8) [\[1997\]](#page-100-8), a área hachurada, sobre o item (2, 2), não precisa ser explorada, o que resulta em uma redução no tamanho da árvore de enumeração. Considerando o carregamento com a restrição sequencial, um novo item do cliente 1 poderia ser posicionado em qualquer *corner point*, enquanto somente as posições  $(w_{11}, l_{32} + l_{31})$  e  $(w_{21} + w_{22} + w_{31}, l_{32})$  estariam disponíveis para o cliente 2. Por outro lado, para o cliente 3, a princípio, só haveria a possibilidade de posicionar um novo item no ponto  $(w_{21} + w_{22} + w_{31}, l_{32})$ , sem que houvesse alguma obstrução. Contudo, quando há a possibilidade de um item já posicionado ter o seu caminho bloqueado, uma nova posição pode ser criada. Na Figura [4.4,](#page-50-0) isso acontece com o item (2, 2), que pode ser bloqueado por um item do cliente 3 e, portanto, uma posição adicional é criada no ponto  $(w_{21} + w_{22}, l_{32} + l_{31})$  (representada por um círculo vazio). De modo geral, as posições adicionais são criadas entre dois corner points consecutivos, exatamente onde há divisões de regiões onde alguns itens podem ser colocados e outros não.

Para acelerar o algoritmo, um limite inferior é calculado sempre que um novo item é inserido no compartimento do veículo, na tentativa de executar uma poda na árvore do [BB.](#page-20-8) Este limite foi usado por [Martello et al.](#page-99-4) [\[2000\]](#page-99-4) para o [2BPP](#page-20-6) com um único compartimento. O objetivo é medir a área total desperdiçada (ou seja, espaços abaixo do contorno que não há itens) por um carregamento parcial e compará-la com o maior desperdício que já houve até então. Caso o primeiro seja maior que o último, o nó da

<span id="page-50-0"></span>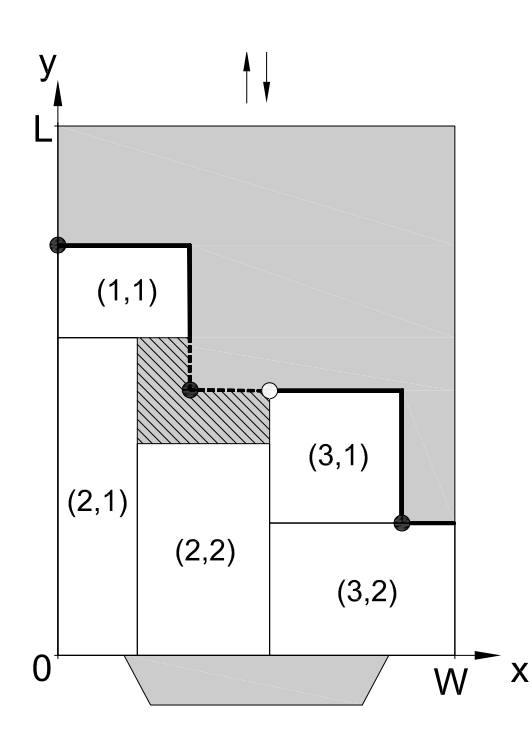

Figura 4.4: Carregamento parcial com a linha de contorno e os corner points destacados.

árvore é podado, pois ele não levaria a uma solução melhor que as obtidas anteriormente.

Outras verificações são feitas para tentar podar mais nós da árvore de enumeração. Para o caso do carregamento irrestrito, é verificada se a área disponível acima do contorno dos itens é maior ou igual a área total dos itens ainda não inseridos. Em caso negativo, a poda é executada. Com relação ao caso sequencial, duas comparações são realizadas para cada cliente: (a) considera-se as subáreas disponíveis para os itens a serem inseridos, e (b) considera-se as larguras das subáreas disponíveis e as compara com o item mais largo a ser inserido. Caso os itens de algum cliente não caibam nos espaços disponíveis ou algum item seja mais largo que o espaço destinado a ele, o nó deve ser podado.

Diferentemente da implementação utilizada para as heurísticas da Seção anterior, no [BB](#page-20-8) o compartimento dos veículos é representado pela mesma estrutura de dados adotada por [Burke et al.](#page-97-3) [\[2004\]](#page-97-3). Isto é, um vetor com o número de elementos igual à largura do compartimento. Cada elemento desse vetor corresponde ao comprimento total já armazenado em cada coordenada da largura do compartimento. Pode-se observar que os elementos do vetor formam um contorno do carregamento do veículo, o que facilita a identificação dos corner points pelo algoritmo. Por sua vez, os corner points são armazenados em um conjunto, para evitar repetições (assim como a implementação da posList na Seção anterior). Pela eficiência de como são feitas a inserção e a remoção de itens, além da identificação de corner points, a utilização dessas estruturas de dados se encaixam bem no arcabouço de um algoritmo exato como o [BB,](#page-20-8) onde aspectos como memória utilizada e tempo de execução são críticos. As estruturas aqui descritas também são válidas para o algoritmo da Seção a seguir.

## <span id="page-51-0"></span>4.3 Branch-and-Bound Aproximado

Por muitas vezes o algoritmo [BB](#page-20-8) exige um alto tempo computacional para obter uma resposta, principalmente quando o carregamento é inviável. Por isso, algumas estratégias são aplicadas para limitar o espaço de busca do [BB](#page-20-8) visando reduzir de maneira significativa o seu tempo de execução. [Ibaraki](#page-98-2) [\[1987\]](#page-98-2) apresenta algumas técnicas de fácil implementação que são frequentemente empregadas. Dentre elas, está o método de enumeração  $\mu$ -cut, onde em cada nó da árvore de [BB](#page-20-8) apenas os  $\mu \in \mathbb{N}$  primeiros nós filhos são considerados.

Nesta dissertação foi desenvolvida uma variação do método  $\mu$ -cut, a qual foi denominada µ-cut Decrescente. Nessa variante, inicialmente, todos os itens podem ser posicionados na posição (0, 0). Após inserido o primeiro item, a limitação característica do µ-cut é aplicada. Contudo, neste caso, o valor de µ é decrescido de uma unidade a cada nível da árvore de enumeração, de tal forma que o valor mínimo que  $\mu$  pode assumir é 2. Assim que uma disposição viável com todos os itens for encontrada, o algoritmo retorna o resultado atestando a viabilidade, caso contrário, o carregamento é considerado inviável.

## <span id="page-51-1"></span>4.4 Acelerando a Verificação com uma Árvore de Viabilidade

Devido ao tempo gasto com as verificações dos carregamentos, é interessante manter uma estrutura que armazene informações sobre a viabilidade daqueles que já foram testados. Para esse fim, uma árvore de viabilidade foi criada para armazenar as rotas associadas aos carregamentos avaliados. Apesar de estruturas similares terem sido usadas nos trabalhos da literatura que abordam o [2L-CVRP,](#page-20-0) é a primeira vez que uma estrutura desse tipo é usada para inferir a viabilidade de carregamentos ainda não analisados (conforme é mostrado nas Subseções a seguir).

A raiz da árvore de viabilidade representa o depósito, os outros nós representam os clientes e o caminho desde a raiz até um nó qualquer representa uma rota do [2L-CVRP](#page-20-0) (define-se que após o último nó considerado o caminho continua até o depósito). Além disso, cada nó da árvore contém a informação sobre a viabilidade da rota no cliente que ele representa, isso é associado ao nó por meio de um rótulo stt, que assume o valor 1 se o carregamento da rota for viável, 2 se for inviável e 0 se ainda for indeterminada. Esse último caso ocorre quando não se pode afirmar nada sobre a viabilidade dos trechos de uma rota inserida. O modo como a árvore de viabilidade é populada e como é feita a recuperação da informação contida nela são explicados nas Subseções [4.4.1](#page-52-0) e [4.4.2,](#page-53-0) respectivamente.

### <span id="page-52-0"></span>4.4.1 Inserção na Árvore

Quando a informação sobre uma rota não é encontrada (ou é indeterminada) na árvore, a sua viabilidade é avaliada por um dos métodos de verificação e o resultado é inserido na estrutura. O modo como as rotas são inseridas na árvore de viabilidade diverge quanto ao tipo de carregamento (sequencial ou irrestrito). No caso sequencial, a ordem em que os clientes são visitados interfere na viabilidade do carregamento, portanto, essa ordem deve ser respeitada no momento da inserção na árvore. Por outro lado, no caso irrestrito não há esta limitação, desta forma, para evitar informações replicadas na árvore, os clientes são ordenados crescentemente segundo seus índices antes de ser feita a inserção.

As inserções de rotas com carregamentos viáveis e inviáveis também se diferem. Porém, para que elas sejam explicadas, é necessário a consideração de duas propriedades:

<span id="page-52-1"></span>**Propriedade 1.** Dada uma rota  $(S, \sigma)$  com o carregamento viável, toda rota  $(S', \sigma')$ , subsequência de  $(S, \sigma)$ , também detém um carregamento viável.

Demonstração. Considere o fato que todo cliente tem uma demanda não negativa de itens. Portanto, ao ser retirado um cliente  $i \in S \setminus S'$  de S, pelo menos um item será retirado do carregamento de S. Dado que um carregamento viável é caracterizado por um ou mais itens posicionados, sem sobreposições, no mesmo compartimento, ao se retirar os itens do cliente i, o carregamento continuará viável, uma vez que os itens remanescentes permanecerão intactos. Consequentemente, este passo pode ser repetido para todos os clientes em  $S \setminus S'$ , de tal forma a sobrar somente os itens dos clientes em  $S'$ . Portanto, a viabilidade de  $(S', \sigma')$  é garantida.  $\Box$ 

<span id="page-52-2"></span>**Propriedade 2.** Dada uma rota  $(S', \sigma')$  com o carregamento inviável, toda rota  $(S, \sigma)$ , tal que  $(S', \sigma')$  é uma sub-rota de  $(S, \sigma)$ , também detém um carregamento inviável.

Demonstração. É fácil observar que a contrapositiva desta afirmação é exatamente igual à Propriedade [1,](#page-52-1) que já foi provada verdadeira. Logo, esta Propriedade também é.  $\Box$ 

A Figura [4.5](#page-53-1) ilustra todas as possibilidades de inserção existentes na árvore de viabilidade. Inicialmente a árvore se encontra vazia, com apenas o nó raiz. Logo em seguida é mostrada a inserção da rota  $(S^1, \sigma^1) = (0 - 1 - 6 - 5 - 3 - 0)$ , que tem carregamento inviável. Neste caso, somente o último nó é marcado como inviável, enquanto os outros nós, referentes a esta rota, são marcados como indeterminados, pois não há garantia que se for retirado o último cliente a rota continuará inviável ou não. Uma segunda inserção adiciona a rota com carregamento viável  $(S^2, \sigma^2) = (0 - 1 - 3 - 2 - 0)$ . Pode-se observar que ao ser inserida, todos os nós referentes a esta rota são marcados como viáveis, o que é válido segundo a Propriedade [1.](#page-52-1) Finalmente, é feita mais uma inserção de uma rota com carregamento inviável,  $(S^3, \sigma^3) = (0 - 1 - 6 - 5 - 0)$ . Este caso, em especial, resulta em uma poda na árvore de viabilidade, pois, segundo um caso específico da Propriedade [2,](#page-52-2)

qualquer extensão de uma rota inviável, também é inviável. Dessa forma, a ramificação abaixo do nó, referente ao cliente 5, é podada. Estas podas ajudam a manter a árvore com um tamanho razoável, o suficiente para não precisar de regras que limitem o seu crescimento.

<span id="page-53-1"></span>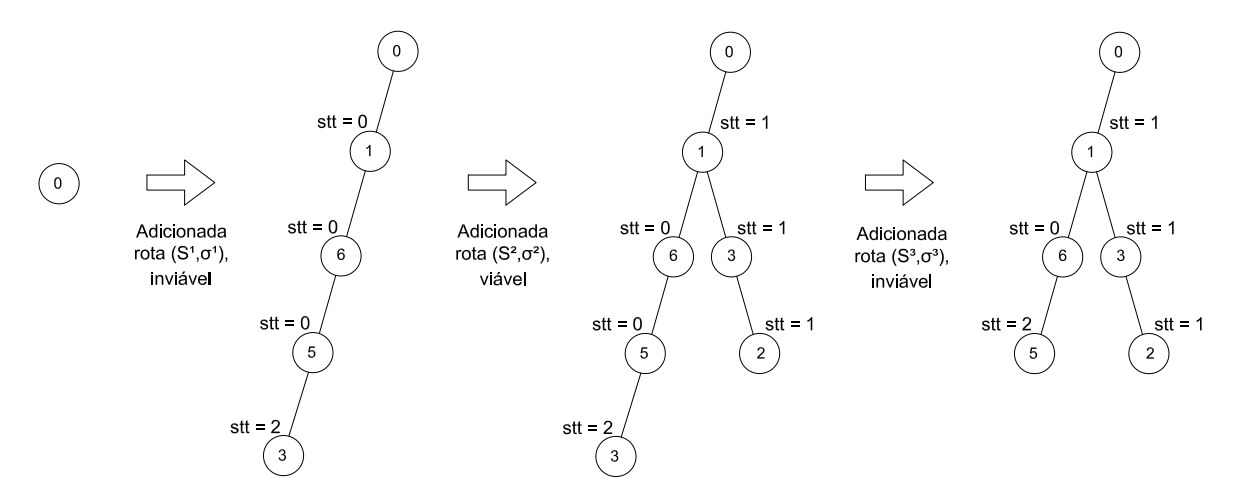

Figura 4.5: Sucessão de inserções na árvore de viabilidade.

### <span id="page-53-0"></span>4.4.2 Recuperação da Informação na Árvore

Antes de executar um dos algoritmos de verificação, a informação sobre a viabilidade do carregamento associado a uma rota é procurada na árvore de viabilidade. Assim como na inserção, a recuperação da informação na árvore se difere para os casos sequencial e irrestrito. No caso sequencial, a rota deve ser pesquisada na mesma ordem e na ordem inversa em que ocorre a visitação dos clientes (o que é válido segundo a propriedade explicada na Seção [1.1\)](#page-25-0), enquanto no caso irrestrito, os clientes devem ser ordenados crescentemente segundo seus índices antes de fazer a pesquisa, dado que as rotas do mesmo tipo são inseridas dessa forma.

A tentativa de recuperar a informação sobre a viabilidade do carregamento de uma rota  $(S, \sigma)$ , é feita em duas etapas. Em ambas, a pesquisa sempre inicia na raiz da árvore de viabilidade. Todavia, na primeira etapa, a pesquisa começa a partir do primeiro cliente da rota. A partir de então, é verificado se o próximo cliente visitado é representado por um dos nós filhos do nó atual. Caso um dos nós seja inviável, toda a rota é inviável; caso todos os nós referentes a rota sejam viáveis, a rota é viável; e caso o último nó seja indeterminado ou não tenha sido criado ainda, inicia-se a segunda etapa. Esta outra etapa se baseia na Propriedade [2](#page-52-2) e, portanto, tenta encontrar alguma subsequência inviável da rota  $(S, \sigma)$  para provar a sua inviabilidade. A estratégia é usar o processo da primeira etapa (exceto a parte que garante a viabilidade) para verificar as sub-rotas que começam desde o segundo até o  $(|S|-1)$ -ésimo cliente da rota original. Se ainda assim a inviabilidade não for atestada, o carregamento da rota é considerado indeterminado.

Dada a árvore resultante das inserções na Figura [4.5,](#page-53-1) alguns exemplos dos casos acima podem ser analisados, considerando o caso sequencial. As rotas (0 - 1 - 3 - 0), (0 - 2 - 3 - 1 - 0) e (0 - 3 - 1 - 0) são rotas com carregamentos viáveis, sendo a primeira verificada diretamente e as outras duas verificadas após a inversão na ordem de visitação. Por outro lado, as rotas (0 - 3 - 1 - 6 - 5 - 2 - 0) e (0 - 7 - 5 - 6 - 1 - 0) possuem carregamento inviável, ambas constatadas pela segunda etapa de verificação direta e inversa, respectivamente. Finalmente, dois casos onde há carregamentos indeterminados são observados em (0 - 1 - 5 - 0) e (0 - 1 - 2 - 3 - 0), sendo o primeiro definido na árvore como indeterminado, e o segundo, não encontrado.

## Capítulo 5

# Métodos para Resolução do [2L-CVRP](#page-20-0)

Por se tratar de um problema muito complexo e de difícil resolução, na grande maioria da vezes, os métodos heurísticos são escolhidos para a resolução do [2L-CVRP](#page-20-0) (conforme exibido na Seção [2.3\)](#page-33-0). Até onde se sabe, nenhuma heurística baseada em programação matemática foi desenvolvida até então. Motivado por isso, duas heurísticas baseadas em Geração de Colunas [\(CG\)](#page-20-3) foram desenvolvidas neste trabalho. Tais abordagens são apresentadas na Seção [5.1.](#page-56-0)

Vale observar, segundo a Tabela [2.1,](#page-35-0) que após o trabalho de [Iori et al.](#page-99-1) [\[2007\]](#page-99-1), a maioria dos métodos desenvolvidos não seguiram as mesmas características propostas pelo autor (ou seja, número de rotas igual ao número de veículos, número de clientes por rota maior que um, e distâncias truncadas entre clientes). Por consequência, somente para essas características que existem soluções ótimas conhecidas. Devido a esse fato, nesta dissertação foi implementado um [BC](#page-20-4) baseado naquele de [Iori et al.](#page-99-1) [\[2007\]](#page-99-1) com a permissão de rotas com somente um cliente e o número de rotas menor ou igual ao número de veículos, além de considerar as distâncias reais entre os clientes. As modificações no modelo e as características do algoritmo são apresentadas na Seção [5.2.](#page-72-0)

### <span id="page-56-0"></span>5.1 Heurísticas Baseadas em Geração de Colunas

O método [CG](#page-20-3) é utilizado para resolver problemas de programação linear com um número muito grande de variáveis, contudo pode também ser usado para obter um limite dual para um problema de programação inteira com a mesma característica. No caso do [2L-CVRP,](#page-20-0) o algoritmo [CG](#page-20-3) é usado para obter limites inferiores por meio do modelo da Seção [3.2,](#page-40-0) denominado Problema Mestre [\(MP,](#page-21-6) do inglês Master Problem) do método. Esses limites são obtidos através da relaxação linear do [MP,](#page-21-6) nomeado Problema Mestre Linear [\(LMP,](#page-21-7) do inglês Linear Master Problem), por meio da substituição da restrição

#### [3.11](#page-40-3) pela desigualdade:

$$
0 \le \lambda_r \le 1 \qquad \forall r \in R,\tag{5.1}
$$

<span id="page-57-0"></span>a qual, devido às restrições [3.9,](#page-40-1) pode ser simplificada à seguinte desigualdade:

$$
\lambda_r \ge 0 \qquad \forall r \in R. \tag{5.2}
$$

A cada iteração do método simplex as variáveis não-básicas são precificadas e entram na base caso tenham custo reduzido negativo. Ou seja, dado os vetores das variáveis duais livres  $\pi$  e  $\tau$ , associados às restrições [3.9](#page-40-1) e [3.10,](#page-40-2) respectivamente, deseja-se encontrar uma coluna  $r \in R$  tal que:

$$
\min_{r \in R} \overline{c}_r := c_r - \sum_{i \in V \setminus \{0\}} \alpha_{ir} \pi_i - \tau.
$$
\n(5.3)

A precificação explícita de todas as variáveis é uma operação muito custosa quando  $|R|$ é muito grande. Portanto, a ideia é trabalhar com um pequeno subconjunto  $R' \subseteq R$  $(|R'| \ll |R|)$ , dando origem ao Problema Mestre Linear Restrito [\(RLMP,](#page-21-8) do inglês Restricted Linear Master Problem), onde a avaliação dos custos reduzidos é feita por meio de enumeração implícita.

Seja  $\overline{\lambda}$  uma solução básica para o [RLMP,](#page-21-8) e  $\overline{\tau}$  e  $\overline{\tau}$  as suas respectivas variáveis duais. Dado que o custo  $c_r$  de uma coluna  $r \in R$  pode ser calculado a partir de uma função c, tem-se que o subproblema

$$
\overline{c}^* := \min_{r \in R} \left\{ c(r) - \sum_{i \in V \setminus \{0\}} \alpha_{ir} \overline{\pi}_i - \overline{\tau} \right\} \tag{5.4}
$$

realiza a precificação. Se  $\bar{c}^* \geq 0$ , então significa que não existe nenhum custo reduzido  $\bar{c}_r$ com valor negativo e a solução do [RLMP](#page-21-8) não pode ser melhorada, ou seja,  $\overline{\lambda}$  representa a solução ótima para o [MP.](#page-21-6) Caso contrário, a coluna com custo reduzido igual a  $\bar{c}^*$  é adicionada ao [RLMP](#page-21-8) e o processo é então repetido até que nenhuma coluna com custo reduzido negativo seja encontrada. Inicialmente, esse processo deve ser inicializado com uma solução viável para o [RLMP](#page-21-8) — tal solução pode ser artificial ou então obtida por algum outro método — para garantir que as variáveis duais passadas para o subproblema de precificação sejam válidas. O Algoritmo [2](#page-58-0) exibe o pseudocódigo de um método de [CG](#page-20-3) genérico. Na linha 1 o pool inicial de colunas é armazenado na lista cols. No laço das linhas 2-6, retrata-se o processo responsável pela resolução do Problema Linear e da adição de novas colunas. As colunas são adicionadas ao [RLMP](#page-21-8) na linha 3, o qual é resolvido à otimalidade na linha 4. Em seguida, a lista de colunas é esvaziada e possíveis

novas colunas são adicionadas a mesma, respectivamente, nas linhas 5 e 6. O laço das linhas 2-6 é executado enquanto houverem colunas a serem inseridas no modelo. Ao final do processo, a solução ótima do [RLMP](#page-21-8) é retornada na linha 7. Os detalhes sobre a geração das soluções iniciais, e o subproblema de precificação e seus métodos de resolução podem ser encontrados nas Subseções [5.1.1](#page-58-1) e [5.1.2,](#page-65-0) respectivamente.

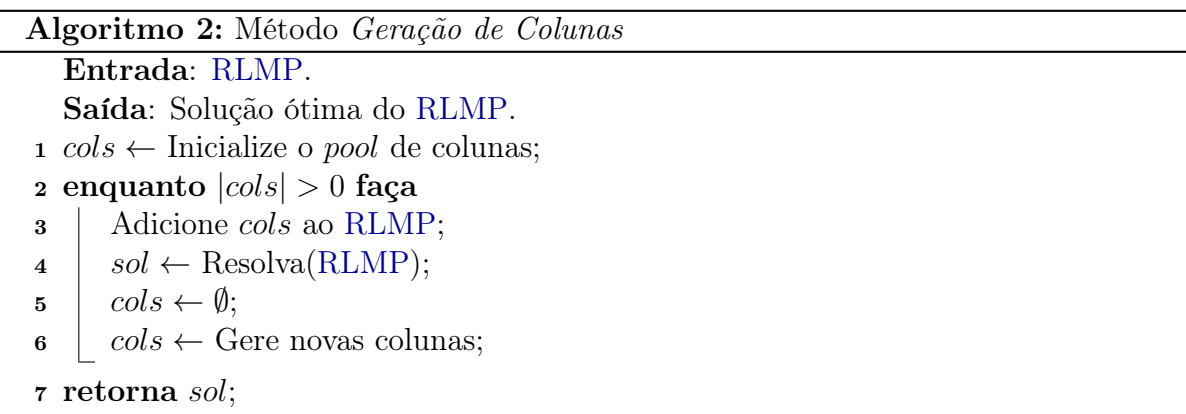

<span id="page-58-0"></span>As heurísticas baseadas em [CG](#page-20-3) são desenvolvidas quando o método exato exige um tempo computacional muito alto, especialmente por conta do subproblema de precificação. Desse modo, alguns artifícios são utilizados ou para acelerar a convergência do método, ou para tirar proveito das colunas geradas durante um período de tempo. Nas Subseções [5.1.3](#page-69-0) e [5.1.4](#page-71-0) são apresentadas duas heurísticas baseadas em [CG](#page-20-3) e suas características.

### <span id="page-58-1"></span>5.1.1 Geração do Pool Inicial de Colunas

As colunas do pool inicial são geradas por várias heurísticas diferentes. O objetivo destas é criar soluções para o [2L-CVRP,](#page-20-0) as quais, uma vez que são compostas de rotas viáveis, representam um conjunto de colunas válidas para o modelo de [SP.](#page-21-4) No início, heurísticas construtivas são utilizadas para gerar as soluções, posteriormente, perturbações e buscas locais podem ser aplicadas para diversificar e melhorar as soluções, respectivamente. As heurísticas construtivas e as vizinhanças utilizadas neste trabalho fazem uso apenas de soluções viáveis, para isso, toda mudança na solução resulta em refazer a verificação nos carregamentos dos veículos.

Com relação às heurísticas construtivas, são utilizados quatro tipos que se diferenciam quanto à inserção dos clientes nas rotas. Apesar disso, essas heurísticas têm um objetivo em comum: construir soluções com o número de rotas igual ao número de veículos. A seguir são detalhadas suas características:

Nearest Customer. Dada uma rota  $(S, \sigma)$ , a cada iteração são avaliados todos os clientes  $i \in V \setminus \{0\}$  ainda não roteados. Dentre esses, aquele que possui a menor distância  $(i, j)$ , tal que  $j \in S$ , é inserido na rota na posição com menor incremento no valor da solução. Caso o veículo não suporte a inserção do cliente escolhido, uma nova rota é criada e o processo continua até que todos os clientes estejam alocados.

- **Nearest Neighbor.** Dada uma rota  $(S, \sigma)$ , a cada iteração são avaliados todos os clientes  $i \in V \setminus \{0\}$  ainda não roteados. Dentre esses, aquele que possui a menor distância  $(i, j)$ , tal que  $\sigma(j) = |S|$ , é inserido na última posição da rota. Caso o veículo não suporte a inserção do cliente escolhido, uma nova rota é criada e o processo continua até que todos os clientes estejam alocados.
- **Smallest Long Edge.** Dada uma rota  $(S, \sigma)$ , a cada iteração são avaliados todos os clientes  $i \in V \setminus \{0\}$  ainda não roteados. Para cada um desses, é selecionada a maior aresta que o conecta a qualquer  $j \in S$ . Dentre essas arestas, aquela que possui o menor valor tem o vértice i inserido na rota na posição com menor incremento no valor da solução. Caso o veículo não suporte a inserção do cliente escolhido, uma nova rota é criada e o processo continua até que todos os clientes estejam alocados.
- Best Fit Decreasing. Seja  $i \in V \setminus \{0\}$  um cliente não roteado, selecionado aleatoriamente. Esse cliente deve ser inserido na rota a qual o espaço vazio no compartimento de carregamento do veículo associado seja o mínimo possível e, ao mesmo tempo, caiba os seus itens. Além disso, a posição na rota onde o cliente deve ser inserido é aquela com menor incremento no valor da solução. Neste procedimento, o número de rotas inicia-se igual ao número de veículos.

Ao contrário das heurísticas construtivas, os procedimentos de perturbação e busca local são utilizados para alterar soluções já existentes. Ao todo, quatro estruturas de vizinhança foram usadas para desenvolver esses procedimentos, são elas: inversion, exchange, 1-OPT e 2-OPT. A primeira considera somente movimentos intra-rota, a segunda e a terceira são válidas para movimentos intra e inter-rotas, e a última só realiza movimentos inter-rotas. A vizinhança inversion de uma solução consiste nas soluções que diferenciam da primeira por meio da inversão na ordem de visitação dos clientes em um trecho de uma rota. A vizinhança exchange de uma solução é definida como o conjunto de soluções que diferem da primeira através da troca de posição entre dois clientes quaisquer. A vizinhança 1-OPT de uma solução representa as soluções que diferem da primeira devido a realocação de um cliente. Por fim, a vizinhança 2-OPT de uma solução consiste no conjunto de soluções que diferem da primeira com relação a troca de duas arestas de rotas diferentes.

Foram desenvolvidos três mecanismos de perturbação para diversificar as soluções obtidas, isto é: perturbação inversion, perturbação 1-OPT e perturbação exchange. Todos eles utilizam as vizinhanças de mesmo nome explicadas anteriormente. Nesse caso, as perturbações realizam somente um movimento aleatório por vez, dentro de suas respectivas vizinhanças. Além disso, a fim de obter soluções suficientemente diferentes da solução inicial, é ideal que as perturbações diferentes sejam usadas em sequência e mais de uma vez.

Por sua vez, quatro buscas locais foram desenvolvidas para aprimorar a qualidade das soluções obtidas. Todas elas usam a estratégia melhor aprimorante para realizar seus movimentos, ou seja, para cada movimento possível, todas as possibilidades são avaliadas e a de menor custo, melhor que a solução corrente, é efetivada. Tais buscas locais são definidas como segue:

Busca Local Inversion. Esta busca explora a vizinhança inversion. Dada uma rota  $(S, \sigma)$  selecionada aleatoriamente e um cliente  $i \in S$  selecionado da mesma forma, a cada iteração, o custo total de inverter o trecho de rota compreendido entre todos os pares  $(i, j)$ , tal que  $j \in S \setminus \{i\}$ , são avaliados, e aquela inversão que for a melhor aprimorante é executada. A Figura [5.1](#page-60-0) ilustra um movimento resultante de uma iteração desta busca local, onde a inversão ocorre entre o par de clientes (3, 4).

<span id="page-60-0"></span>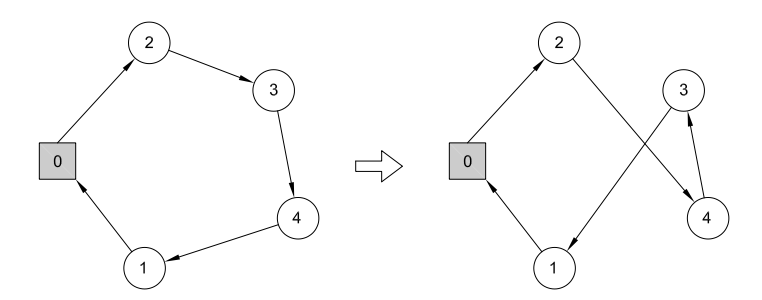

Figura 5.1: Exemplo de um movimento da busca local Inversion.

Busca Local Exchange. Esta busca explora a vizinhança exchange. Dado um cliente i ∈ V \ {0} selecionado aleatoriamente, a cada iteração, o custo total de efetuar as trocas de posições entre  $i \in j \in V \setminus \{0, i\}$  são avaliadas, e aquela troca que for a melhor aprimorante é executada. A Figura [5.2](#page-60-1) ilustra um movimento resultante de uma iteração desta busca local, onde a troca ocorre entre os clientes 1 e 5, pertencentes a rotas diferentes.

<span id="page-60-1"></span>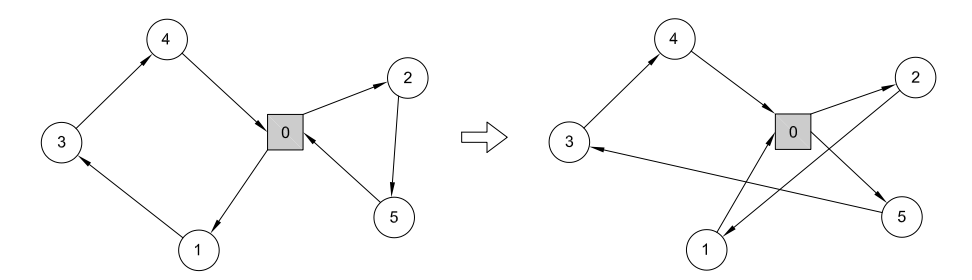

Figura 5.2: Exemplo de um movimento da busca local Exchange.

Busca Local 1-OPT. Esta busca explora a vizinhança 1-OPT. Dado um cliente  $i \in$  $V \setminus \{0\}$  selecionado aleatoriamente, a cada iteração, o custo total de realocá-lo em todas as posições das rotas são avaliados, e aquela realocação que for a melhor aprimorante é executada. A Figura [5.3](#page-61-0) ilustra um movimento resultante de uma iteração desta busca local, onde o cliente 1 foi realocado entre os clientes 2 e 5, pertencentes a outra rota.

<span id="page-61-0"></span>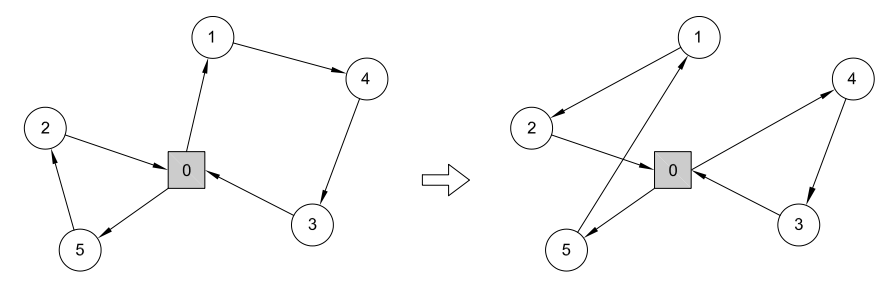

Figura 5.3: Exemplo de um movimento da busca local 1-OPT.

**Busca Local 2-OPT.** Esta busca explora a vizinhança 2-OPT. Dada uma rota  $(S, \sigma)$ selecionada aleatoriamente e uma aresta  $(i, j)$ , tal que  $i, j \in S$  e  $i \neq j$ , selecionada da mesma forma, a cada iteração, o custo total das trocas dos extremos entre as arestas  $(i, j)$  e  $(i', j')$ , tal que  $i', j' \in S'$ ,  $S' \neq S$  e  $i' \neq j'$ , são avaliadas, e aquela troca que for a melhor aprimorante é executada. A Figura [5.4](#page-61-1) ilustra um movimento resultante de uma iteração desta busca local, onde as arestas (1, 3) e (5, 2) tem as suas extremidades trocadas, tal que o cliente 5 se conecta ao cliente 3, e o cliente 1 ao 2, resultado nas novas arestas (5, 3) e (1, 2).

<span id="page-61-1"></span>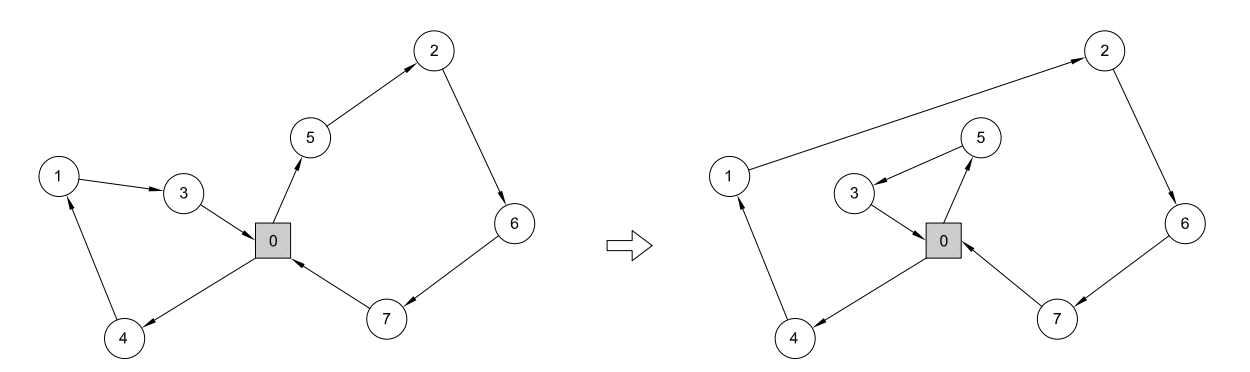

Figura 5.4: Exemplo de um movimento da busca local 2-OPT.

A partir dessas estruturas, dois algoritmos baseados na metaheurística Iterated Local Search [\(ILS\)](#page-21-9) [\(Lourenço et al.](#page-99-5) [\[2010\]](#page-99-5)) foram desenvolvidos. Esse método se baseia na ideia que um procedimento de busca local pode ser melhorado gerando-se novas soluções de partida, as quais são obtidas por meio de perturbações numa solução possivelmente ótima local. A perturbação deve permitir que a busca local explore diferentes soluções e, além disso, deve evitar um reinício aleatório. O [ILS](#page-21-9) é, portanto, um método de busca

local que procura focar a busca em um pequeno subespaço de soluções, definido por possíveis ótimos locais. Basicamente, um algoritmo baseado no [ILS](#page-21-9) deve conter as seguintes etapas: (a) geração da solução inicial, geralmente obtida através das heurísticas construtivas, (b) busca local, responsável por aprimorar as soluções utilizadas, (c) perturbação, necessária para evitar a estagnação do algoritmo, e (d) critério de aceitação, responsável por promover a atualização da solução corrente mediante um critério.

Ambos algoritmos propostos tiveram suas estruturas definidas de acordo com resultados obtidos em testes preliminares. No caso, esses testes colaboraram para determinar quais as estruturas de perturbação e buscas locais seriam usadas, e em qual ordem. As organizações utilizadas pelos algoritmos foram decididas de acordo com aquelas que obtiveram melhores resultados. Além disso, foi definido que o critério de aceitação considerado nas adaptações feitas neste trabalho consiste em sempre atualizar a solução corrente, independentemente de regras.

A primeira heurística baseada em [ILS](#page-21-9) desenvolvida, denominada ILS-1, é exibida em forma de pseudocódigo no Algoritmo [3.](#page-62-0) Sejam sol a solução utilizada nas operações ao decorrer do algoritmo e sol<sup>∗</sup> a melhor solução encontrada. Na linha 1, sol é inicializada com a solução resultante da heurística construtiva Nearest Customer. Logo em seguida, nas linhas 2-4, são aplicadas três buscas locais, respectivamente, 1-OPT, Exchange e 2-OPT, que executam somente uma iteração cada. Na linha 5 a solução sol<sup>∗</sup> é atualizada. O laço das linhas 6-16 define o mecanismo principal de um [ILS,](#page-21-9) composto

```
Algoritmo 3: Heurística ILS-1
   Entrada: CP_1, CP_2, CP_3.
   Saída: A melhor solução para o 2L-CVRP encontrada pelo algoritmo.
1 \text{ sol} \leftarrow \text{GereSoluçãoInitial}(NearestCustomer);2 sol ← BuscaLocal(1-OPT, sol, 1 iteração);
3 sol ← BuscaLocal(Exchange, sol, 1 iteração);
4 sol ← BuscaLocal(2-OPT, sol, 1 iteração);
5 sol<sup>*</sup> \leftarrow sol;
\epsilon enquanto critério de parada CP_1 não for atendido faça
\tau enquanto critério de parada CP_2 não for atendido faça
\{8\mid sol \leftarrow Perturbação(Exchange, sol);
\mathfrak{g} | sol \leftarrow Perturbação(1-OPT, sol);
10 enquanto critério de parada CP_3 não for atendido faça
11 | sol \leftarrow BuscaLocal(1-OPT, sol, complete);12 | sol \leftarrow BuscaLocal(2-OPT, sol, complete);13 | sol \leftarrow BuscaLocal(Inversion, sol, complete);14 | \vert sol ← BuscaLocal(Exchange, sol, completo);
15 se f(sol) < f(sol^*) então
16 | sol^* \leftarrow sol;17 retorna sol^*;
```
pelas perturbações seguidas das buscas locais, e é executado até a condição de parada  $CP<sub>1</sub>$  ser atendida. As perturbações Exchange e 1-OPT (linhas 8 e 9) são executadas em sequência pelo laço das linhas 7-9, até que a condição de parada  $CP_2$  seja atendida. Em seguida, um outro laço nas linhas 10-14 executa quatro buscas locais completas, ou seja, cada busca é executada até que não seja possível mais melhoras. As buscas locais são executadas nas linhas 11-14, na ordem: 1-OPT, 2-OPT, Inversion e Exchange. O laço (linhas 10-14) termina quando a condição de parada  $CP_3$  for atendida. Na linha 15 é verificado se o custo de *sol* é menor que o de *sol*<sup>∗</sup> e, se for verdadeiro, sol<sup>∗</sup> é atualizada na linha 16. Finalmente, a melhor solução obtida é retornada na linha 17.

O Algoritmo [4](#page-63-0) exibe o pseudocódigo da segunda heurística baseada em [ILS](#page-21-9) desenvolvida, denominada ILS-2. Assim como no pseudocódigo do ILS-1, sol e sol<sup>∗</sup> possuem o mesmo significado. Na linha 1 é gerada uma solução inicial por meio da heurística construtiva Nearest Neighbor, e em seguida (linha 2) a solução sol<sup>∗</sup> é atualizada. No laço das linhas 3-11, são executadas as perturbações e buscas locais até que a condição de parada CP<sup>1</sup> seja atendida. Inicialmente, duas perturbações, Exchange e 1-OPT, são aplicadas à solução sol nas linhas 4 e 5, respectivamente. Logo depois, um laço nas linhas 6-9 executa três buscas locais de uma iteração cada. Esse laço é composto das buscas 1-OPT, Exchange e 2-OPT, e é executado até que se atenda a condição de parada  ${\cal CP}_2.$ Se a solução *sol* tiver um custo melhor que aquele de *sol*<sup>∗</sup>, a última é atualizada na linha 11, após verificação na linha 10. Por fim, a melhor solução encontrada é retornada na linha 12.

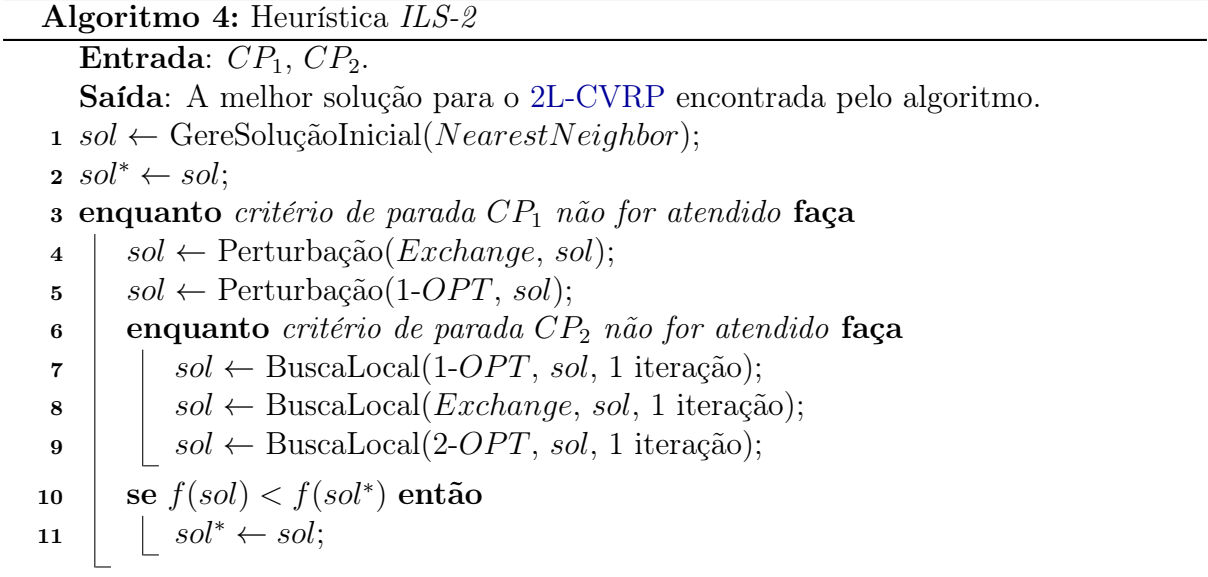

<span id="page-63-0"></span>12 retorna  $sol^*$ ;

O pool inicial de colunas é gerado pela combinação dos métodos citados nesta Subseção. Essa combinação foi elaborada com o objetivo de que o seu resultado fosse o mais diversificado possível, contudo, com pelo menos um conjunto de colunas que compusesse uma solução de custo razoável. Para isso, as heurísticas construtivas seguidas de perturbações foram utilizadas para a obtenção de soluções variadas, e o ILS-1 e ILS-2 foram usados para garantir a existência de uma solução satisfatória. O método resultante é ilustrado em forma de pseudocódigo no Algoritmo [5,](#page-64-0) onde pool define o conjunto das colunas criadas,  $HC_1$ ,  $HC_2$ ,  $HC_3$  e  $HC_4$  se referem às heurísticas construtivas desenvolvidas,  $sol_1$ ,  $sol_2$  e sol são soluções auxiliares, e max\_cols representa o número máximo de colunas que podem ser geradas. Na linha 1, o pool é inicializado como vazio, enquanto na linha 2, as heurísticas construtivas são associadas às estruturas  $HC_i$ , com  $i \in [1, 4]$ . Duas soluções são obtidas nas linhas 3 e 4 por meio das heurísticas ILS-1 e ILS-2, respectivamente, e ambas têm as rotas inseridas no pool de colunas (linha 5). O laço das linhas 6-12 é estruturado para criar soluções diversificadas para preencher o pool até o número máximo de colunas ser alcançado. Na linha 7 é sorteado um número no intervalo de 1 a 4, referente ao índice da heurística construtiva a ser usada na linha 8 para criar uma solução sol. As três próximas linhas executam as perturbações Exchange, 1-OPT e 2-OPT em sol. As rotas da solução resultante são inseridas no pool (linha 12) e, quando o laço das linhas 6-12 termina, o resultado do método é retornado na linha 13. Devido ao fato das colunas, no modelo de [SP,](#page-21-4) não conterem informação sobre a ordem de visitação dos clientes e a disposição dos itens relacionados no carregamento do veículo, uma estrutura de dados que armazena essas informações é mantida paralelamente.

<span id="page-64-0"></span>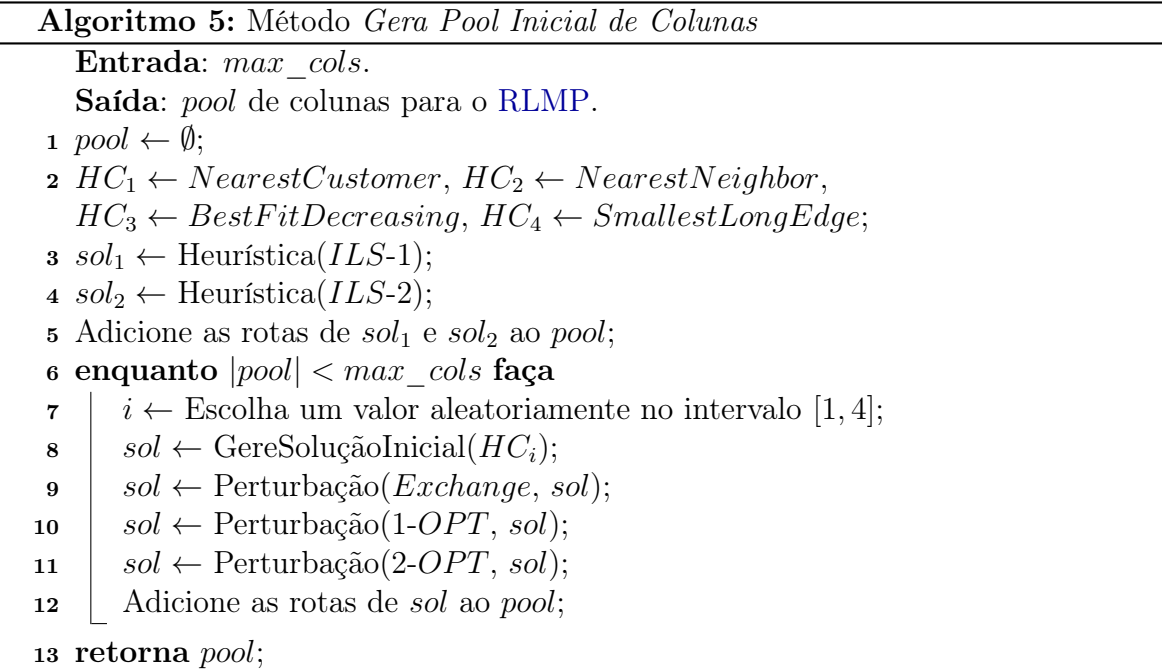

## <span id="page-65-0"></span>5.1.2 O Subproblema de Precificação e a Geração de Novas Colunas

O subproblema de precificação que surge no contexto do [2L-CVRP](#page-20-0) é um problema de caminho mínimo com algumas características especiais. Primeiramente, sua formulação sugere um grafo com custos nas arestas e prêmios nos vértices, o que é equivalente a uma formulação sem prêmios nos vértices, porém, com possíveis custos negativos nas arestas e, provavelmente, ciclos de custo negativo também. Em segundo lugar, o subproblema de precificação está sujeito a restrições adicionais, tais como as relacionadas às capacidades dos veículos, que limitam a quantidade de recursos que podem ser consumidos ao longo de uma rota. Dadas essas características, pode-se observar que a elementaridade de um caminho e a quantidade de recursos que ele consome são propriedades que devem ser explicitamente garantidas pelo problema. Portanto, o subproblema de precificação abordado se torna o Problema de Caminho Mínimo Elementar com Restrições de Recurso [\(ESPPRC,](#page-21-10) do inglês Elementary Shortest Path Problem with Resource Constraints), que é NP-difícil se o grafo contiver ciclos de custo negativo [\(Dror](#page-97-4) [\[1994\]](#page-97-4)).

A definição geral do [ESPPRC](#page-21-10) é dada da seguinte maneira: Seja  $G = (V, E)$  um grafo, onde V é o conjunto de vértices composto pelo conjunto N, representando os clientes, e por dois vértices s e t, representando o depósito. Sejam Φ o número de recursos considerados e  $\Psi = \langle \Psi^1, \dots \Psi^{\Phi} \rangle$  uma tupla de recursos, tal que  $\Psi^{\phi} \geq 0$  denota a capacidade do recurso  $\phi$ . Um prêmio  $\pi_i$  é associado a cada vértice  $i \in N$ , um custo  $\tau$ é associado ao depósito e um custo  $c_{ij}$  é associado a cada aresta  $(i, j) \in E$ . Um caminho deve ser traçado de s a t, visitando um subconjunto de vértices em N sem formar ciclos. O objetivo do problema é minimizar o custo total desse caminho, dado pela soma dos custos das arestas menos a soma dos prêmios coletados, satisfazendo as restrições de capacidade para todos os recursos.

Os métodos de resolução do [ESPPRC](#page-21-10) com ciclos de custo negativo normalmente se baseiam em programação dinâmica. Nessa linha, [Feillet et al.](#page-98-3) [\[2004\]](#page-98-3) propuseram o primeiro algoritmo para resolver o problema, baseando-se no algoritmo de correção de rótulos de [Desrochers](#page-97-5) [\[1988\]](#page-97-5) para o Problema de Caminho Mínimo com Restrições de Recurso [\(SPPRC,](#page-21-11) do inglês Shortest Path Problem with Resource Constraints). A ideia geral daquele algoritmo é estender os caminhos vértice a vértice, sem permitir ciclos, por meio de uma busca em largura, onde, através de regras de dominância, os caminhos que levam a soluções sub-ótimas são eliminados, reduzindo drasticamente o tamanho da árvore de enumeração. Outra abordagem, proposta por [Boland et al.](#page-96-3) [\[2006\]](#page-96-3), aplica o mesmo método explicado anteriormente, contudo, em um primeiro momento ciclos são permitidos. Caso uma solução possua ciclo, os vértices que o compõem são forçados a serem visitados somente uma vez e o algoritmo é executado outra vez com essa condição. O processo é repetido até que um caminho elementar seja encontrado. Por fim, [Righini &](#page-100-9)

[Salani](#page-100-9) [\[2006\]](#page-100-9) propuseram um algoritmo de busca bidirecional com podas baseado naquele de [Feillet et al.](#page-98-3) [\[2004\]](#page-98-3). Nessa abordagem os caminhos são estendidos a partir do vértice de origem e de destino, de modo que uma solução para o problema é obtida quando os caminhos vindos de direções opostas se encontram no mesmo vértice.

No presente trabalho, o subproblema de precificação é resolvido por meio de heurísticas construtivas e da programação dinâmica de [Feillet et al.](#page-98-3) [\[2004\]](#page-98-3). As características dessas duas abordagens são explicadas em [5.1.2.1](#page-66-0) e [5.1.2.2,](#page-68-0) enquanto em [5.1.2.3](#page-69-1) é apresentado o método que reúne essas abordagens para gerar as colunas a serem inseridas no [MP.](#page-21-6)

#### <span id="page-66-0"></span>5.1.2.1 Programação Dinâmica

O algoritmo de programação dinâmica de [Feillet et al.](#page-98-3) [\[2004\]](#page-98-3) consiste em estender caminhos, a partir de s, por meio da adição de vértices não visitados ao final desses caminhos. A cada vértice estendido i são atribuídos rótulos, representando o caminho de s a i, que contêm: (a) uma tupla  $\psi = \langle \psi^1, \ldots, \psi^{\Phi} \rangle$  com o consumo dos recursos, no qual cada componente  $\psi^{\phi}$  representa a quantidade de recurso  $\phi$  consumido ao longo do caminho associado, e (b) o custo total relacionado C. Rótulos diferentes associados a um mesmo vértice i indicam caminhos viáveis diferentes que chegam até ele. Dessa forma, um rótulo de um caminho p associado a um vértice i tem a forma  $l_p = (\psi(p), C(p), i)$ .

Nesta dissertação, os rótulos se utilizam de três recursos. O primeiro deles  $(\psi^1)$ é responsável por garantir a elementaridade do caminho, e foi proposto por [Beasley &](#page-96-4) [Christofides](#page-96-4) [\[1989\]](#page-96-4). Esse recurso falso é representado por um vetor  $\nu$ , no qual cada posição indica se um vértice  $i \in N$  foi visitado (valor 1) ou não (valor 0). Cada posição de  $\nu$ é inicializada com 0 e seu valor máximo é 1, ou seja,  $\Psi^1 = 1$ . Os outros dois recursos  $(\psi^2 \in \psi^3)$  representam as capacidades do veículo em peso (d) e área (a). Seus valores são inicializados em 0, considerando que o veículo sai do depósito vazio e coleta os itens no decorrer do caminho, e suas capacidades são  $\Psi^2 = D e \Psi^3 = A$ . A cada vértice  $i \in N$  visitado, a demanda em peso  $(d_i)$  e área  $(a_i)$  do mesmo são somados aos recursos consumidos pelo caminho, respectivamente, d e a.

Com base nos dados descritos anteriormente, pode-se definir o rótulo do sub-problema de precificação do [2L-CVRP,](#page-20-0) do caminho  $p$  no vértice  $i$  como:  $l_p =$  $(\nu(p), d(p), a(p), C(p), i)$ . Quando esse rótulo é estendido para um vértice j, gerando um outro rótulo viável  $l_{p'} = (\nu(p'), d(p'), a(p'), C(p'), j)$ , o custo, a distância e os recursos desse novo rótulo devem ser calculados e aqueles rótulos em que um ou mais recursos são excedidos devem ser podados. O custo é inicializado com −τ e sua atualização é de acordo com a fórmula,

$$
C(p') := C(p) - c_{it} + c_{ij} + c_{jt} - \pi_j,
$$

que representa o custo reduzido de uma rota, uma vez que  $c_{st} = 0$ . Por outro lado, os recursos são atualizados segundo as fórmulas

$$
\nu^{k}(p') = \begin{cases} \nu^{k}(p) + 1, & k = j \\ \nu^{k}(p) , & k \neq j, \end{cases}
$$

$$
d(p') := d(p) + d_j \qquad e \qquad a(p') := a(p) + a_j.
$$

É fácil observar que o número de rótulos que podem ser criados pela programação dinâmica é igual ao número de caminhos possíveis de s a t. Portanto, a eficiência desse algoritmo está intimamente ligada à eliminação de rótulos viáveis que não levam a soluções ótimas. Para isso, regras de dominância e de poda foram desenvolvidas para determinar e eliminar esses caminhos.

**Proposição 1.** Sejam os rótulos  $l_p = (\nu(p), d(p), a(p), C(p), i)$  e  $l_{p'}$  $=$  $(\nu(p'), d(p'), a(p'), C(p'), i)$  associados aos caminhos p e p', respectivamente, que terminam no vértice i. Se  $\nu^{j}(p) \leq \nu^{j}(p')$ ,  $\forall j \in V$ , e  $C(p) \leq C(p')$ , então  $l_p$  domina  $l_{p'}$ .

Demonstração. (Baseado na prova de [Lopes](#page-99-6) [\[2012\]](#page-99-6)) Sejam j um vértice qualquer para o qual será considerada a extensão dos rótulos  $l_p$  e  $l_{p'}$ , e  $c_{ij}$  o custo da aresta entre *i* e *j*. Considere que  $\nu^{j}(p) = 0$  e  $\nu^{j}(p') = 0$ , isto é, o vértice j não foi visitado por p e nem por p'. Como resultado, tanto a extensão de  $l_p$  quanto a de  $l_{p'}$  ao vértice j é possível. Com isso, a extensão dos rótulos  $l_p$  e  $l_{p'}$  ao vértice j em termos de custo resulta em  $C(p) - c_{it} + c_{ij} + c_{jt} - \pi_j \le C(p') - c_{it} + c_{ij} + c_{jt} - \pi_j$ . Portanto, o caminho p' pode ser eliminado, já que sua extensão resulta em um caminho com custo sempre maior ou igual a  $C(p)$ .<sup>[1](#page-67-0)</sup>  $\Box$ 

Observa-se que é possível identificar vértices que não podem ser visitados por nenhuma extensão de um dado rótulo, devido a limitações de recursos. Esses vértices são denominados inalcançáveis. Um vértice j é considerado inalcançável a partir de um rótulo  $l_p = (\nu(p), d(p), a(p), C(p), i)$  se existe um recurso  $\phi$  que é não decrescente, representado por d e a, nesse caso, e dada a extensão do rótulo  $l_p$  para o vértice j, o consumo do recurso  $\phi$  excede a capacidade máxima disponível. Isso significa que qualquer extensão gerada a partir do rótulo  $l_p$  não conseguirá ser estendida ao vértice j. Dessa forma, o vértice j pode ser marcado como visitado no rótulo  $l_p(\nu^j(p) := 1)$ . Esse mecanismo de poda permite o algoritmo eliminar um grande número de rótulos e diminuir o tempo de execução.

<span id="page-67-0"></span><sup>&</sup>lt;sup>1</sup>O caso onde  $\nu^{j}(p) = 0$  e  $\nu^{j}(p') = 1$  não precisa ser considerado, pois a demonstração para o caso  $\nu^{j}(p) = 0$  e  $\nu^{j}(p') = 0$  já é suficiente para mostrar que toda extensão possível do caminho p' para um vértice que ele ainda não visitou é menos vantajosa que a extensão do caminho p para o mesmo vértice.

O algoritmo de programação dinâmica desenvolvido tem a execução interrompida quando a primeira solução com custo reduzido negativo é encontrada. Em testes preliminares essa estratégia obteve menores tempos computacionais ao se resolver o subproblema de precificação.

#### <span id="page-68-0"></span>5.1.2.2 Heurísticas Construtivas

O processo de resolução exato do subproblema de precificação tende a ser uma tarefa que consome muito tempo computacional, principalmente pelo fato de envolver a resolução de um problema  $\mathcal{NP}$ -difícil. Por isso, métodos heurísticos são normalmente usados para tentar postergar ao máximo a necessidade de utilização do método exato. As heurísticas implementadas executam sobre um grafo auxiliar onde cada aresta  $(i, j)$  tem um custo igual a  $c_{ij} - \pi_i/2 - \pi_j/2$ , tal que  $\pi_s = \tau$  e  $\pi_t = \tau$ . Dessa forma, o custo total da solução obtida é igual ao custo reduzido da rota. As quatro heurísticas desenvolvidas são apresentadas a seguir, na ordem em que são usadas no algoritmo de [CG.](#page-20-3)

- Deterministic Nearest Customer. Esta heurística realiza a construção das soluções da mesma forma que a heurística construtiva Nearest Customer, usada na Subseção [5.1.1.](#page-58-1) Com a ressalva de que cada vértice escolhido é inserido na posição que resulte na solução com o menor custo real. O algoritmo termina quando uma solução de custo reduzido negativo que respeite as capacidades do veículo é encontrada ou quando não há mais vértices a serem inseridos.
- Deterministic Nearest Neighbor. Esta heurística realiza a construção das soluções da mesma forma que a heurística construtiva Nearest Neighbor, usada na Subseção [5.1.1.](#page-58-1) O algoritmo termina quando uma solução de custo reduzido negativo que respeite as capacidades do veículo é encontrada ou quando não há mais vértices a serem inseridos.
- Randomized Nearest Neighbor. Neste caso, a heurística utiliza do mesmo mecanismo da heurística anterior, contudo, a cada iteração, o vértice a ser inserido é escolhido aleatoriamente entre os quatro que resultam no menor aumento do custo. O algoritmo termina quando uma solução de custo reduzido negativo que respeite as capacidades do veículo é encontrada ou quando não há mais vértices a serem inseridos.
- Kruskal-based Clustering. Assim como no algoritmo de Kruskal para Árvores Geradoras Mínimas, as arestas são ordenadas em ordem não decrescente e, iterativamente, a partir do início dessa ordenação, as arestas são adicionadas à solução sem formar ciclos. Nesta heurística, especificamente, quando duas componentes conexas se unem por meio de uma aresta inserida, é verificado se o veículo tem capacidade

suficiente para atender os vértices pertencentes às componentes conectadas. Caso a capacidade seja extrapolada, a união não é feita e a próxima aresta é selecionada, caso contrário, a união é realizada. O algoritmo termina se alguma componente conexa tiver custo reduzido negativo, ou quando todas as arestas a serem inseridas se esgotarem. Quando há uma componente conexa com custo reduzido negativo, quer dizer que há uma solução, logo, os vértices associados devem ser roteados de acordo com a heurística Nearest Neighbor.

#### <span id="page-69-1"></span>5.1.2.3 O Método Completo de Precificação

Devido à complexidade da programação dinâmica, sua execução se limita às vezes que as heurísticas usadas não retornam nenhuma coluna a ser inserida no [RLMP.](#page-21-8) Essa estratégia é detalhada no Algoritmo [6,](#page-69-2) onde newCols é um conjunto que armazena as novas colunas criadas, e  $M_1, M_2, M_3, M_4$  e  $M_5$  se referem respectivamente aos métodos de precificação Deterministic Nearest Customer, Deterministic Nearest Neighbor, Randomized Nearest Neighbor, Kruskal Based Clustering e Programação Dinâmica. Na linha 1 o conjunto newCols é inicializado como um conjunto vazio e na linha 2 a variável auxiliar é inicializada. O laço das linhas 3-6 realiza a iteração sobre os métodos utilizados. Novas colunas são atribuídas ao conjunto  $newCols$  na linha 4, e a variável auxiliar é incrementada em uma unidade na linha 5. O laço termina quando pelo menos uma coluna é encontrada ou quando todos os métodos são executados e nenhuma coluna é gerada. O conjunto com as colunas geradas é retornado na linha 7.

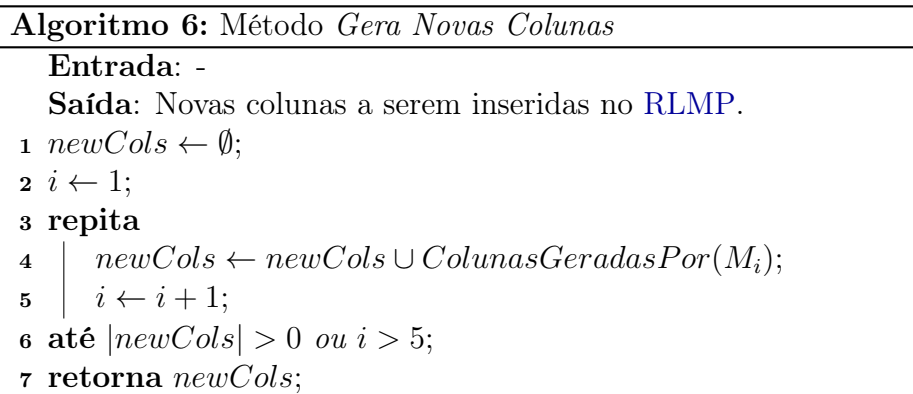

## <span id="page-69-2"></span><span id="page-69-0"></span>5.1.3 Heurística de Geração de Colunas com Verificação da Viabilidade dos Carregamentos na Precificação [\(CGV\)](#page-21-12)

O primeiro método desenvolvido neste trabalho para resolver o [2L-CVRP](#page-20-0) é denominado Heurística de Geração de Colunas com Verificação da Viabilidade dos Carregamentos na Precificação [\(CGV,](#page-21-12) do inglês *Column Generation with Loading Verification in Pricing*). A sua estrutura segue aquela clássica utilizada pelo algoritmo de [CG,](#page-20-3) apresentada no

Algoritmo [2.](#page-58-0) Durante a execução do [CGV](#page-21-12) as novas colunas são geradas por meio do método apresentado em [5.1.2.3,](#page-69-1) entretanto, além de certificar que a capacidade do veículo é respeitada, o método deve garantir também que o carregamento seja viável. Essa operação é realizada pelo método apresentado no Algoritmo [1](#page-46-1) sempre que ocorre a tentativa de inserção de um vértice num caminho, na programação dinâmica, ou solução, nas heurísticas construtivas. Vale observar que, devido ao fato da viabilidade ser verificada por um método heurístico, o algoritmo de programação dinâmica é descaracterizado como método exato. Finalmente, quando o processo de [CG](#page-20-3) termina, o [RLMP](#page-21-8) resultante tem suas restrições [5.2](#page-57-0) substituídas pelas restrições originais [3.11,](#page-40-3) dando origem a um problema onde o conjunto de colunas é o mesmo do [RLMP](#page-21-8) e as variáveis são inteiras. Esse novo problema é então resolvido por um algoritmo [BB](#page-20-8) de um resolvedor comercial e a solução final é obtida.

O pseudocódigo do [CGV](#page-21-12) é apresentado no Algoritmo [7.](#page-70-0) Considera-se cols como um conjunto de colunas e sol como uma solução inteira para o problema. Na linha 1 ocorre a inicialização do pool inicial de colunas. No laço das linhas 2-6 ocorre a geração das novas colunas e a resolução do [RLMP,](#page-21-8) até que nenhuma coluna seja gerada ou até que o critério de parada  $CP_1$  seja atendido. As novas colunas são adicionadas ao modelo na linha 3 e esse é resolvido à otimalidade na linha 4. Em seguida, o conjunto de colunas (cols) é esvaziado (linha 5) e possíveis novas colunas são geradas (linha 6), de tal forma que a viabilidade dos carregamentos das rotas/colunas sejam atestadas pelo Algoritmo [1.](#page-46-1) Na linha 7, o [RLMP](#page-21-8) tem suas variáveis convertidas para inteiro e é resolvido por meio de um algoritmo [BB,](#page-20-8) a fim de obter uma solução inteira. Ao final do algoritmo, o resultado é retornado na linha 8.

<span id="page-70-0"></span>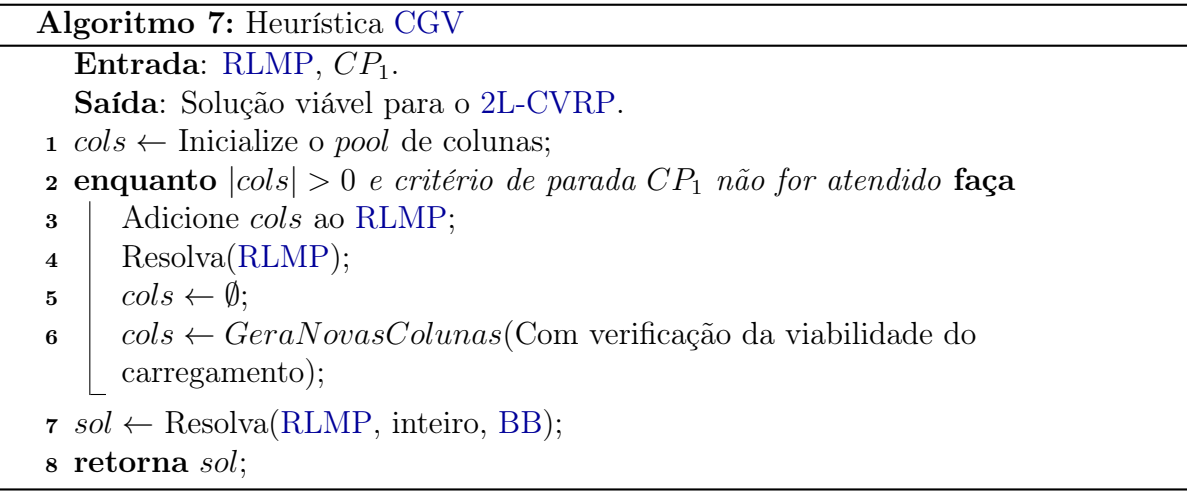

## <span id="page-71-0"></span>5.1.4 Heurística de Geração de Colunas sem Verificação da Viabilidade dos Carregamentos na Precificação [\(CGN\)](#page-20-10)

A Heurística de Geração de Colunas sem Verificação da Viabilidade dos Carregamentos na Precificação [\(CGN,](#page-20-10) do inglês *Column Generation without Loading Verification in Pricing*) é o segundo método desenvolvido nesta dissertação para a resolução do [2L-CVRP.](#page-20-0) Assim como o [CGV,](#page-21-12) sua estrutura é baseada naquela clássica de [CG](#page-20-3) (Algoritmo [2\)](#page-58-0). No caso do [CGN,](#page-20-10) o método para gerar colunas apresentado em [5.1.2.3](#page-69-1) é utilizado sem a necessidade de verificar a viabilidade dos carregamentos dos veículos. Ao terminar a geração das colunas, o [RLMP](#page-21-8) resultante tem suas restrições [5.2](#page-57-0) substituídas pelas restrições originais [3.11](#page-40-3) e é então resolvido por um algoritmo [BB.](#page-20-8) Nesse momento, os carregamentos associados às rotas da solução obtida têm a viabilidade verificada. Primeiramente, a informação sobre a viabilidade dos carregamentos é procurada na árvore de viabilidade, caso não seja encontrada, o Algoritmo [1](#page-46-1) e o [BB](#page-20-8) aproximado (Seção [4.3\)](#page-51-0) são executados para tentar obter uma resposta. Caso todos os carregamentos da solução sejam viáveis, o algoritmo termina. Caso contrário, as rotas associadas aos carregamentos inviáveis são removidas do conjunto de colunas do [RLMP](#page-21-8) e proibidas de serem geradas novamente, e o processo de [CG](#page-20-3) é reiniciado com as colunas que sobrarem. É importante notar que o valor final da relaxação linear obtido por essa heurística não representa, necessariamente, um limite inferior para a solução ótima do problema, pois o [BB](#page-20-8) aproximado pode falhar ao verificar a viabilidade de uma rota e, por consequência, eliminar rotas viáveis.

O Algoritmo [8](#page-72-1) apresenta o pseudocódigo da heurística [CGN.](#page-20-10) Sejam cols um conjunto de colunas, sol uma solução inteira do problema (não necessariamente viável) e viab uma variável que armazena informação sobre a viabilidade de uma rota. Na linha 1, cols é inicializado com o pool inicial de colunas. No laço das linhas 2-20 ocorre o processo de [CG](#page-20-3) e verificação da viabilidade das rotas, até que o critério de parada  $CP<sub>1</sub>$  seja atendido. No laço das linhas 3-7 é executado o processo de geração das novas colunas e resolução do [RLMP,](#page-21-8) até que não sejam mais geradas colunas. Na linha 4, as novas colunas são adicionadas ao cols; na linha 5, o [RLMP](#page-21-8) é resolvido à otimalidade; na linha 6, o conjunto cols é esvaziado; e na linha 7, novas colunas são geradas sem que haja verificação da viabilidade dos carregamentos. Na linha 8 o [RLMP](#page-21-8) tem as variáveis transformadas em valores inteiros e é resolvido por um algoritmo [BB](#page-20-8) de um resolvedor comercial. O laço das linhas 9-14 é responsável por verificar a viabilidade de todas as rotas r de sol. Caso a informação sobre viabilidade de r na árvore seja indeterminada (linha 10), a viabilidade da mesma é testada pelo Algoritmo [1](#page-46-1) e o resultado é armazenado na variável viab (linha 11); se viab for inviável, a viabilidade é verificada novamente pelo algoritmo [BB](#page-20-8) aproximado (Seção [4.3\)](#page-51-0), na linha 13; e finalmente, na linha 14, a rota r e a informação sobre seu carregamento são adicionados na árvore de viabilidade. Na linha 15 é verificado se todas as rotas de sol são viáveis e, em caso afirmativo, a solução é retornada pelo algoritmo,
e em caso negativo, o laço das linhas 18-20 remove todas as colunas inviáveis de sol do [RLMP](#page-21-0) (linha 19) e as proíbe de serem inseridas novamente (linha 20). Essa proibição se dá por meio da utilização da árvore de viabilidade, a qual é preenchida com as rotas inviáveis e posteriormente é consultada no momento da geração de novas colunas (linha 7) para evitar a reinserção dessas rotas como colunas. Caso o laço das linhas 2-20 seja interrompido pelo critério de parada, significa que nenhuma solução viável foi encontrada e, portanto, retorna-se uma solução vazia na linha 21.

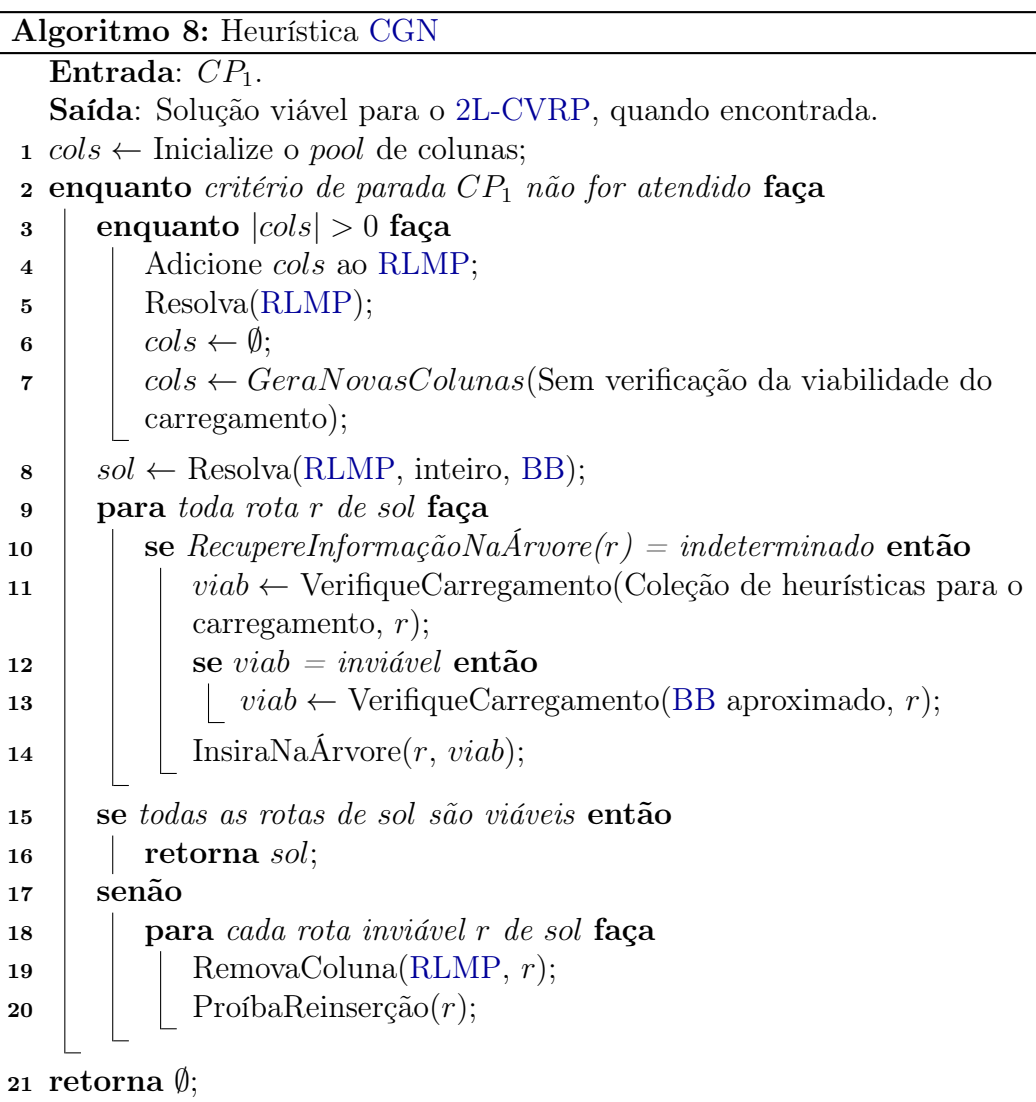

### <span id="page-72-0"></span>5.2 Branch-and-Cut

O algoritmo [BC](#page-20-3) é um método que combina o algoritmo de planos de corte com o processo de enumeração do [BB.](#page-20-2) Esse método é utilizado para resolver Problemas de Programação Linear Inteira com um número exponencial de restrições. Inicialmente, o [BC](#page-20-3) resolve, via Método Simplex, a relaxação linear do problema original sem as grandes famílias de

restrições [3.4](#page-39-0) e [3.5.](#page-39-1) A medida que restrições violadas dessas famílias são identificadas, cortes são inseridos no modelo relaxado. Quando não há mais cortes a serem inseridos e a solução não é inteira, o método [BB](#page-20-2) se aplica e o processo de inserção de cortes se repete nos outros nós da árvore de enumeração. O algoritmo termina quando o valor da melhor solução inteira encontrada for igual ao valor da relaxação linear.

Neste trabalho, um algoritmo [BC](#page-20-3) baseado naquele proposto por [Iori et al.](#page-99-0) [\[2007\]](#page-99-0) é utilizado para resolver o problema definido pelo modelo adaptado de Fluxo de Veículo (Seção [3.1\)](#page-38-0) para o caso onde (a) o número de rotas utilizadas pode ser menor que o número de veículos e (b) rotas com um consumidor são permitidas. A adaptação para (a) consiste na substituição da restrição [3.3](#page-39-2) por

$$
\sum_{(i,j)\in\delta(0)} z_{ij} \le 2K,\tag{5.5}
$$

enquanto para (b) se trata apenas de permitir que  $z_{ij}$  assuma valor 2 quando  $(i, j) \in \delta(0)$ . A necessidade de utilizar o algoritmo [BC](#page-20-3) para resolver o modelo utilizado se dá pelo fato do mesmo conter as grandes famílias de restrições [3.4](#page-39-0) [\(CCCs\)](#page-20-4) e [3.5](#page-39-1) [\(IPCs\)](#page-21-1).

Devido ao fato de r(S) envolver a resolução de um problema NP-difícil, o problema de separação associado às restrições [3.4](#page-39-0) também o é [\(Naddef & Rinaldi](#page-100-0) [\[2001\]](#page-100-0)). Portanto, são necessárias boas heurísticas para tentar encontrar restrições violadas por uma solução z ∗ , uma vez que é improvável obter um algoritmo exato para resolver esse problema em tempo polinomial. Os três procedimentos a seguir são adaptações feitas por [Iori et al.](#page-99-0) [\[2007\]](#page-99-0) a partir de heurísticas simples usadas para o mesmo fim no [CVRP.](#page-21-2)

- **Procedimento 1.** Seja  $G^* = (V, E^*)$  o grafo suporte de  $z^*$  definido por  $E^* := \{(i, j) \in$  $E: z_{ij}^* > 0$ , onde a capacidade associada a cada aresta  $(i, j)$  é representada por  $z_{ij}^*$ . Para cada cliente i, deve-se encontrar o corte mínimo  $\delta(S^*)$  que separa o depósito de *i* e tal que  $i \in S^*$ . Em seguida, verifica-se a restrição [3.4](#page-39-0) definida por  $S := S^*$ para o caso de uma possível violação com respeito à relaxação  $r'(S)$ .
- **Procedimento 2.** Seja  $n + 1$  um vértice falso e  $G' = (V \cup \{n+1\}, E')$  um grafo, onde  $E'$  contém todas as arestas em  $E^*$  com as mesmas capacidades do Procedimento 1, mais uma nova aresta conectando cada cliente i e  $n + 1$  com capacidade  $2d_i/D$ . O objetivo é encontrar o corte mínimo separando o depósito de  $n+1$ , tal que  $n+1 \in S'$ , e verificar a restrição [3.4](#page-39-0) definida por  $S := S' \setminus \{n+1\}.$
- Procedimento 3. Realiza o mesmo que o Procedimento 2, contudo, com capacidades  $2a_i/A$  nas arestas falsas.

O procedimento de separação das restrições [3.5](#page-39-1) está relacionado à verificação da viabilidade dos carregamentos associados às rotas. O Algoritmo [9](#page-74-0) exibe o pseudocódigo

 $\overline{a}$ 

do método utilizado para verificar os carregamentos dessas rotas. Seja viab uma variável que armazena informação sobre a viabilidade de uma rota  $r$  analisada. Na linha 1, viab é inicializada como viável. Na linha 2 é verificada a informação sobre o carregamento de r na árvore de viabilidade. Caso a informação seja indeterminada, a viabilidade é testada pelo Algoritmo [1,](#page-46-0) pelo [BB](#page-20-2) aproximado (Seção [4.3\)](#page-51-0) e pelo [BB](#page-20-2) (Seção [4.2\)](#page-47-0), nas linhas 3, 4 e 5, respectivamente. Se nenhum desses algoritmos atestar a viabilidade do carregamento de r, o mesmo é considerado inviável e a variável viab armazena essa informação (linha 6). Caso a informação sobre r na árvore de viabilidade, seja que o carregamento é inviável (linha 7), então a variável viab é atualizada (linha 8). Finalmente, o resultado é retornado na linha 9. Por se tratar de um método muito custoso, com relação ao tempo computacional, esse só é executado quando os Procedimentos 1-3 não retornam nenhuma restrição violada e a solução  $z^*$  é inteira. O Procedimento 4 define esse mecanismo de separação.

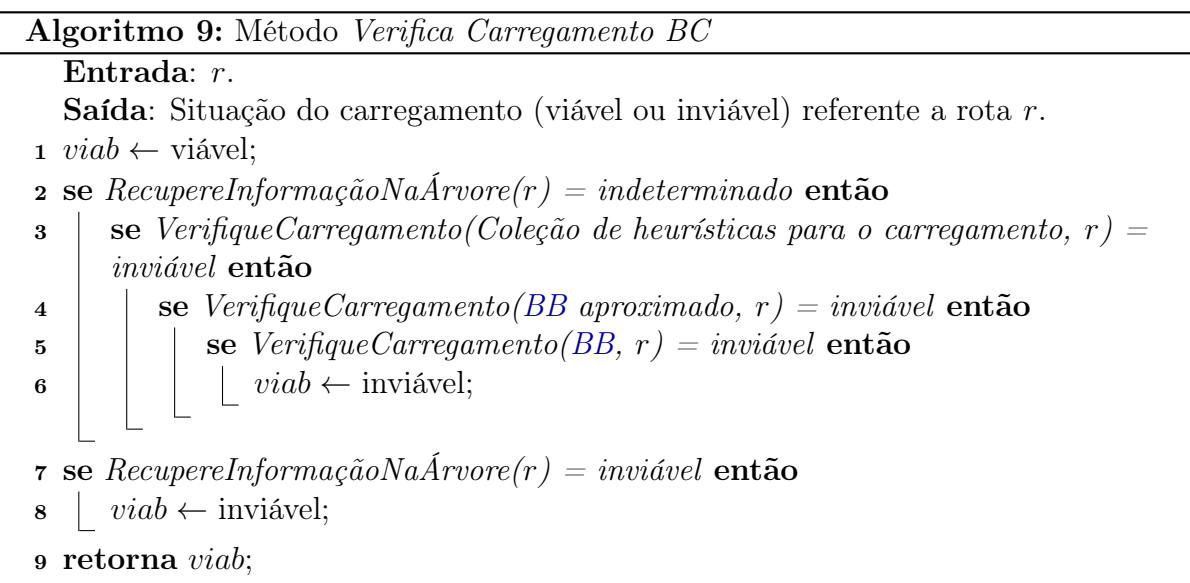

<span id="page-74-0"></span>**Procedimento 4.** Para cada rota  $(S, \sigma)$  da solução  $z^*$ , a viabilidade de seu carregamento associado é verificada. A verificação é realizada pelo método apresentado no Algoritmo [9.](#page-74-0) Caso o carregamento de  $(S, \sigma)$  seja inviável, a restrição [3.5](#page-39-1) associada é inserida no modelo. Por outro lado, se todas as rotas da solução forem viáveis, a solução inteira corrente é atualizada.

# Capítulo 6

## Experimentos Computacionais

Neste capítulo são apresentados os detalhes dos experimentos computacionais realizados para avaliar a qualidade dos algoritmos desenvolvidos. Na Seção [6.1](#page-76-0) são descritos o ambiente computacional, as instâncias de teste e as características do problema que foram consideradas. A Seção [6.2](#page-79-0) mostra como foi feita a geração do pool inicial de colunas para o [CGV](#page-21-3) e o [CGN,](#page-20-0) além de exibir como foram configurados os parâmetros dos algoritmos. Por fim, as Seções [6.3](#page-79-1) e [6.4](#page-80-0) apresentam os resultados obtidos pelos métodos testados, onde a primeira relata os ganhos consequentes da utilização da árvore de viabilidade, e a última faz a comparação com os resultados da literatura.

### <span id="page-76-0"></span>6.1 Ambiente Computacional, Instâncias de Teste e Características Consideradas

Os experimentos foram realizados em duas máquinas distintas, onde uma delas foi usada pelos algoritmos [CGV](#page-21-3) e [CGN,](#page-20-0) e a outra, pelo método [BC.](#page-20-3) A primeira delas conta com um processador Intel<br/>® $\mathrm{Core}^{\mathrm{TM}}$ i7 com 3.33 GHz e 24 GB de memória RAM, executando o sistema operacional Ubuntu 12.04. Já a segunda, utiliza um processador $\mathrm{Intel}^{\circledR}$  Xeon $^{\circledR}$ E5645 com 2.4 GHz e 32 GB de memória RAM, rodando também sob o sistema operacional Ubuntu 12.04. Os algoritmos foram implementados em C++ e compilados com o GCC 4.5.2. A plataforma ILOG CPLEX 12.5 foi utilizada como resolvedor de Programação Linear para todos os algoritmos desenvolvidos e também como gerenciador da árvore de [BB](#page-20-2) para o método [BC.](#page-20-3) Foi permitida a utilização de 1 núcleo do processador para que essa plataforma executasse suas funções.

Para avaliar o desempenho dos algoritmos propostos, foram usadas as 180 instâncias do [2L-CVRP,](#page-20-1) propostas por [Iori et al.](#page-99-0) [\[2007\]](#page-99-0). Essas instâncias são uma extensão de outras 36, clássicas do [VRPTW](#page-21-4) [\(Solomon](#page-100-1) [\[1987\]](#page-100-1)), de tal forma que as coordenadas originais e as demandas  $d_i$  dos clientes são preservadas, e a informação adicional incluída é expressa

pela demanda dos clientes por itens bidimensionais retangulares com dimensões variadas. A largura  $(W)$  e o comprimento  $(L)$  da superfície do compartimento de carregamento dos veículos, definidos para todas as instâncias, são iguais a 20 e 40, respectivamente. Os custos das arestas se referem às distâncias Euclidianas entre os pares de clientes no grafo. Para gerar as instâncias descritas, cinco classes de demandas por itens foram introduzidas por [Iori et al.](#page-99-0) [\[2007\]](#page-99-0).

- Classe 1. Para cada cliente é associado um único item de largura e comprimento iguais a um. Os problemas desta classe são, na verdade, instâncias puras do [CVRP,](#page-21-2) ou seja, toda sequência de clientes é viável em termos das restrições de carregamento. Essas instâncias são usadas para testar a efetividade dos algoritmos com relação ao roteamento.
- **Classes 2-5.** Para cada cliente i, um conjunto de  $m_i$  itens é gerado, tal que  $m_i$  é um valor uniformemente distribuído em um dado intervalo. Por sua vez, cada item é classificado em uma de três possíveis formas, nomeadas Verticais, Homogêneas e Horizontais, com a mesma probabilidade. As dimensões (largura e comprimento) de um desses itens são distribuídas uniformemente em intervalos determinados pela sua forma. Os intervalos de valores para  $m_i$  e para as dimensões dos itens são apresentados na Tabela [6.1.](#page-77-0)

<span id="page-77-0"></span>

| C1 |       | $\rm Verticais$ |                               | Homogêneas   |              | Horizontais  |              |
|----|-------|-----------------|-------------------------------|--------------|--------------|--------------|--------------|
|    | $m_i$ |                 | $w_i$                         |              | $w_i$        |              | $w_i$        |
|    | 1,2   | [0,4L, 0,9L]    | [0,1W, 0,2W]                  | [0,4L, 0,9L] | [0,1W, 0,2W] | [0,4L, 0,9L] | [0.1W, 0.2W] |
| 3. | 1,3   | [0,4L, 0,9L]    | [0,1W, 0,2W]                  | [0,4L, 0,9L] | [0,1W, 0,2W] | [0,4L, 0,9L] | [0.1W, 0.2W] |
| 4  | 1,4   | [0,4L, 0,9L]    | [0,1W, 0,2W]                  | [0,4L, 0,9L] | [0,1W, 0,2W] | [0,4L, 0,9L] | [0,1W, 0,2W] |
| 5. | 1,5   |                 | $[0,4L, 0,9L]$ $[0,1W, 0,2W]$ | [0,4L, 0,9L] | [0,1W, 0,2W] | [0,4L, 0,9L] | [0,1W, 0,2W] |

Tabela 6.1: Características da geração dos itens.

Para cada um dos 36 problemas do [CVRP,](#page-21-2) cinco instâncias foram criadas de acordo com as cinco classes apresentadas (uma instância por classe), resultando nas 180 instâncias para o [2L-CVRP.](#page-20-1) A Tabela [6.2](#page-78-0) apresenta as características dessas instâncias para as Classes 1-5. As duas primeiras colunas apresentam o número do problema e o tamanho do conjunto V de cada instância. As colunas 3 e 4 apresentam o número total de itens  $(M = \sum_{i \in V \setminus \{0\}} m_i)$  e o tamanho da frota de veículos disponíveis para cada instância da Classe 1. Os mesmos dados são apresentados para as Classes 2-5, respectivamente, nas colunas 5-6, 7-8, 9-10 e 11-12. Vale observar que o número de veículos disponíveis para as instâncias das Classes 2-5 foi determinado por meio de heurísticas para o [2BPP.](#page-20-5)

Para a execução dos testes foram considerados dois conjuntos de características possíveis. O primeiro representa as instâncias com as características originais, usadas para realizar os testes do primeiro algoritmo desenvolvido para o [2L-CVRP,](#page-20-1) no caso,

<span id="page-78-0"></span>

| I                |         |        | Classe 1         |              | Classe 2         |             | Classe 3         |             | Classe 4         |              | Classe 5                |
|------------------|---------|--------|------------------|--------------|------------------|-------------|------------------|-------------|------------------|--------------|-------------------------|
|                  | V       | М      | K                | $\mathbf{M}$ | K                | $\mathbf M$ | K                | $\mathbf M$ | K                | $\mathbf{M}$ | K                       |
| $\,1$            | 16      | 15     | 3                | 24           | 3                | 31          | 3                | 37          | $\overline{4}$   | 45           | $\,4\,$                 |
| $\overline{2}$   | 16      | 15     | $\overline{5}$   | 25           | $\overline{5}$   | 31          | $\bf 5$          | 40          | $\bf 5$          | 48           | $\bf 5$                 |
| 3                | 21      | 20     | $\overline{4}$   | 29           | $\overline{5}$   | 46          | $\overline{5}$   | 44          | $\overline{5}$   | 49           | $\overline{5}$          |
| $\overline{4}$   | 21      | 20     | $\,6$            | 32           | $\boldsymbol{6}$ | $43\,$      | $\boldsymbol{6}$ | 50          | $\,6$            | 62           | $\boldsymbol{6}$        |
| $\overline{5}$   | 22      | 21     | $\overline{4}$   | 31           | $\,4\,$          | 37          | $\overline{4}$   | 41          | $\overline{4}$   | 57           | $\bf 5$                 |
| $\sqrt{6}$       | 22      | $21\,$ | $\boldsymbol{6}$ | 33           | $\,$ 6 $\,$      | 40          | $\,$ 6 $\,$      | $57\,$      | $\boldsymbol{6}$ | 56           | $\boldsymbol{6}$        |
| $\overline{7}$   | 23      | 22     | 3                | 32           | $\overline{5}$   | 41          | $\overline{5}$   | 51          | $\overline{5}$   | 55           | $\boldsymbol{6}$        |
| 8                | 23      | 22     | $\overline{5}$   | 29           | $\overline{5}$   | 42          | $\bf 5$          | 48          | $\bf 5$          | 52           | $\boldsymbol{6}$        |
| $\boldsymbol{9}$ | 26      | 25     | 8                | 40           | 8                | 61          | 8                | 63          | 8                | 91           | 8                       |
| $10\,$           | 30      | 29     | 3                | 43           | $\overline{6}$   | 49          | $\overline{6}$   | 72          | $\overline{7}$   | 86           | $\overline{7}$          |
| $11\,$           | 30      | 29     | $\overline{4}$   | 43           | $\,6$            | 62          | $\overline{7}$   | 74          | $\overline{7}$   | 91           | $\overline{\mathbf{7}}$ |
| $12\,$           | 31      | 30     | 9                | 50           | $\overline{9}$   | 56          | $\overline{9}$   | 82          | $\boldsymbol{9}$ | 101          | $\overline{9}$          |
| 13               | 33      | 32     | 3                | 44           | $\overline{7}$   | 56          | $\overline{7}$   | 78          | $\overline{7}$   | 102          | 8                       |
| 14               | 33      | 32     | $\overline{4}$   | 47           | $\overline{7}$   | 57          | $\overline{7}$   | 65          | $\overline{7}$   | 87           | 8                       |
| $15\,$           | 33      | 32     | $\overline{5}$   | 48           | $\boldsymbol{6}$ | 59          | $\,$ 6 $\,$      | 84          | 8                | 114          | 8                       |
| $16\,$           | 36      | 35     | 11               | 56           | 11               | 74          | 11               | 93          | 11               | 114          | 11                      |
| $17\,$           | 41      | 40     | 14               | 60           | 14               | 73          | 14               | 96          | 14               | 127          | 14                      |
| $18\,$           | 45      | 44     | $\sqrt{4}$       | 66           | $\overline{9}$   | 87          | 10               | 112         | 10               | 122          | 10                      |
| 19               | 51      | 50     | $\overline{5}$   | 82           | 11               | $103\,$     | 11               | 134         | 12               | 157          | $12\,$                  |
| $20\,$           | 72      | $71\,$ | $\overline{4}$   | 104          | 14               | $151\,$     | 15               | 178         | 16               | 226          | $16\,$                  |
| $21\,$           | 76      | 75     | $\overline{7}$   | 114          | 14               | 164         | 17               | 168         | 17               | 202          | 17                      |
| 22               | 76      | 75     | 8                | 112          | 15               | $154\,$     | 16               | 198         | 17               | 236          | $17\,$                  |
| 23               | 76      | 75     | 10               | 112          | 14               | 155         | 16               | 179         | 16               | $225\,$      | 16                      |
| 24               | 76      | 75     | $14\,$           | 124          | 17               | $152\,$     | 17               | 195         | 17               | 215          | $17\,$                  |
| 25               | 101     | 100    | $\,$ $\,$        | 157          | 21               | 212         | 21               | 254         | 22               | 311          | 22                      |
| 26               | 101     | 100    | $10\,$           | 147          | 19               | 198         | 20               | 247         | 20               | 310          | 20                      |
| $\sqrt{27}$      | $101\,$ | 100    | 14               | 152          | 19               | 211         | 22               | 245         | 22               | 320          | 22                      |
| 28               | 121     | 120    | $\overline{7}$   | 183          | 23               | 242         | 25               | 299         | 25               | 384          | 25                      |
| 29               | 135     | 134    | $\overline{7}$   | 197          | 24               | 262         | 26               | 342         | 28               | 422          | 28                      |
| 30               | 151     | 150    | $12\,$           | 225          | 29               | 298         | 30               | 366         | 30               | 433          | 30                      |
| 31               | 200     | 199    | 16               | 307          | 38               | 402         | 40               | 513         | 42               | 602          | 42                      |
| 32               | 200     | 199    | 17               | 299          | 38               | 404         | 39               | 497         | 39               | 589          | 39                      |
| 33               | 200     | 199    | $17\,$           | 301          | 37               | 407         | $41\,$           | 499         | 41               | 577          | 41                      |
| 34               | 241     | 240    | 22               | 370          | 46               | 490         | 49               | 604         | 50               | 720          | 50                      |
| 35               | $253\,$ | 252    | 27               | 367          | 45               | 507         | 50               | 634         | $50\,$           | 762          | $50\,$                  |
| 36               | 256     | 255    | 14               | 387          | 47               | 511         | 51               | 606         | 51               | 786          | 51                      |

Tabela 6.2: Características das instâncias.

o [BC](#page-20-3) de [Iori et al.](#page-99-0) [\[2007\]](#page-99-0). Essas características são as seguintes: (a) as distâncias Euclidianas entre os clientes são truncadas, (b) o número mínimo de clientes por rota é igual a dois, e (c) o número de veículos utilizados deve ser igual ao tamanho da frota disponível. Por outro lado, o segundo conjunto de características é aquele que foi adotado pela maioria dos trabalhos que sucederam o trabalho pioneiro para o [2L-CVRP.](#page-20-1) Essas características são dadas por: (a) as distâncias entre os clientes assumem os valores reais, (b) permite-se rotas com apenas um cliente, e (c) podem ser utilizados menos veículos que a quantidade disponível. De modo a simplificar a referenciação a essas características, o primeiro conjunto foi denominado Características Ti, e o segundo, Características Tr.

### <span id="page-79-0"></span>6.2 Configuração dos Algoritmos

O pool de colunas utilizado pelos algoritmos [CGV](#page-21-3) e [CGN](#page-20-0) foi gerado a priori pelo Algoritmo [5.](#page-64-0) Seu tamanho foi fixado em 1000 (max\_cols) para todas as instâncias, e suas colunas foram utilizadas pelos algoritmos que consideram as duas Características. O valor de max\_cols foi definido de forma que a variabilidade do pool inicial fosse garantida e, ao mesmo tempo, não sobrecarregasse o [RLMP.](#page-21-0) Contudo, essa geração se baseou apenas nas Características Ti, uma vez que suas soluções consistem em soluções viáveis para as Características Tr, sendo necessário apenas converter os valores das distâncias para reais. No método utilizado, os parâmetros considerados pelos algoritmos ILS-1 e ILS-2 foram definidos de tal modo que a execução dos mesmos requeresse baixo tempo computacional. Dessa forma, após algumas combinações de parâmetros testadas, as escolhidas foram as seguintes: (a) no ILS-1, os valores 20, 10 e 50 iterações foram atribuídos aos parâmetros  $CP_1$ ,  $CP_2$  e  $CP_3$ , respectivamente, enquanto (b) no ILS-2, os parâmetros  $CP_1$  e  $CP_2$ receberam os valores 20 e 50 iterações, respectivamente .

O critério de parada utilizado pelos algoritmos propostos foi o tempo de execução, que é o mesmo utilizado pelos métodos da literatura do [2L-CVRP.](#page-20-1) O tempo máximo de execução da heurística [CGV](#page-21-3) foi baseado nos limites impostos às heurísticas da literatura, isto é, cada instância foi executada por, no máximo, 3600 segundos (garantido pelo critério de parada CP1, Algoritmo [7\)](#page-70-0). Por outro lado, o [CGN,](#page-20-0) que retorna uma solução viável somente ao fim de sua execução, teve seu limite de tempo estendido para 14400 segundos (garantido pelo critério de parada  $CP_1$ , Algoritmo [8\)](#page-72-0). Contudo, a partir da instância 21, os algoritmos de precificação representam mais de 99% do tempo total de execução do [CGN.](#page-20-0) Por isso, o tempo máximo de execução dessas instâncias foi reduzido para 3600 segundos. Por fim, o algoritmo [BC](#page-20-3) usou o mesmo limite de tempo utilizado pelo [BC](#page-20-3) de [Iori et al.](#page-99-0) [\[2007\]](#page-99-0), ou seja, 86400 segundos para o método completo e 7200 segundos para o [BB](#page-20-2) exato. Com relação ao [BB](#page-20-2) Aproximado, os algoritmos [CGN](#page-20-0) e [BC](#page-20-3) o usam com as configurações  $\mu = 10$  e 600 segundos de tempo máximo de execução. Essas configurações foram definidas para que o [BB](#page-20-2) Aproximado obtivesse, em um tempo razoável, resultados com baixa taxa de falso-negativos.

### <span id="page-79-1"></span>6.3 Ganho de Desempenho com a Árvore de Viabilidade

A árvore de viabilidade é usada pelos três algoritmos desenvolvidos neste trabalho. Em especial, o [CGV](#page-21-3) é o método que mais utiliza a estrutura, pois a cada cliente inserido em uma rota, no momento da precificação, resulta em uma verificação da viabilidade. Por isso, a análise da eficiência da árvore foi conduzida sobre os resultados desse algoritmo.

Para verificar o desempenho da árvore de viabilidade, dois fatores foram analisados: (a) quantas vezes a utilização da árvore foi útil, ou seja, das vezes que foi solicitada, em quantas foi capaz de definir se um carregamento era viável ou não, e (b) qual parcela do tempo de verificação dos carregamentos foi utilizada por ela. Dados esses fatores, pôde ser analisado que, no [CGV,](#page-21-3) a árvore foi útil em 86,87% das vezes no caso sequencial e em 94,05% das vezes no caso irrestrito. Vale lembrar que consultas úteis à árvore não se resumem somente ao caso de carregamentos previamente avaliados pelos algoritmos, existem também os casos onde a viabilidade dos carregamentos podem ser inferidas devido às Propriedades apresentadas na Subsecão [4.4.1.](#page-52-0) Além disso, as tentativas de recuperação de informação na árvore representaram, respectivamente, 4,91% e 14,35% do tempo total de verificação dos carregamentos nos casos sequencial e irrestrito. Esses dados indicam que a utilização da árvore pode proporcionar reduções de cerca de 90% no tempo computacional do algoritmo.

### <span id="page-80-0"></span>6.4 Desempenho dos Algoritmos Desenvolvidos

Esta Seção apresenta as comparações dos resultados dos algoritmos propostos com aqueles da literatura. Na Subseção [6.4.1,](#page-80-1) são apresentadas as comparações considerando-se as Características Ti, enquanto na Subseção [6.4.2,](#page-84-0) considera-se as Características Tr. A fim de economizar espaço em algumas tabelas comparativas, os resultados das instâncias da Classe 1 para os algoritmos [CGV](#page-21-3) e [CGN](#page-20-0) foram agrupados na mesma coluna, uma vez que é fácil observar que para essa Classe os dois algoritmos tem o comportamento idêntico. Todas as tabelas criadas exibem os resultados desde a instância 1 até àquela que o algoritmo [CGN](#page-20-0) consegue obter uma solução viável nas Classes 2-5. Os resultados detalhados dos três algoritmos implementados podem ser vistos no Apêndice [A.](#page-102-0)

#### <span id="page-80-1"></span>6.4.1 Resultados para as Características Ti

As tabelas [6.3,](#page-81-0) [6.4](#page-81-1) e [6.5](#page-83-0) apresentam os resultados obtidos pelos algoritmos [CGV,](#page-21-3) [CGN,](#page-20-0) e por aqueles propostos na literatura que respeitam as Características Ti. Os algoritmos da literatura considerados nas comparações são: o [BC](#page-20-3) de [Iori et al.](#page-99-0) [\[2007\]](#page-99-0)  $(BC_{ior})$ , o [BC](#page-20-3) de [Azevedo et al.](#page-96-0) [\[2009\]](#page-96-0)  $(BC_{aze})$ , a Busca Tabu de [Gendreau et al.](#page-98-0) [\[2008\]](#page-98-0)  $(TS_{gen})$ , e a Otimização de Colônia de Formigas de [Fuellerer et al.](#page-98-1)  $[2009]$   $(ACO_{fue})$ . Nessas três tabelas, os melhores resultados de cada instância estão destacados em negrito, os ótimos dos algoritmos [BC](#page-20-3) estão sublinhados, e os valores reportados para o  $ACO_{fue}$  se referem às médias de 10 execuções do mesmo.

Na Tabela [6.3](#page-81-0) apresentam-se os valores das soluções obtidas por quatro algoritmos da literatura e pelo [CGV](#page-21-3) e [CGN,](#page-20-0) para as instâncias da Classe 1. A coluna 1 indica qual a instância analisada. As colunas 2-5 apresentam os resultados obtidos pelos algoritmos da literatura, conforme a nomenclatura explicada anteriormente. Por fim, a última coluna agrupa os resultados do [CGV](#page-21-3) e [CGN.](#page-20-0) Vale ressaltar que o resultado obtido pelo  $BC_{aze}$ para a instância 13 parece estar errado, uma vez que o valor foi menor que o valor ótimo obtido pelo  $BC_{ior}$ . Pode-se observar que das 17 instâncias analisadas, os algoritmos propostos conseguiram alcançar o melhor resultado em 13 delas, sendo que nas outras, a distância percentual média dos resultados obtidos daqueles melhores foi de 1,77%.

| I              | $BC_{ior}$ | $BC_{\alpha z e}$ | $TS_{gen}$ | $ACO_{fue}$          | CGV/CGN |
|----------------|------------|-------------------|------------|----------------------|---------|
| 1              | 273        | ${\bf 273}$       | 273        | 273.0                | 273     |
| $\overline{2}$ | 329        | 329               | 329        | 329,0                | 329     |
| 3              | 351        | 351               | 351        | 351.0                | 362     |
| 4              | 423        | 423               | 423        | 423,0                | 423     |
| 5              | 367        | 367               | 367        | 367,0                | 367     |
| 6              | 488        | 488               | 488        | 488,0                | 488     |
| 7              | 558        | 558               | 558        | $\boldsymbol{558.0}$ | 558     |
| 8              | 657        | 657               | 657        | 664.6                | 657     |
| 9              | 609        | 609               | 609        | 609,0                | 609     |
| 10             | 524        | 524               | 544        | 524,3                | 527     |
| 11             | 500        | 500               | 500        | 500,0                | 500     |
| 12             | 599        | 596               | 598        | 598.6                | 596     |
| 13             | 1991       | $1909*$           | 1991       | 1991,0               | 1991    |
| 14             | 827        | 823               | 823        | 823,9                | 845     |
| 15             | 907        | 907               | 907        | 907,0                | 907     |
| 16             | 682        | 682               | 682        | 682,0                | 688     |
| 17             | 859        |                   | 842        | 844.1                | 842     |

<span id="page-81-0"></span>Tabela 6.3: Comparação das instâncias da Classe 1 com as Características Ti.

A Tabela [6.4,](#page-81-1) por sua vez, apresenta os resultados obtidos pelos mesmos algoritmos citados na tabela anterior para as instâncias das Classes 2-5 no caso sequencial. A primeira e a segunda colunas representam o número da instância e a classe a que pertence. As colunas 3-6 apresentam os resultados obtidos pelos algoritmos da literatura, enquanto as colunas 7 e 8 apresentam os resultados do [CGV](#page-21-3) e do [CGN.](#page-20-0) Das 68 instâncias consideradas o [CGV](#page-21-3) obteve 16 melhores resultados, enquanto o [CGN](#page-20-0) obteve 30. Entre as instâncias que esses algoritmos não conseguiram o melhor resultado, a distância percentual média entre os valores obtidos e os melhores são de 2,75% para o primeiro e 1,97% para o segundo.

<span id="page-81-1"></span>Tabela 6.4: Comparação das instâncias das Classes 2-5 com as Características Ti no caso sequencial.

|                | Cl             | $BC_{ior}$ | $BC_{aze}$ | $TS_{gen}$ | $ACO_{fue}$ | CGV | CGN |
|----------------|----------------|------------|------------|------------|-------------|-----|-----|
| 1              | $\overline{2}$ | 285        | 285        | 285        | 288,6       | 313 | 285 |
|                | 3              | 280        | 280        | 280        | 300,9       | 310 | 315 |
|                | 4              | 288        | 288        | 290        | 290.6       | 290 | 290 |
|                | 5              | 279        | 279        | 279        | 279,0       | 279 | 279 |
| $\overline{2}$ | 2              | 342        | 342        | 342        | 342,0       | 347 | 347 |
|                | 3              | 347        | 347        | 350        | 350.6       | 350 | 350 |

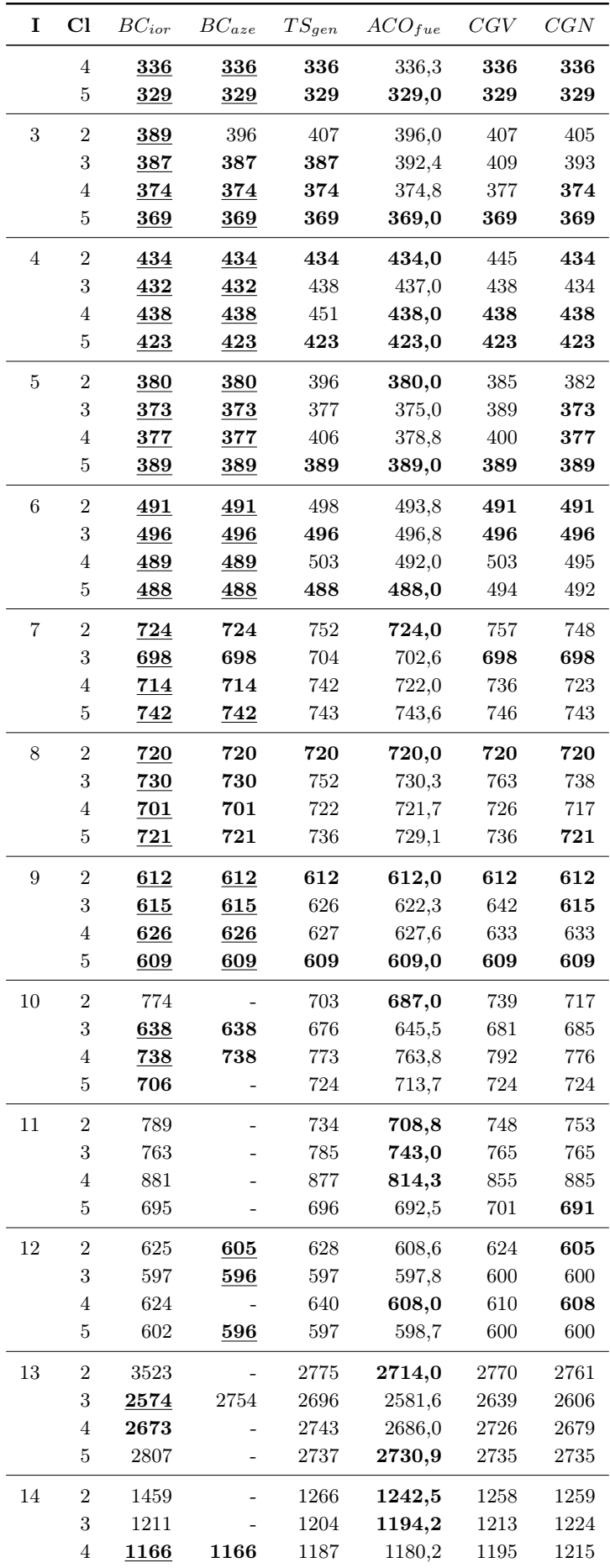

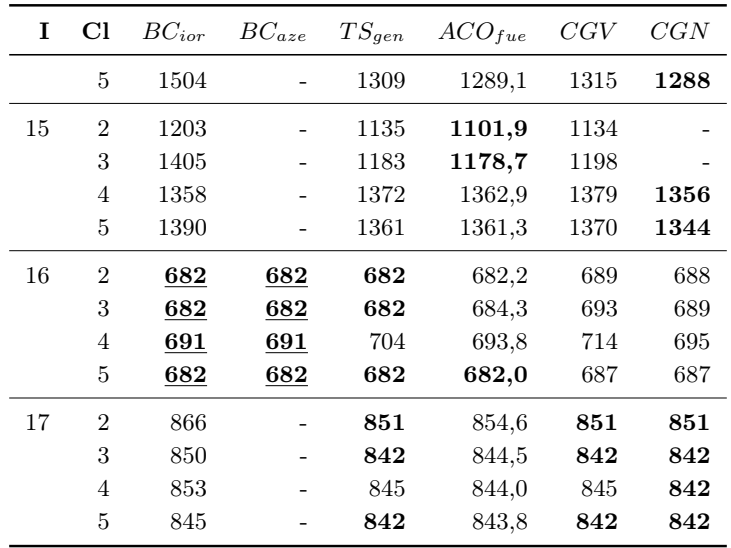

A Tabela [6.5](#page-83-0) apresenta os resultados obtidos pelo  $BC_{aze}$  e pelas heurísticas propostas para as instâncias das Classes 2-5 no caso irrestrito. As colunas 1 e 2 apresentam o número da instância e a classe a qual pertence, respectivamente. A coluna 3 apresenta os resultados do algoritmo da literatura, e as colunas 4 e 5 fazem o mesmo para o [CGV](#page-21-3) e [CGN.](#page-20-0) Essas 5 colunas são usadas novamente a partir da coluna 6 até a coluna 10, para representar a continuação das instâncias analisadas. Das 76 instâncias consideradas, o  $BC_{aze}$  detém o ótimo de 35 delas. Desses resultados ótimos, o [CGV](#page-21-3) consegue se igualar a 14, enquanto o [CGN,](#page-20-0) se iguala a 24. Dentre aqueles valores ótimos que os algoritmos propostos não conseguiram alcançar, a distância percentual média do [CGV](#page-21-3) foi de 2,67% e a do [CGN](#page-20-0) foi de 1,43%. Considerando todas as instâncias resolvidas por esses dois algoritmos, o [CGN](#page-20-0) obteve, na média, resultados 1,27% melhores.

| 1              | Cl               | $BC_{aze}$ | CGV | CGN | 1  | Cl             | $BC_{aze}$        | CGV  | CGN  |
|----------------|------------------|------------|-----|-----|----|----------------|-------------------|------|------|
| $\mathbf{1}$   | $\boldsymbol{2}$ | 273        | 316 | 289 | 11 | $\overline{2}$ |                   | 728  | 728  |
|                | 3                | 279        | 280 | 280 |    | 3              |                   | 734  | 733  |
|                | $\overline{4}$   | 277        | 290 | 277 |    | $\overline{4}$ |                   | 834  | 778  |
|                | 5                |            | 279 | 279 |    | 5              |                   | 696  | 683  |
| $\overline{2}$ | $\overline{2}$   | 329        | 336 | 336 | 12 | $\overline{2}$ | 596               | 619  | 610  |
|                | 3                | 347        | 347 | 347 |    | 3              | 596               | 597  | 596  |
|                | $\overline{4}$   | 329        | 336 | 336 |    | $\overline{4}$ |                   | 602  | 604  |
|                | 5                | 329        | 329 | 329 |    | 5              |                   | 597  | 596  |
| 3              | $\overline{2}$   | 381        | 393 | 386 | 13 | $\overline{2}$ |                   | 2768 | 2707 |
|                | 3                | 387        | 399 | 387 |    | 3              | $\qquad \qquad -$ | 2602 | 2548 |
|                | 4                |            | 374 | 374 |    | 4              |                   | 2717 | 2686 |
|                | 5                | 369        | 369 | 369 |    | 5              |                   | 2679 | 2632 |
| $\overline{4}$ | $\overline{2}$   | 423        | 432 | 423 | 14 | $\overline{2}$ | $\overline{a}$    | 1230 | 1230 |
|                | 3                | 423        | 438 | 423 |    | 3              |                   | 1206 | 1206 |

<span id="page-83-0"></span>Tabela 6.5: Comparação das instâncias das Classes 2-5 com as Características Ti no caso irrestrito.

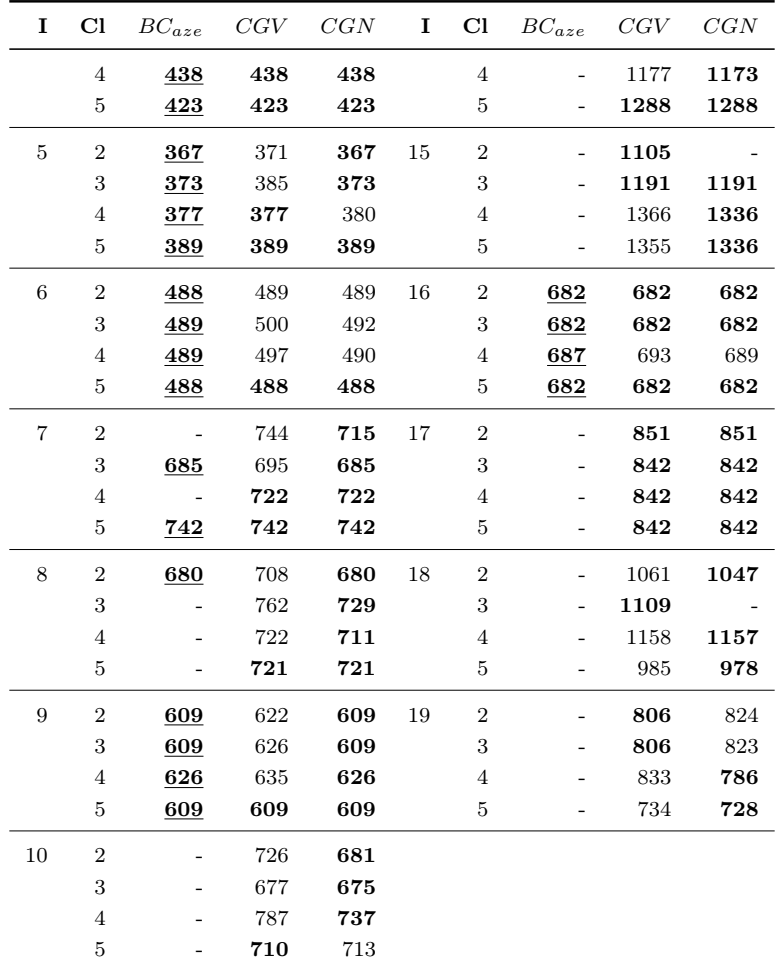

#### <span id="page-84-0"></span>6.4.2 Resultados para as Características Tr

As tabelas [6.6,](#page-85-0) [6.7](#page-85-1) e [6.8](#page-87-0) apresentam os resultados obtidos pelos algoritmos [CGV,](#page-21-3) [CGN,](#page-20-0) [BC,](#page-20-3) e por aqueles propostos na literatura que respeitam as Características Tr. Os algoritmos da literatura considerados nas comparações são: a Busca Tabu de [Gendreau et al.](#page-98-0) [\[2008\]](#page-98-0)  $(TS_{gen})$ , a Busca Tabu Guiada de [Zachariadis et al.](#page-101-0) [\[2009\]](#page-101-0)  $(GTS_{zac})$ , a Otimiza-ção de Colônia de Formigas de [Fuellerer et al.](#page-98-1) [\[2009\]](#page-98-1)  $(ACO_{fue})$ , o Simulated Annealing de [Leung et al.](#page-99-2)  $[2010]$   $(SA_{leu})$ , a Busca Tabu Guiada Estendida de Leung et al.  $[2011]$  $(EGTS_{leu})$  e o [GRASP x ELS](#page-21-5) de [Duhamel et al.](#page-97-0) [\[2011\]](#page-97-0)  $(GELS_{duh})$ . Nas três tabelas apresentadas, os melhores resultados de cada instância estão destacados em negrito, e aqueles sublinhados identificam os ótimos encontrados pelo [BC.](#page-20-3)

A Tabela [6.6](#page-85-0) apresenta os valores das soluções obtidas pelos algoritmos da literatura e pelos [CGV,](#page-21-3) [CGN](#page-20-0) e [BC,](#page-20-3) para as instâncias da Classe 1. A primeira coluna indica qual o número da instância associada. As colunas 2-7 apresentam os resultados obtidos pelos algoritmos da literatura. A coluna 8 agrupa os resultados do [CGV](#page-21-3) e [CGN,](#page-20-0) enquanto a coluna 9 exibe os resultados do [BC.](#page-20-3) Das 17 instâncias analisadas, o método [BC](#page-20-3) alcançou a solução ótima em 14, e o  $\text{CGV}/\text{CGN}$  conseguiu obter os melhores resultados em 10. Daquelas instâncias que o CGV/CGN não alcançou as melhores soluções, a distância percentual média dos resultados obtidos daqueles melhores foi de 1,53%.

<span id="page-85-0"></span>

| $\bf{I}$       | $TS_{gen}$     | $GTS_{zac}$ | $ACO_{fue}$ | $SA_{len}$ | $EGTS_{leu}$ | $GELS_{duh}$ | CGV/CGN | BC      |
|----------------|----------------|-------------|-------------|------------|--------------|--------------|---------|---------|
| 1              | 278,73         | 278,73      | 278,73      | 278,73     | 278,73       | 278,73       | 278,73  | 278,73  |
| $\mathfrak{D}$ | 334,96         | 334,96      | 334,96      | 334,96     | 334,96       | 334,96       | 334,96  | 334,96  |
| 3              | 359,77         | 358,40      | 358,40      | 358,40     | 358,40       | 358,40       | 370,80  | 358,40  |
| 4              | 430,88         | 430,88      | 430,88      | 430,89     | 430,88       | 430,88       | 430,89  | 430,89  |
| $\overline{5}$ | 375,28         | 375,28      | 375,28      | 375,28     | 375,28       | 375,28       | 375,28  | 375,28  |
| 6              | 495,85         | 495,85      | 495,85      | 495,85     | 495,85       | 495,85       | 495,85  | 495,85  |
| 7              | ${\bf 568.56}$ | 568,56      | 568,56      | 568,56     | 568,56       | 568,56       | 568,56  | 568,56  |
| 8              | 568,56         | 568,56      | 568,56      | 568,56     | 568,56       | 568,56       | 568,56  | 568,56  |
| 9              | 607,65         | 607,65      | 607,65      | 607,65     | 607,65       | 607,65       | 607,65  | 607,65  |
| 10             | 538,79         | 535,80      | 535,80      | 535,80     | 535,74       | 535,80       | 539,69  | 535,80  |
| 11             | 505,01         | 505,01      | 505,01      | 505,01     | 505,01       | 505,01       | 511,64  | 505,01  |
| 12             | 610,57         | 610,00      | 610,00      | 610,00     | 610,00       | 610,00       | 614,94  |         |
| 13             | 2006,34        | 2006,34     | 2006,34     | 2006,34    | 2006,34      | 2006,34      | 2006,68 | 2006,34 |
| 14             | 837,67         | 837,67      | 837,67      | 837,67     | 837,67       | 837,67       | 859,19  | 837,67  |
| 15             | 837,67         | 837,67      | 837,67      | 837,67     | 837,67       | 837,67       | 855,00  | 837,67  |
| 16             | 698,61         | 698,61      | 698,61      | 698,61     | 698,61       | 698,61       | 698,61  | 702,11  |
| 17             | 862,62         | 863,27      | 861,79      | 861,79     | 861,79       | 861,79       | 861,79  |         |

Tabela 6.6: Comparação das instâncias da Classe 1 com as Características Tr.

A Tabela 6.7 apresenta os resultados obtidos pelos mesmos algoritmos usados na tabela anterior, com exceção do  $GELS_{duh}$ , para as instâncias das Classes 2-5 no caso sequencial. As colunas 1 e 2 representam o número da instância e a classe a qual pertence. As colunas 3-7 apresentam os resultados obtidos pelos algoritmos da literatura, enquanto as colunas 7-9 apresentam os resultados do CGV, CGN e BC. Das 68 instâncias apresentadas, o BC conseguiu atestar a otimalidade de 35 delas, o CGV obteve 12 melhores resultados e o CGN obteve 20. Entre as instâncias que as heurísticas propostas não conseguiram o melhor resultado, a distância percentual média entre os valores obtidos e os melhores da literatura são de 3,25% para o CGV e 1,89% para o CGN.

| L              | <b>Cl</b>      | $TS_{gen}$ | $GTS_{zac}$ | $ACO_{fue}$ | $SA_{leu}$ | $EGTS_{leu}$ | CGV    | CGN    | BC     |
|----------------|----------------|------------|-------------|-------------|------------|--------------|--------|--------|--------|
| 1              | $\overline{2}$ | 301,45     | 319,86      | 291,49      | 300,08     | 317,62       | 320,00 | 290,84 | 290,84 |
|                | 3              | 313,91     | 314,33      | 306,03      | 307,53     | 313,30       | 315,99 | 321,39 | 284,52 |
|                | $\overline{4}$ | 296,75     | 296,75      | 296,96      | 296,75     | 296,75       | 296,75 | 294,25 | 294,25 |
|                | 5              | 284,23     | 285,93      | 285,93      | 285,93     | 285,93       | 285,93 | 285,93 | 278,73 |
| $\overline{2}$ | $\overline{2}$ | 347,73     | 347,73      | 347,73      | 347,73     | 347,73       | 354,01 | 354,01 | 347,73 |
|                | 3              | 356,24     | 356,24      | 356,44      | 356,24     | 356,24       | 356,24 | 356,24 | 352,16 |
|                | $\overline{4}$ | 342,00     | 342,00      | 342,00      | 342,00     | 342,00       | 342,00 | 342,00 | 342,00 |
|                | 5              | 334,96     | 340,88      | 334,96      | 334,96     | 334,96       | 334,96 | 334,96 | 334,96 |
| 3              | $\overline{2}$ | 411,24     | 414,39      | 403.93      | 403.93     | 403,93       | 414,39 | 403,93 | 373,43 |
|                | 3              | 394.72     | 413.63      | 397.58      | 413.63     | 413.63       | 417.97 | 394.72 | 394.72 |

<span id="page-85-1"></span>Tabela 6.7: Comparação das instâncias das Classes 2-5 com as Características Tr no caso sequencial.

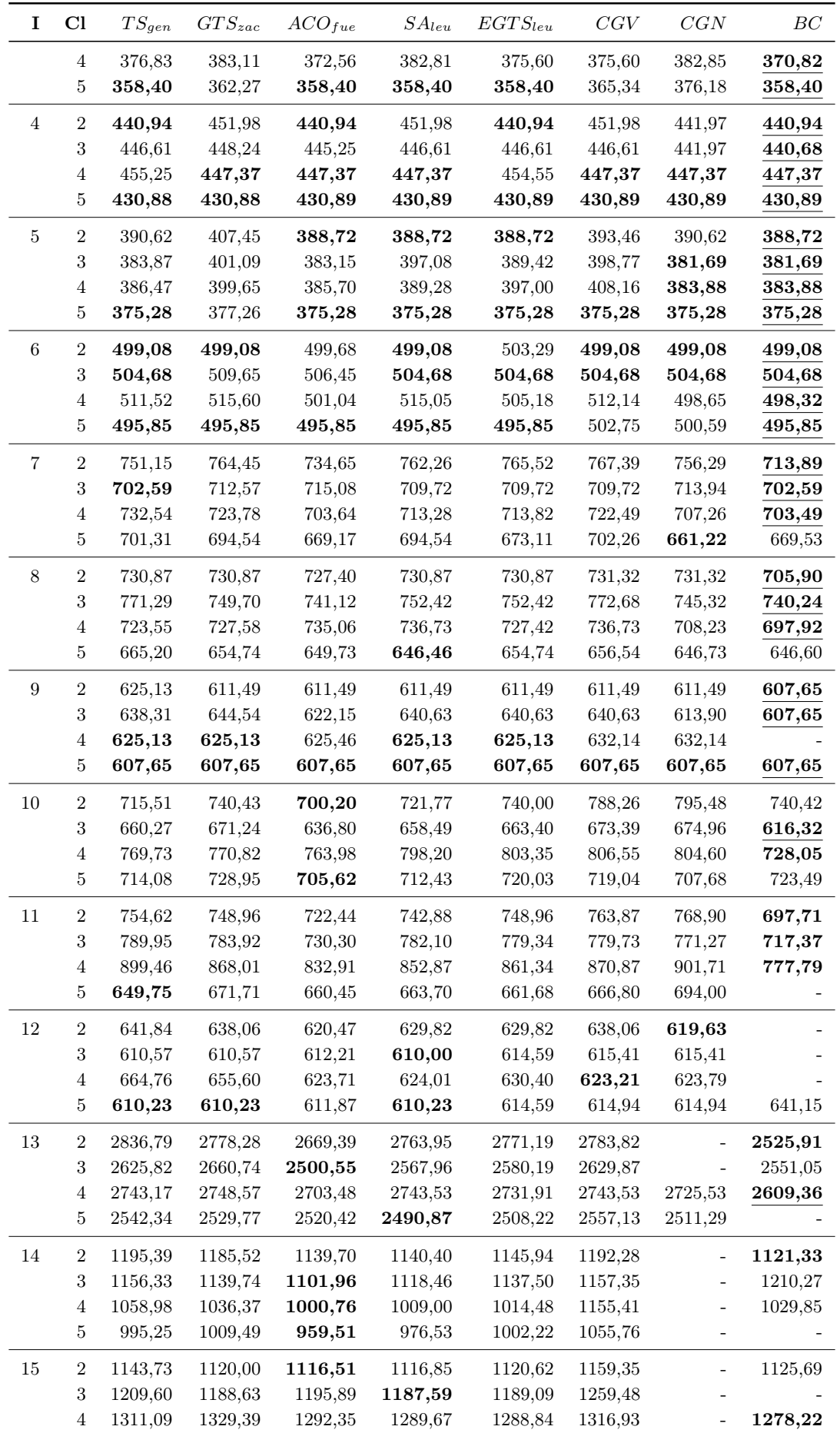

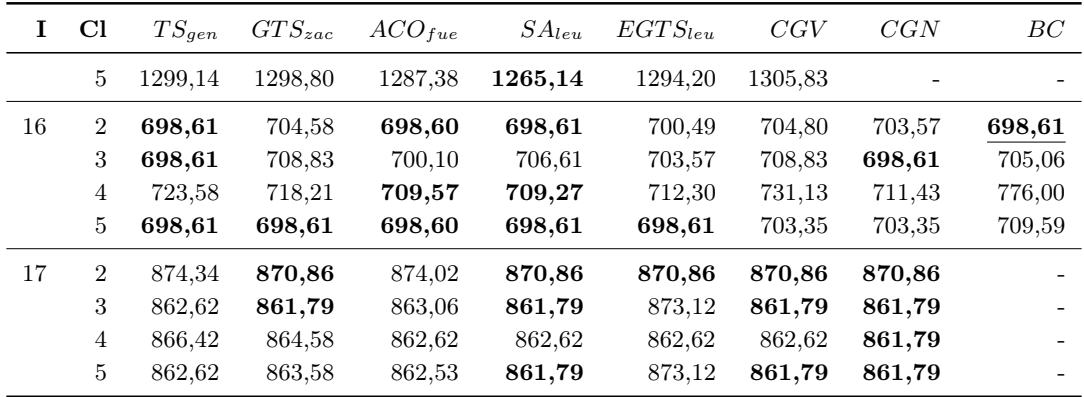

Na Tabela [6.8,](#page-87-0) são apresentados os resultados obtidos pelos algoritmos, utilizados na Tabela [6.6,](#page-85-0) para as instâncias das Classes 2-5 no caso irrestrito. As duas primeiras colunas apresentam o número da instância e a classe a qual pertence, respectivamente. As colunas 3-8 apresentam os resultados dos algoritmos da literatura, e as colunas 9-11 fazem o mesmo para o [CGV,](#page-21-3) [CGN](#page-20-0) e [BC,](#page-20-3) respectivamente. Das 68 instâncias consideradas, o [BC](#page-20-3) encontrou o ótimo de 35, o [CGV](#page-21-3) conseguiu obter 16 melhores resultados e o [CGN,](#page-20-0) 26. Considerando somente as instâncias que as heurísticas propostas não conseguiram alcançar os melhores valores, a distância percentual da média entre os valores obtidos e os melhores da literatura são de 4,6% e 1,67% para o [CGV](#page-21-3) e [CGN,](#page-20-0) respectivamente.

Tabela 6.8: Comparação das instâncias das Classes 2-5 com as Características Tr no caso irrestrito.

<span id="page-87-0"></span>

| Ι.             | Cl             | $TS_{gen}$ | $GTS_{zac}$ | $ACO_{fue}$ | $SA_{leu}$ | $EGTS_{leu}$ | $GELS_{duh}$ | CGV    | CGN    | BC     |
|----------------|----------------|------------|-------------|-------------|------------|--------------|--------------|--------|--------|--------|
| $\mathbf{1}$   | 2              | 284,42     | 305,92      | 284,52      | 285,50     | 304,79       | 284,42       | 317,96 | 294,27 | 278,73 |
|                | 3              | 306,31     | 299,70      | 296,87      | 299,70     | 299,70       | 284,52       | 284,52 | 284,52 | 284,52 |
|                | 4              | 296,94     | 296,75      | 282,95      | 296,75     | 296,75       | 282,95       | 296,75 | 282,95 | 282,95 |
|                | 5              | 278,73     | 280,60      | 278,73      | 278,73     | 280,60       | 278,73       | 285,93 | 285,93 | 278,73 |
| 2              | $\overline{2}$ | 334,96     | 334,96      | 334,96      | 334,96     | 334,96       | 334,96       | 342,00 | 342,00 | 334,96 |
|                | 3              | 352,16     | 355,65      | 352,16      | 353,48     | 355,65       | 352,16       | 353,06 | 353,06 | 352,16 |
|                | 4              | 342        | 342,00      | 342,00      | 342,00     | 342,00       | 334,96       | 342,00 | 342,00 | 334,96 |
|                | 5              | 334,96     | 334,96      | 334,96      | 334,96     | 334,96       | 334,96       | 334,96 | 334,96 | 334,96 |
| 3              | 2              | 387,7      | 401,81      | 387,70      | 387,70     | 387,70       | 387,70       | 400,15 | 393,54 | 373,29 |
|                | 3              | 394,72     | 409,17      | 394,72      | 398,90     | 402,98       | 394,72       | 407,45 | 394,72 | 390,55 |
|                | 4              | 368,56     | 368,56      | 364,45      | 364,45     | 368,56       | 364,45       | 374,11 | 372,23 | 362,41 |
|                | 5              | 358,4      | 358,40      | 358,40      | 358,40     | 358,40       | 358,40       | 367,26 | 368,34 | 358,40 |
| $\overline{4}$ | $\overline{2}$ | 430,88     | 440,94      | 430,88      | 430,89     | 438,52       | 430,88       | 440,68 | 430,89 | 430,89 |
|                | 3              | 440,68     | 446,61      | 445,49      | 430,89     | 446,61       | 430,88       | 446,61 | 430,89 | 430,89 |
|                | 4              | 447,37     | 447,37      | 447,37      | 447,37     | 447,37       | 447,37       | 447,37 | 447,37 | 447,37 |
|                | 5              | 430,88     | 430,88      | 430,88      | 430,89     | 430,89       | 430,88       | 430,89 | 430,89 | 430,89 |
| 5              | 2              | 379,94     | 381,85      | 375,28      | 375,28     | 381,85       | 375,28       | 379,94 | 375,28 | 375,28 |
|                | 3              | 381,69     | 387,89      | 381,69      | 383,52     | 387,89       | 381,69       | 392,90 | 381,69 | 381,69 |
|                | 4              | 383,87     | 383,87      | 383,88      | 383,88     | 383,88       | 383,87       | 383,88 | 383,88 | 383,88 |
|                | 5              | 375,28     | 375,28      | 375,28      | 375,28     | 375,28       | 375,28       | 375,28 | 375,28 | 375,28 |
| 6              | 2              | 498,16     | 498,16      | 495,85      | 498,16     | 498,16       | 495,85       | 498,16 | 499,08 | 495,85 |

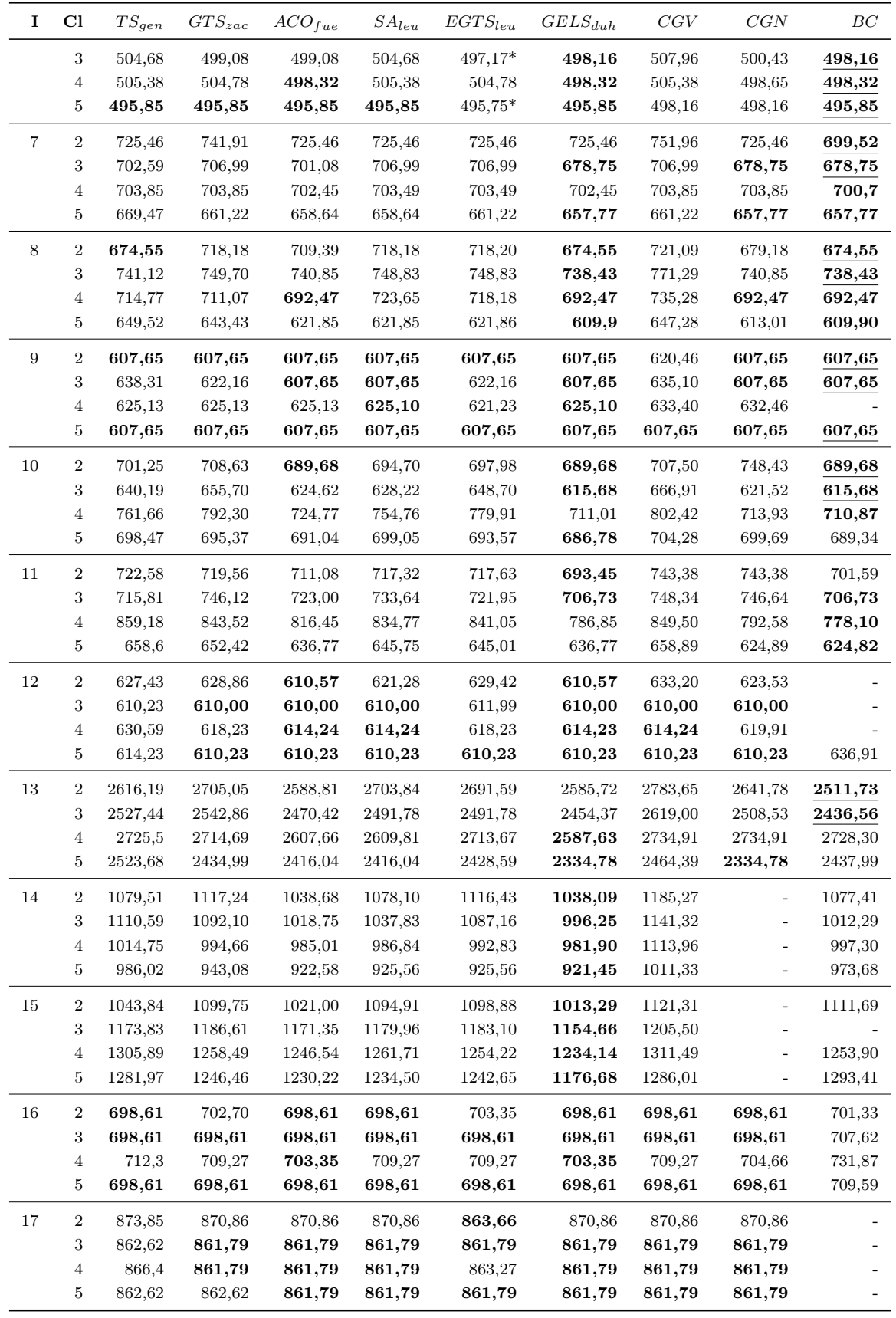

### 6.5 Comentários sobre os Resultados

De modo geral, pode-se observar que os algoritmos [CGV](#page-21-3) e [CGN](#page-20-0) obtiveram bons resultados. Vale ressaltar, que essas heurísticas se baseiam somente nas colunas geradas para o [RLMP](#page-21-0) referente a raiz da árvore de [BP](#page-20-6) que resolve o [MP.](#page-21-6) Por isso, normalmente, os resultados são valores acima daqueles obtidos por outras heurísticas da literatura. Mesmo assim, nas instâncias que os algoritmos propostos foram capazes de resolver, os seus resultados comparados àqueles da literatura, na média, não foram piores em mais de 5%, no caso do [CGV,](#page-21-3) e 2%, no caso do [CGN.](#page-20-0)

Nos experimentos realizados, pôde ser notado que o [CGN](#page-20-0) obteve melhores resultados que o [CGV,](#page-21-3) na maioria das vezes. Isso ocorre, porque a verificação da viabilidade dos carregamentos no subproblema de precificação do [CGV,](#page-21-3) não somente prejudica o tempo de execução do mesmo, como, também, a qualidade das soluções. Essa perda de qualidade é consequência do descarte de colunas viáveis que são consideradas inviáveis pelas heurísticas de verificação de viabilidade. Esse comportamento do algoritmo resulta em seu término precipitado, pois algumas colunas que ainda seriam geradas, podem ter sido descartadas anteriormente por terem sido consideradas inviáveis. Em contrapartida, o [CGN](#page-20-0) tem a verificação da viabilidade realizada também pelo [BB](#page-20-2) Aproximado, o qual resulta em um número menor de falso-negativos. Por isso, o valor final da relaxação linear obtido pelo [CGV](#page-21-3) é normalmente pior que aquele obtido pelo [CGN](#page-20-0) e, consequentemente, o mesmo vale para as soluções inteiras dadas pelos dois.

Apesar de bons resultados, ambas heurísticas demandam muito tempo computacional em instâncias ainda pequenas. Isso torna oneroso sua utilização em um algoritmo [BP,](#page-20-6) onde a cada nó da árvore de enumeração é resolvido um problema de [CG.](#page-20-7) O tempo de execução gasto pelos algoritmos [CGV](#page-21-3) e [CGN,](#page-20-0) em sua maioria, é oriundo do método de programação dinâmica utilizado para resolver o subproblema de precificação. Observando-se as tabelas do Apêndice [A,](#page-102-0) isso se torna mais claro nos resultados do [CGN,](#page-20-0) onde os tempos de roteamento são normalmente maiores que os tempos de carregamento. Por outro lado, no caso do [CGV,](#page-21-3) há várias instâncias onde o tempo de carregamento é maior que o tempo de roteamento. Contudo, vale lembrar que a análise dos carregamentos é feita no momento da precificação, logo, ainda pode-se considerar que esse tempo é proveniente da programação dinâmica<sup>[1](#page-89-0)</sup>.

O algoritmo [BC](#page-20-3) proposto conseguiu atestar a otimalidade, pela primeira vez, de instâncias com as Características Tr. Ao todo, foram encontradas as soluções ótimas de 84 instâncias, onde 14 são da Classe 1, 35 são do caso sequencial e 35 do caso irrestrito. O [BC](#page-20-3) conseguiu chegar ao final de sua execução para mais 9 instâncias, porém, o algoritmo [BB](#page-20-2) para verificar a viabilidade das rotas falhou pelo menos uma vez em cada uma delas,

<span id="page-89-0"></span><sup>1</sup>Foi observado que os algoritmos de precificação heurísticos e a resolução dos problemas lineares demandaram muito pouco tempo computacional, por isso, pode-se considerar que o tempo de roteamento é, basicamente, o mesmo que aquele gasto pela programação dinâmica.

ou seja, o tempo máximo de execução do [BB](#page-20-2) foi atingido, e ele teve que considerar a rota inviável. Por esse motivo, as soluções dessas instâncias não são, garantidamente, ótimas. Contudo, testes preliminares com esse [BB](#page-20-2) apontaram que nos casos onde o algoritmo executa por mais de 7200 segundos, a chance do carregamento ser viável é muito pequena. Além disso, vale observar que, na maioria dos casos, a maior parcela do tempo de execução do [BC](#page-20-3) consistiu na avaliação das rotas no procedimento de separação das [IPCs,](#page-21-1) apesar da maioria dos cortes gerados serem [CCCs.](#page-20-4)

Por fim, pode-se destacar que a resolução das instâncias considerando as Características Tr é mais difícil que aquelas com Características Ti. Do ponto de vista do roteamento, nas Características Tr, o número de combinações de rotas possíveis aumenta muito, pois além das possibilidades disponíveis para as Características Ti, existem também os casos onde o número de rotas é menor que o número de veículos e aqueles onde há rotas com apenas um cliente. Do ponto de vista do carregamento, o problema também pode se tornar mais complexo com as Características Tr. Nesse caso, o número de rotas tende a diminuir e, consequentemente, o número de clientes por rota tende a aumentar. Isso acarreta num aumento no número de itens por carregamento, o que dificulta a verificação de sua viabilidade. A partir dos experimentos realizados, pôde-se constatar que tanto o tempo de carregamento quanto o tempo de roteamento foram maiores quando utilizadas as Características Tr ao invés das Ti.

# Capítulo 7

### Conclusão e Trabalhos Futuros

Neste trabalho foi abordado o Problema de Roteamento de Veículos Capacitado com Restrições de Carregamento Bidimensional [\(2L-CVRP\)](#page-20-1). Esse problema consiste em minimizar os custos de transporte ao realizar as entregas das demandas aos clientes. No [2L-CVRP,](#page-20-1) um fator complicante é inserido ao se considerar que os clientes demandam itens retangulares, os quais devem ser posicionados no compartimento dos veículos sem que haja sobreposição e impedimento entre eles. Dois casos foram avaliados: (a) o irrestrito, onde não há restrição com relação ao posicionamento dos itens, e (b) o sequencial, onde os itens devem ser posicionados de tal modo que a sequencialidade da entrega seja respeitada. Além desses casos, dois conjuntos de Características foram considerados: (a) Ti, que representa o caso onde as distâncias entre os clientes é truncada, o número de rotas deve ser igual ao número de veículos e não podem existir rotas com um único cliente, e (b) Tr, no qual as distâncias entre os clientes são os valores reais, podem haver menos rotas que o número de veículos e também rotas com apenas um cliente.

Duas novas heurísticas baseadas em [CG,](#page-20-7) denominadas [CGV](#page-21-3) e [CGN,](#page-20-0) foram propostas para a resolução do [2L-CVRP.](#page-20-1) Até onde se sabe, essas são as primeiras abordagens hibridizadas de métodos heurísticos e exatos para resolver esse problema. Ambas heurísticas seguem o fluxo de funcionamento de uma [CG](#page-20-7) padrão e, quando esse processo termina, o [RLMP](#page-21-0) resultante tem as variáveis convertidas para inteiras e um [BB](#page-20-2) é executado a fim de encontrar uma solução válida para o [2L-CVRP.](#page-20-1) O que diferencia os dois algoritmos propostos diz respeito a verificação da viabilidade dos carregamentos. No [CGV,](#page-21-3) a viabilidade é garantida por heurísticas durante a geração de novas colunas, portanto, sua solução final é sempre viável. Por outro lado, o [CGN](#page-20-0) só verifica a viabilidade dos carregamentos após conversão das variáveis do [RLMP](#page-21-0) para inteiras e a sua resolução pelo [BB.](#page-20-2) Se nesse momento, algum carregamento for inviável, sua rota associada é proibida de ser gerada novamente, e o processo de [CG](#page-20-7) se repete. Esse algoritmo termina quando todas as rotas tiverem os carregamentos viáveis.

Os experimentos conduzidos mostraram que as heurísticas propostas obtiveram bons

resultados, dado que as soluções obtidas são fruto da resolução da raiz de uma árvore de [BP.](#page-20-6) Pôde-se observar que a árvore de viabilidade foi muito eficiente, sendo responsável por evitar que os métodos de verificação fossem chamados em mais de 85% das vezes. O que, em parte, pode ser explicado pelo fato da árvore poder inferir sobre a viabilidade de carregamentos não avaliados pelos algoritmos de avaliação da carga. Além disso, foi verificado que no [CGV](#page-21-3) e [CGN,](#page-20-0) a resolução do subproblema de precificação é o maior contribuidor para os seus tempos totais de execução. Finalmente, foi constatado que, na média, o [CGN](#page-20-0) superou os resultados do [CGV.](#page-21-3) A justificativa para esse resultado é o fato do [CGV](#page-21-3) verificar a viabilidade dos carregamentos via heurísticas, o que, normalmente, gera resultados falso-negativos e, consequentemente, resultam na eliminação de rotas viáveis da solução.

Além das heurísticas propostas, nesta dissertação foi desenvolvido um algoritmo [BC,](#page-20-3) baseado naquele mesmo de [Iori et al.](#page-99-0) [\[2007\]](#page-99-0), para resolver as instâncias com as Características Tr, que ainda não haviam sido resolvidas por um método exato. Esse método foi capaz de resolver 84 instâncias à otimalidade, onde 14 delas são referentes à Classe 1, 35 ao caso sequencial e outras 35 ao caso irrestrito. O desempenho do [BC](#page-20-3) cai rapidamente a medida que o número de clientes aumenta, por isso, a maior instância resolvida contém apenas 35 clientes.

Com relação à verificação da viabilidade dos carregamentos, três métodos foram utilizados pelos algoritmos de resolução do [2L-CVRP.](#page-20-1) O primeiro deles consistiu em uma coleção de heurísticas construtivas reunidas para obter resultado em um tempo computacional muito baixo. O segundo foi um algoritmo [BB,](#page-20-2) utilizado para definir de forma exata a viabilidade dos carregamentos. Por último, um [BB](#page-20-2) Aproximado foi proposto para tentar obter resultados fiéis àqueles obtidos pelo [BB](#page-20-2) exato, com um esforço computacional menor.

Em trabalhos futuros, seria interessante desenvolver regras de dominância específicas para o [2L-CVRP,](#page-20-1) as quais levassem em conta os carregamentos dos veículos. Uma outra opção, seria propor um novo método para resolver o subproblema de precificação, o qual conseguisse mensurar a qualidade das rotas a partir dos seus carregamentos, ou que até mesmo desvinculasse o problema de carregamento do problema de roteamento. Com relação ao [CGV,](#page-21-3) seu desempenho poderia ser melhorado com o uso de heurísticas mais eficientes para analisar os carregamentos, ou através de considerações bem fundamentadas que permitissem reduzir o número de vezes que as heurísticas fossem aplicadas durante a precificação. No que diz respeito às verificações dos carregamentos, ainda não são conhecidos limites inferiores que levem em conta a sequência dos itens, portanto, o desenvolvimento de um poderia ajudar a diminuir a necessidade do uso de algoritmos de verificação. Por fim, de modo geral, seria interessante desenvolver métodos que precisassem resolver o problema de carregamento o menor número de vezes possível. Para isso, um algoritmo [BCP](#page-20-8) poderia ser proposto, onde a viabilidade do carregamento fosse garantida através da inserção de cortes, e boas rotas fossem garantidas através da geração das colunas.

# Referências Bibliográficas

- Alvarenga, G. B.; Mateus, G. R. & de Tomi, G. (2007). A genetic and set partitioning two-phase approach for the vehicle routing problem with time windows. Computers & Operations Research, 34(6):1561–1584. Part Special Issue: Odysseus 2003 Second International Workshop on Freight Transportation Logistics.
- Araújo, O. C. B. d. (2006). Problemas de corte e empacotamento tridimensional e integração com roteamento de veículos. Tese de doutorado, Faculdade de Engenharia Elétrica e de Computação, Departamento de Engenharia de Sistemas, Universidade Estadual de Campinas, Campinas, SP, Brasil.
- Azevedo, B. L. P. (2009). Uma abordagem exata para o problema de roteamento de veículos capacitados com restrições bidimensionais de carregamento. Dissertação de mestrado, Instituto de Computação, Universidade Estadual de Campinas, Campinas, SP, Brasil.
- <span id="page-96-0"></span>Azevedo, B. L. P.; Hokama, P. H.; Miyazawa, F. K. & Xavier, E. C. (2009). A branch-andcut approach for the vehicle routing problem with two-dimensional loading constraints. Em Anais do XLI Simpósio Brasileiro de Pesquisa Operacional, pp. 1–12, Porto Seguro, Brasil.
- Balinski, M. L. & Quandt, R. E. (1964). On an integer program for a delivery problem. Operations Research, 12(2):300–304.
- Beasley, J. E. & Christofides, N. (1989). An algorithm for the resource constrained shortest path problem. Networks, 19(4):379–394.
- Boland, N.; Dethridge, J. & Dumitrescu, I. (2006). Accelerated label setting algorithms for the elementary resource constrained shortest path problem. Operations Research Letters, 34(1):58–68.
- Bortfeldt, A. (2012). A hybrid algorithm for the capacitated vehicle routing problem with three-dimensional loading constraints. Computers and Operations Research, 39(9):2248–2257.
- Bramel, J. & Simchi-Levi, D. (2001). Set-covering-based algorithms for the capacitated VRP. Em Toth, P. & Vigo, D., editores, The vehicle routing problem, pp. 85–108. Society for Industrial and Applied Mathematics monographs on discrete mathematics and applications, Philadelphia, PA, USA.
- Burke, E. K.; Kendall, G. & Whitwell, G. (2004). A new placement heuristic for the orthogonal stock-cutting problem. Operations Research, 52(4):655–671.
- Chazelle, B. (1983). The bottomn-left bin-packing heuristic: An efficient implementation. IEEE Transactions on Computers, 32(8):697–707.
- Clarke, G. & Wright, J. W. (1964). Scheduling of vehicles from a central depot to a number of delivery points. Operations Research, 12(4):568–581.
- Dantzig, G. B. & Ramser, J. H. (1959). The truck dispatching problem. Management Science, 6(1):80–91.
- Dell'Amico, M. & Martello, S. (1995). Optimal scheduling of tasks on identical parallel processors. INFORMS Journal on Computing, 7(2):191–200.
- Desaulniers, G.; Desrosiers, J.; Erdmann, A.; Solomon, M. M. & Soumis, F. (2001). VRP with pickup and delivery. Em Toth, P. & Vigo, D., editores, The vehicle routing problem, pp. 225–242. Society for Industrial and Applied Mathematics monographs on discrete mathematics and applications, Philadelphia, PA, USA.
- Desrochers, M. (1988). An algorithm for the shortest path problem with resource constraints. Relatório técnico, Group for Research in Decision Analysis.
- Doerner, K. F.; Fuellerer, G.; Hartl, R. F.; Gronalt, M. & Iori, M. (2007). Metaheuristics for the vehicle routing problem with loading constraints. Networks, 49(4):294–307.
- Dowsland, K. A. & Dowsland, W. B. (1992). Packing problems. European Journal of Operational Research, 56(1):2–14.
- Dror, M. (1994). Note on the complexity of the shortest path models for column generation in vrptw. Operations Research, 42(5):977–978.
- <span id="page-97-0"></span>Duhamel, C.; Lacomme, P.; Quilliot, A. & Toussaint, H. (2011). A multi-start evolutionary local search for the two-dimensional loading capacitated vehicle routing problem. Computers and Operations Research, 38(3):617–640.
- Dyckhoff, H. (1990). A typology of cutting and packing problems. European Journal of Operational Research, 44(2):145–159.
- Feillet, D.; Dejax, P.; Gendreau, M. & Gueguen, C. (2004). An exact algorithm for the elementary shortest path problem with resource constraints: Application to some vehicle routing problems. Networks, 44(3):216–229.
- <span id="page-98-1"></span>Fuellerer, G.; Doerner, K. F.; Hartl, R. F. & Iori, M. (2009). Ant colony optimization for the two-dimensional loading vehicle routing problem. Computers and Operations Research, 36(3):655–673.
- Fuellerer, G.; Doerner, K. F.; Hartl, R. F. & Iori, M. (2010). Metaheuristics for vehicle routing problems with three-dimensional loading constraints. European Journal of Operational Research, 201(3):751–759.
- Fukasawa, R.; Longo, H.; Lysgaard, J.; de Aragão, M. P.; Reis, M. L.; Uchoa, E. & Werneck, R. F. F. (2006). Robust branch-and-cut-and-price for the capacitated vehicle routing problem. Mathematical Programming, 106(3):491–511.
- Gendreau, M.; Iori, M.; Laporte, G. & Martello, S. (2006). A tabu search algorithm for a routing and container loading problem. Transportation Science, 40(3):342–350.
- <span id="page-98-0"></span>Gendreau, M.; Iori, M.; Laporte, G. & Martello, S. (2008). A tabu search heuristic for the vehicle routing problem with two-dimensional loading constraints. Networks,  $51(1):4-18.$
- Gendreau, M.; Laporte, G. & Potvin, J.-Y. (2001). Metaheuristics for the capacitated VRP. Em Toth, P. & Vigo, D., editores, The vehicle routing problem, pp. 129–154. Society for Industrial and Applied Mathematics monographs on discrete mathematics and applications, Philadelphia, PA, USA.
- Gilmore, P. C. & Gomory, R. E. (1961). A linear programming approach to the cuttingstock problem. Operations Research, 9(6):849–859.
- Gilmore, P. C. & Gomory, R. E. (1963). A linear programming approach to the cutting stock problem - part ii. Operations Research, 11(6):863–888.
- Gilmore, P. C. & Gomory, R. E. (1965). Multistage cutting stock problems of two and more dimensions. Operations Research, 13(1):94–120.
- Ibaraki, T. (1987). Chapter 8 design and analysis of approximate algorithms. Annals of Operations Research, 11:441–510.
- Iori, M. (2004). *Metaheuristic algorithms for combinatorial optimization problems*. Tese de doutorado, DEIS - Department of Electronics, Computer Science and Systems, University of Bologna, Bologna, Italy.
- Iori, M. & Martello, S. (2010). Routing problems with loading constraints. TOP: An Official Journal of the Spanish Society of Statistics and Operations Research, 18(1):4– 27.
- <span id="page-99-0"></span>Iori, M.; Salazar-González, J.-J. & Vigo, D. (2007). An exact approach for the vehicle routing problem with two-dimensional loading constraints. Transportation Science, 41(2):253–264.
- Kantorovich, L. V. (1960). Mathematical methods of organizing and planning production. Management Science, 6(4):366–422.
- Laporte, G. & Semet, F. (2001). Classical heuristics for the capacitated VRP. Em Toth, P. & Vigo, D., editores, The vehicle routing problem, pp. 109–128. Society for Industrial and Applied Mathematics monographs on discrete mathematics and applications, Philadelphia, PA, USA.
- <span id="page-99-1"></span>Leung, S. C. H.; Zheng, J.; Zhang, D. & Zhou, X. (2010). Simulated annealing for the vehicle routing problem with two-dimensional loading constraints. Flexible Services and Manufacturing Journal, 22:61–82.
- <span id="page-99-2"></span>Leung, S. C. H.; Zhou, X.; Zhang, D. & Zheng, J. (2011). Extended guided tabu search and a new packing algorithm for the two-dimensional loading vehicle routing problem. Computers and Operations Research, 38(1):205–215.
- Lodi, A.; Martello, S. & Monaci, M. (2002). Two-dimensional packing problems: A survey. European Journal of Operational Research, 141(2):241–252.
- Lodi, A.; Martello, S. & Vigo, D. (1999). Heuristic and metaheuristic approaches for a class of two-dimensional bin packing problems. INFORMS Journal on Computing, 11(4):345–357.
- Lopes, R. P. (2012). Algoritmos exatos e heurísticos para problemas seletivos de roteamento de veículos com restrições de cobertura. Dissertação de mestrado, Departamento de Ciência da Computação, Universidade Federal de Minas Gerais, Belo Horizonte, MG, Brasil.
- Lourenço, H. R.; Martin, O. C. & Stutzle, T. (2010). Iterated local search: Framework and applications. Em Gendreau, M. & Potvin, J.-Y., editores, Handbook of Metaheuristics, volume 146 of International Series in Operations Research and Management Science, capítulo 12, pp. 363–397. Springer, 2<sup>ª</sup> edição.
- Martello, S.; Pisinger, D. & Vigo, D. (2000). The three-dimensional bin packing problem. Operations Research, 48(2):256–267.
- Martello, S. & Toth, P. (1990). Lower bounds and reduction procedures for the bin packing problem. Discrete Applied Mathematics, 28(1):59–70.
- Martello, S. & Vigo, D. (1998). Exact solution of the two-dimensional finite bin packing problem. Management Science, 44(3):388–399.
- Miller, C. E.; Tucker, A. W. & Zemlin, R. A. (1960). Integer programming formulation of traveling salesman problems. Journal of the ACM, 7(4):326–329.
- Moura, A. (2008). A multi-objective genetic algorithm for the vehicle routing with time windows and loading problem. Em Bortfeldt, A.; Homberger, J.; Kopfer, H.; Pankratz, G. & Strangmeier, R., editores, Intelligent Decision Support, pp. 187–201. Gabler.
- Moura, A. & Oliveira, J. (2009). An integrated approach to the vehicle routing and container loading problems. OR Spectrum, 31(4):775–800.
- <span id="page-100-0"></span>Naddef, D. & Rinaldi, G. (2001). Branch-and-cut algorithms for the capacitated VRP. Em Toth, P. & Vigo, D., editores, The vehicle routing problem, pp. 53–84. Society for Industrial and Applied Mathematics monographs on discrete mathematics and applications, Philadelphia, PA, USA.
- Pinto, T.; Alves, C. & de Carvalho, J. V. (2011). An overview on recent approaches for vehicle routing problems with loading constraints. Em Proceedings of the 10o Congreso Galego de Estatística e Investigación de Operacións, Pontevedra, Spain.
- Righini, G. & Salani, M. (2006). Symmetry helps: Bounded bi-directional dynamic programming for the elementary shortest path problem with resource constraints. Discrete Optimization, 3(3):255–273.
- Ruan, Q.; Zhang, Z.; Miao, L. & Shen, H. (2013). A hybrid approach for the vehicle routing problem with three-dimensional loading constraints. Computers and Operations Research, 40(6):1579–1589.
- Scheithauer, G. (1997). Equivalence and dominance for problems of optimal packing of rectangles. Ricerca Operativa, 27(83):3–34.
- <span id="page-100-1"></span>Solomon, M. M. (1987). Algorithms for the vehicle routing and scheduling problems with time window constraints. Operations Research, 35(2):254–265.
- Tarantilis, C.; Zachariadis, E. & Kiranoudis, C. (2009). A hybrid metaheuristic algorithm for the integrated vehicle routing and three-dimensional container-loading problem. Intelligent Transportation Systems, IEEE Transactions on, 10(2):255–271.
- Toth, P. & Vigo, D. (2001a). Branch-and-bound algorithms for the capacitated VRP. Em Toth, P. & Vigo, D., editores, The vehicle routing problem, pp. 29–51. Society for Industrial and Applied Mathematics monographs on discrete mathematics and applications, Philadelphia, PA, USA.
- Toth, P. & Vigo, D., editores (2001b). The vehicle routing problem. Society for Industrial and Applied Mathematics monographs on discrete mathematics and applications, Philadelphia, PA, USA.
- Toth, P. & Vigo, D. (2001c). VRP with backhauls. Em Toth, P. & Vigo, D., editores, The vehicle routing problem, pp. 195–224. Society for Industrial and Applied Mathematics monographs on discrete mathematics and applications, Philadelphia, PA, USA.
- Wang, F.; Tao, Y. & Shi, N. (2009). A survey on vehicle routing problem with loading constraints. Em Proceedings of the 2009 International Joint Conference on Computational Sciences and Optimization, volume 02 of CSO '09, pp. 602–606, Washington, DC, USA. IEEE Computer Society.
- Wäscher, G.; Haußner, H. & Schumann, H. (2007). An improved typology of cutting and packing problems. European Journal of Operational Research, 183(3):1109–1130.
- <span id="page-101-0"></span>Zachariadis, E. E.; Tarantilis, C. D. & Kiranoudis, C. T. (2009). A guided tabu search for the vehicle routing problem with two-dimensional loading constraints. European Journal of Operational Research, 195(3):729–743.

# <span id="page-102-0"></span>Apêndice A

### Resultados Detalhados

A seguir são apresentados os resultados detalhados para os algoritmos desenvolvidos nesta dissertação. A Seção [A.1](#page-102-1) se refere aos resultados obtidos pelo [CGV](#page-21-3) e [CGN](#page-20-0) para as instâncias com Características Ti, e a Seção [A.2](#page-116-0) faz o mesmo para os algoritmos [CGV,](#page-21-3) [CGN](#page-20-0) e [BC,](#page-20-3) considerando as instâncias com Características Tr.

## <span id="page-102-1"></span>A.1 Resultados para as Instâncias com Características Ti

As Tabelas [A.1](#page-103-0)[-A.5](#page-112-0) apresentam os resultados dos algoritmos [CGV](#page-21-3) e [CGN](#page-20-0) para as instâncias com Características Ti. As colunas em comum dessas Tabelas são explicadas a seguir. A coluna I indica o número da instância analisada. A coluna  $\#it_{CG}$  apresenta o número de iterações realizadas pela [CG](#page-20-7) (laço das linhas 2-6 do Algoritmo [7,](#page-70-0) ou das linhas 3-7 do Algoritmo [8\)](#page-72-0). As colunas RL e LS exibem os valores da relaxação linear do [RLMP](#page-21-0) e o valor da solução inteira (limite superior) obtidos ao término da execução do algoritmo. A coluna  $gap_{RL}(\%)$  apresenta o gap percentual entre o limite superior e o valor da relaxação linear, calculado pela equação  $100 \times (LS - RL)/LS$ . As colunas *lit*<sup>∗</sup> e gap<sub>lit<sup>\*</sup> (%) apresentam o valor da melhor solução obtida na literatura para a ins-</sub> tância em questão e o gap percentual entre o limite superior e esse melhor valor, através da equação  $100 \times (LS - lit^*)/LS$ . Caso a solução obtida pelo algoritmo proposto seja melhor ou igual àquela da literatura, o  $gap_{lit} (\%)$  associado é destacado em negrito. A coluna  $T_{tot}(s)$  relata o tempo total de execução do algoritmo testado, em segundos. Com relação às Tabelas [A.2-](#page-104-0)[A.5,](#page-112-0) há três colunas em comum: Cl, que apresenta a Classe da instância relacionada;  $T_{car}(s)$ , que indica qual o tempo, em segundos, gasto para analisar os carregamentos dos veículos; e  $T_{rot}(s)$ , que apresenta o tempo, em segundos, usado pelos algoritmos para realizar as operações de roteamento.

As colunas  $\#\text{verif e arv}(\%)$  são exclusivas dos resultados do [CGV,](#page-21-3) nas Tabelas [A.2](#page-104-0)

e [A.3.](#page-106-0) A primeira representa o número de carregamentos que foram analisados, enquanto a última apresenta a porcentagem desses carregamentos que conseguiram resposta sobre suas viabilidades apenas verificando a árvore de viabilidade. Por sua vez, as colunas  $\#it_{EL}$ e  $\#Cols_{rej}$  estão presentes somente nas Tabelas [A.4](#page-109-0) e [A.5,](#page-112-0) referentes aos resultados do [CGN.](#page-20-0) A primeira dessas colunas indica o número de iterações executadas pelo laço das linhas 2-20 do Algoritmo [8,](#page-72-0) e a segunda apresenta o número de colunas (rotas) que foram rejeitadas após o teste de viabilidade de seus carregamentos.

| I              | $\#it_{CG}$      | $\mathbf{RL}$ | ${\rm LS}$ | $gap_{RL}(\%)$ | $lit^\ast$ | $gap_{lit^*}(\%)$ | $T_{tot}(s)$ |
|----------------|------------------|---------------|------------|----------------|------------|-------------------|--------------|
| $\mathbf 1$    | 18               | 265,33        | $\bf 273$  | 2,81           | $273\,$    | 0,00              | 1,51         |
| $\overline{2}$ | 3                | 321,33        | $329\,$    | 2,33           | 329        | 0,00              | 0,09         |
| 3              | 33               | 344,50        | 362        | 4,83           | 351        | 3,04              | 1,02         |
| $\sqrt{4}$     | $\boldsymbol{9}$ | 423,00        | 423        | 0,00           | 423        | 0,00              | 0,05         |
| $\bf 5$        | 34               | 366,25        | 367        | 0,20           | 367        | 0,00              | 0,39         |
| $\overline{6}$ | 40               | 472,50        | 488        | 3,18           | 488        | 0,00              | 0,52         |
| $\overline{7}$ | 144              | 558,00        | 558        | 0,00           | 558        | 0,00              | 0,46         |
| 8              | 58               | 653,00        | 657        | 0,61           | 657        | 0,00              | 0,15         |
| $\overline{9}$ | 25               | 609,00        | 609        | 0,00           | 609        | 0,00              | 1,86         |
| 10             | 284              | 475,11        | 527        | 9,85           | 524        | 0,57              | 643,07       |
| 11             | $276\,$          | 494,09        | 500        | 1,18           | 500        | 0,00              | 60,79        |
| 12             | 31               | 589,25        | 596        | 1,13           | 596        | 0,00              | 5,22         |
| 13             | $835\,$          | 1971,86       | 1991       | 0,96           | 1991       | 0,00              | 3600,10      |
| 14             | 281              | 825,18        | 845        | 2,35           | 823        | 2,60              | 3600,26      |
| 15             | 515              | 898,86        | 907        | 0,90           | 907        | 0,00              | 3600,17      |
| 16             | 36               | 679,05        | 688        | 1,30           | 682        | 0,87              | 0,95         |
| 17             | 50               | 841,83        | 842        | 0,02           | 842        | 0,00              | 6,62         |
| 18             | 1740             | 718,00        | 718        | 0,00           |            |                   | 14400,09     |
| 19             | $359\,$          | 528,78        | 533        | 0,79           |            | $\overline{a}$    | 14400,34     |
| 20             | 2395             | 238,00        | $\,238$    | 0,00           |            |                   | 14400,08     |
| $21\,$         | $2187\,$         | 663,54        | 680        | 2,42           |            |                   | 3601,08      |
| 22             | 1402             | 716,86        | $745\,$    | 3,78           |            |                   | 3601,77      |
| 23             | 469              | 832,08        | 852        | 2,34           |            |                   | 3600,49      |
| 24             | 231              | 1014,24       | 1032       | 1,72           |            |                   | 3600,45      |
| 25             | 3078             | 798,42        | 808        | 1,19           |            |                   | 3602,21      |
| 26             | $\,2013$         | 795,50        | 796        | 0,06           |            |                   | 3600,17      |
| 27             | 805              | 1061,55       | 1104       | 3,85           |            |                   | 3600,99      |
| 28             | 4120             | 1032,00       | 1032       | 0,00           |            |                   | 3600,69      |
| $\,29$         | 4108             | 1178,33       | 1213       | 2,86           |            |                   | 3602,93      |
| 30             | 2544             | 1021,51       | 1027       | 0,53           |            |                   | 3600,23      |
| $31\,$         | $1071\,$         | 1452,01       | 1623       | 10,54          |            |                   | 3663,32      |
| 32             | 3642             | 1300,05       | 1339       | 2,91           |            |                   | 3667,53      |
| 33             | 3589             | 1304,57       | 1317       | 0,94           |            |                   | 3604,13      |
| 34             | 3489             | 586,86        | 639        | 8,16           |            |                   | 4102,38      |
| $35\,$         | $2611\,$         | 860,64        | 869        | 0,96           |            |                   | 3603,16      |
| 36             | 14140            | 546,51        | 547        | 0,09           |            |                   | 3605,24      |
| Média          |                  |               |            | 2,08           |            | 0,42              |              |

<span id="page-103-0"></span>Tabela A.1: Resultados detalhados do [CGV/](#page-21-3)[CGN](#page-20-0) para a Classe 1 com as Características Ti.

<span id="page-104-0"></span>

| Cl             | $\#it_{CG}$  | #verif   | $\mathrm{arv}(\%)$ | $\mathbf{RL}$ | ${\rm LS}$ | $gap_{RL}(\%)$ | $lit^\ast$ | $gap_{lit^*}(\%)$ | $T_{car}(s)$ | $T_{rot}(s)$ | $T_{tot}(s)$ |
|----------------|--------------|----------|--------------------|---------------|------------|----------------|------------|-------------------|--------------|--------------|--------------|
| $\,2$          | 26           | 561889   | 87,51              | 297,20        | 313        | 5,05           | 285,0      | 8,95              | 9,06         | 9,14         | 18,20        |
| $\sqrt{3}$     | 28           | 424858   | 87,14              | 299,00        | 310        | 3,55           | 280,0      | 9,68              | 8,50         | 4,33         | 12,83        |
| $\overline{4}$ | 6            | 6574     | 68,92              | 290,00        | 290        | 0,00           | 288,0      | 0,69              | 0,26         | 0,00         | 0,26         |
| $\bf 5$        | $\,6\,$      | 1770     | 62,43              | 279,00        | 279        | 0,00           | 279,0      | 0,00              | 0,06         | 0,01         | 0,07         |
| $\,2$          | $\mathbf{1}$ | 2289     | 43,34              | 337,00        | 347        | 2,88           | 342,0      | 1,44              | 0,06         | 0,13         | 0,19         |
| $\sqrt{3}$     | $\mathbf{1}$ | 1812     | 42,33              | 341,00        | 350        | 2,57           | 347,0      | 0,86              | 0,09         | 0,11         | 0,20         |
| $\overline{4}$ | 6            | 3570     | 73,75              | 321,33        | $336\,$    | 4,37           | 336,0      | 0,00              | 0,05         | 0,23         | 0,28         |
| $\bf 5$        | 3            | 2050     | 55,17              | 321,33        | $329\,$    | 2,33           | 329,0      | 0,00              | 0,04         | 0,11         | 0,15         |
| $\,2$          | 17           | 26230    | 68,29              | 399,50        | $407\,$    | 1,84           | 389,0      | 4,42              | 0,76         | 0,24         | 1,00         |
| $\sqrt{3}$     | $26\,$       | 145256   | 84,64              | 409,00        | 409        | 0,00           | 387,0      | 5,38              | 3,68         | 0,59         | 4,27         |
| $\overline{4}$ | 21           | 20034    | 75,12              | 374,25        | $377\,$    | 0,73           | 374,0      | 0,80              | 0,45         | 0,08         | 0,53         |
| $\bf 5$        | $28\,$       | 20622    | 82,96              | 365,00        | 369        | 1,08           | 369,0      | 0,00              | 0,27         | 0,11         | 0,38         |
| $\,2$          | 13           | 35080    | 71,65              | 445,00        | 445        | 0,00           | 434,0      | 2,47              | 0,90         | 0,11         | 1,01         |
| $\sqrt{3}$     | 12           | 22092    | 62,56              | 433,50        | 438        | 1,03           | 432,0      | 1,37              | 0,79         | 0,19         | 0,98         |
| $\overline{4}$ | $\,6\,$      | 17628    | 58,69              | 438,00        | $\!38$     | 0,00           | 438,0      | 0,00              | 1,03         | 0,12         | 1,15         |
| $\overline{5}$ | 16           | $7721\,$ | 75,51              | 423,00        | 423        | 0,00           | 423,0      | 0,00              | 0,13         | 0,03         | 0,16         |
| $\,2$          | 74           | 1834942  | 82,85              | 385,00        | $385\,$    | 0,00           | 380,0      | 1,30              | 40,78        | 50,96        | 91,74        |
| $\sqrt{3}$     | 93           | 4392756  | 91,63              | 389,00        | $389\,$    | 0,00           | 373,0      | 4,11              | 60,68        | 103,73       | 164,41       |
| $\overline{4}$ | $54\,$       | 808617   | 85,64              | 384,25        | 400        | 3,94           | 377,0      | 5,75              | 15,53        | 11,63        | 27,16        |
| $\overline{5}$ | $52\,$       | 53704    | 86,69              | 382,00        | 389        | 1,80           | 389,0      | 0,00              | 0,70         | 0,21         | 0,91         |
| $\,2$          | 31           | 104666   | 84,63              | 484,29        | 491        | 1,37           | 491,0      | 0,00              | 1,52         | 0,71         | 2,23         |
| $\sqrt{3}$     | 29           | 115644   | 86,61              | 496,00        | 496        | 0,00           | 496,0      | 0,00              | 1,99         | 0,58         | 2,57         |
| $\overline{4}$ | $30\,$       | 84509    | 84,63              | 500,67        | $503\,$    | 0,46           | 489,0      | 2,78              | 2,25         | 0,47         | 2,72         |
| 5              | 19           | 77245    | 87,98              | 472,50        | 494        | 4,35           | 488,0      | 1,21              | 0,95         | 0,44         | 1,39         |
| $\,2$          | $39\,$       | 136709   | 81,26              | 741,00        | $757\,$    | 2,11           | 724,0      | 4,36              | 3,08         | 0,39         | 3,47         |
| $\sqrt{3}$     | 48           | 85281    | 79,90              | 698,00        | 698        | 0,00           | 698,0      | 0,00              | 2,25         | 0,16         | 2,41         |
| $\overline{4}$ | $43\,$       | 99136    | 85,32              | 735,67        | 736        | 0,05           | 714,0      | 2,99              | 2,40         | 0,22         | 2,62         |
| $\overline{5}$ | 20           | 23518    | 74,71              | 740,50        | 746        | 0,74           | 742,0      | 0,54              | 0,92         | 0,09         | 1,01         |
| $\,2$          | 31           | 70242    | 73,74              | 717,50        | 720        | 0,35           | 720,0      | 0,00              | 1,80         | 0,24         | 2,04         |
| 3              | 48           | 120322   | 77,24              | 762,00        | 763        | 0,13           | 730,0      | 4,33              | 4,02         | 0,41         | 4,43         |

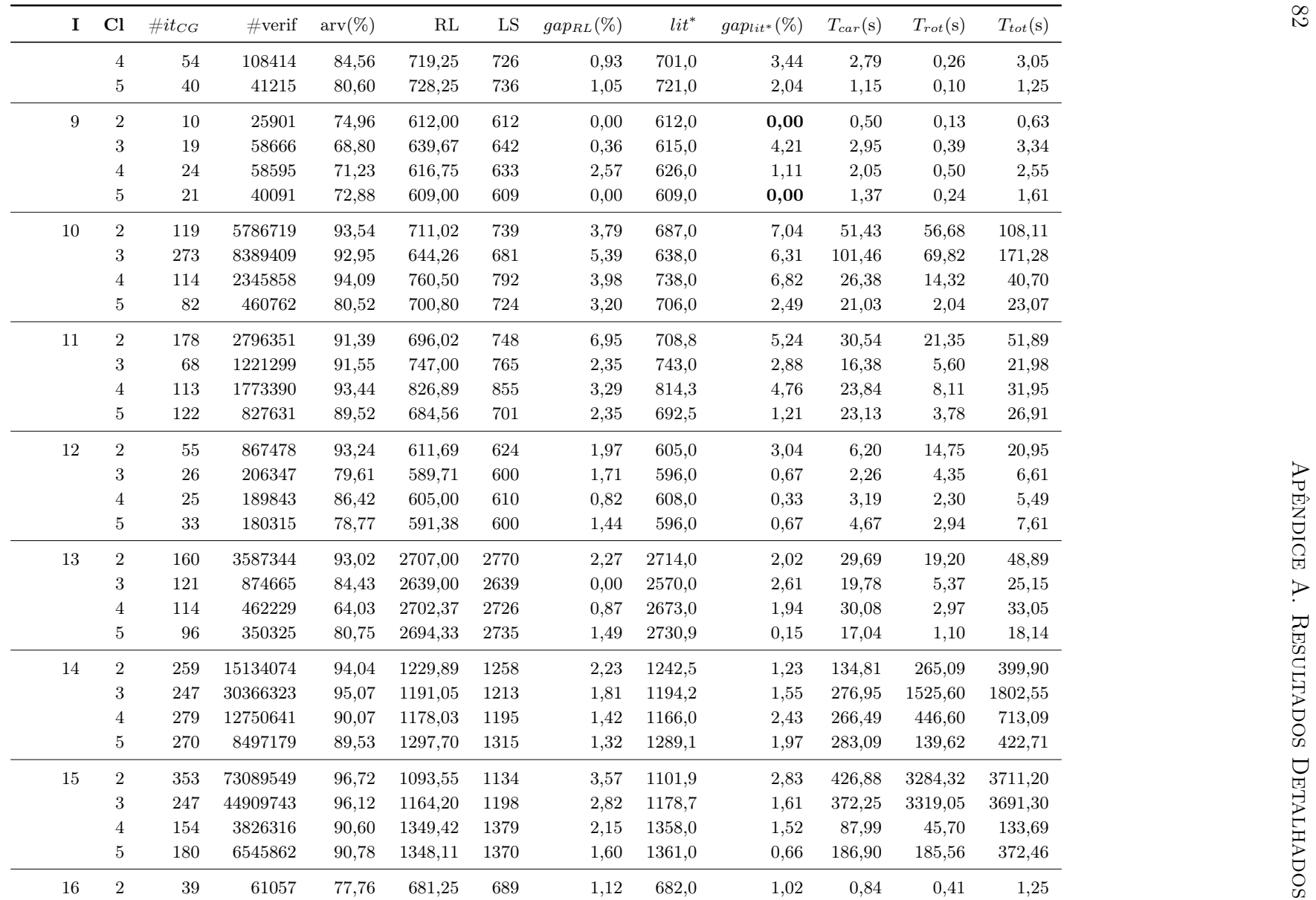

| $\mathbf{I}$ | Cl               | $\#it_{CG}$    | #verif                                | $\mathrm{arv}(\%)$ | RL      | LS      | $gap_{RL}(\%)$                                                                                             | $lit^*$        | $gap_{lit^*}(\%)$        | $T_{car}(s)$ | $T_{rot}(s)$ | $T_{tot}(s)$ |
|--------------|------------------|----------------|---------------------------------------|--------------------|---------|---------|----------------------------------------------------------------------------------------------------|----------------|--------------------------|--------------|--------------|--------------|
|              | $\sqrt{3}$       | $63\,$         | 185208                                | 85,26              | 690,23  | 693     | 0,40                                                                                                    | 682,0          | 1,59                     | 2,08         | 1,64         | 3,72         |
|              | $\overline{4}$   | 69             | 217835                                | 89,22              | 699,00  | 714     | 2,10                                                                                                    | 691,0          | 3,22                     | 2,74         | 1,93         | 4,67         |
|              | 5                | 34             | 75121                                 | 77,27              | 679,05  | 687     | 1,16                                                                                                    | 682,0          | 0,73                     | 0,87         | 0,62         | 1,49         |
| 17           | $\sqrt{2}$       | $43\,$         | 308126                                | 90,15              | 850,13  | 851     | 0,10                                                                                                    | 851,0          | 0,00                     | 1,80         | 4,02         | 5,82         |
|              | $\,3$            | 55             | 300295                                | 89,66              | 841,83  | $842\,$ | 0,02                                                                                                    | 842,0          | 0,00                     | 1,14         | 4,38         | 5,52         |
|              | $\overline{4}$   | $53\,$         | $\begin{array}{c} 270124 \end{array}$ | 88,54              | 843,33  | $845\,$ | 0,20                                                                                                    | 844,0          | 0,12                     | 2,03         | 3,34         | 5,37         |
|              | 5                | $51\,$         | 302996                                | 89,96              | 841,83  | $842\,$ | 0,02                                                                                                    | 842,0          | 0,00                     | 1,66         | 4,42         | 6,08         |
| $18\,$       | $\,2$            | 372            | 15469412                              | 91,36              | 1044,71 | 1083    | 3,54                                                                                                    | $\sim$         | $\overline{\phantom{a}}$ | 218,76       | 172,61       | 391,37       |
|              | $\,3$            | 292            | 18732895                              | 90,65              | 1078,83 | 1127    | 4,27                                                                                                    |                |                          | 297,92       | 436,35       | 734,27       |
|              | $\overline{4}$   | 263            | 43471567                              | 95,52              | 1147,82 | 1169    | 1,81                                                                                                    |                |                          | 475,59       | 1692,86      | 2168,45      |
|              | $\overline{5}$   | 307            | 46785872                              | 94,00              | 965,32  | 988     | 2,30                                                                                                    |                |                          | 983,00       | 2960,06      | 3943,06      |
| $19\,$       | $\boldsymbol{2}$ | 252            | 7966635                               | 91,63              | 776,55  | 807     | 3,77                                                                                                    |                | $\overline{\phantom{a}}$ | 102,79       | 50,03        | 152,82       |
|              | $\sqrt{3}$       | $322\,$        | 18312122                              | 94,87              | 796,34  | $818\,$ | $2,\!65$                                                                                                   |                |                          | 174,98       | 177,20       | 352,18       |
|              | $\overline{4}$   | 175            | 7024589                               | 93,60              | 819,87  | 834     | 1,69                                                                                                    |                |                          | 98,21        | 50,16        | 148,37       |
|              | $\bf 5$          | 164            | 2492648                               | 91,46              | 735,41  | $745\,$ | 1,29                                                                                                    |                |                          | 56,91        | 7,27         | 64,18        |
| $20\,$       | $\,2$            | 396            | 65733339                              | 93,30              | 547,23  | $597\,$ | 8,34                                                                                                    |                | $\overline{a}$           | 769,67       | 3033,22      | 3802,89      |
|              | 3                | 307            | 47160887                              | 94,85              | 562,22  | 668     | 15,84                                                                                                    |                |                          | 582,34       | 3275,39      | 3857,73      |
|              | $\overline{4}$   | 424            | 77647116                              | 96,78              | 560,70  | 588     | 4,64                                                                                                    |                |                          | 641,84       | 3141,19      | 3783,03      |
|              | $\overline{5}$   | 469            | 94167807                              | 97,24              | 513,72  | $533\,$ | 3,62                                                                                                    |                |                          | 952,71       | 2686,99      | 3639,70      |
| Média        | $\sim$           | $\overline{a}$ | ÷,                                    | 83,24              |         | L,      | 2,04                                                                                                    | $\overline{a}$ | 2,10                     |              |              |              |
| $\mathbf{I}$ | Cl               | $\#it_{CG}$    | #verif                                | $\mathrm{arv}(\%)$ | RL      | LS      | Tabela A.3: Resultados detalhados do CGV para as Classes 2-5 com as Características Ti no caso irrestrito. | $lit^*$        | $gap_{lit^*}(\%)$        |              | $T_{rot}(s)$ |              |
|              |                  |                |                                       |                    |         |         | $gap_{RL}(\%)$                                                                                             |                |                          | $T_{car}(s)$ |              | $T_{tot}(s)$ |
| $\mathbf{1}$ | $\sqrt{2}$       | 29             | 470636                                | 99,31              | 288,33  | 316     | 8,76                                                                                                    | $273\,$        | 13,61                    | 0,57         | 6,23         | 6,80         |
|              | $\sqrt{3}$       | 18             | $55623\,$                             | 94,79              | 278,50  | 280     | 0,54                                                                                                    | $279\,$        | 0,36                     | 0,41         | 0,30         | 0,71         |
|              | $\overline{4}$   | $\overline{7}$ | 5598                                  | 77,49              | 290,00  | 290     | 0,00                                                                                                    | 277            | 4,48                     | 0,15         | 0,01         | 0,16         |
|              | 5                | $\overline{5}$ | 1707                                  | 68,83              | 277,00  | 279     | 0,72                                                                                                    | $\sim$         | $\blacksquare$           | 0,03         | 0,07         | 0,10         |
| $\sqrt{2}$   | $\overline{2}$   | $\overline{4}$ | 2738                                  | 82,43              | 321,33  | 336     | 4,37                                                                                                    | 329            | 2,08                     | 0,02         | 0,10         | 0,12         |
|              | 3                | 3              | 3045                                  | 83,88              | 336,25  | 347     | 3,10                                                                                                    | 347            | 0,00                     | 0,02         | 0.14         | 0,16         |

<span id="page-106-0"></span>

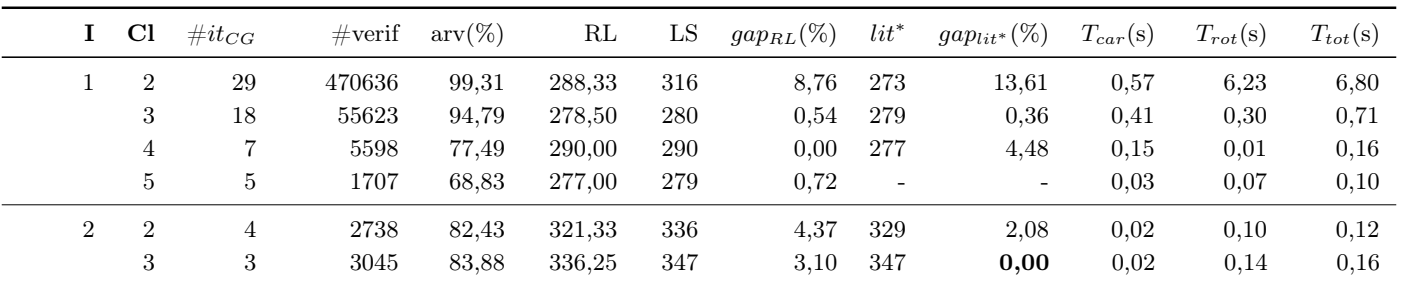

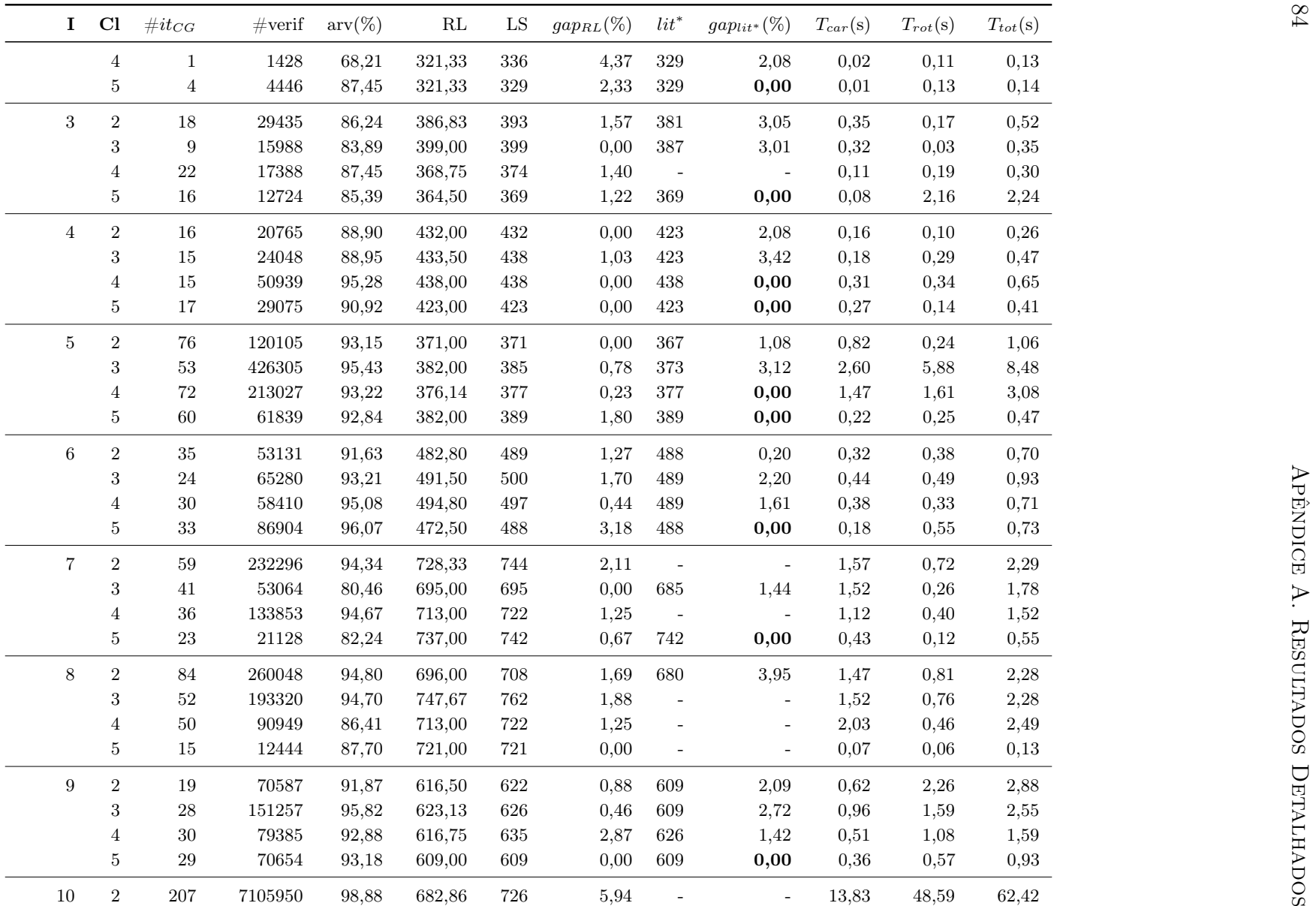
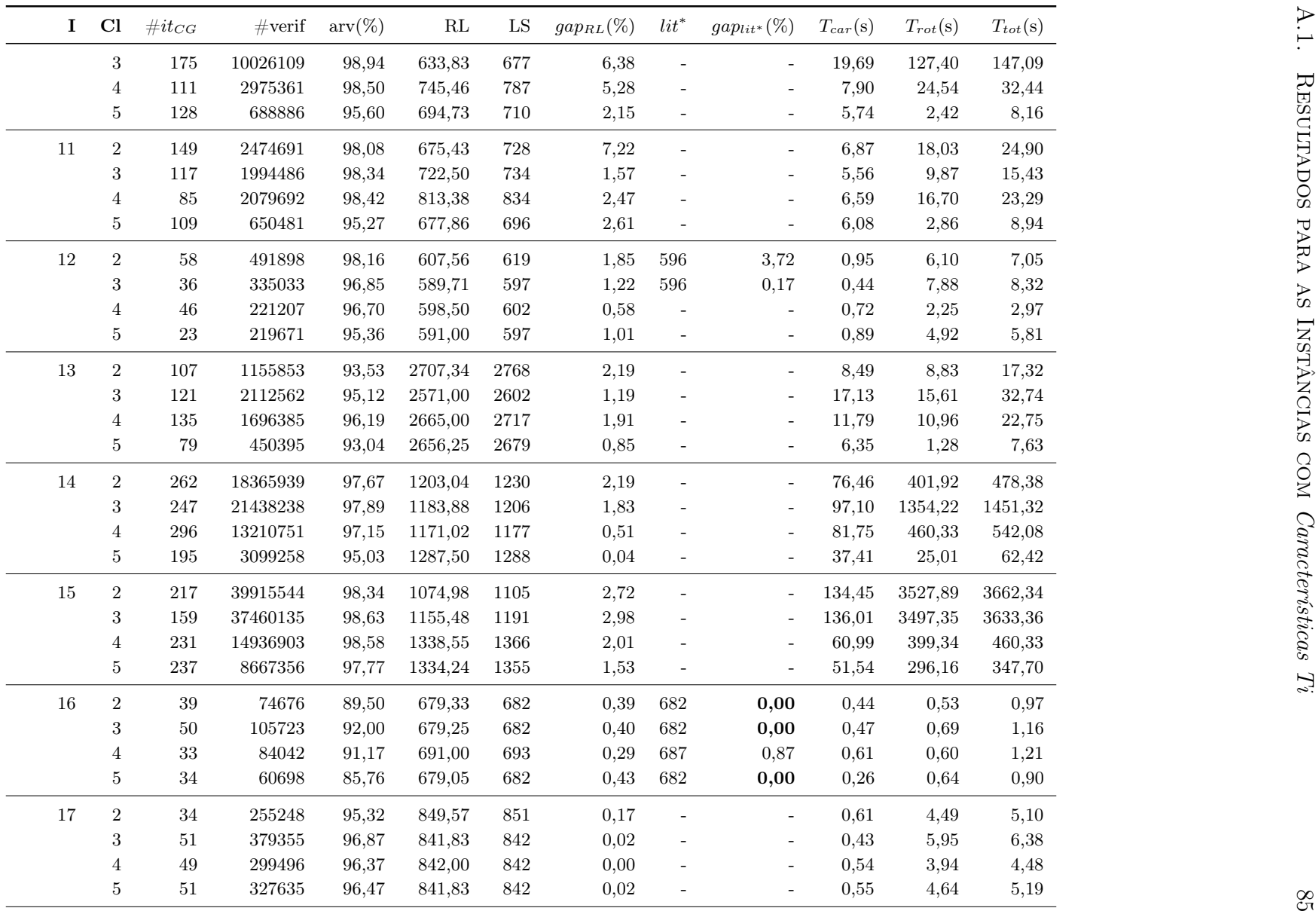

| $18\,$<br>$\,2$<br>1061<br>3,73<br>552,10<br>268<br>22180899<br>97,89<br>1021,43<br>85,44<br>466,66<br>$\sim$<br>$\sim$<br>3<br>32549738<br>97,74<br>1060,85<br>1109<br>4,34<br>156,81<br>1642,71<br>308<br>1485,90<br>28514916<br>1124,21<br>2,92<br>123,38<br>784,65<br>239<br>98,26<br>1158<br>661,27<br>4<br>51515734<br>285,10<br>3629,39<br>5<br>274<br>98,35<br>950,14<br>985<br>3,54<br>3344,29<br>$\overline{\phantom{a}}$<br>÷<br>$\sqrt{2}$<br>$19\,$<br>290<br>13839442<br>806<br>80,11<br>209,14<br>96,66<br>773,00<br>4,09<br>129,03<br>$\overline{\phantom{a}}$<br>$\overline{\phantom{a}}$<br>$\,3$<br>806<br>3,13<br>167<br>6432279<br>95,43<br>780,74<br>55,55<br>55,48<br>111,03<br>÷,<br>166<br>4620911<br>805,56<br>833<br>3,29<br>44,21<br>33,37<br>77,58<br>$\overline{4}$<br>95,49<br>$\overline{5}$<br>196<br>2153850<br>734<br>1,29<br>33,95<br>7,73<br>41,68<br>93,70<br>724,56<br>$\sim$<br>$\overline{\phantom{a}}$<br>$\sqrt{2}$<br>8,02<br>$20\,$<br>279<br>58446518<br>97,86<br>534,38<br>581<br>260,73<br>3638,22<br>3898,95<br>$\overline{\phantom{a}}$<br>$\sim$<br>63435363<br>269,61<br>3<br>356<br>524,15<br>549<br>4,53<br>3508,62<br>3778,23<br>98,30<br>100018989<br>561<br>302,10<br>3311,32<br>3613,42<br>466<br>99,01<br>547,00<br>2,50<br>4<br>$\overline{\phantom{a}}$<br>$\overline{a}$<br>367,22<br>$\overline{5}$<br>518<br>89662437<br>$512\,$<br>3289,06<br>98,75<br>1,72<br>3656,28<br>503,18<br>$\overline{\phantom{a}}$<br>Média<br>93,10<br>1,94<br>1,68<br>$\overline{a}$<br>$\blacksquare$<br>$\blacksquare$<br>$\sim$<br>$\blacksquare$<br>$\overline{\phantom{a}}$<br>$\sim$<br>$\sim$<br>Tabela A.4: Resultados detalhados do CGN para as Classes 2-5 com as Características Ti no caso sequencial.<br>Cl<br>$\#it_{EL}$<br>$\#it_{CG}$<br>$#Cols_{rej}$<br>$\mathrm{RL}$<br>LS<br>$lit^*$<br>$gap_{lit^*}(\%)$<br>$\mathbf{I}$<br>$gap_{RL}(\%)$<br>$T_{car}(s)$<br>$T_{rot}(s)$<br>$\,2$<br>$\sqrt{3}$<br>$\,2$<br>285,0<br>0,00<br>$55\,$<br>267,60<br>$285\,$<br>6,11<br>0,04<br>5,09<br>$\mathbf{1}$<br>3<br>$20\,$<br>89<br>$21\,$<br>315<br>280,0<br>272,50<br>13,49<br>11,11<br>5,43<br>26,28<br>$31\,$<br>$\boldsymbol{2}$<br>288,0<br>0,69<br>3<br>284,67<br>290<br>1,84<br>0,29<br>0,20<br>4<br>$\overline{5}$<br>$\mathbf{1}$<br>$\,6\,$<br>$\overline{0}$<br>279,00<br>279<br>0,00<br>279,0<br>0,00<br>0,00<br>0,03<br>$\,2$<br>$\overline{2}$<br>9<br>$\,29$<br>342,0<br>8<br>331,33<br>347<br>0,01<br>1,23<br>4,51<br>1,44<br>3<br>21<br>$\sqrt{3}$<br>335,00<br>$350\,$<br>4,29<br>347,0<br>0,86<br>0,03<br>0,48<br>$\overline{4}$<br>$\,6$<br>336<br>336,0<br>0,00<br>4<br>$\mathbf{1}$<br>$\overline{0}$<br>321,33<br>4,37<br>0,00<br>0,11<br>$\overline{5}$<br>$\sqrt{3}$<br>$329\,$<br>2,33<br>329,0<br>0,00<br>0,07<br>1<br>$\overline{0}$<br>321,33<br>0,00<br>$\sqrt{2}$<br>3<br>44<br>145<br>405<br>6,85<br>389,0<br>3,95<br>0,06<br>12,36<br>60<br>377,25<br>3<br>$83\,$<br>$\overline{7}$<br>$393\,$<br>3,05<br>387,0<br>$1,\!70$<br>0,67<br>381,00<br>1,53<br>4<br>39<br>3<br>366,50<br>$374\,$<br>2,01<br>374,0<br>0,00<br>0,38<br>0,65<br>4<br>$\overline{4}$<br>5<br>$\mathbf{1}$<br>31<br>$\overline{0}$<br>369<br>1,22<br>369,0<br>0,14<br>364,50<br>0,00<br>0,00<br>0,14 | $\mathbf I$ | <b>Cl</b> | $\#it_{CG}$ | #verif | $\mathrm{arv}(\%)$ | $\mathbf{RL}$ | ${\rm LS}$ | $gap_{RL}(\%)$ | $lit^*$ | $gap_{lit^*}(\%)$ | $T_{car}(s)$ | $T_{rot}(s)$ | $T_{tot}(s)$ |
|----------------------------------------------------------------------------------------------------|-------------|-----------|-------------|--------|--------------------|---------------|------------|----------------|---------|-------------------|--------------|--------------|--------------|
|                                                                                                    |             |           |             |        |                    |               |            |                |         |                   |              |              |              |
|                                                                                                    |             |           |             |        |                    |               |            |                |         |                   |              |              |              |
|                                                                                                    |             |           |             |        |                    |               |            |                |         |                   |              |              |              |
|                                                                                                    |             |           |             |        |                    |               |            |                |         |                   |              |              |              |
|                                                                                                    |             |           |             |        |                    |               |            |                |         |                   |              |              |              |
|                                                                                                    |             |           |             |        |                    |               |            |                |         |                   |              |              |              |
|                                                                                                    |             |           |             |        |                    |               |            |                |         |                   |              |              |              |
|                                                                                                    |             |           |             |        |                    |               |            |                |         |                   |              |              |              |
|                                                                                                    |             |           |             |        |                    |               |            |                |         |                   |              |              |              |
|                                                                                                    |             |           |             |        |                    |               |            |                |         |                   |              |              |              |
|                                                                                                    |             |           |             |        |                    |               |            |                |         |                   |              |              |              |
|                                                                                                    |             |           |             |        |                    |               |            |                |         |                   |              |              |              |
|                                                                                                    |             |           |             |        |                    |               |            |                |         |                   |              |              |              |
|                                                                                                    |             |           |             |        |                    |               |            |                |         |                   |              |              |              |
|                                                                                                    |             |           |             |        |                    |               |            |                |         |                   |              |              |              |
|                                                                                                    |             |           |             |        |                    |               |            |                |         |                   |              |              | $T_{tot}(s)$ |
|                                                                                                    |             |           |             |        |                    |               |            |                |         |                   |              |              | 5,13         |
|                                                                                                    |             |           |             |        |                    |               |            |                |         |                   |              |              | 31,71        |
|                                                                                                    |             |           |             |        |                    |               |            |                |         |                   |              |              | 0,49         |
|                                                                                                    |             |           |             |        |                    |               |            |                |         |                   |              |              | 0,03         |
|                                                                                                    |             |           |             |        |                    |               |            |                |         |                   |              |              | 1,24         |
|                                                                                                    |             |           |             |        |                    |               |            |                |         |                   |              |              | 0,51         |
|                                                                                                    |             |           |             |        |                    |               |            |                |         |                   |              |              | 0,11         |
|                                                                                                    |             |           |             |        |                    |               |            |                |         |                   |              |              | 0,07         |
|                                                                                                    |             |           |             |        |                    |               |            |                |         |                   |              |              | 12,42        |
|                                                                                                    |             |           |             |        |                    |               |            |                |         |                   |              |              | 2,37         |
|                                                                                                    |             |           |             |        |                    |               |            |                |         |                   |              |              | 1,03         |

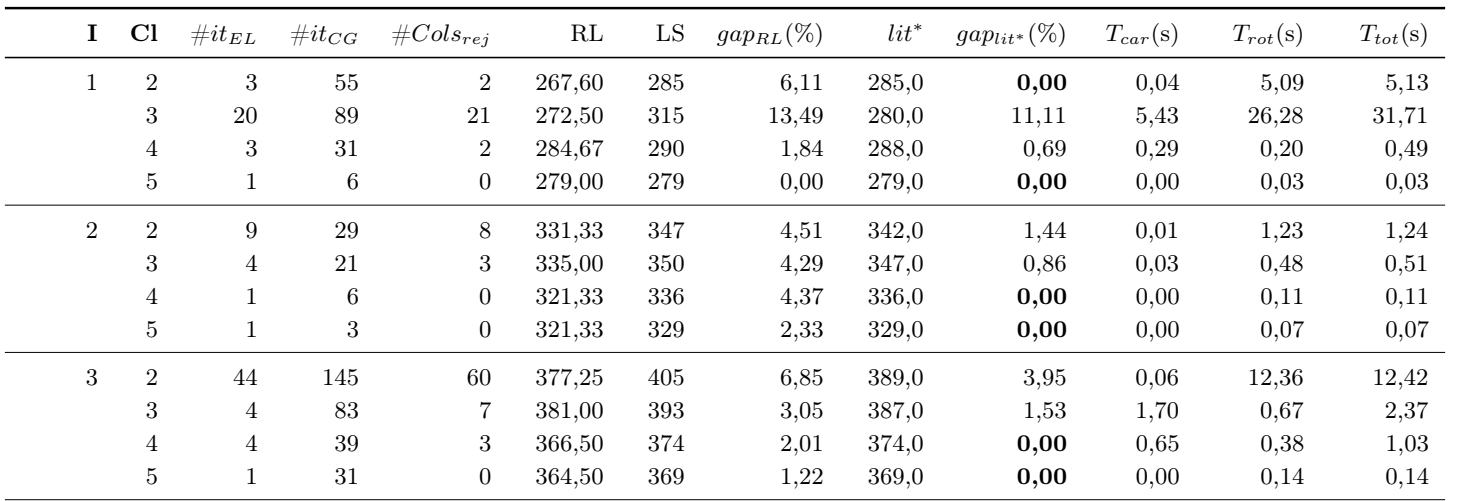

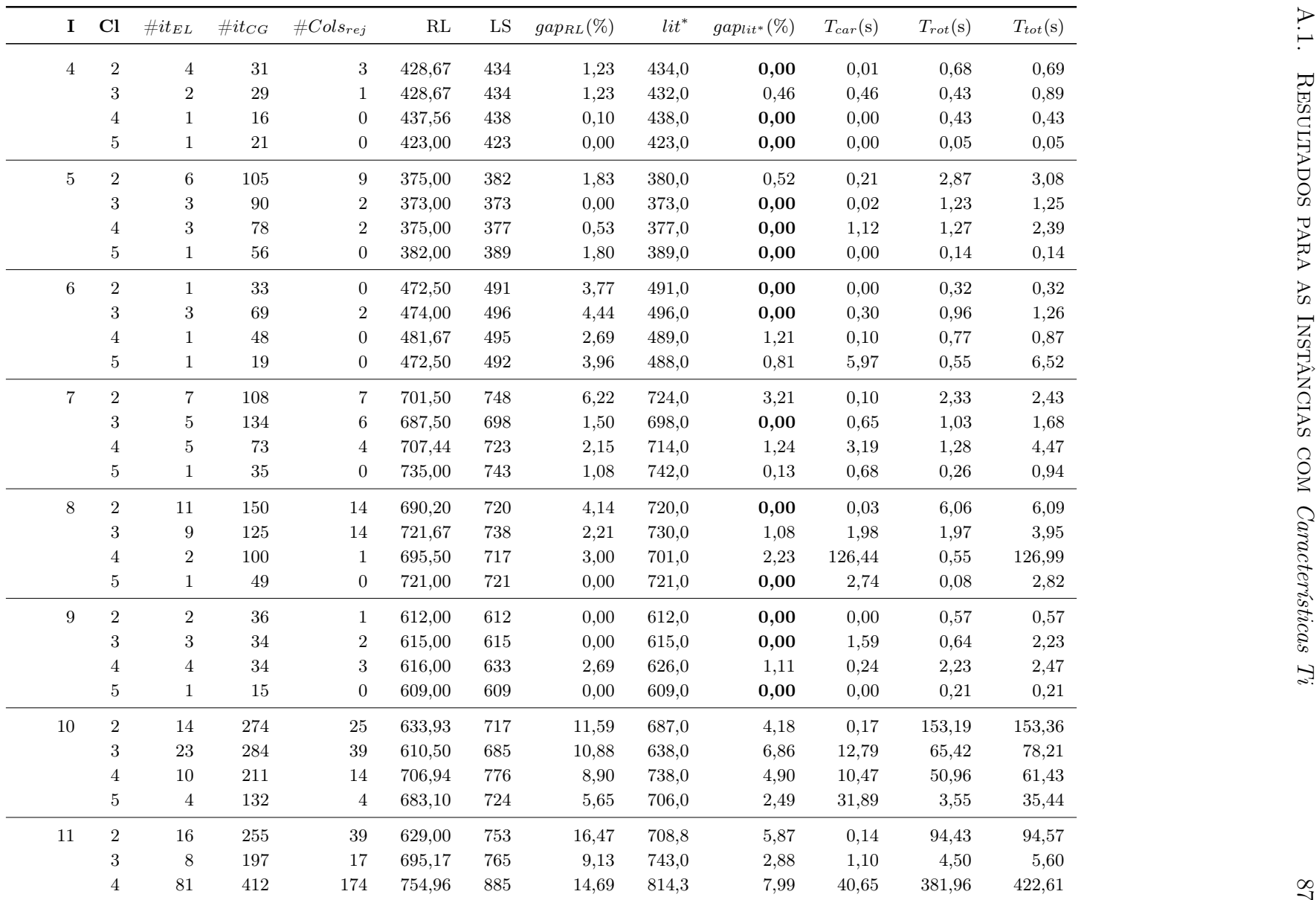

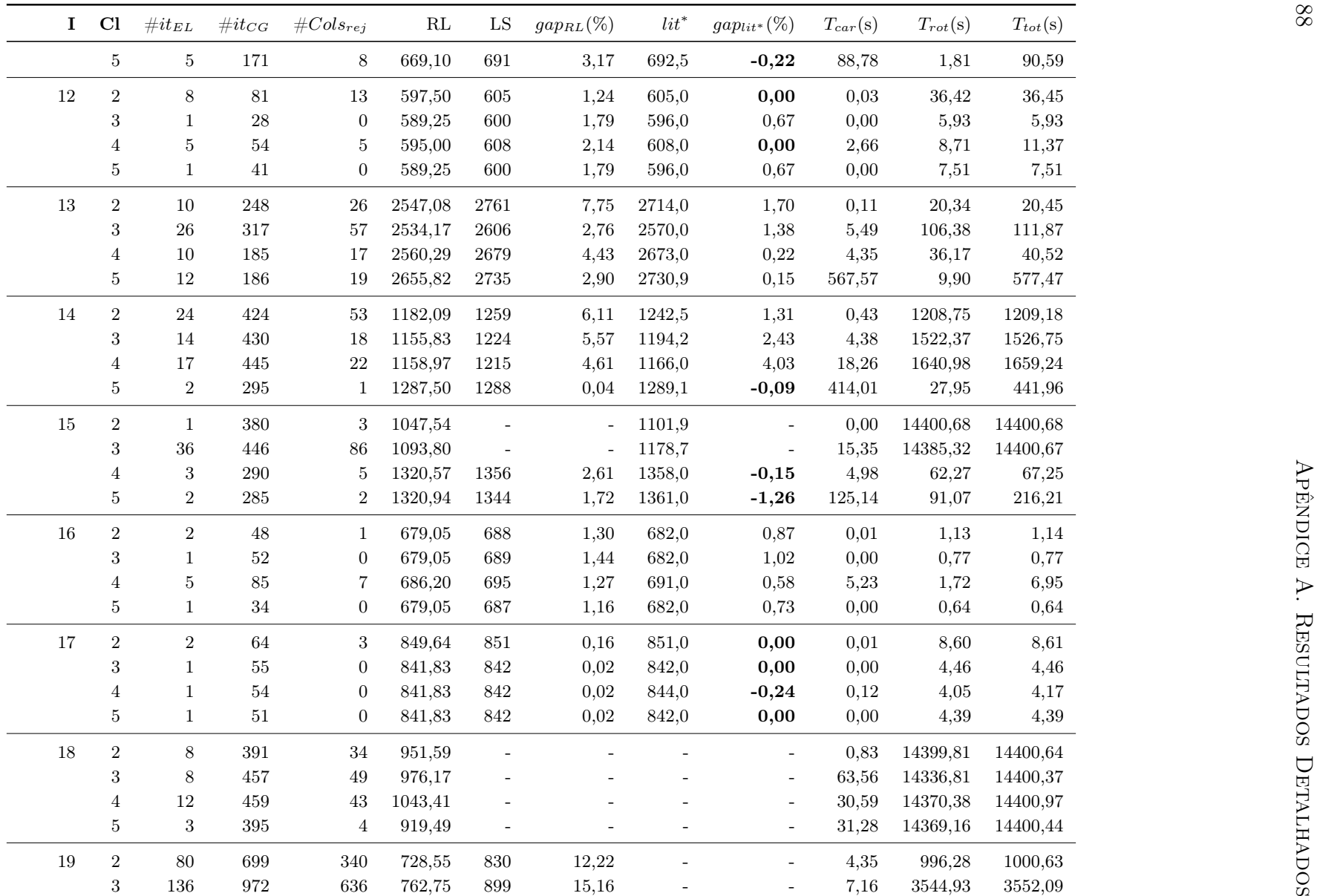

| $\mathbf I$    | Cl                  | $\#it_{EL}$              | $\#it_{CG}$              | $#Cols_{rej}$                    | RL               | ${\rm LS}$               | $gap_{RL}(\%)$  | $lit^*$                             | $gap_{lit^*}(\%)$                                                                                                    | $T_{car}(s)$  | $T_{rot}(s)$ | $T_{tot}(s)$  |
|----------------|---------------------|--------------------------|--------------------------|----------------------------------|------------------|--------------------------|-----------------|-------------------------------------|----------------------------------------------------------------------------------------------------|---------------|--------------|---------------|
|                | $\,4\,$             | $82\,$                   | $578\,$                  | $261\,$                          | 779,19           | 845                      | 7,79            | $\sim$                              | $\overline{\phantom{a}}$                                                                                                    | 126,51        | 551,51       | 678,02        |
|                | $\overline{5}$      | $8\,$                    | 284                      | 19                               | 720,88           | 739                      | 2,45            |                                     | $\overline{a}$                                                                                                    | 749,44        | 16,22        | 765,66        |
| $20\,$         | $\,2$               | $\mathbf{1}$             | 820                      | 9                                | 474,33           | $\overline{\phantom{a}}$ |                 |                                     | $\overline{\phantom{0}}$                                                                                                    | 0,00          | 14400,62     | 14400,62      |
|                | $\,3$               | $\mathbf{1}$             | 679                      | $\boldsymbol{9}$                 | 487,98           |                          |                 |                                     | ÷,                                                                                                    | 0,01          | 14400,65     | 14400,66      |
|                | $\overline{4}$      | $\sqrt{3}$               | 646                      | $23\,$                           | 520,55           |                          |                 |                                     | ÷,                                                                                                    | 8,25          | 14393,00     | 14401,25      |
|                | $\overline{5}$      | $\,6\,$                  | 751                      | $20\,$                           | 489,83           |                          |                 |                                     | ÷,                                                                                                    | 696,87        | 13713,19     | 14410,06      |
| $21\,$         | $\,2$               | $\mathbf{1}$             | $1003\,$                 | 12                               | 925,46           | $\blacksquare$           | $\overline{a}$  | $\overline{a}$                      | $\equiv$                                                                                                    | 0,00          | 3603,19      | 3603,19       |
|                | 3                   | $8\,$                    | 757                      | 84                               | 1067,70          |                          |                 |                                     | ÷,                                                                                                    | 16,75         | 3585,08      | 3601,83       |
|                | $\overline{4}$      | $10\,$                   | $\boldsymbol{909}$       | 86                               | 989,93           |                          |                 |                                     | L,                                                                                                    | 2,97          | 3612,93      | 3615,90       |
|                | $\overline{5}$      | $14\,$                   | 791                      | 34                               | 957,89           | 1005                     | 4,69            |                                     | $\overline{a}$                                                                                                    | 349,54        | 2410,12      | 2759,66       |
| $22\,$         | $\,2$               | $\,1\,$                  | $863\,$                  | 11                               | 939,61           |                          |                 |                                     | $\overline{\phantom{a}}$                                                                                                    | 0,01          | 3600,55      | 3600,56       |
|                | $\sqrt{3}$          | $\mathbf{1}$             | $732\,$                  | $10\,$                           | 994,27           |                          |                 |                                     | $\overline{a}$                                                                                                    | 0,01          | 3601,89      | 3601,90       |
|                | $\overline{4}$      | $\mathbf{1}$             | 657                      | 11                               | 1021,68          |                          |                 |                                     |                                                                                                    | 0,00          | 3600,94      | 3600,94       |
|                | $\bf 5$             | $11\,$                   | 768                      | $31\,$                           | 981,77           | 1042                     | 5,78            |                                     |                                                                                                    | 1358,86       | 1969,12      | 3327,98       |
| Média          | $\overline{a}$      | $\overline{\phantom{a}}$ | $\overline{\phantom{a}}$ | 29,10                            |                  |                          | 3,81            | $\equiv$                            | 1,22                                                                                                    | $\sim$        |              |               |
|                |                     |                          |                          |                                  |                  |                          |                 |                                     |                                                                                                    |               |              |               |
|                | Cl<br>$\mathbf I$   | $\#it_{EL}$              | $\#it_{CG}$              | $\#Cols_{rej}$                   | $\mathbf{RL}$    | ${\rm LS}$               | $gap_{RL} (\%)$ | $lit^*$                             | Tabela A.5: Resultados detalhados do CGN para as Classes 2-5 com as Características Ti no caso irrestrito.<br>$gap_{lit^*}(\%)$ | $T_{car}(s)$  | $T_{rot}(s)$ | $T_{tot}(s)$  |
|                |                     |                          |                          |                                  |                  |                          |                 |                                     |                                                                                                    |               |              |               |
| $\mathbf{1}$   | $\,2$               | $\mathbf{1}$<br>3        | 29                       | $\boldsymbol{0}$                 | 267,60           | $\,289$                  | 7,40            | $273\,$                             | 5,54                                                                                                    | 0,03          | 2,31         | 2,34          |
|                | 3<br>$\overline{4}$ | $\mathbf{1}$             | 46                       | $\overline{2}$                   | 270,00           | $280\,$                  | 3,57            | $279\,$                             | 0,36                                                                                                    | 23,58         | 4,10         | 27,68         |
|                | 5                   | $\overline{2}$           | 11<br>$\overline{7}$     | $\boldsymbol{0}$<br>$\mathbf{1}$ | 277,00<br>277,00 | $277\,$<br>279           | 0,00<br>0,72    | $277\,$<br>$\overline{\phantom{a}}$ | 0,00<br>$\sim$                                                                                                    | 0,01<br>18,91 | 0,04<br>0,13 | 0,05<br>19,04 |
| $\overline{2}$ | $\,2$               | $\mathbf{1}$             | $\rm 5$                  | $\boldsymbol{0}$                 |                  |                          |                 |                                     | 2,08                                                                                                    |               | 0,09         |               |
|                | 3                   | $\overline{2}$           | 11                       | $\mathbf{1}$                     | 321,33<br>334,86 | $336\,$<br>$347\,$       | 4,37<br>3,50    | $329\,$<br>347                      | 0,00                                                                                                    | 0,00<br>0,15  | 0,72         | 0,09<br>0,87  |
|                | $\overline{4}$      | $\mathbf{1}$             | $\mathbf{1}$             | $\boldsymbol{0}$                 | 321,33           | $336\,$                  | 4,37            | $329\,$                             | 2,08                                                                                                    | 0,00          | 0,08         | 0,08          |
|                | 5                   | $\mathbf{1}$             | $\overline{4}$           | $\mathbf{0}$                     | 321,33           | $329\,$                  | 2,33            | $329\,$                             | 0,00                                                                                                    | 0,00          | 0,10         | 0,10          |
| 3              | $\,2$               | $\bf 5$                  | $46\,$                   | $\,7$                            | 371,00           | $386\,$                  | 3,89            | $381\,$                             | 1,30                                                                                                    | 0,01          | 0,76         | 0,77          |
|                | 3                   | $\overline{2}$           | 45                       | $\sqrt{2}$                       | 380,91           | 387                      | 1,57            | $387\,$                             | 0,00                                                                                                    | 7,84          | 0,20         | 8,04          |

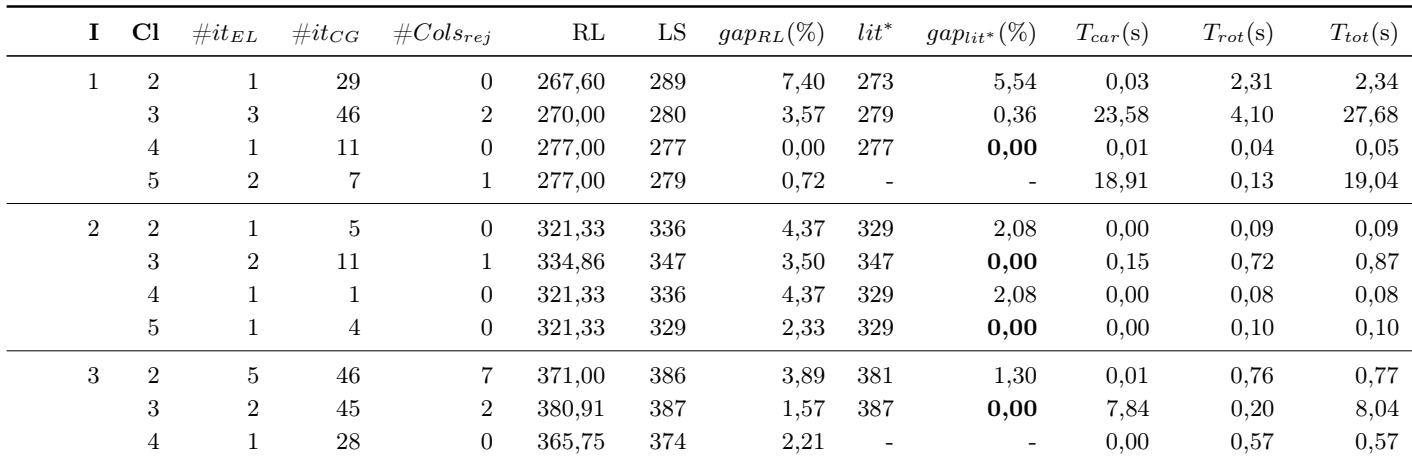

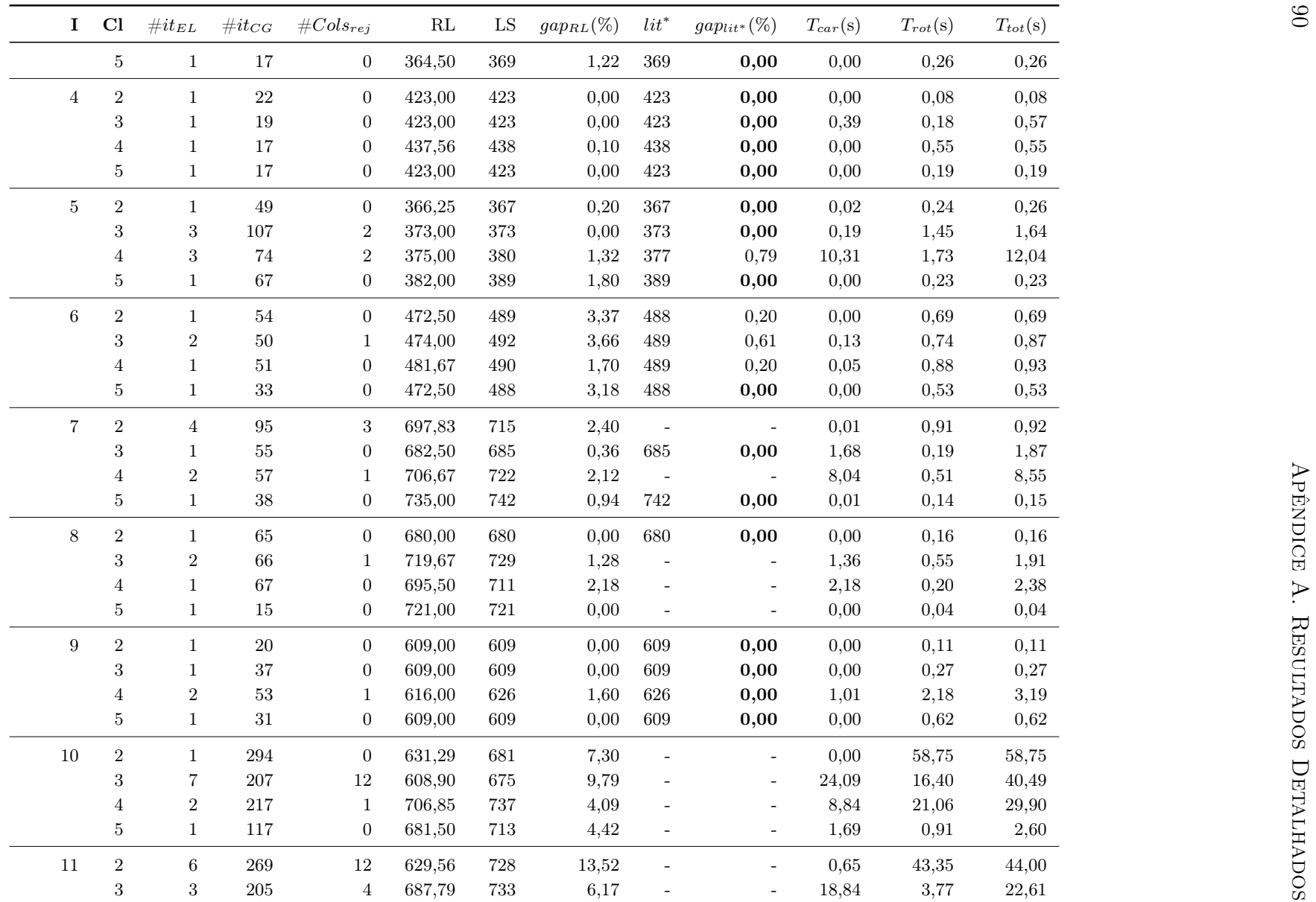

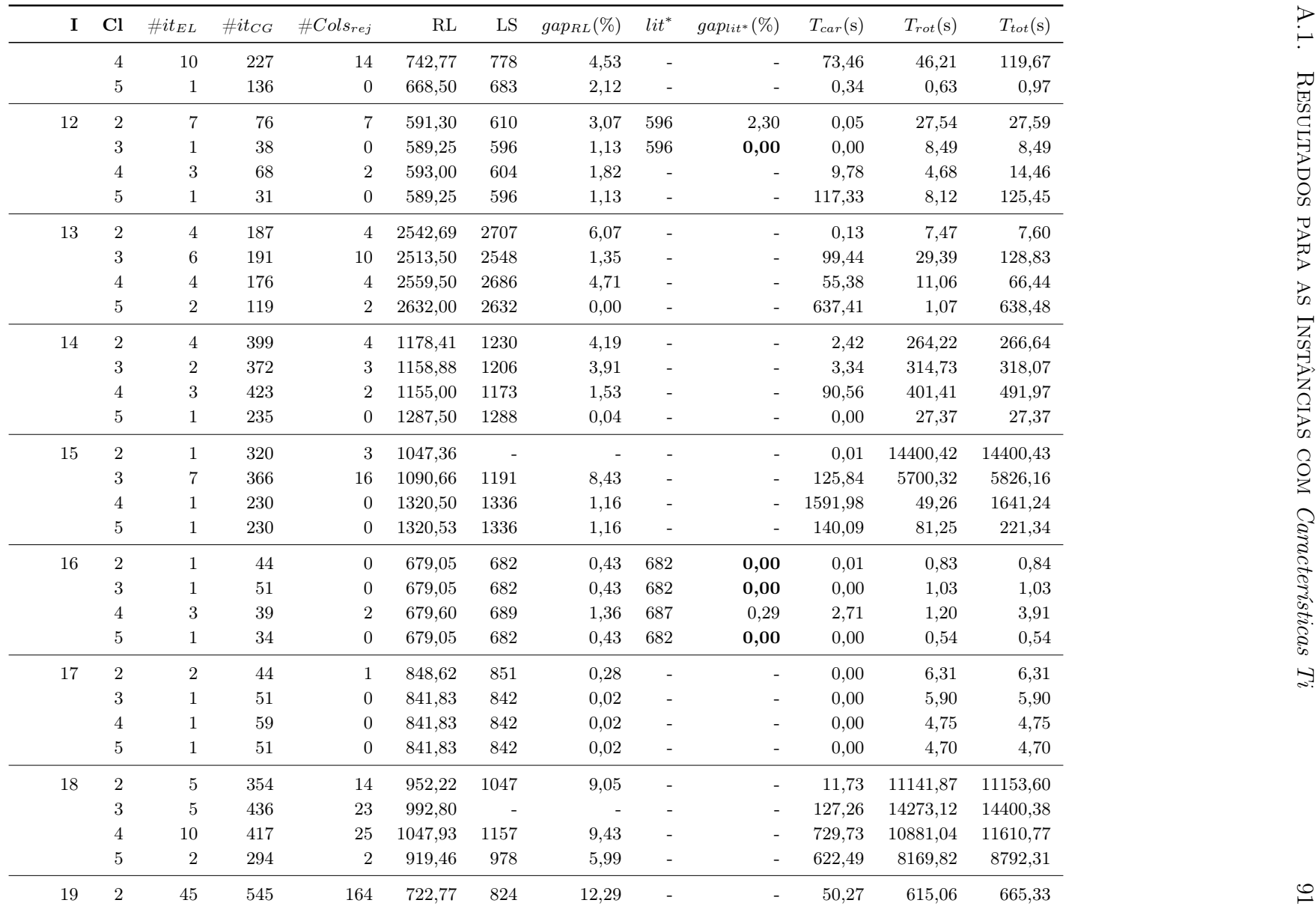

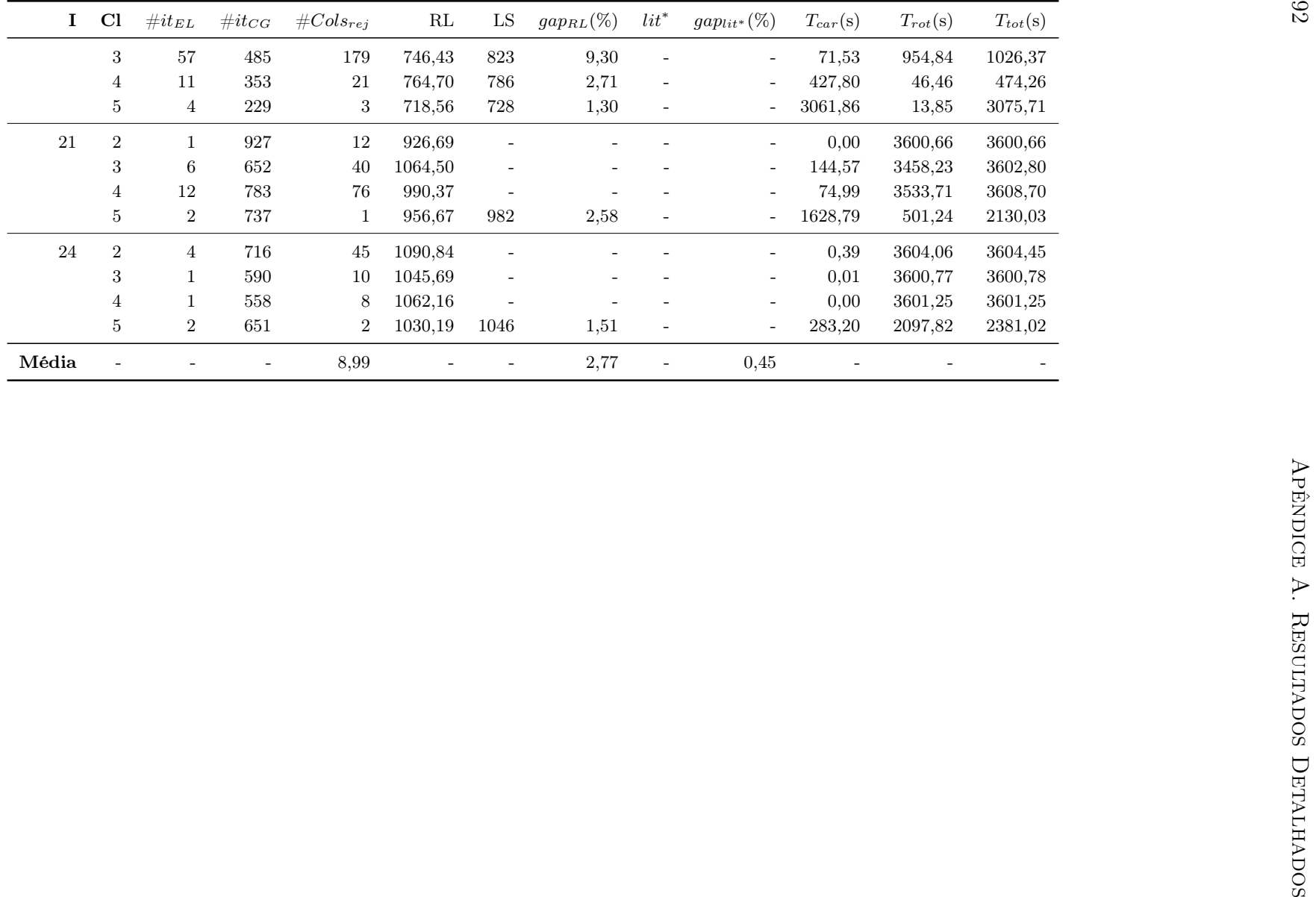

## A.2 Resultados para as Instâncias com Características Tr

As Tabelas [A.6-](#page-116-0)[A.10](#page-125-0) apresentam os resultados dos algoritmos [CGV](#page-21-0) e [CGN](#page-20-1) para as instâncias com Características Tr. Suas colunas têm o mesmo significado daquelas apresentadas na Seção anterior. Além dessas colunas em comum, a coluna #VU é utilizada para apresentar o número de veículos usados nas soluções obtidas.

| I              | $\#VU$                  | $\#it_{CG}$ | $\mathbf{RL}$ | ${\rm LS}$ | $gap_{RL} (\%)$ | $lit^*$ | $gap_{lit^*} (\%)$ | $T_{tot}(s)$ |
|----------------|-------------------------|-------------|---------------|------------|-----------------|---------|--------------------|--------------|
| $\mathbf{1}$   | $\,3$                   | $20\,$      | 271,13        | 278,73     | 2,73            | 278,73  | 0,00               | 2,03         |
| $\,2$          | $\overline{5}$          | $\,$ 6 $\,$ | 327,44        | 334,96     | 2,25            | 334,96  | 0,00               | 0,10         |
| $\,3$          | $\overline{4}$          | 32          | 351,82        | 370,80     | 5,12            | 358,40  | 3,34               | 0,80         |
| $\,4\,$        | $\overline{6}$          | 13          | 430,89        | 430,89     | 0,00            | 430,88  | 0,00               | 0,07         |
| $\bf 5$        | $\,4\,$                 | $25\,$      | 374,13        | 375,28     | 0,31            | 375,28  | 0,00               | 0,54         |
| $\,$ 6 $\,$    | $\overline{6}$          | $\,29$      | 482,01        | 495,85     | 2,79            | 495,85  | 0,00               | 0,50         |
| $\overline{7}$ | 3                       | 257         | 559,81        | 568,56     | 1,54            | 568,56  | 0,00               | 128,50       |
| 8              | $\,3$                   | 502         | 559,81        | 568,56     | 1,54            | 568,56  | 0,00               | 154,41       |
| $\overline{9}$ | $\,8\,$                 | $26\,$      | 607,65        | 607,65     | 0,00            | 607,65  | 0,00               | 2,65         |
| 10             | $\,3$                   | 275         | 486,19        | 539,69     | 9,91            | 535,80  | 0,72               | 1246,64      |
| $11\,$         | $\,4\,$                 | 383         | 486,19        | 511,64     | 4,97            | 505,01  | 1,30               | 1081,30      |
| 12             | $\boldsymbol{9}$        | $38\,$      | 603,23        | 614,94     | 1,91            | 610,00  | 0,80               | 14,66        |
| 13             | $\,3$                   | 606         | 2006,68       | 2006,68    | 0,00            | 2006,34 | 0,02               | 3600,08      |
| 14             | $\,4\,$                 | $229\,$     | 833,02        | 859,19     | 3,05            | 837,67  | 2,51               | 3600,36      |
| $15\,$         | $\sqrt{4}$              | 347         | 830,80        | 855,00     | 2,83            | 837,67  | 2,03               | 3600,32      |
| 16             | 11                      | 37          | 695,33        | 698,61     | 0,47            | 698,61  | 0,00               | 0,80         |
| 17             | $14\,$                  | $47\,$      | 861,09        | 861,79     | 0,08            | 861,79  | 0,00               | 5,07         |
| 18             | $\sqrt{4}$              | $805\,$     | 743,74        | 743,74     | 0,00            | 723,54  | 2,72               | 3600,04      |
| 19             | $\overline{5}$          | $353\,$     | 542,07        | 549,60     | 1,37            | 524,61  | 4,55               | 3600,78      |
| <b>20</b>      | $\,4\,$                 | 2264        | 257,75        | 257,99     | 0,09            | 241,97  | 6,21               | 3600,10      |
| $21\,$         | $\overline{\mathbf{7}}$ | 1549        | 692,79        | 701,96     | 1,31            | 687,6   | 2,05               | 3600,35      |
| 22             | $\,8$                   | $1378\,$    | 751,60        | 770,58     | 2,46            | 740,66  | 3,88               | 3600,88      |
| 23             | $10\,$                  | $565\,$     | 865,31        | 878,49     | 1,50            | 835,26  | 4,92               | 3600,52      |
| 24             | 14                      | $245\,$     | 1040,18       | 1060,18    | 1,89            | 1026,6  | 3,17               | 3600,33      |
| $25\,$         | $\,8\,$                 | 2274        | 843,41        | 849,78     | 0,75            | 826,14  | 2,78               | 3600,43      |
| 26             | 10                      | $2330\,$    | 819,87        | 820,58     | 0,09            | 819,56  | 0,12               | 3600,30      |
| $\sqrt{27}$    | 14                      | 694         | 1108,04       | 1141,16    | 2,90            | 1082,65 | 5,13               | 3600,96      |
| 28             | $\,7$                   | 3648        | 1086,02       | 1233,17    | 11,93           | 1040,7  | 15,61              | 3604,46      |
| 29             | $\,7$                   | 4799        | 1240,24       | 1274,19    | $2,\!66$        | 1162,23 | 8,79               | 3603,79      |
| 30             | $12\,$                  | 2683        | 1078,84       | 1082,66    | 0,35            | 1033,42 | 4,55               | 3601,27      |
| $31\,$         | 16                      | 576         | 1644,51       | 1690,52    | 2,72            | 1306,07 | 22,74              | 3600,87      |
| 32             | $17\,$                  | 4382        | 1359,47       | 1418,05    | 4,13            | 1303,52 | 8,08               | 3836,11      |
| 33             | 17                      | 4665        | 1368,44       | 1382,19    | 1,00            | 1301,06 | 5,87               | 3603,80      |
| 34             | $22\,$                  | $2247\,$    | 749,90        | 807,30     | 7,11            | 711,98  | 11,81              | 3701,24      |
| 35             | $\sqrt{27}$             | $2755\,$    | 917,54        | 997,58     | 8,02            | 868,12  | 12,98              | 4372,69      |
| 36             | $14\,$                  | 10900       | 647,74        | 670,31     | 3,37            | 586,58  | 12,49              | 3613,84      |
| Média          | $\overline{a}$          |             |               |            | 2,59            |         | 4,14               |              |

<span id="page-116-0"></span>Tabela A.6: Resultados detalhados do [CGV/](#page-21-0)[CGN](#page-20-1) para a Classe 1 com as Características Tr.

| $\bf{I}$ | Cl             | #VU              | $\#it_{CG}$  | #verif     | $\mathrm{arv}(\%)$ | $\mathbf{RL}$ | ${\rm LS}$ | $gap_{RL}(\%)$ | $lit^*$ | $gap_{lit^*}(\%)$ | $T_{car}(s)$ | $T_{rot}(s)$ | $T_{tot}(s)$ |
|----------|----------------|------------------|--------------|------------|--------------------|---------------|------------|----------------|---------|-------------------|--------------|--------------|--------------|
|          | $\sqrt{2}$     | $\boldsymbol{3}$ | $28\,$       | 548032     | 87,50              | 303,56        | 320,00     | 5,14           | 291,49  | 8,91              | 8,78         | 9,20         | 17,98        |
|          | $\,3$          | $\sqrt{3}$       | $25\,$       | $371512\,$ | 86,73              | 305,00        | 315,99     | 3,48           | 306,03  | 3,15              | 7,55         | 4,79         | 12,34        |
|          | $\overline{4}$ | $\overline{4}$   | 12           | 13860      | 75,67              | 296,75        | 296,75     | 0,00           | 296,75  | 0,00              | 0,43         | 0,05         | 0,48         |
|          | $\bf 5$        | $\overline{4}$   | $11\,$       | 13343      | 69,58              | 279,09        | 285,93     | 2,40           | 284,23  | 0,60              | 0,77         | 0,21         | 0,98         |
|          | $\sqrt{2}$     | $\bf 5$          | $\,2$        | 3154       | 58,47              | 342,69        | 354,01     | 3,20           | 347,73  | 1,77              | 0,09         | 0,10         | 0,19         |
|          | $\sqrt{3}$     | $\bf 5$          | $\mathbf{1}$ | 1985       | 43,32              | 347,45        | 356,24     | 2,47           | 356,24  | 0,00              | 0,10         | 0,09         | 0,19         |
|          | $\overline{4}$ | $\bf 5$          | $8\,$        | 6006       | 72,63              | 327,60        | 342,00     | 4,21           | 342,00  | 0,00              | 0,15         | 0,12         | 0,27         |
|          | $\bf 5$        | $\overline{5}$   | 3            | $\bf 2124$ | 59,60              | 327,44        | 334,96     | 2,25           | 334,96  | 0,00              | 0,04         | 0,09         | 0,13         |
| 3        | $\sqrt{2}$     | $\mathbf 5$      | 18           | 32537      | 64,77              | 406,87        | 414,39     | 1,82           | 403,93  | 2,52              | 1,15         | 0,26         | 1,41         |
|          | $\sqrt{3}$     | $\overline{5}$   | $25\,$       | 138628     | 85,59              | 417,97        | 417,97     | 0,00           | 394,72  | 5,56              | 3,37         | 0,50         | 3,87         |
|          | $\overline{4}$ | 5                | 35           | 54877      | 77,95              | 373,27        | 375,60     | 0,62           | 372,56  | 0,81              | 1,27         | 0,26         | 1,53         |
|          | $\bf 5$        | $\overline{5}$   | 48           | 102314     | 83,65              | 354,98        | 365,34     | 2,83           | 358,40  | 1,90              | 1,88         | 0,53         | 2,41         |
|          | $\sqrt{2}$     | 6                | 11           | 27114      | 68,50              | 451,98        | 451,98     | 0,00           | 440,94  | 2,44              | 0,74         | 0,10         | 0,84         |
|          | $\sqrt{3}$     | 6                | 18           | 37650      | 74,07              | 442,20        | 446,61     | 0,99           | 445,25  | 0,30              | 1,04         | 0,20         | 1,24         |
|          | $\overline{4}$ | 6                | 10           | 30962      | 68,64              | 447,37        | 447,37     | 0,00           | 447,37  | 0,00              | 1,45         | 0,17         | 1,62         |
|          | $\bf 5$        | $6\phantom{.0}$  | 17           | 15026      | 69,63              | 430,89        | 430,89     | 0,00           | 430,88  | 0,00              | 0,52         | 0,04         | 0,56         |
|          | $\sqrt{2}$     | $\overline{4}$   | 85           | 1405026    | 87,79              | 393,46        | 393,46     | 0,00           | 388,72  | 1,20              | 21,39        | 18,48        | 39,87        |
|          | $\sqrt{3}$     | $\overline{4}$   | 101          | 4150446    | 91,43              | 398,77        | 398,77     | 0,00           | 383,15  | 3,92              | 57,65        | 127,48       | 185,13       |
|          | $\overline{4}$ | $\overline{4}$   | 58           | 914033     | 87,63              | 392,00        | 408,16     | 3,96           | 385,70  | 5,50              | 15,73        | 13,17        | 28,90        |
|          | $5\,$          | $\overline{4}$   | 117          | 346659     | 88,91              | 375,28        | 375,28     | 0,00           | 375,28  | 0,00              | 4,69         | 1,62         | 6,31         |
|          | $\sqrt{2}$     | $6\,$            | 30           | 129968     | 87,54              | 493,80        | 499,08     | 1,06           | 499,08  | 0,00              | 1,51         | 0,74         | 2,25         |
|          | $\,3$          | $\,6$            | $37\,$       | 165340     | 89,83              | 504,68        | 504,68     | 0,00           | 504,68  | 0,00              | 2,22         | 0,79         | 3,01         |
|          | 4              | $\,6$            | $31\,$       | 76801      | 86,19              | 509,66        | 512,14     | 0,48           | 501,04  | 2,17              | 1,83         | 0,29         | 2,12         |
|          | $\bf 5$        | 6                | 18           | 71965      | 87,08              | 482,01        | 502,75     | 4,12           | 495,85  | 1,37              | 0,86         | 0,47         | 1,33         |
|          | $\sqrt{2}$     | $\bf 5$          | $47\,$       | 365701     | 86,74              | 749,67        | 767,39     | 2,31           | 734,65  | 4,27              | 6,19         | 1,44         | 7,63         |
|          | $\sqrt{3}$     | $\bf 5$          | $58\,$       | 334377     | 82,25              | 709,72        | 709,72     | 0,00           | 702,59  | 1,00              | 9,19         | 2,01         | 11,20        |
|          | $\overline{4}$ | $\bf 5$          | $44\,$       | 152477     | 70,76              | 722,49        | 722,49     | 0,00           | 703,64  | 2,61              | 8,50         | 0,65         | 9,15         |
|          | $\bf 5$        | $\bf 5$          | 67           | 377871     | 76,80              | 681,72        | 702,26     | 2,93           | 669,17  | 4,71              | 22,62        | 2,36         | 24,98        |
|          | $\sqrt{2}$     | $\bf 5$          | 45           | 272277     | 77,57              | 720,15        | 731,32     | 1,53           | 727,40  | 0,54              | 7,11         | 1,37         | 8,48         |
|          | $\sqrt{3}$     | $\overline{5}$   | 33           | 200495     | 81,01              | 770,84        | 772,68     | 0,24           | 741,12  | 4,08              | 5.90         | 0.97         | 6,87         |

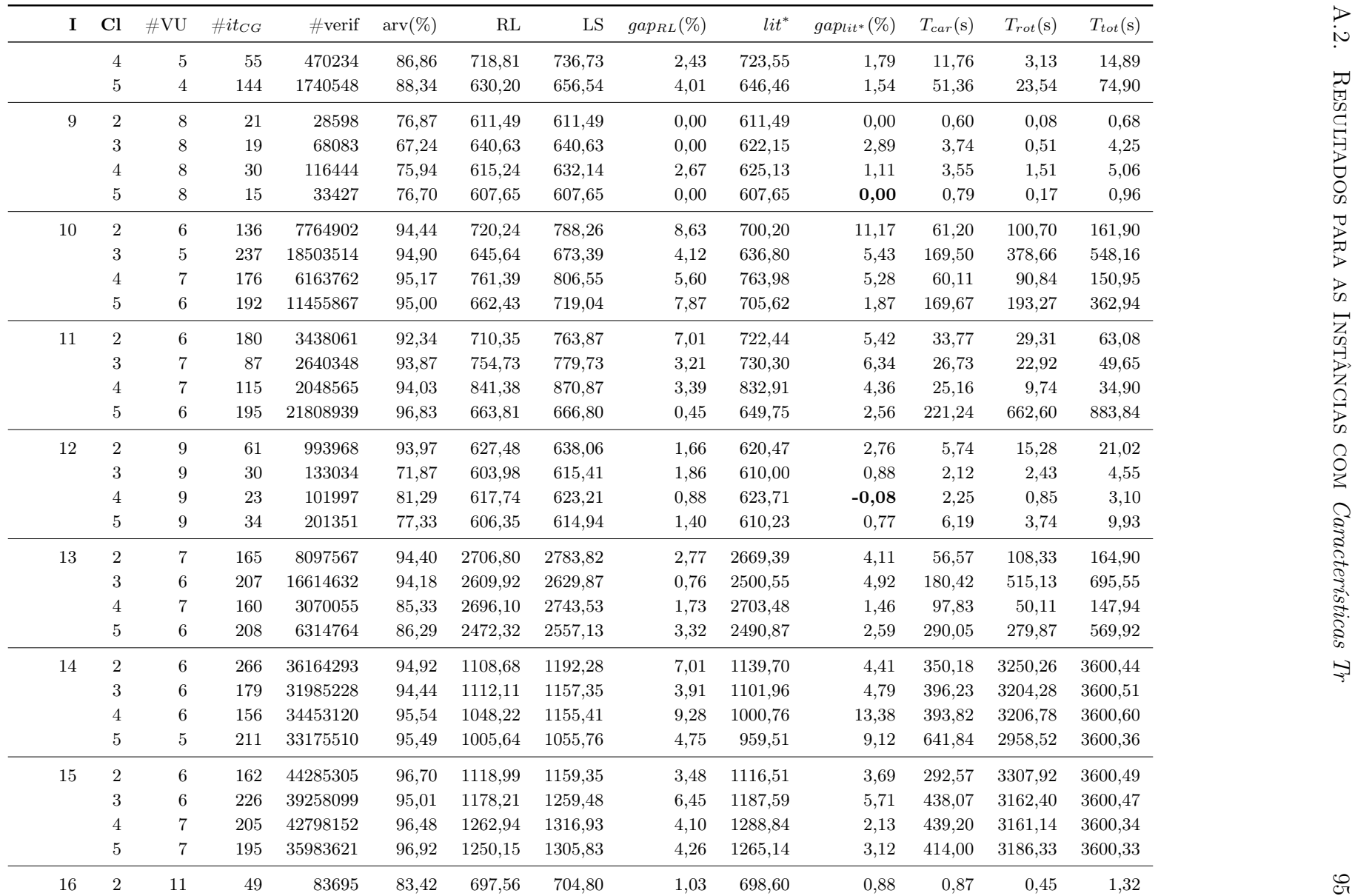

| $\mathbf{I}$ | Cl               | #VU              | $\#it_{CG}$    | $\#\text{verif}$     | $\mathrm{arv}(\%)$ | $\mathbf{RL}$ | ${\rm LS}$     | $gap_{RL}(\%)$ | $lit^*$ | $gap_{lit^*}(\%)$                                                                                          | $T_{car}(s)$ | $T_{rot}(s)$ | $T_{tot}(s)$ |
|--------------|------------------|------------------|----------------|----------------------|--------------------|---------------|----------------|----------------|---------|----------------------------------------------------------------------------------------------------|--------------|--------------|--------------|
|              | $\sqrt{3}$       | 11               | 64             | 228838               | 88,16              | 706,23        | 708,83         | 0,37           | 698,61  | 1,44                                                                                                    | 2,10         | 2,01         | 4,11         |
|              | $\overline{4}$   | 11               | 67             | 215749               | 87,71              | 716,46        | 731,13         | 2,01           | 709,27  | 2,99                                                                                                    | 3,12         | 1,94         | 5,06         |
|              | $\overline{5}$   | 11               | 38             | 90714                | 79,98              | 695,33        | 703,35         | 1,14           | 698,60  | 0,68                                                                                                    | 0,79         | 0.89         | 1,68         |
| 17           | $\sqrt{2}$       | 14               | 51             | 380298               | 91,96              | 870,70        | 870,86         | 0,02           | 870,86  | 0,00                                                                                                    | 1,90         | 4,92         | 6,82         |
|              | $\sqrt{3}$       | 14               | 60             | 264938               | 89,37              | 861,09        | 861,79         | 0,08           | 861,79  | 0,00                                                                                                    | 0,93         | 3,40         | 4,33         |
|              | $\overline{4}$   | 14               | $49\,$         | 243484               | 87,06              | 862,62        | 862,62         | 0,00           | 862,62  | 0,00                                                                                                    | 2,10         | 3,05         | 5,15         |
|              | $5\,$            | 14               | $56\,$         | 400336               | 92,57              | 861,09        | 861,79         | 0,08           | 861,79  | 0,00                                                                                                    | 1,51         | 6,24         | 7,75         |
| 18           | $\sqrt{2}$       | $\boldsymbol{9}$ | 490            | 49700334             | 94,95              | 1058,19       | 1095,84        | 3,44           | 1059,71 | 3,30                                                                                                    | 440,46       | 1815,58      | 2256,04      |
|              | $\sqrt{3}$       | 10               | 354            | 49770036             | 95,34              | 1097,39       | 1149,22        | 4,51           | 1122,90 | 2,29                                                                                                    | 461,16       | 3139,35      | 3600,51      |
|              | $\overline{4}$   | 10               | 268            | 45474515             | 95,64              | 1166,38       | 1192,60        | 2,20           | 1163,80 | 2,41                                                                                                    | 492,15       | 2218,39      | 2710,54      |
|              | $\overline{5}$   | 9                | $305\,$        | 53877077             | 95,81              | 965,53        | 997,23         | 3,18           | 946,78  | 5,06                                                                                                    | 814,56       | 2785,74      | 3600,30      |
| 19           | $\sqrt{2}$       | 11               | 267            | 24389347             | 95,10              | 793,86        | 824,15         | 3,67           | 798,35  | 3,13                                                                                                    | 198,80       | 333,16       | 531,96       |
|              | $\sqrt{3}$       | 11               | 336            | 27193666             | 94,51              | 815,18        | 839,21         | 2,86           | 802,99  | 4,32                                                                                                    | 283,85       | 450,65       | 734,50       |
|              | $\overline{4}$   | 12               | 203            | 19545091             | 95,02              | 837,28        | 860,81         | 2,73           | 832,68  | 3,27                                                                                                    | 236,01       | 313,04       | 549,05       |
|              | $\overline{5}$   | 9                | 413            | 70987978             | 96,67              | 686,35        | 708,22         | 3,09           | 683,12  | 3,54                                                                                                    | 921,78       | 2678,89      | 3600,67      |
| <b>20</b>    | $\overline{2}$   | 14               | 329            | 79490674             | 96,09              | 571,17        | 624,30         | 8,51           | 555,45  | 11,03                                                                                                    | 533,17       | 3067,90      | 3601,07      |
|              | $\boldsymbol{3}$ | 15               | 377            | 46897644             | 93,92              | 577,00        | 627,13         | 7,99           | 554,36  | 11,60                                                                                                    | 659,15       | 2945,29      | 3604,44      |
|              | $\overline{4}$   | 16               | $352\,$        | 59469234             | 97,54              | 591,85        | 616,31         | 3,97           | 572,03  | 7,18                                                                                                    | 410,39       | 3190,24      | 3600,63      |
|              | $5\,$            | 14               | $301\,$        | 48683271             | 96,03              | 517,30        | 540,75         | 4,34           | 497,31  | 8,03                                                                                                    | 820,39       | 2780,15      | 3600,54      |
| Média        |                  |                  |                | $\ddot{\phantom{1}}$ | 85,67              | ÷,            | $\blacksquare$ | 2,60           |         | 3,05                                                                                                    |              |              |              |
|              |                  |                  |                |                      |                    |               |                |                |         | Tabela A.8: Resultados detalhados do CGV para as Classes 2-5 com as Características Tr no caso irrestrito. |              |              |              |
| $\mathbf{I}$ | Cl               | #VU              | $\#it_{CG}$    | #verif               | $\text{arv}(\%)$   | $\mathbf{RL}$ | ${\rm LS}$     | $gap_{RL}(\%)$ | $lit^*$ | $gap_{lit^*}(\%)$                                                                                          | $T_{car}(s)$ | $T_{rot}(s)$ | $T_{tot}(s)$ |
| 1            | $\overline{2}$   | 3                | $35\,$         | 590326               | 99,44              | 293,97        | 317,96         | 7,54           | 284,42  | 10,55                                                                                                    | 0,63         | 8,17         | 8,80         |
|              | 3                | 3                | 13             | 54954                | 94,78              | 284,52        | 284,52         | 0,00           | 284,52  | 0,00                                                                                                    | 0,42         | 0,23         | 0,65         |
|              | $\overline{4}$   | 4                | 12             | 17335                | 91,73              | 296,75        | 296,75         | 0,00           | 282,95  | 4,65                                                                                                    | 0,18         | 0,05         | 0,23         |
|              | $\bf 5$          | 4                | $13\,$         | 12810                | 86,15              | 275,03        | 285,93         | 3,81           | 278,73  | 2,52                                                                                                    | 0,24         | 0,12         | 0,36         |
| $\sqrt{2}$   | $\sqrt{2}$       | 5                | $\overline{2}$ | 2241                 | 78,71              | 327,44        | 342,00         | 4,26           | 334,96  | 2,06                                                                                                    | 0,03         | 0,05         | 0,08         |
|              | 3                | 5                | 3              | 3265                 | 84,96              | 343,47        | 353,06         | 2,71           | 352,16  | 0,25                                                                                                    | 0.03         | 0,13         | 0.16         |

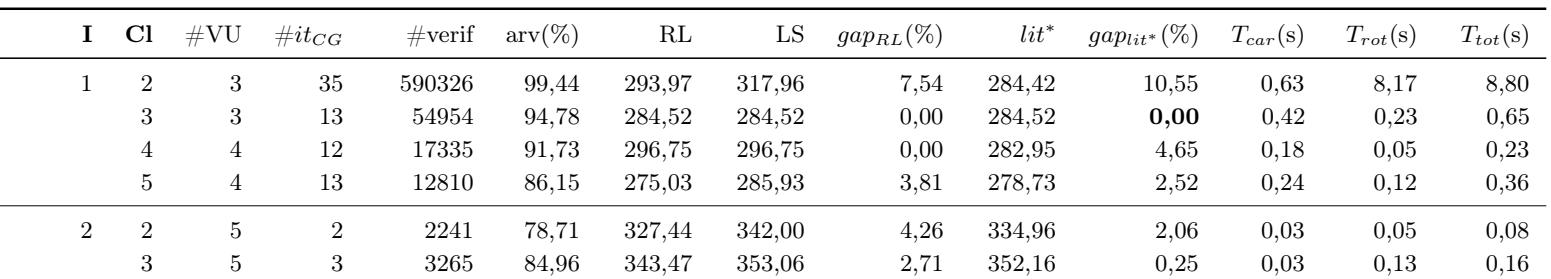

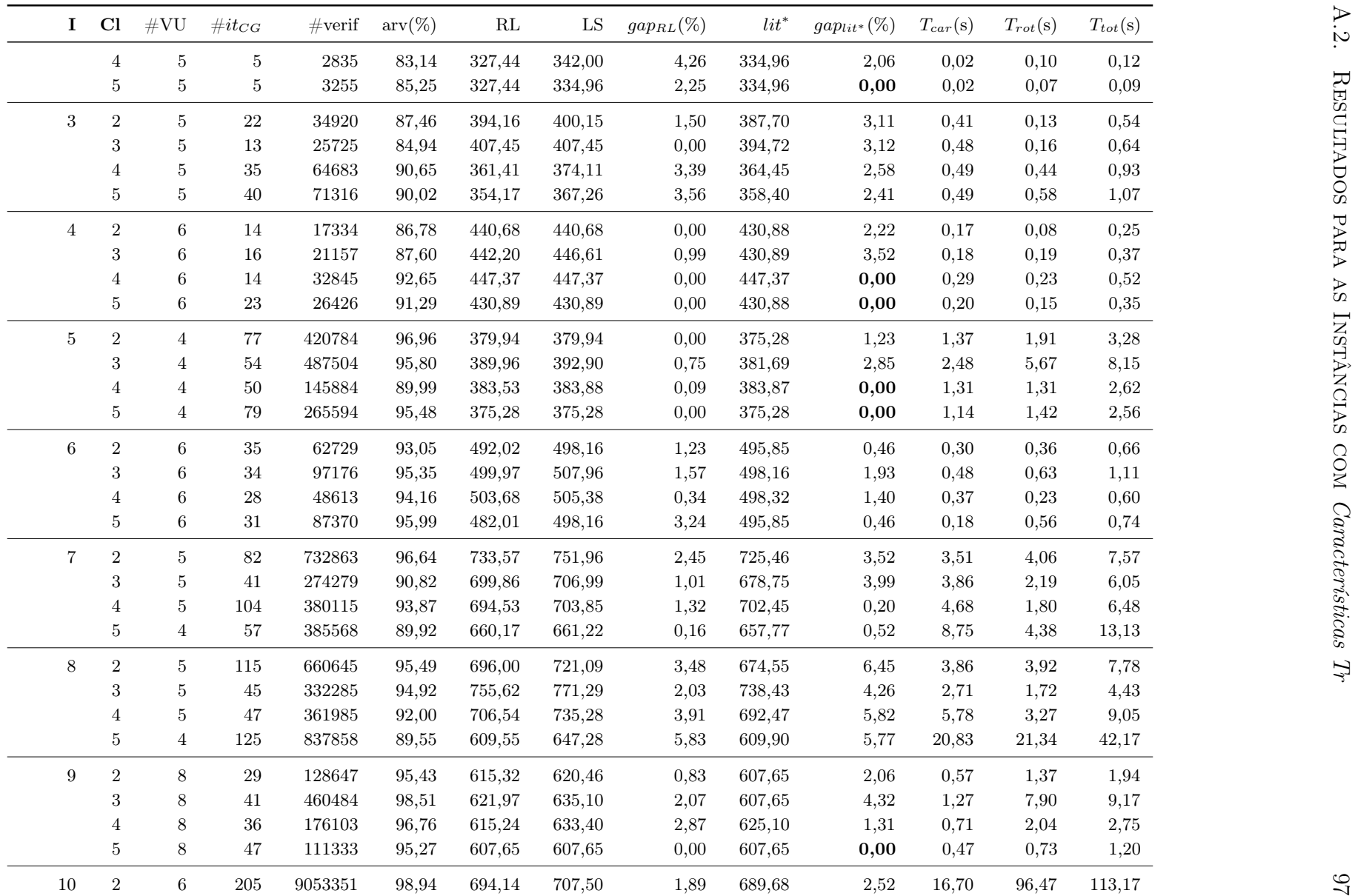

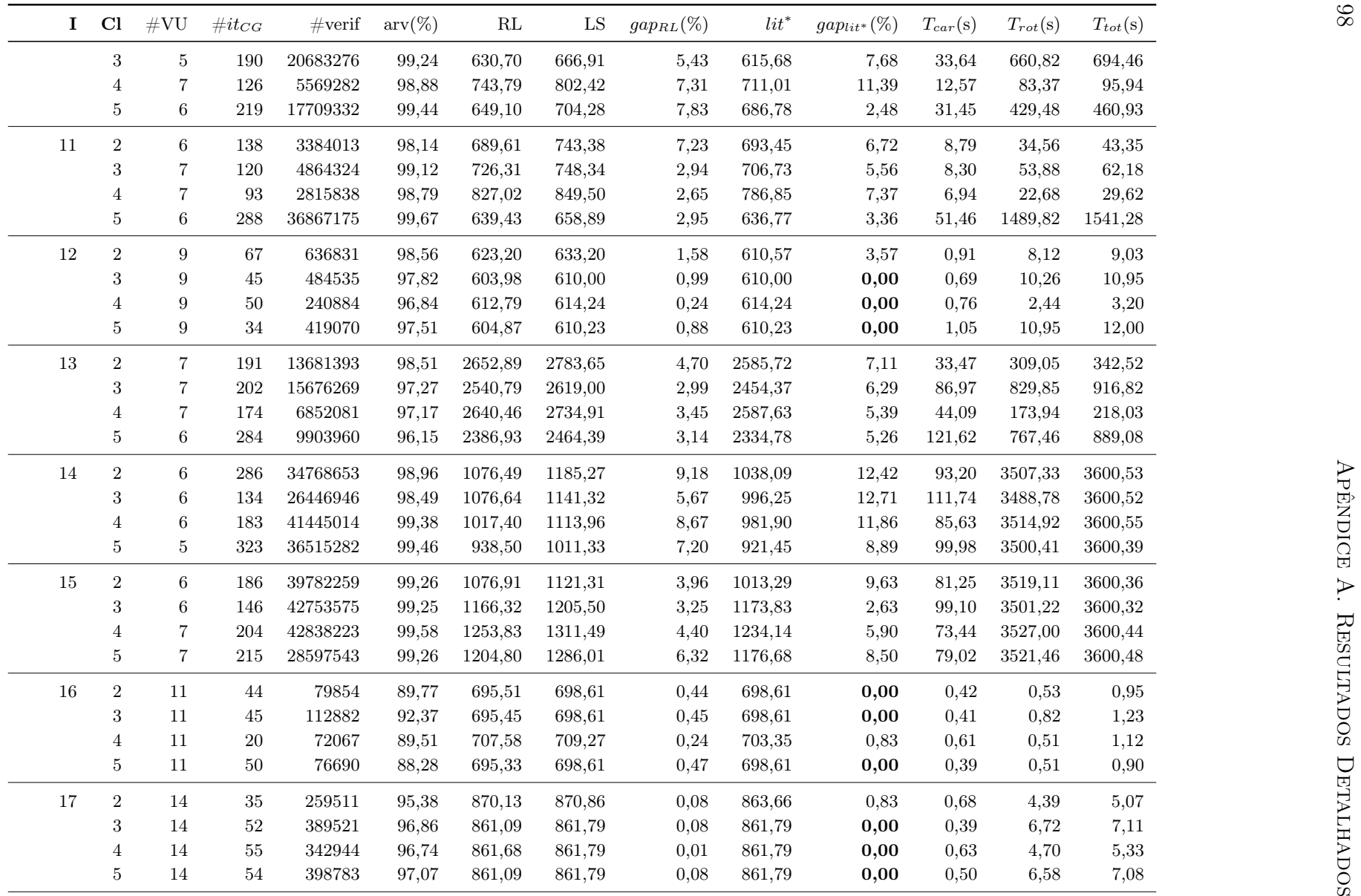

| Ι.             | Cl                  | #VU                 | $\#it_{CG}$         | $\#\text{verif}$ | $\mathrm{arv}(\%)$ | $\mathbf{RL}$            | LS               | $gap_{RL}(\%)$                                                                                             | $lit^*$          | $gap_{lit^*}(\%)$  | $T_{car}(s)$   | $T_{rot}(s)$ | $T_{tot}(s)$ |
|----------------|---------------------|---------------------|---------------------|------------------|--------------------|--------------------------|------------------|----------------------------------------------------------------------------------------------------|------------------|--------------------|----------------|--------------|--------------|
| 18             | $\sqrt{2}$          | 9                   | 328                 | 69692740         | 98,68              | 1034,49                  | 1078,94          | 4,12                                                                                                    | 1034,49          | 4,12               | 204,70         | 3395,65      | 3600,35      |
|                | $\sqrt{3}$          | $10\,$              | 321                 | 51528730         | 98,79              | 1080,53                  | 1129,27          | 4,32                                                                                                    | 1080,53          | 4,32               | 165,78         | 3434,54      | 3600,32      |
|                | $\overline{4}$      | 10                  | 291                 | 53860918         | 98,65              | 1141,28                  | 1175,91          | 2,95                                                                                                    | 1141,28          | 2,95               | 205,21         | 3395,21      | 3600,42      |
|                | $\overline{5}$      | 8                   | $352\,$             | 37877250         | 97,40              | 954,46                   | 983,60           | 2,96                                                                                                    | 944,97           | 3,93               | 340,61         | 3259,76      | 3600,37      |
| 19             | $\,2$               | 11                  | $285\,$             | 29302353         | 97,44              | 790,00                   | 820,41           | 3,71                                                                                                    | 784,06           | 4,43               | 136,01         | 621,02       | 757,03       |
|                | $\sqrt{3}$          | 11                  | 207                 | 22757825         | 96,58              | 796,00                   | 828,96           | 3,98                                                                                                    | 796,00           | 3,98               | 167,28         | 644,65       | 811,93       |
|                | $\overline{4}$      | 12                  | 201                 | 20549489         | 96,98              | 817,43                   | 841,96           | 2,91                                                                                                    | 809,68           | 3,83               | 154,52         | 629,02       | 783,54       |
|                | $\bf 5$             | 9                   | 359                 | 61362197         | 98,45              | 661,44                   | 682,48           | 3,08                                                                                                    | 661,44           | 3,08               | 389,81         | 3210,63      | 3600,44      |
| $20\,$         | $\,2$               | 14                  | 330                 | 36504632         | 97,02              | 554,37                   | 606,78           | 8,64                                                                                                    | 552,98           | 8,87               | 212,18         | 3388,98      | 3601,16      |
|                | $\sqrt{3}$          | 15                  | 206                 | 24838893         | 95,71              | 567,25                   | 608,44           | 6,77                                                                                                    | 548,36           | 9,87               | 258,29         | 3342,85      | 3601,14      |
|                | $\overline{4}$      | 16                  | $238\,$             | 48056904         | 98,19              | 583,23                   | 610,66           | 4,49                                                                                                    | 574,34           | 5,95               | 255,57         | 3345,01      | 3600,58      |
|                | $\bf 5$             | 14                  | $395\,$             | 58680483         | 98,28              | 491,53                   | 514,79           | 4,52                                                                                                    | 480,10           | 6,74               | 432,60         | 3168,58      | 3601,18      |
| Média          | $\sim$              | $\sim$              | $\sim$              | $\sim$           | 94,82              | $\overline{\phantom{a}}$ | $\sim$           | 2,83                                                                                                    | $\sim$           | 3,71               | $\overline{a}$ |              |              |
|                |                     |                     |                     |                  |                    |                          |                  |                                                                                                    |                  |                    |                |              |              |
|                |                     |                     |                     |                  |                    |                          |                  | Tabela A.9: Resultados detalhados do CGN para as Classes 2-5 com as Características Tr no caso sequencial. |                  |                    |                |              |              |
| $\bf{I}$       | Cl                  | $\#\mathrm{VU}$     | $\#it_{EL}$         | $\#it_{CG}$      | $#Cols_{rej}$      | $\mathbf{RL}$            | ${\rm LS}$       | $gap_{RL}(\%)$                                                                                             | $lit^*$          | $gap_{lit^*} (\%)$ | $T_{car}(s)$   | $T_{rot}(s)$ | $T_{tot}(s)$ |
| 1              | $\boldsymbol{2}$    | $\boldsymbol{3}$    | $\sqrt{3}$          | 68               | $\overline{2}$     | 273,47                   | 290,84           | 5,97                                                                                                    | 291,49           | $-0,22$            | 0,02           | 4,69         | 4,71         |
|                | 3                   | 3                   | 34                  | 124              | $36\,$             | 282,70                   | 321,39           | 12,04                                                                                                    | 306,03           | 4,78               | 11,09          | 57,63        | 68,72        |
|                | $\overline{4}$      | $\overline{4}$      | $\sqrt{2}$          | $46\,$           | $\mathbf{1}$       | 284,04                   | 294,25           | 3,47                                                                                                    | 296,75           | $-0,85$            | 0,32           | 0,26         | 0,58         |
|                | $\overline{5}$      | 4                   | 3                   | 36               | $\,3$              | 272,95                   | 285,93           | 4,54                                                                                                    | 284,23           | 0,60               | 4,34           | 1,03         | 5,37         |
| $\overline{2}$ | $\boldsymbol{2}$    | $\bf 5$             | 9                   | $30\,$           | 8                  | 337,26                   | 354,01           | 4,73                                                                                                    | 347,73           | 1,77               | 0,01           | 1,10         | 1,11         |
|                | $\,3$               | $\bf 5$             | $\overline{4}$      | $22\,$           | $\,3$              | 340,72                   | 356,24           | 4,36                                                                                                    | 356,24           | 0,00               | 0,04           | 0,55         | 0,59         |
|                | 4                   | 5                   | 1                   | $\overline{4}$   | $\boldsymbol{0}$   | 327,44                   | 342,00           | 4,26                                                                                                    | 342,00           | 0,00               | 0,00           | 0,08         | 0,08         |
|                | 5                   | $5\phantom{.0}$     | $\mathbf{1}$        | $\sqrt{3}$       | $\overline{0}$     | 327,44                   | 334,96           | 2,25                                                                                                    | 334,96           | 0,00               | 0,00           | 0,11         | 0,11         |
| 3              | $\sqrt{2}$          | $5\phantom{.0}$     | $20\,$              | 119              | $35\,$             | 368,07                   | 403,93           | 8,88                                                                                                    | 403,93           | 0,00               | 0,08           | 10,41        | 10,49        |
|                | $\,3$               | 5                   | $\,2$               | $72\,$           | $\,3$              | 378,45                   | 394,72           | 4,12                                                                                                    | 394,72           | 0,00               | 1,39           | 0,57         | 1,96         |
|                | 4<br>$\overline{5}$ | 5<br>$\overline{4}$ | 4<br>$\overline{2}$ | 71<br>48         | 5<br>$\mathbf{1}$  | 356,82<br>351,82         | 382,85<br>376,18 | 6,80<br>6,48                                                                                               | 372,56<br>358,40 | 2,69<br>4,73       | 1,42<br>1,06   | 1,91<br>1,21 | 3,33<br>2,27 |

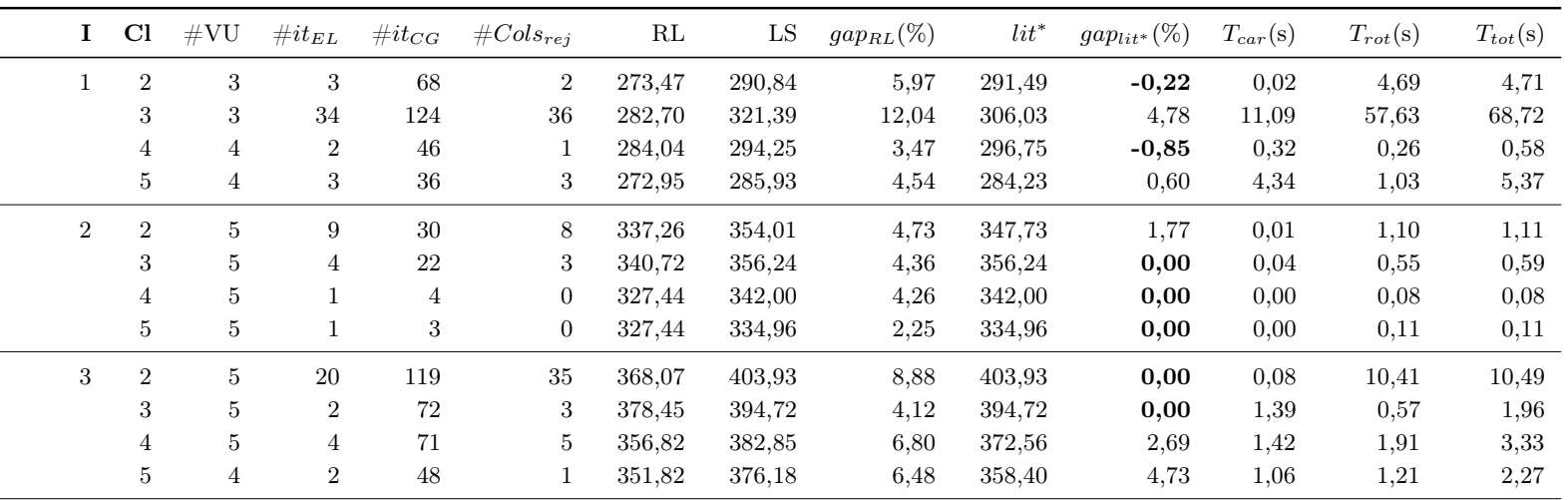

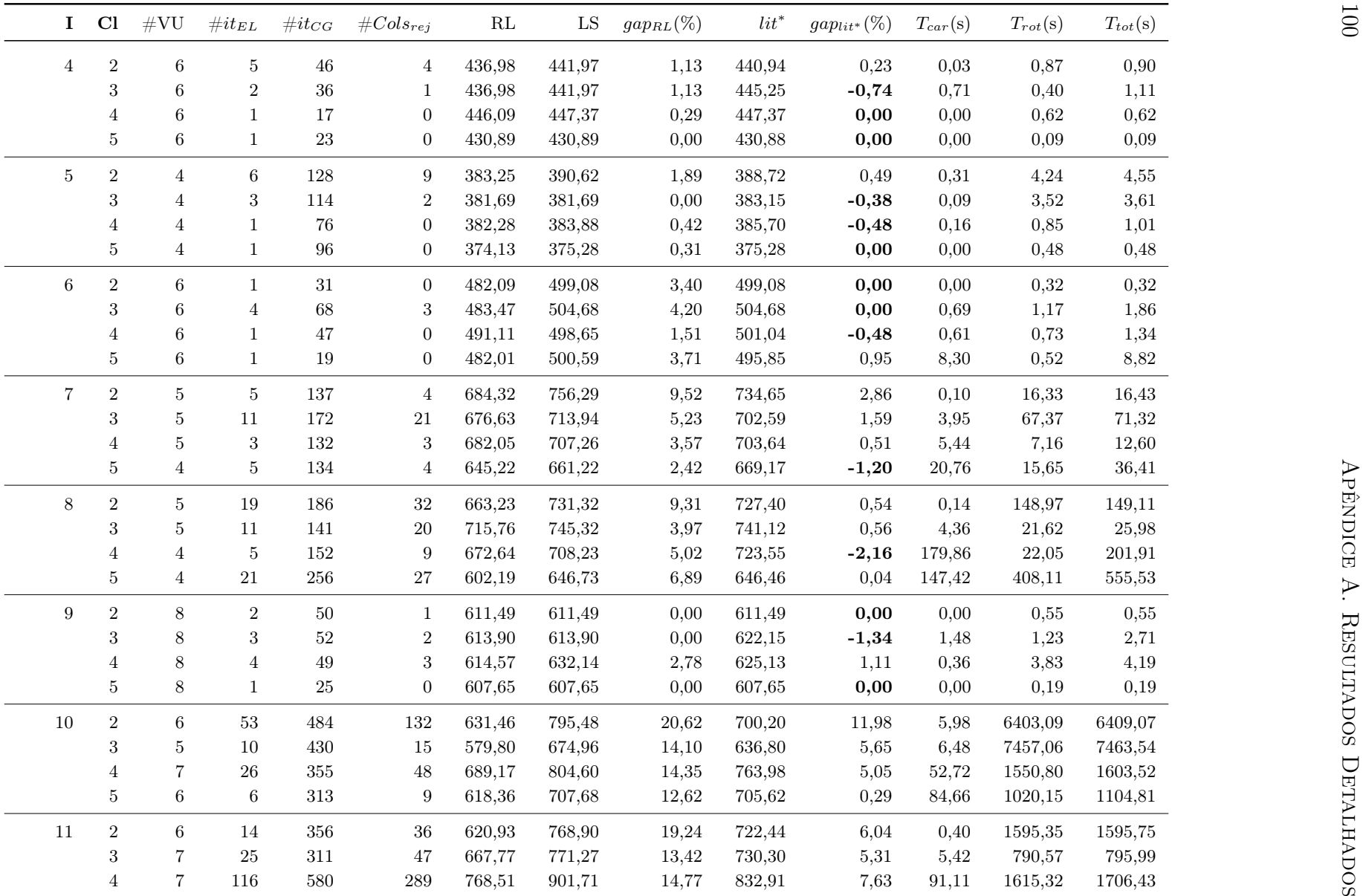

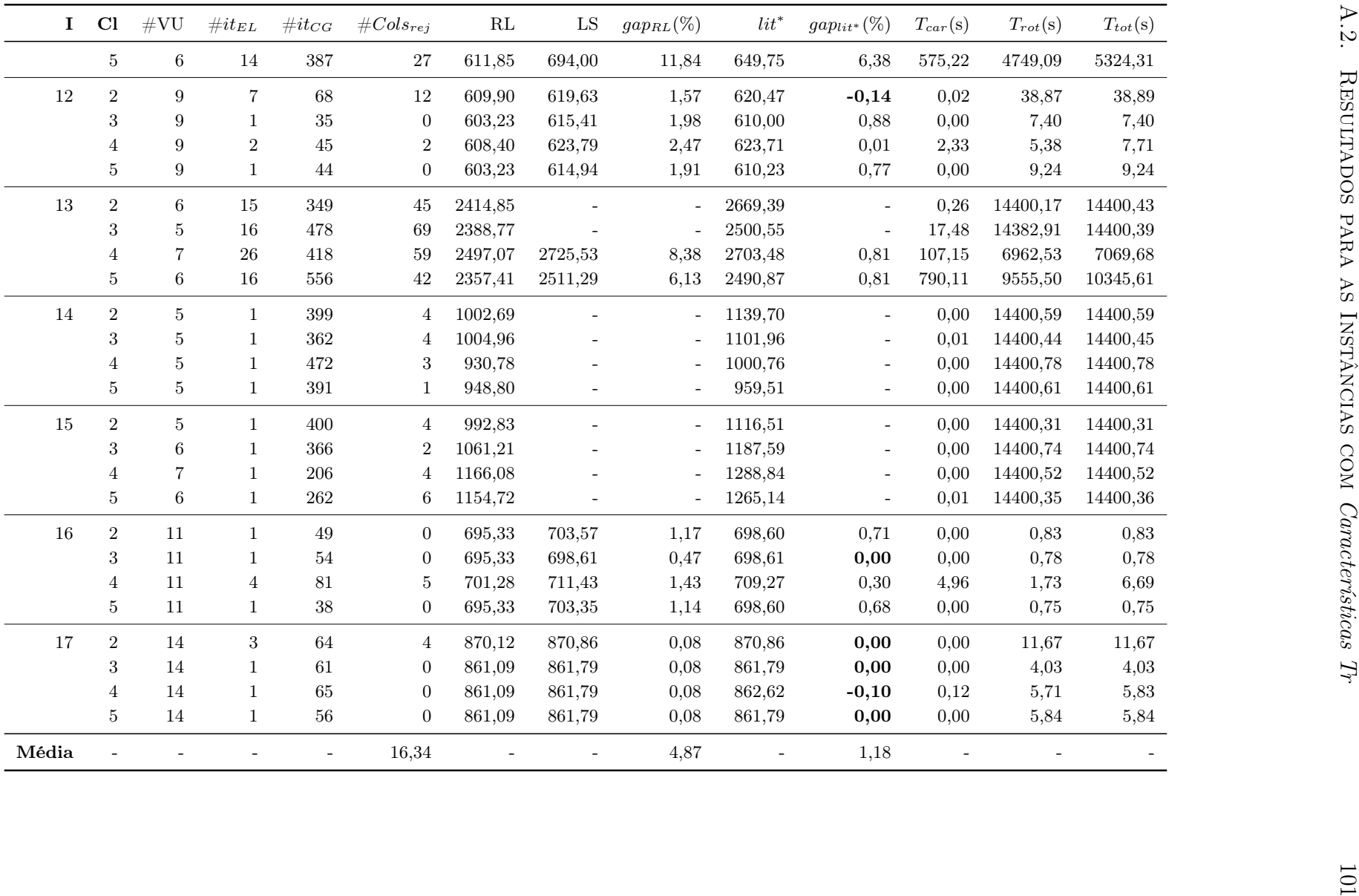

<span id="page-125-0"></span>

| $\mathbf{I}$   | Cl             | #VU            | $\#it_{EL}$    | $\#it_{CG}$ | $#Cols_{rej}$    | $\mathbf{RL}$ | ${\rm LS}$ | $gap_{RL}(\%)$ | $lit^\ast$ | $gap_{lit^*} (\%)$ | $T_{car}(s)$ | $T_{rot}(s)$ | $T_{tot}(s)$ |
|----------------|----------------|----------------|----------------|-------------|------------------|---------------|------------|----------------|------------|--------------------|--------------|--------------|--------------|
| $\mathbf{1}$   | $\,2$          | $\,3$          | $\mathbf{1}$   | $31\,$      | $\overline{0}$   | 273,47        | 294,27     | 7,07           | 284,42     | 3,35               | 0,04         | 1,66         | 1,70         |
|                | 3              | $\,3$          | $\,2$          | $\sqrt{46}$ | 1                | 276,09        | 284,52     | 2,96           | 284,52     | 0,00               | 25,23        | 4,55         | 29,78        |
|                | 4              | $\overline{4}$ | $\mathbf{1}$   | 27          | $\overline{0}$   | 282,95        | 282,95     | 0,00           | 282,95     | 0,00               | 0,00         | 0,08         | 0,08         |
|                | $\overline{5}$ | $\bf 4$        | $\,2$          | $35\,$      | $\mathbf{1}$     | 272,16        | 285,93     | 4,82           | 278,73     | 2,52               | 29,16        | 0,44         | 29,60        |
| $\overline{2}$ | $\,2$          | $\overline{5}$ | $\mathbf{1}$   | $\,2$       | $\boldsymbol{0}$ | 327,44        | 342,00     | 4,26           | 334,96     | 2,06               | 0,00         | 0,09         | 0,09         |
|                | 3              | $\overline{5}$ | $\sqrt{2}$     | $10\,$      | 1                | 340,72        | 353,06     | 3,49           | 352,16     | 0,25               | 0,30         | 0,31         | 0,61         |
|                | 4              | $\overline{5}$ | $\,1\,$        | $\bf 5$     | $\mathbf{0}$     | 327,44        | 342,00     | 4,26           | 334,96     | 2,06               | 0,00         | 0,37         | 0,37         |
|                | $\overline{5}$ | $\bf 5$        | $\mathbf{1}$   | $\bf 5$     | $\mathbf{0}$     | 327,44        | 334,96     | 2,25           | 334,96     | 0,00               | 0,00         | 0,09         | 0,09         |
| $\sqrt{3}$     | $\,2$          | $\bf 5$        | $\,8\,$        | $79\,$      | 12               | 367,95        | 393,54     | 6,50           | 387,70     | 1,48               | 0,08         | 4,08         | 4,16         |
|                | 3              | $\bf 5$        | $\sqrt{2}$     | $53\,$      | $\overline{2}$   | 378,45        | 394,72     | 4,12           | 394,72     | 0,00               | 14,29        | 0,95         | 15,24        |
|                | 4              | $\overline{4}$ | $\mathbf{1}$   | $\sqrt{46}$ | $\mathbf{0}$     | 352,92        | 372,23     | 5,19           | 364,45     | 2,09               | 121,19       | 0,63         | 121,82       |
|                | $\overline{5}$ | $\overline{4}$ | $\mathbf{1}$   | 45          | $\overline{0}$   | 351,74        | 368,34     | 4,51           | 358,40     | 2,70               | 0,00         | 0,51         | 0,51         |
| $\overline{4}$ | $\,2$          | 6              | $\mathbf{1}$   | $26\,$      | $\mathbf{0}$     | 430,89        | 430,89     | 0,00           | 430,88     | 0,00               | 0,00         | 0,25         | 0,25         |
|                | 3              | 6              | $\mathbf{1}$   | $24\,$      | $\overline{0}$   | 430,89        | 430,89     | 0,00           | 430,89     | 0,00               | 0,73         | 0,19         | 0,92         |
|                | 4              | 6              | $\mathbf{1}$   | 19          | $\overline{0}$   | 446,09        | 447,37     | 0,29           | 447,37     | 0,00               | 0,00         | 0,64         | 0,64         |
|                | $\bf 5$        | $\,6$          | $\mathbf{1}$   | $23\,$      | $\boldsymbol{0}$ | 430,89        | 430,89     | 0,00           | 430,88     | 0,00               | 0,00         | 0,16         | 0,16         |
| $\overline{5}$ | $\,2$          | $\overline{4}$ | $\mathbf{1}$   | 62          | $\mathbf{0}$     | 374,13        | 375,28     | 0,31           | 375,28     | 0,00               | 0,04         | 0,52         | 0,56         |
|                | 3              | $\overline{4}$ | $\sqrt{3}$     | 109         | $\,2$            | 381,69        | 381,69     | 0,00           | 381,69     | 0,00               | 0,34         | 4,10         | 4,44         |
|                | 4              | $\overline{4}$ | $\mathbf{1}$   | 64          | $\mathbf{0}$     | 382,28        | 383,88     | 0,42           | 383,87     | 0,00               | 0,01         | 1,06         | 1,07         |
|                | $\overline{5}$ | $\overline{4}$ | $\mathbf{1}$   | 98          | $\overline{0}$   | 374,13        | 375,28     | 0,31           | 375,28     | 0,00               | 0,00         | 1,05         | 1,05         |
| 6              | $\,2$          | 6              | $\mathbf{1}$   | $70\,$      | $\overline{0}$   | 482,09        | 499,08     | 3,40           | 495,85     | 0,65               | 0,00         | 0,72         | 0,72         |
|                | 3              | 6              | $\,2$          | 55          | 1                | 483,47        | 500,43     | 3,39           | 498,16     | 0,45               | 0,22         | 0,87         | 1,09         |
|                | 4              | 6              | $\mathbf{1}$   | $56\,$      | $\overline{0}$   | 491,11        | 498,65     | 1,51           | 498,32     | 0,07               | 0,07         | 0,84         | 0,91         |
|                | $\overline{5}$ | $\,6\,$        | $\mathbf{1}$   | $31\,$      | $\overline{0}$   | 482,01        | 498,16     | 3,24           | 495,85     | 0,46               | 0,00         | 0,58         | 0,58         |
| $\overline{7}$ | $\,2$          | 5              | 3              | 115         | $\overline{2}$   | 689,44        | 725,46     | 4,96           | 725,46     | 0,00               | 0,04         | 11,04        | 11,08        |
|                | 3              | $\overline{4}$ | $\overline{5}$ | 113         | $\,6\,$          | 666,02        | 678,75     | 1,88           | 678,75     | 0,00               | 28,54        | 34,61        | 63,15        |
|                | 4              | 5              | $\sqrt{3}$     | 142         | $\overline{2}$   | 682,05        | 703,85     | 3,10           | 702,45     | 0,20               | 21,27        | 14,16        | 35,43        |
|                | 5              | $\,4\,$        | $\mathbf{1}$   | 114         | $\boldsymbol{0}$ | 644,75        | 657,77     | 1,98           | 657,77     | 0,00               | 3,29         | 4,76         | 8,05         |
| 8              | $\,2$          | $\overline{4}$ | $\overline{7}$ | 170         | 8                | 657,49        | 679,18     | 3,19           | 674,55     | 0,68               | 0,41         | 51,45        | 51,86        |
|                | 3              | 5              | 2              | 100         | $\mathbf{1}$     | 712,32        | 740,85     | 3,85           | 738,43     | 0,33               | 2,72         | 5,39         | 8,11         |

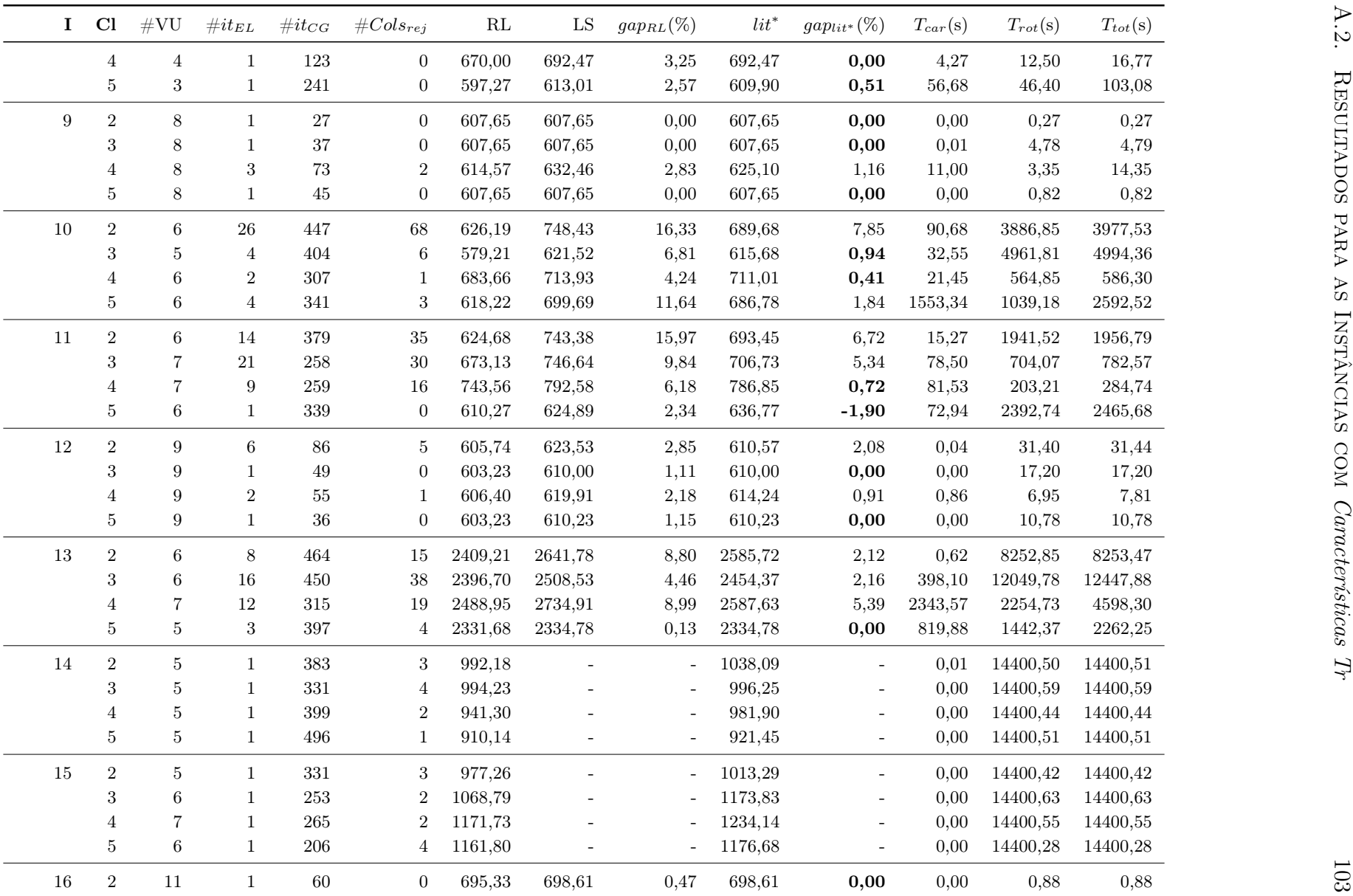

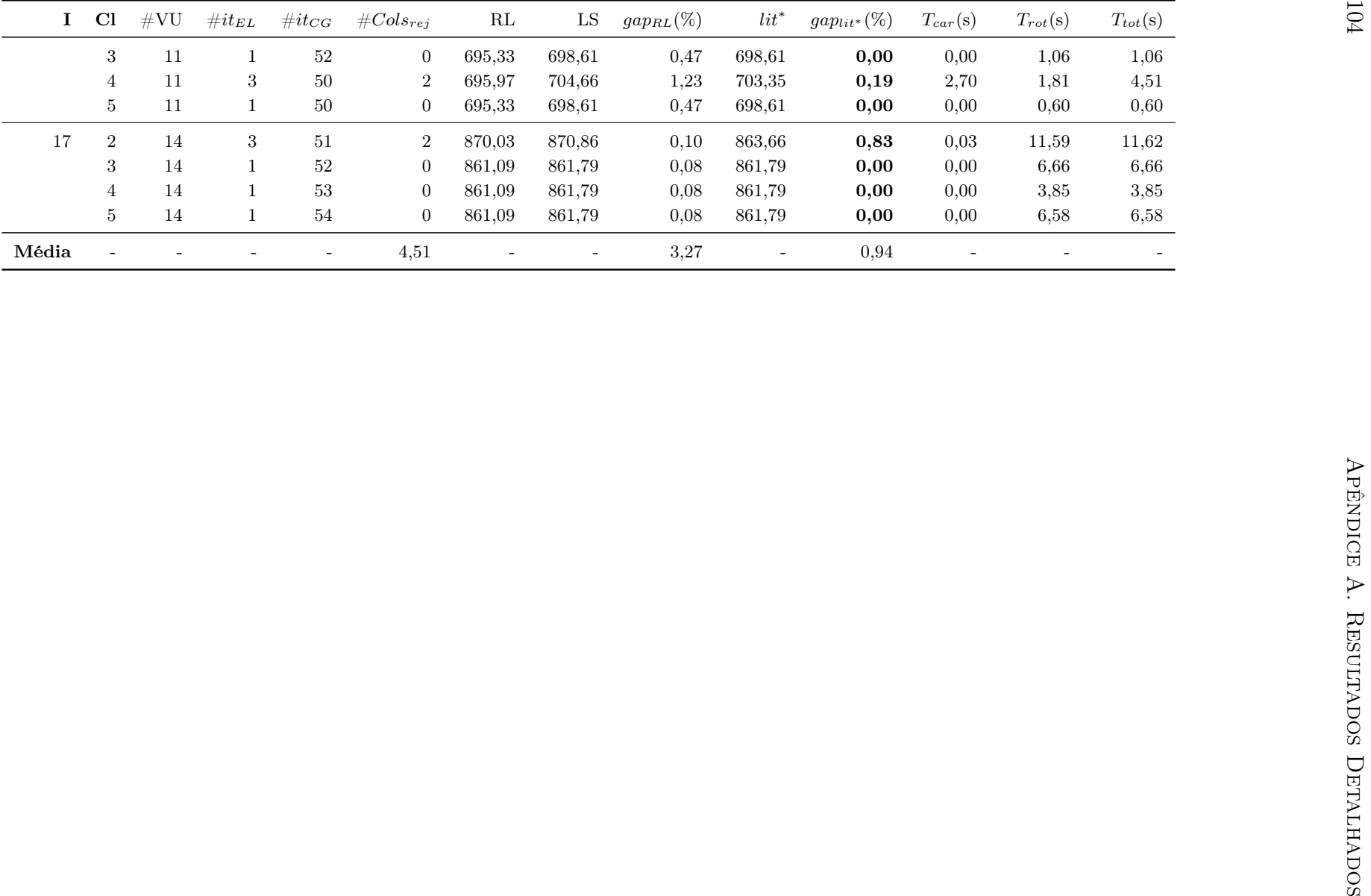

As Tabelas [A.11](#page-128-0)[-A.13](#page-131-0) apresentam os resultados obtidos pelo [BC](#page-20-2) desenvolvido. Tais Tabelas apresentam oito colunas em comum, que são citadas a seguir. A coluna I apresenta o número da instância analisada. A coluna #VU exibe o número de veículos utilizados pela solução obtida. A coluna  $\#it_{BC}$  apresenta o número de iterações realizadas pelo [BC,](#page-20-2) ou seja, o número de soluções básicas analisadas na resolução das relaxações dos nós da árvore de [BB.](#page-20-3) A coluna [#CCCs](#page-20-4) indica o número de [CCCs](#page-20-4) inseridas no modelo. As colunas LI e LS apresentam, respectivamente, o limite inferior e superior obtidos. As soluções ótimas encontradas foram destacadas em negrito na coluna LS. A coluna gap(%) apresenta o gap percentual entre o limite superior e o limite inferior obtidos, por meio da equação  $100 \times (LS - LI)/LS$ . Por fim, a coluna  $T_{tot}(s)$  exibe o tempo de execução total do algoritmo. Nas Tabelas [A.12-](#page-129-0)[A.13,](#page-131-0) outras seis colunas também são consideradas. A coluna Cl indica qual a classe da instância. A coluna [#IPCs](#page-21-2) apresenta o número de [IPCs](#page-21-2) inseridas no modelo, ou seja, o número de rotas inviáveis detectadas. A coluna #Via exibe o número de rotas viáveis analisadas. A coluna #FA apresenta se ocorreu alguma falha (1) ou não (0) durante a verificação da viabilidade. Uma falha acontece quando o algoritmo [BB,](#page-20-3) responsável por verificar a viabilidade dos carregamentos, não consegue obter um resultado durante o seu limite de tempo de execução, sendo forçado a considerar o carregamento inviável sem garantias de estar correto. As colunas  $T_{car}(s)$  e  $T_{rot}(s)$  apresentam o tempo gastos para resolver operações de carregamento e roteamento, respectivamente. Em alguns casos, o CPLEX teve sua execução interrompida por falta de memória no computador utilizado. Nesses casos, o  $T_{tot}(s)$  exibe um sinal ">" à esquerda do tempo, pois o tempo considerado foi medido antes do algoritmo ter a execução suspendida. Por consequência, algumas colunas tiveram que ser preenchidas com "-", pois nem todos os dados puderam ser obtidos.

| I              | $\#VU$ | $\# it_{BC}$ | $\#CCCs$ | LI      | LS      | $gap(\%)$ | $T_{tot}(s)$ |
|----------------|--------|--------------|----------|---------|---------|-----------|--------------|
| 1              | 3      | 883          | 104      | 278,73  | 278,73  | 0.00      | 0.17         |
| $\overline{2}$ | 5      | 4627         | 378      | 334,96  | 334,96  | 0,00      | 0,39         |
| 3              | 4      | 2790         | 266      | 358,40  | 358,40  | 0,00      | 0,38         |
| 4              | 6      | 25761        | 720      | 430,85  | 430,89  | 0,01      | 1,84         |
| 5              | 4      | 295          | 70       | 375,28  | 375,28  | 0.00      | 0,10         |
| 6              | 6      | 9816         | 670      | 495,83  | 495,85  | 0,00      | 1,07         |
| 7              | 3      | 45           | 20       | 568,56  | 568,56  | 0,00      | 0,04         |
| 8              | 3      | 45           | 23       | 568,56  | 568,56  | 0,00      | 0,04         |
| 9              | 8      | 60776        | 860      | 607,61  | 607,65  | 0,01      | 4,06         |
| 10             | 3      | 20125        | 516      | 535,77  | 535,80  | 0.01      | 2,28         |
| 11             | 4      | 753          | 100      | 505,01  | 505,01  | 0,00      | 0,23         |
| 12             |        |              |          | 570,92  |         |           | >7947,57     |
| 13             | 3      | 4382         | 208      | 2006,34 | 2006,34 | 0,00      | 0.48         |
| 14             | 4      | 22821        | 1115     | 837,63  | 837,67  | 0.01      | 4,43         |
| 15             | 4      | 19429        | 1072     | 837,66  | 837,67  | 0,00      | 3,55         |
| 16             |        |              |          | 682,83  | 702,11  | 2,75      | >18811.03    |
| 17             |        |              |          | 783,63  |         |           | > 9171, 73   |

<span id="page-128-0"></span>Tabela A.11: Resultados detalhados do [BC](#page-20-2) para a Classe 1 com as Características Tr.

<span id="page-129-0"></span>

| $T_{tot}(s)$ | $T_{rot}(s)$ | $T_{car}(s)$ | $gap(\%)$ | ${\rm LS}$ | ${\rm LI}$ | #FA            | $\#\mathrm{V}$ ia | #IPCs            | $\#\text{CCCs}$ | $\#it_{BC}$ | #VU             | Cl             | $\mathbf{I}$   |
|--------------|--------------|--------------|-----------|------------|------------|----------------|-------------------|------------------|-----------------|-------------|-----------------|----------------|----------------|
| 37,01        | 4,50         | 32,51        | 0,01      | 290,84     | 290,82     | $\mathbf{0}$   | 155               | 118              | 1197            | $52136\,$   | $\sqrt{3}$      | $\,2$          | $\mathbf{1}$   |
| 16,02        | 0,42         | 15,60        | 0,00      | 284,52     | 284,52     | $\mathbf{0}$   | $11\,$            | $\,7$            | $263\,$         | 4259        | $\sqrt{3}$      | 3              |                |
| 4,32         | 0,55         | 3,77         | 0,00      | 294,25     | 294,25     | $\overline{0}$ | $22\,$            | $\,6\,$          | $374\,$         | 7960        | $\overline{4}$  | 4              |                |
| 26923,64     | 0,24         | 26923,40     | 0,00      | 278,73     | 278,73     | $\mathbf{1}$   | $13\,$            | $\bf 5$          | 146             | $\,2008\,$  | $\,3$           | $\overline{5}$ |                |
| 2,30         | 2,26         | 0,04         | 0,00      | 347,73     | 347,73     | $\overline{0}$ | 78                | $12\,$           | 871             | 39954       | $\bf 5$         | $\,2$          | $\overline{2}$ |
| 3,31         | 1,97         | 1,34         | 0,01      | 352,16     | 352,13     | $\overline{0}$ | $57\,$            | $\,8\,$          | 649             | 39681       | $\bf 5$         | 3              |                |
| 36,96        | 0,75         | 36,21        | 0,01      | 342,00     | 341,98     | $\overline{0}$ | $23\,$            | $\,2$            | $510\,$         | 11124       | $\bf 5$         | $\overline{4}$ |                |
| 0,40         | 0,40         | 0,00         | 0,00      | 334,96     | 334,96     | $\overline{0}$ | $\bf 5$           | $\boldsymbol{0}$ | 378             | 4627        | $\bf 5$         | 5              |                |
| 3,61         | 3,52         | 0,09         | 0.01      | 373,43     | 373,39     | $\overline{0}$ | $\,6\,$           | $\,8\,$          | 911             | 38177       | $\overline{5}$  | $\,2$          | $\sqrt{3}$     |
| 161,51       | 29,32        | 132,19       | 0,01      | 394,72     | 394,69     | $\mathbf{0}$   | 113               | 46               | $\bf 2374$      | 131225      | $\bf 5$         | 3              |                |
| 976,85       | 4,17         | 972,68       | 0,01      | 370,82     | 370,79     | $\mathbf{0}$   | $\boldsymbol{93}$ | $27\,$           | $1152\,$        | 31244       | $\overline{4}$  | 4              |                |
| 0,36         | 0,36         | 0,00         | 0,00      | 358,40     | 358,40     | $\overline{0}$ | $\overline{4}$    | $\boldsymbol{0}$ | $285\,$         | $2654\,$    | $\overline{4}$  | $\overline{5}$ |                |
| 13,29        | 13,01        | 0,28         | 0,01      | 440,94     | 440,90     | $\overline{0}$ | 85                | 11               | 1440            | 119724      | 6               | $\,2$          | $\overline{4}$ |
| 16,85        | 6,98         | 9,87         | 0,01      | 440,68     | 440,64     | $\overline{0}$ | 37                | $\bf 5$          | 1510            | 54609       | 6               | 3              |                |
| 4,80         | 4,79         | 0,01         | 0,01      | 447,37     | 447,34     | $\overline{0}$ | $30\,$            | $\boldsymbol{0}$ | 1018            | 52491       | $6\phantom{.}6$ | 4              |                |
| 9,49         | 9,47         | 0,02         | 0,01      | 430,89     | 430,85     | $\overline{0}$ | $12\,$            | $\boldsymbol{0}$ | 1940            | 57799       | 6               | $\bf 5$        |                |
| 3,49         | 0,26         | 3,23         | 0.00      | 388,72     | 388,72     | $\overline{0}$ | $38\,$            | $18\,$           | 157             | $\bf 2372$  | $\overline{4}$  | $\,2$          | $\overline{5}$ |
| 0,52         | 0,16         | 0,36         | 0,00      | 381,69     | 381,69     | $\overline{0}$ | $\sqrt{28}$       | $\overline{4}$   | 102             | 723         | 4               | 3              |                |
| 10,11        | 0,19         | 9,92         | 0,00      | 383,88     | 383,88     | $\overline{0}$ | 16                | $\overline{4}$   | 122             | 999         | 4               | 4              |                |
| 0,18         | 0,08         | 0,10         | 0,00      | 375,28     | 375,28     | $\overline{0}$ | 12                | $\boldsymbol{0}$ | 70              | 295         | $\overline{4}$  | $\overline{5}$ |                |
| 2,32         | 2,18         | 0,14         | 0,01      | 499,08     | 499,04     | $\overline{0}$ | $78\,$            | 12               | 918             | 18518       | 6               | $\,2$          | 6              |
| 21,34        | 4,32         | 17,02        | 0,01      | 504,68     | 504,63     | $\overline{0}$ | 116               | 16               | 1074            | 36728       | 6               | 3              |                |
| 299,74       | 1,79         | 297,95       | 0,01      | 498,32     | 498,29     | $\overline{0}$ | $\sqrt{28}$       | $\,2$            | 1062            | 14355       | 6               | 4              |                |
| 0,67         | 0,67         | 0,00         | 0.00      | 495,85     | 495,84     | $\overline{0}$ | 48                | $\mathbf{0}$     | 537             | 5723        | 6               | 5              |                |
| 10,72        | 9,37         | 1,35         | 0,01      | 713,89     | 713,83     | $\overline{0}$ | 31                | 22               | 1185            | 78234       | $\overline{5}$  | $\,2$          | $\overline{7}$ |
| 605,27       | 38,55        | 566,72       | 0,01      | 702,59     | 702,52     | $\overline{0}$ | 96                | 121              | 1261            | 329129      | $\overline{4}$  | 3              |                |
| 28157,94     | 6,32         | 28151,62     | 0,01      | 703,49     | 703,45     | $\overline{0}$ | 119               | 47               | 1020            | 58096       | $\overline{4}$  | 4              |                |
| 86405,42     | 6,33         | 86399,09     | 2,60      | 669,53     | 652,14     | $\mathbf{1}$   | $54\,$            | $26\,$           | $1077\,$        | 65499       | 4               | 5              |                |
| 29,53        | 23,11        | 6,42         | 0,01      | 705,90     | 705,84     | $\overline{0}$ | $167\,$           | $223\,$          | 1113            | 212040      | $\overline{5}$  | $\,2$          | 8              |
| 75,23        | 11,31        | 63,92        | 0,01      | 740,24     | 740,17     | $\overline{0}$ | 40                | $29\,$           | 1080            | 102240      | 5               | 3              |                |

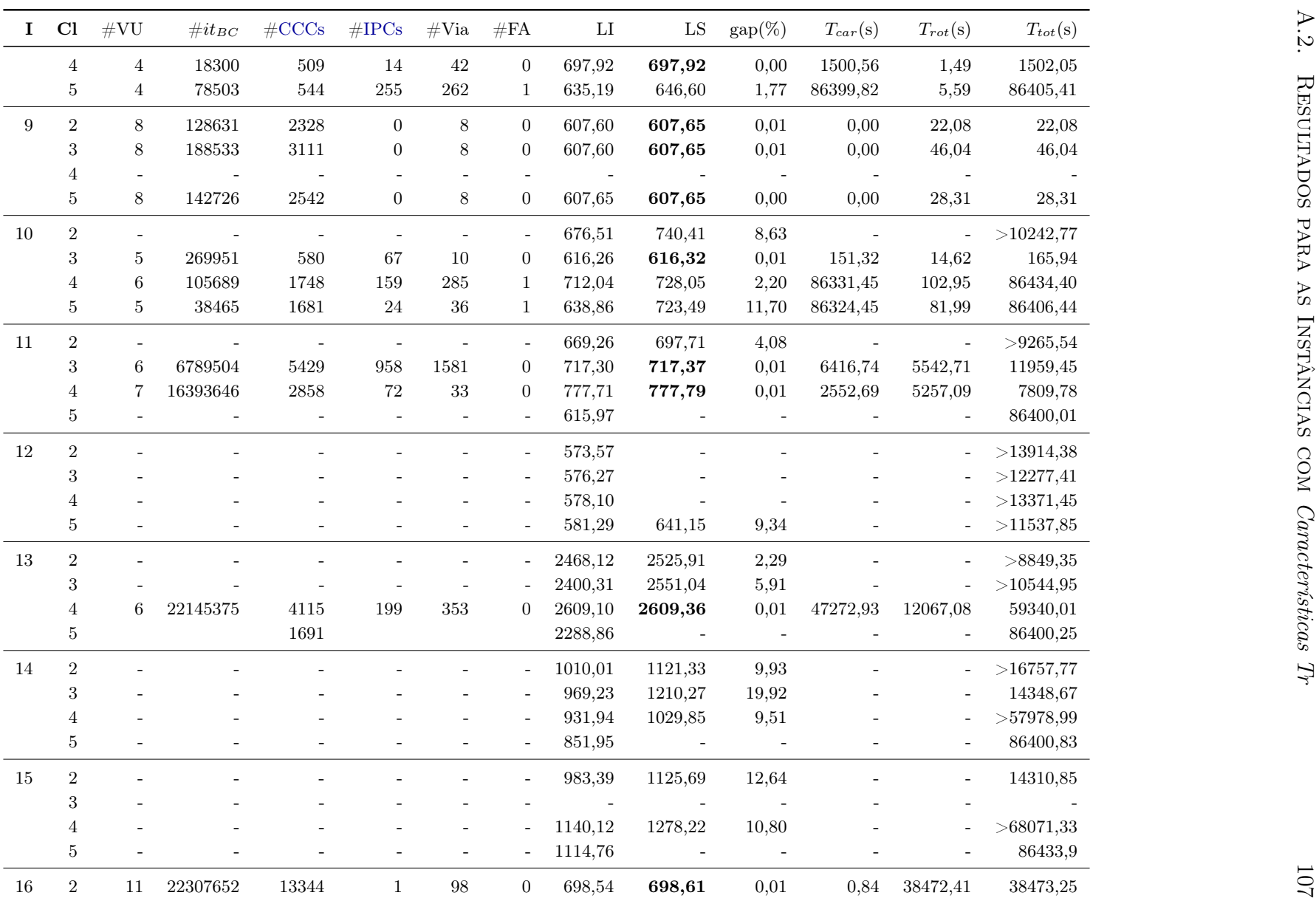

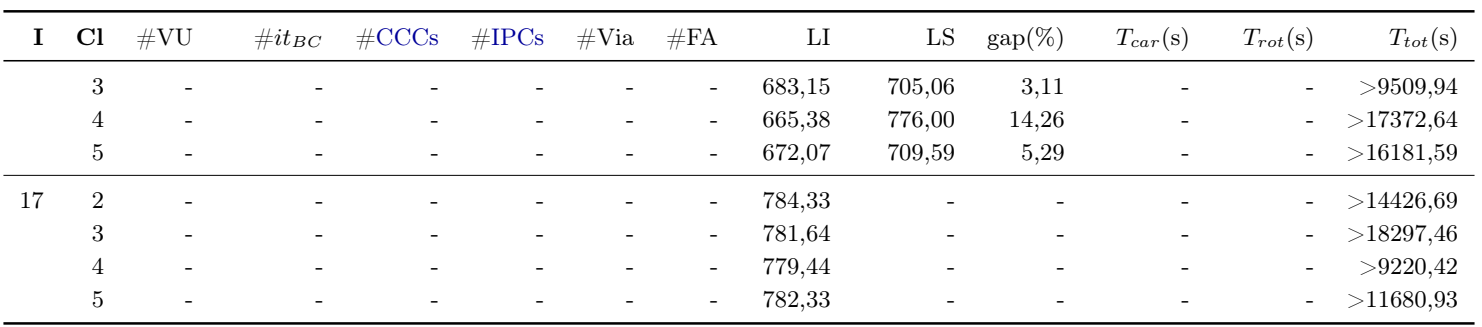

<span id="page-131-0"></span>

| $\mathbf I$    | Cl             | #VU             | $\# it_{BC}$             | $\#CCCs$ | $\#\text{IPCs}$  | $#V$ ia                  | #FA                      | $_{\rm LI}$ | LS         | $gap(\%)$ | $T_{car}(s)$                                                                                               | $T_{rot}(s)$             | $T_{tot}(s)$ | 80                |
|----------------|----------------|-----------------|--------------------------|----------|------------------|--------------------------|--------------------------|-------------|------------|-----------|----------------------------------------------------------------------------------------------------|--------------------------|--------------|-------------------|
|                | $\sqrt{3}$     |                 |                          |          |                  |                          |                          | 683,15      | 705,06     | 3,11      |                                                                                                    |                          | > 9509,94    |                   |
|                | $\overline{4}$ |                 |                          |          | ÷,               |                          | $\bar{a}$                | 665,38      | 776,00     | 14,26     |                                                                                                    | $\blacksquare$           | >17372,64    |                   |
|                | $\bf 5$        |                 | $\overline{\phantom{a}}$ |          | ÷,               | $\overline{\phantom{a}}$ | $\overline{\phantom{a}}$ | 672,07      | 709,59     | 5,29      |                                                                                                    | $\overline{\phantom{a}}$ | >16181,59    |                   |
| 17             | $\,2$          |                 | $\overline{\phantom{a}}$ |          | $\bar{a}$        | $\sim$                   | $\blacksquare$           | 784,33      | $\sim$     |           |                                                                                                    | $\overline{\phantom{a}}$ | >14426,69    |                   |
|                | $\,3$          |                 |                          |          |                  |                          |                          | 781,64      |            |           |                                                                                                    |                          | $>$ 18297,46 |                   |
|                | $\overline{4}$ |                 |                          |          |                  |                          |                          | 779,44      |            |           |                                                                                                    |                          | >9220,42     |                   |
|                | $\bf 5$        |                 |                          |          |                  |                          |                          | 782,33      |            |           |                                                                                                    |                          | >11680,93    |                   |
|                |                |                 |                          |          |                  |                          |                          |             |            |           |                                                                                                    |                          |              |                   |
|                |                |                 |                          |          |                  |                          |                          |             |            |           | Tabela A.13: Resultados detalhados do BC para as Classes 2-5 com as Características Tr no caso irrestrito. |                          |              |                   |
|                |                |                 |                          |          |                  |                          |                          |             |            |           |                                                                                                    |                          |              |                   |
| $\bf{I}$       | Cl             | $\#\mathrm{VU}$ | $\#it_{BC}$              | $\#CCCs$ | #IPCs            | $#V$ ia                  | #FA                      | $_{\rm LI}$ | ${\rm LS}$ | $gap(\%)$ | $T_{car}(s)$                                                                                               | $T_{rot}(s)$             | $T_{tot}(s)$ |                   |
| $\mathbf{1}$   | $\sqrt{2}$     | $\sqrt{3}$      | 5870                     | $422\,$  | 10               | $26\,$                   | $\boldsymbol{0}$         | 278,73      | 278,73     | 0,00      | 58,97                                                                                                    | 0.54                     | 59,51        |                   |
|                | $\,3$          | $\sqrt{3}$      | 3720                     | 266      | $\,6\,$          | $21\,$                   | $\mathbf{0}$             | 284,52      | 284,52     | 0,00      | 232,86                                                                                                    | $0.34\,$                 | 233,20       |                   |
|                | $\overline{4}$ | $\overline{4}$  | 3657                     | $325\,$  | $\,2$            | $26\,$                   | $\boldsymbol{0}$         | 282,94      | 282,95     | 0,00      | 36,95                                                                                                    | $0.36\,$                 | 37,31        |                   |
|                | $\bf 5$        | $\sqrt{3}$      | 1051                     | 106      | $\boldsymbol{0}$ | 12                       | $\mathbf{0}$             | 278,73      | 278,73     | 0,00      | 10,17                                                                                                    | $0.16\,$                 | 10,33        |                   |
| $\sqrt{2}$     | $\,2$          | $\bf 5$         | 6817                     | 467      | $\boldsymbol{0}$ | $25\,$                   | $\mathbf{0}$             | 334,96      | 334,96     | 0,00      | 0,00                                                                                                    | 0.52                     | 0,52         | APÊNDICE          |
|                | $\sqrt{3}$     | $\bf 5$         | $28992\,$                | 689      | $\boldsymbol{3}$ | 47                       | $\boldsymbol{0}$         | 352,14      | 352,16     | 0,00      | 3,61                                                                                                    | 1.63                     | 5,24         |                   |
|                | $\overline{4}$ | $\bf 5$         | 4644                     | $372\,$  | $\boldsymbol{0}$ | $10\,$                   | $\boldsymbol{0}$         | 334,96      | 334,96     | 0,00      | 5,57                                                                                                    | $0.39\,$                 | 5,96         |                   |
|                | $\bf 5$        | $\bf 5$         | 4627                     | $378\,$  | $\boldsymbol{0}$ | $\bf 5$                  | $\boldsymbol{0}$         | 334,96      | 334,96     | 0,00      | 0,00                                                                                                    | $0.4\,$                  | 0,40         | $\Delta$ .        |
| $\sqrt{3}$     | $\,2$          | $\bf 5$         | 35229                    | 1143     | $18\,$           | 31                       | $\boldsymbol{0}$         | 373,29      | 373,29     | 0,00      | 0,29                                                                                                    | 4.17                     | 4,46         |                   |
|                | $\,3$          | $\bf 5$         | $70755\,$                | $1322\,$ | $15\,$           | $32\,$                   | $\boldsymbol{0}$         | 390,51      | 390,55     | 0,01      | 3142,02                                                                                                    | 8.41                     | 3150,43      |                   |
|                | $\overline{4}$ | $\overline{4}$  | $5164\,$                 | $455\,$  | $\mathbf{1}$     | $16\,$                   | $\boldsymbol{0}$         | 362,41      | 362,41     | 0,00      | 1110,77                                                                                                    | $\,0.62\,$               | 1111,39      |                   |
|                | $\bf 5$        | $\overline{4}$  | 2654                     | 285      | $\boldsymbol{0}$ | $\overline{4}$           | $\overline{0}$           | 358,40      | 358,40     | 0,00      | 0,00                                                                                                    | $0.36\,$                 | 0,36         |                   |
| $\overline{4}$ | $\,2$          | 6               | 17581                    | 635      | $\boldsymbol{0}$ | $18\,$                   | $\overline{0}$           | 430,86      | 430,89     | 0,01      | 0,00                                                                                                    | $1.2\,$                  | 1,20         | <b>RESULTADOS</b> |
|                | $\sqrt{3}$     | 6               | 9954                     | 520      | $\boldsymbol{0}$ | $\,6\,$                  | $\mathbf{0}$             | 430,86      | 430,89     | 0,01      | 2,47                                                                                                    | $0.8\,$                  | 3,27         |                   |
|                | $\overline{4}$ | 6               | $52491\,$                | 1018     | $\boldsymbol{0}$ | $30\,$                   | $\mathbf{0}$             | 447,34      | 447,37     | 0,01      | 0,00                                                                                                    | 4.83                     | 4,83         |                   |
|                | $\bf 5$        | 6               | 57799                    | 1940     | $\boldsymbol{0}$ | $12\,$                   | $\mathbf{0}$             | 430,85      | 430,89     | 0,01      | 0,00                                                                                                    | 9.48                     | 9,48         |                   |
| 5              | $\sqrt{2}$     | 4               | 295                      | 70       | $\boldsymbol{0}$ | 12                       | $\mathbf{0}$             | 375,28      | 375,28     | 0,00      | 0,60                                                                                                    | 0.08                     | 0,68         | DETALHADOS        |
|                | $\sqrt{3}$     | $\overline{4}$  | 723                      | 102      | $\overline{4}$   | $28\,$                   | $\theta$                 | 381,69      | 381,69     | 0,00      | 1,71                                                                                                    | $0.16\,$                 | 1,87         |                   |
|                | $\overline{4}$ | $\overline{4}$  | 1118                     | 126      | 3                | $25\,$                   | $\theta$                 | 383,88      | 383,88     | 0,00      | 256,42                                                                                                    | $0.18\,$                 | 256,60       |                   |

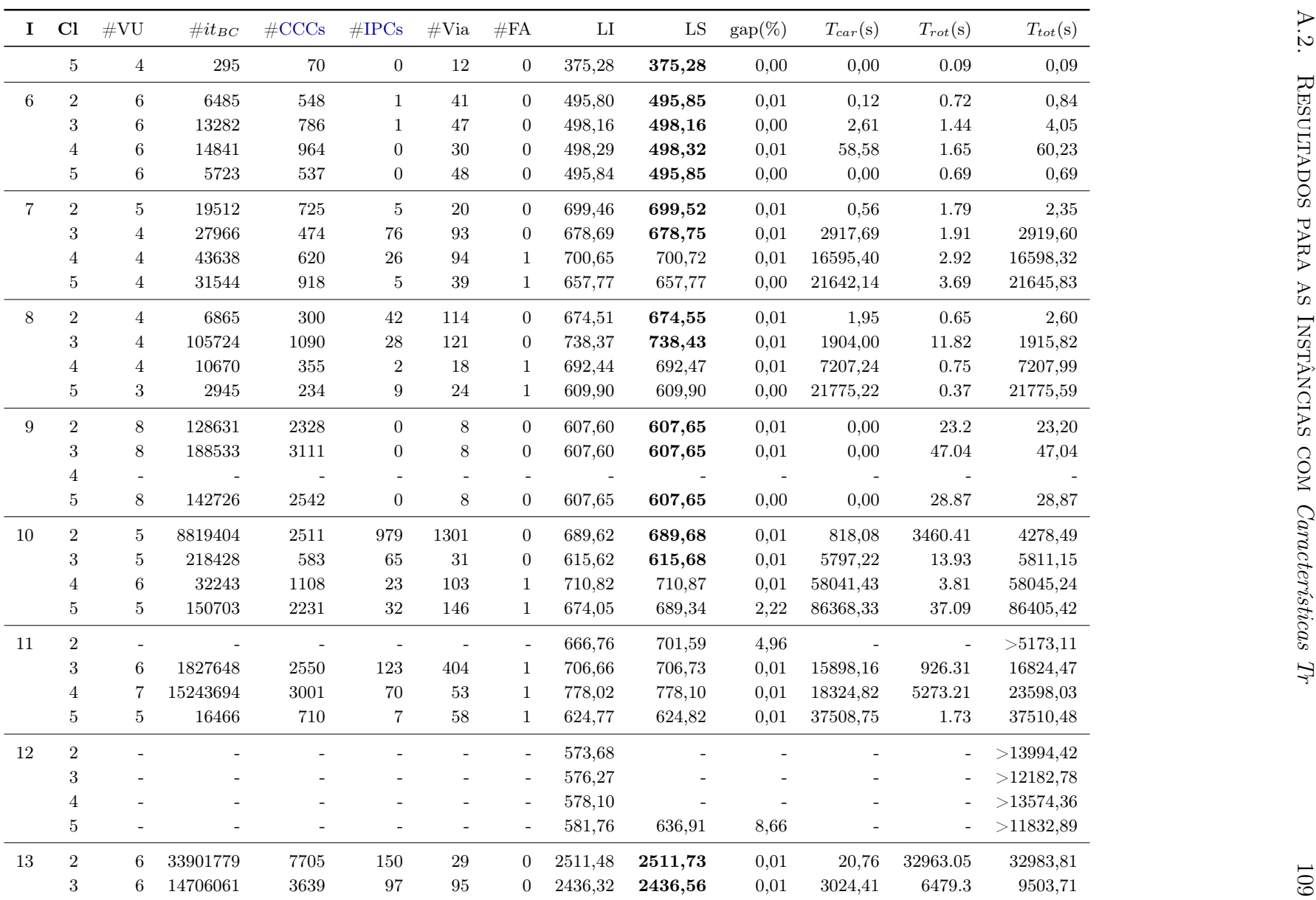

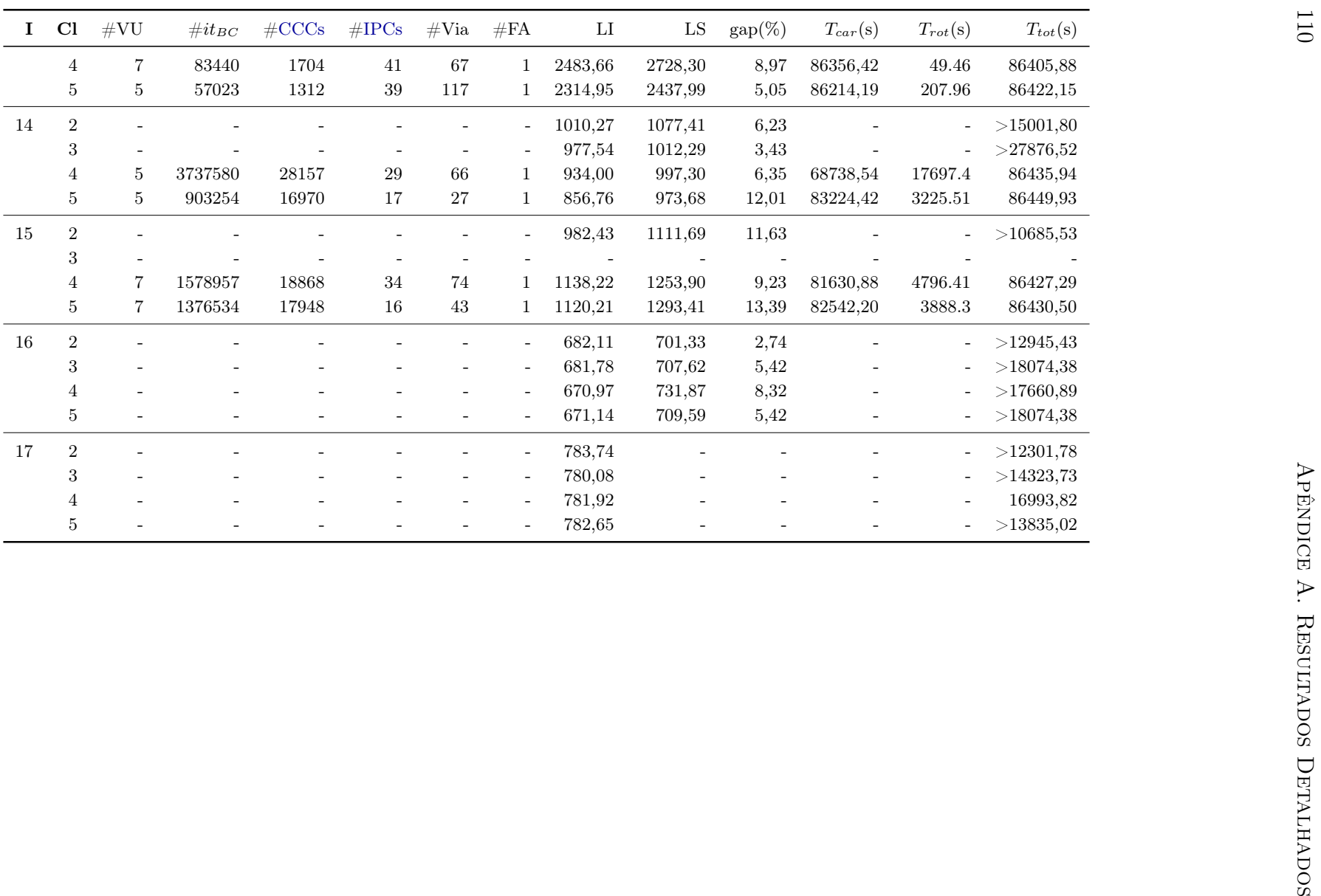